# Métrologie quantitative des artères coronaires

Mémoire de maÎtrise en mathématiques et informatique appliquées

Présenté par Julie Pelletier

Directeur de recherche Docteur Robert Stampfler

Septembre 2001 Université du Québec à Trois-Rivières

# Université du Québec à Trois-Rivières

Service de la bibliothèque

# Avertissement

L'auteur de ce mémoire ou de cette thèse a autorisé l'Université du Québec à Trois-Rivières à diffuser, à des fins non lucratives, une copie de son mémoire ou de sa thèse.

Cette diffusion n'entraîne pas une renonciation de la part de l'auteur à ses droits de propriété intellectuelle, incluant le droit d'auteur, sur ce mémoire ou cette thèse. Notamment, la reproduction ou la publication de la totalité ou d'une partie importante de ce mémoire ou de cette thèse requiert son autorisation.

# Table des matières

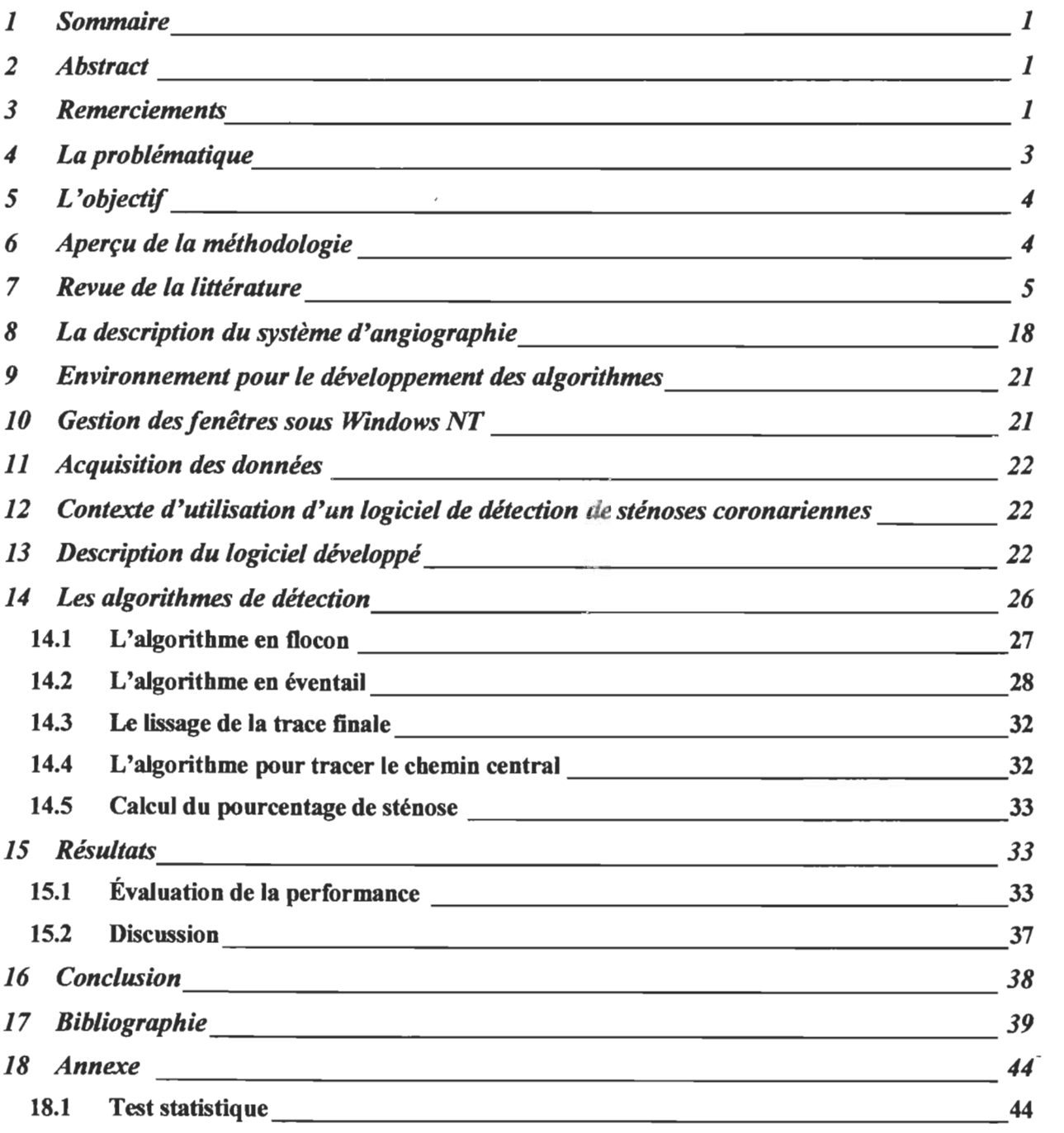

 $\mathcal{L}(\mathcal{A})$  and  $\mathcal{L}(\mathcal{A})$  .

#### **1 Sommaire**

Le but de ce mémoire de maîtrise en mathématiques et informatique appliquées est d'exposer les détails techniques de l'implantation d'algorithmes de détection de sténoses de vaisseaux coronariens. Une revue détaillée de la littérature entourant l'imagerie des vaisseaux cardiaques est faite dans un premier temps. Ensuite sont développés les algorithmes de détection de contours utilisés lors de la réalisation d'un progiciel. La performance de l'application logicielle est ensuite évaluée à l'aide d'images déjà évaluées à l'Institut de Cardiologie de Montréal. Les résultats obtenus sont acceptables et le logiciel développé est utile pour la mesure de sténoses coronariennes.

### **2 Abstract**

A tracking algorithm for identification of vessel contours in digital coronary arteriograms was developed and validated. For that purpose a review of the literature concerning the quantitative coronary angiography is done. Followed by the description of the algorithms used for the development of our software. Finally the software is tested with images already tested at the Montreal Cardiology Institute. The performance of the algorithm is good compared to the CMS system and is useful for automating angiographie analyses of coronary vessels.

## **3 Remerciements**

Au Docteur Robert Stampfler, directeur de mon mémoire, pour sa très grande disponibilité, son encadrement exceptionnel, pour l'encouragement, la stimulation, l'enthousiasme, l'intendance générale du projet et pour ses nombreux conseils, sa très grande patiente et l'amitié qu'il m'a témoignée.

Au Docteur Benoît Goulet, neurochirurgien et époux, pour sa grande patience, sa compréhension, sa disponibilité et pour tous les conseils médicaux qu'il m'a prodigués. Je lui exprime ma plus sincère gratitude.

A mes enfants qui m'ont supportée en étant gentils et compréhensifs durant le temps de ma maîtrise en mathématiques et informatique appliquées.

A mes deux confrères et amis de maîtrise Arturo Bustamente Figueroa et Saïd Lahlou Mimi qui m'ont supportée et encouragée durant les deux années passées à l'Université du Québec à Trois-Rivières.

#### **4 La problématique**

La pratique médicale s'est considérablement transformée depuis ces quinze dernières années, et ceci par le biais de la révolution technique qu'a connue l'imagerie médicale. La production d'images de haute qualité est devenue possible avec les nouvelles techniques et les appareils de radiologie de plus en plus sophistiqués; mais malgré cela, l'interprétation des examens pour mesurer la sévérité de la pathologie est souvent basée sur l'interprétation oculaire du radiologiste.

La probabilité qu'un radiologiste détecte la variation de la densité moyenne d'une artère est très faible, car l'œil humain ne peut la détecter. Donc ces évaluations optiques sont peu reproductibles et peu précises. Par contre, l'ordinateur peut détecter la variation et il peut également déterminer la sorte de variation et aider le radiologiste.

Le traitement d'images permet de fournir des outils pour pallier à ces problèmes. Ainsi, pour venir en aide au diagnostic clinique, nous développons ici un outil logiciel permettant de mesurer à l'aide d'algorithmes les degrés de sténoses.

Donc, les procédures assistées par ordinateurs qui seront décrites peuvent améliorer énormément les analyses quantitatives des artériographies coronariennes à deux égards. L'automatisation diminue les variations qui existent entre des mesures successives de la même lésion (inter-observations) et des mesures faites par des observateurs différents (intra-observations) lors de la détermination de la sévérité de la sténose de la coronaire.

### **5 L'objectif**

- Réaliser une application logicielle qui permet la détection et la quantification de sténoses coronariennes.
- Évaluer la précision de l'application à partir de cas cliniques.

# **6 Aperçu de la méthodologie**

Le but de ce projet est de développer et d'expérimenter un logiciel de détection de contours sur des vaisseaux coronariens et de mesurer des sténoses coronariennes après avoir calibré le système à partir d'un cathéter de largeur connue. Ce cathéter nous permet d'établir un facteur de calibrage exprimé en millimètre par pixel. Nous pouvons donc obtenir une mesure absolue du diamètre de l'objet que nous mesurons.

Le logiciel développé se nomme «Angiographie Cardiaque» (voir figure 1). Dans un premier temps, ce logiciel permet d'ouvrir une image en format Bitmap; il l'affiche et la filtre à l'aide d'un filtre Boxcar 5 x 5. Le système doit être calibré et c'est suite à ces actions que les algorithmes de recherche de contour, de calcul de sténose, de calcul de chemin central sont appliqués.

Notre système est testé et validé, pour vérifier la corrélation, entre les mesures réalisées par le progiciel sur des images angiographiques de coronaires et celles déjà faites par un logiciel utilisé à l'Institut de Cardiologie de Montréal. Il est proposé de traiter une quarantaine d'images de sténoses coronaires.

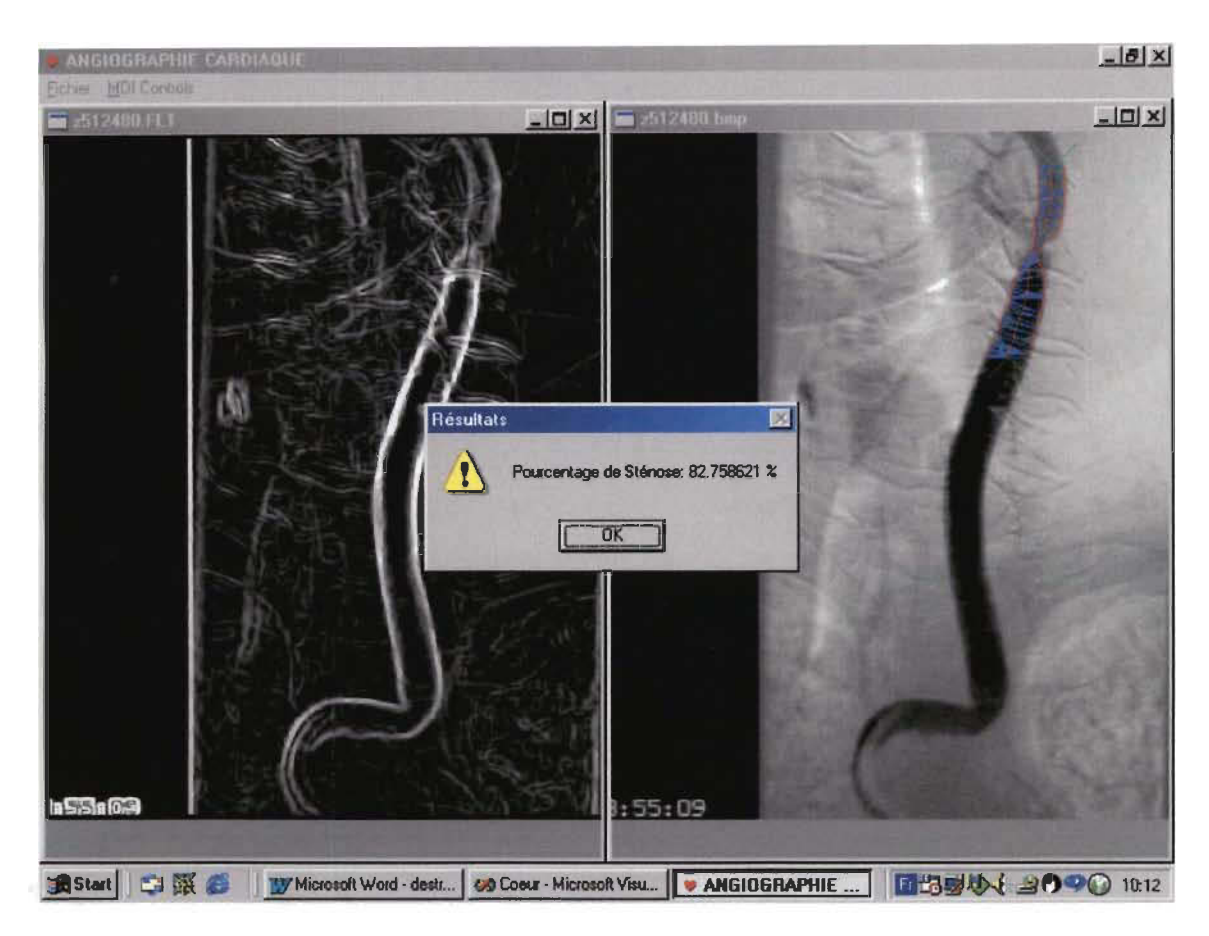

**Figure 1** Exemple de fonctionnement du logiciel

# **7 Revue de la littérature**

L'angiographie quantitative des coronaires (QCA – Quantitative Coronary Analysis) est un domaine d'application qui a connu, depuis trois décennies, une rapide évolution. Les progrès, depuis que Sones $34$  (1962) a décrit la technique de l'artériographie des coronaires, ont été spectaculaires. La production d'images de haute qualité est devenue possible avec les nouvelles techniques et les appareils de radiologie de plus en plus sophistiqués. Mais malgré cela l'interprétation des examens pour mesurer la sévérité de la pathologie est encore basée sur l'interprétation oculaire du radiologiste. Ces évaluations optiques sont peu reproductibles et peu précises. Pour venir en aide au diagnostic clinique, des équipes de chercheurs ont développé plusieurs algorithmes permettant de mesurer les degrés de sténoses.

Hermiller et al.<sup>10</sup> (1992) donnent un historique des systèmes de mesure quantitative des angiographies cardiaques. Les premiers systèmes sont faits à partir d'une méthode de compas décrite par Gensini et al.<sup>9</sup> (1971) et améliorée par Scoblionko et al.<sup>33</sup> (1984). Cette méthode permet d'utiliser une application calculant le pourcentage de sténose de la lésion. La lésion est dessinée manuellement à l'aide de curseurs. Cette technique sous-estime les sténoses> 75% et surestime les lésions < 75%.

Selzer et al.<sup>32</sup> (1976) et Ledbetter et Selzer<sup>18</sup> (1979) développent une des premières méthodes automatiques de recherche de contours et introduisent l'idée du chemin central de la coronaire. Leur méthode est basée sur la courbe de densité de l'image et l'étude de son gradient. L'utilisateur choisit une région d'intérêt (ROI Region of Interest) et les contours sont automatiquement dessinés en utilisant la première et la deuxième dérivées de la courbe de densité. Une fonction est appliquée lors du traçage pour réduire le bruit de fond. Cette méthode donne de bons résultats mais elle est limitée pour les vaisseaux où la lumière est inférieure à 1 mm. Elle est appliquée dans plusieurs études cliniques.

Suivent plusieurs systèmes semi-automatiques. Une équipe de recherche de l'Université de Washington, sous la direction de Brown<sup>3</sup> (1986), utilise un système similaire à celui des compas mais ils utilisent une méthode basée sur l'acquisition de deux images orthogonales. Ils corrigent les résultats biaisés par la divergence due à la diffusion des rayons X et la distorsion géométrique (Pincushion distorsion). Cette technique est très longue, le traitement d'une seule image prend 10 minutes.

L'Université d'Erasmus sous l'équipe de Reiber<sup>22-29</sup> (1982-1988) développe le système informatisé interactif CAAS (Cardiovascular Angiographie Analysis System) qui permet d'analyser les angiographies des coronaires. Il utilise la numérisation des images de cinéfilms et le filtrage spatial pour réduire le bruit. Le système est interactif car un utilisateur doit délimiter une section d'artère d'intérêt (ROI). Les contours du segment choisi sont alors tracés à l'aide d'un algorithme de coût minimal utilisant la somme pondérée de la première et de la deuxième dérivées. L'exactitude de cet algorithme est évaluée en utilisant des vaisseaux en acrylique de dimensions diverses. L'exactitude des mesures du pourcentage de sténose est de 2% et pour les mesures du diamètre de la sténose de 30  $\mu$ m. Il est à noter que le système surestime les lésions inférieures à 1 mm. Les définitions de l'exactitude (Accuracy) et de la précision seront données plus loin.

Kirkeeide et al.<sup>15</sup> (1982) développent une méthode de post traitement utilisant une méthode de calibrage du système de rayons X. Une correction pour les vaisseaux de petit diamètre est apportée à l'aide d'un modèle mathématique basé sur une fonction hyperbolique. Malheureusement, cette méthode est sensible au bruit de l'image et peu efficace.

Levin et Fallon<sup>20</sup> (1982) décrivent deux types de morphologies de lésions vasculaires: Le type 1 sont des lésions non compliquées constituées de plaques fibreuses ou gélatineuses. L'image angiographique démontre, pour ces lésions, des contours réguliers du genre d'un sablier et sans brillance interne. Le type Il correspondent à des lésions compliquées où il y a présence d'hémorragie, de calcifications et de recanalisation. L'image angiographique montre des contours irréguliers contenant une brillance interne. Ces descriptions morphologiques de la plaque aident les équipes à mieux interpréter les images angiographiques.

Kooijman et al.<sup>17</sup> (1983) réutilisent l'approche de Reiber<sup>22-29</sup> pour permettre le traitement automatique de séquences d'images d'artères coronaires. Dans un premier temps, la ligne centrale de l'artère est localisée en utilisant une recherche géodésique (hill-climbing). Les contours du vaisseau sont définis en utilisant la méthode de l'équpe de Reiber<sup>22-29</sup> et ce procédé est répété pour tous les embranchements de l'artère afin de dessiner l'arbre coronarien. Cette structure d'arbre est utilisée pour guider la recherche dans les séquences d'images.

 $\beta$ arrett et al  $^{1-2}$  (1983-1984) sont les premiers à utiliser non pas une section d'intérêt mais deux points entrés par un utilisateur sur une lésion d'intérêt. L'utilisateur met un premier point en proximal dans la coronaire et un deuxième en distal. L'orientation du vaisseau est ainsi déterminée; une méthode géométrique est utilisée ensuite pour déterminer les contours. Cette méthode est testée sur des artères mannequins et on conclut qu'elle est peu précise puisque l'évaluation de la sténose est trop fortement reliée à la grosseur des pixels de l'image. On conclut que les mesures obtenues à l'aide du profil de densités sont meilleures.

L'Université du Michigan sous l'équipe de LeFree<sup>19</sup> (1986), Mancini<sup>21</sup> (1987) et Vogel<sup>40</sup> (1988) développe le système ARTREK qui introduit la technique de la ligne centrale du vaisseau, en utilisant pour la détection de contours des algorithmes de première et seconde dérivées. Dans la même foulée, l'Université de Duke sous Cusma<sup>5</sup> (1990) et Fortin<sup>8</sup> (1991) crée le système DUQUES (Duke University Quantitative/Qualitative Evaluation System). Tous ces systèmes de QCA ont leurs forces et leurs faiblesses, et il est bon de les connaître pour essayer de combiner les forces de chacun.

Parallèlement plusieurs groupes de recherche, Hoffman et al.<sup>13</sup> (1986), Eichel et al.<sup>7</sup> (1986) et Sun et al.<sup>37</sup> (1986) développent des méthodes de dépistage (tracking) de chemin central. Leurs méthodes ont toutes un point commun à savoir l'utilisation des niveaux de gris pour tracer et suivre les contours. Ces méthodes sont testées sur des vaisseaux synthétiques et donnent de bons résultats pour des images de bonne qualité.

Plus précisément Sun<sup>36</sup> (1989) décrit un de ses algorithmes de dépistage (tracking) pour l'identification des contours des vaisseaux. L'idée principale de cet algorithme est qu'en donnant un point de départ pour la recherche, le processus de dépistage est complètement automatisé en exploitant la continuité spatiale de la ligne centrale, de l'orientation, du diamètre et de la densité des vaisseaux coronariens. Les sections qui se suivent le long d'un vaisseau majeur sont subséquemment identifiées, en se basant sur l'hypothèse de la similarité géométrique et de la continuation entre les sections adjacentes. Ce procédé de dépistage est très efficace et se révèle robuste lors des tests sur des vaisseaux synthétiques et réels. Cet algorithme produit des mesures exactes de la largeur de l'intérieur des coronaires et du pourcentage de la sténose. Les résultats sont invariants par rapport à l'orientation de la coronaire, les variations d'arrière-plan et le degré de netteté (flou). Par contre, la performance de cet algorithme diminue énormément lorsqu'il s'agit d'images très bruitées ou d'un diamètre de moins de 3 pixels.

Les équipes précédemment citées travaillent sur des images numérisées traitées par soustraction, c'est-à-dire des images sur lesquelles on visualise le lit vasculaire en soustrayant de l'image les structures indésirables (os et organes). Van der Zwet<sup>38</sup> (1990), membre de l'équipe de Reiber, dirige les travaux de l'équipe vers l'analyse quantitative en temps réel sur des images non soustraites. Pour ce faire, l'interaction personne-machine et les temps de calcul doivent être minimaux et les résultats doivent être précis et reproductibles. L'approche utilisée consiste en une définition de deux points utilisateurs pour définir le segment artériel à être analysé. La méthode consiste à tester trois directions de recherche dans un faisceau de 45° et à calculer, pour chaque direction, la luminosité en utilisant les pixels; la branche la moins lumineuse est choisie et on avance d'un pixel dans la direction de cette branche; on recommence le processus. Cette recherche est jumelée à une technique de cadres qui délimite l'arbre coronarien. L'algorithme est évalué sur 47 artères non obstruées de longueurs et diamètres variés et sur 56 artères obstruées. Dans 89% des cas, une ligne centrale acceptable est tracée après une seule itération et dans 99% des cas lorsqu'on permet une correction manuelle de l'utilisateur. La méthode se révèle extrêmement rapide et est appropriée pour les applications temps réel.

Grâce à ces équipes de recherche, les systèmes automatisés de mesure des coronaires deviennent populaires. Ces outils ne sont plus limités à certains Instituts de recherche; ils sont installés dans beaucoup de centres de cardiologie établis dans le monde entier. Le but des équipes de recherche converge vers la validation et les corrections des limitations de ces systèmes de mesure quantitative d'angiographie des coronaires.

Des techniques de corrections pour l'interprétation d'images de morphologies irrégulières sont décrites dans Hermiller et al.<sup>10</sup> (1992). Wilson et al.<sup>41</sup> (1986), entre autres, proposent une approche mettant en relation le diamètre maximal de la lésion avec la longueur de la plaque ce qui permet de calculer un index d'ulcération. Kalbfleisch et al.<sup>14</sup> (1990) assument que le cathéter possède des bords lisses et droits; ils utilisent l'analyse vectorielle sur l'image du cathéter pour dériver une fonction de courbure qui représente le bruit de l'image. Cette fonction appliquée au vaisseau permet de différencier les contours qui sont lisses de ceux qui sont irréguliers et permet de dériver un indice d'irrégularité. Cette méthode permet de bien qualifier les lésions et de déterminer celles qui sont à haut risque pour des interventions.

lerrington et al<sup>-11-12</sup> (1993) énumèrent les différents facteurs provenant du système du QCA pouvant affecter la précision et l'exactitude des résultats. Ces facteurs sont les suivants : la taille des vaisseaux, la concentration des liquides de contraste et le grossissement des images. Dans son article, chacun de ces paramètres est décrit ainsi que l'impact sur la mesure des diamètres des coronaires.

Les petits vaisseaux (plus petit qu'un mm) sont toujours surestimés à cause de la propagation des rayons X (effet de pénombre). La concentration du liquide de contraste peut être de 25%, 50%, 75% ou 100% : de faibles concentrations de 25% amènent une sous-estimation du diamètre des vaisseaux. Le grossissement des images amène un biais dans les mesures.

Ils proposent un modèle Gaussien pour diminuer la tendance à surestimer les petits vaisseaux avec la technique de la dérivée première. Cette technique est efficace lorsqu'on peut avoir en main la courbe de calibrage du système de rayons X.

Reiber et al.<sup>30-31</sup> (1994), impliqués depuis de nombreuses années dans le développement d'un système informatisé interactif pour analyser les angiographies des coronaires (CAAS) , dirigent leurs travaux vers la validation des différents progiciels existants dans le domaine de l'angiographie coronarienne. Ils introduisent deux descripteurs quantitatifs et qualitatifs de ces systèmes à savoir l'exactitude (accuracy) et la précision. L'exactitude fait référence à l'erreur systématique décrite en terme de moyenne des différences entre les valeurs mesurées et les vraies valeurs. La précision fait référence à l'erreur décrite en terme de l'écart type de ces erreurs.

Ils se sont posés les questions suivantes: pourquoi et comment devraient être validés les systèmes de QCA au niveau du développement et au niveau des applications? Les données des différents constructeurs et laboratoires peuvent-elles être mises en commun?

Les logiciels cliniques d'analyse quantitative ont tous des différences majeures. Les analyses interlogiciels doivent donc porter sur des tests de robustesse de ces logiciels. Ces tests sont faits de la manière suivante :

- Vérifier la justesse et la précision des mesures avec des vaisseaux artificiels ou in-vivo sur des animaux.
- Évaluer la reproductivité des résultats
- Évaluer les variations à court, moyen et long terme.

Il existe donc de nombreuses différences entre les différents progiciels au niveau des principaux paramètres suivants:

- Méthode de calibration
- Définition de la ligne centrale du segment à analyser
- Algorithme de détection de contours utilisé
- Correction pour les erreurs dues à la résolution des rayons X
- Distorsion géométrique
- Méthodes de calcul du diamètre
- Logiciel semi-automatique ou automatique
- Tests qui ont été faits pour valider le logiciel

Les conclusions suivantes sont ressorties des différents tests :

La meilleure ligne centrale s'obtient avec la méthode qui consiste à tracer une ligne centrale dans le vaisseau sain et à la continuer dans la partie sténosée; ensuite on trace des lignes perpendiculaires. Si le pas entre chaque ligne perpendiculaire (scanline) est grand, une irrégularité peut être complètement manquée.

Pour valider le diamètre mesuré, il faut tester le logiciel avec des mannequins (vaisseaux artificiels de dimensions précises et connues) pour voir la justesse et la précision de la mesure. Ensuite, il faut faire une étude statistique avec les résultats pour pouvoir tirer des conclusions.

Plus on augmente le lissage des contours, plus on diminue la précision surtout pour des obstructions sévères. De plus si on ne lisse pas suffisamment on reste avec des contours irréguliers.

Concernant la morphologie des lésions, il n'existe actuellement aucun bon descripteur quantitatif de la morphologie des plaques. Cependant, il est à noter que le

diagnostic des maladies coronariennes, leur traitement et l'évaluation du risque qui est relié pourraient être grandement améliorés par une meilleure caractérisation de cette morphologie.

Le choix du cathéter est important pour le calibrage. Après avoir testé des images avec des cathéters de 5, 6 et 7 French (une unité French correspond à 0,33 mm), Reiber et al.<sup>30-31</sup> (1994) arrivent à la conclusion que le calibrage est plus précis sur des cathéters de 6 ou 7 French. Les images des cathéters de 5 French ne contiennent pas suffisamment de pixels pour obtenir une mesure juste et fiable.

Les résultats sont-ils reproductifs inter observations, entre deux personnes différentes et intra observations, même personne à plusieurs semaines d'intervalle. Pour ce faire, il faut effectuer plusieurs études sur plusieurs images d'un même patient. Il faut également tenir compte du fait que beaucoup de paramètres changent, entre autres: des équipements différents, des techniciens et radiologistes différents et des logiciels différents.

Sonka et al.<sup>35</sup> (1997) décrivent les problèmes reliés aux petits vaisseaux mesurant moins de 1 mm; ils accusent le système de rayons X et l'effet de pénombre. Ils vont même plus loin en imputant la faute à l'utilisation de système de détection des contours non adaptatif selon la grosseur des vaisseaux. Ils proposent une nouvelle approche qui emploie une méthode adaptative qui s'effectue en deux étapes. Dans la première étape, on fait une approximation rapide des diamètres de vaisseaux en utilisant une méthode standard de détection de contour. Cette étape se fait sur une image non agrandie. Selon le diamètre trouvé dans la première étape, on choisit, parmi trois méthodes de détection de contours, celle convenant au diamètre précédemment approximé. Dans une deuxième étape, on utilise la méthode de détection de contours appropriée en utilisant une image agrandie et on évalue le diamètre réel. La méthode a été testée sur un échantillon de 72 segments de neuf vaisseaux fantômes ayant des diamètres variant de 0,46 à 4,14 millimètres. La

méthode a été comparée à une méthode de détections conventionnelles et à une méthode de détection avec correction en post-traitement. La méthode adaptative s'est avérée meilleure au niveau de l'exactitude pour les petits vaisseaux.

Klein et al.<sup>16</sup> (1997) abordent les problèmes de limitation des systèmes au niveau de la pathologie des lésions. Les lésions possédant un embranchement de plusieurs vaisseaux posent un grave problème, soit celui de la perte du chemin central. Ils abordent également le sujet de la faible concentration de liquide de contraste qui amène des troubles dans la détection des contours et dans l'évaluation des degrés de sténose. Ils présentent de nouveaux algorithmes utilisant les contours déformables pour déterminer les contours des vaisseaux et tracer un chemin central.

Pour ce faire, ils utilisent une paire de filtres de S-Gabor d'orientations différentes qui sont convolués dans l'image du vaisseau pour obtenir une zone externe d'énergie. Chaque paire de filtres, paire et impaire, permettra d'obtenir un champ d'énergie qui donnera l'orientation du champ d'énergie. A partir de ce champ d'énergie, on produit un tracé optimisé sous la forme d'un serpent (snake).

Le principe des serpents est le suivant : les serpents sont soumis à des forces externes et internes imposées par l'image. C'est l'équilibre entre ces deux forces qui permet aux serpents de s'adapter parfaitement aux contours des vaisseaux. Ces serpents sont également soumis à des contraintes sur les formes, ce qui leur permet d'être lisses.

Le tracé des contours des vaisseaux est donc fait à l'aide de ces serpents (snakes) qui se dirigent dans la direction de l'énergie obtenue avec les filtres de S-Gabor. Ces serpents sont obtenus à partir de fonctions B-Spline, et sont optimalisés grâce à la programmation dynamique. La programmation dynamique est une méthode très efficace pour optimiser les problèmes qui peuvent être décomposés en un certain nombre d'étapes indépendantes, en réduisant le nombre de calculs. Dans le calcul des fonctions B-Spline, les auteurs utilisent 4 points de contrôle pour obtenir une meilleure efficacité.

Dans la même lignée de méthode soit celle des serpents, Cohen et al.<sup>4</sup> (1996) utilisent une autre approche: celle des contours géodésiques. Pour éviter le choix des paramètres de régularisation, on constitue une énergie externe liée aux données qui devient le terme de régularisation. L'approche n'est plus mécanique mais devient une recherche de la géodésie minimale dans une surface d'action minimale. Autrement dit, on trouve le chemin le plus court entre deux points au travers d'un relief. Avec cette approche on détecte un contour en recherchant un chemin d'action minimum entre deux points. Les contours sont détectés suite à une procédure de propagation entre les points de départ et d'arrivée qui doivent être des pixels situés sur le contour à détecter.

Itilisant les travaux de Cohen<sup>4</sup>. Deléchelle et al <sup>6</sup> (1999) proposent une méthode utilisant les principes géodésiques à laquelle on ajoute le principe de Fermat qui s'énonce comme suit : « Pour aller d'un point à un autre, la lumière emprunte le trajet pour lequel le temps de parcours est minimum». A partir de ce principe, on définit un modèle de contours déformables qui est représenté par la trajectoire d'un rayon lumineux se propageant dans l'image. Cette trajectoire dépend alors de l'indice de réfraction du milieu. On émet l'hypothèse que l'image est le milieu de propagation de la lumière. L'intensité de niveaux de gris est liée à l'indice de réfraction de ce milieu. On utilise le gradient de l'image pour trouver les valeurs faibles de l'indice de réfraction qui donnent les régions de contours. Cette méthode converge rapidement et donne d'excellents résultats de détection de contours.

Van der Zwet et al.<sup>39</sup> (1998) exposent la problématique dans le cadre du filtrage des images. On indique que le bruit inhérent au processus de génération de l'image radiographique constitue une source importante d'erreurs dans l'estimation du diamètre des petits vaisseaux. Plus précisément, ils identifient comme source d'erreurs, les composantes du système d'imagerie d'angiographie, soit la source de rayons X, l'intensificateur d'images et la caméra elle-même. C'est la source de rayons X qui détermine la quantité de radiation émise et le facteur d'absorption des rayons X dépend de la quantité de liquide de contraste dans les artères. Ils parlent alors de distorsion spatiale.

Cette distorsion affecte énormément les coronaires de petites dimensions. Pour la corriger, ils proposent des filtres optimaux pour la détection des artères coronaires possédant un diamètre pouvant varier de 0,5 à 6,0 millimètres. Ces filtres sont obtenus en utilisant une méthode de calcul. Cette approche est basée sur les deux conditions suivantes de détection optimale : d'abord, le filtre devrait maximiser le nombre de vrais contours détectés et réduire au minimum le nombre de faux contours détectés. Ensuite, lorsqu'un contour est détecté, sa position doit être aussi proche que possible de la véritable position. Donc, les qualités d'un bon algorithme de détection de contours doivent être les suivantes: une bonne détection et une bonne localisation.

Pour ce faire, les auteurs utilisent la théorie des filtres de Canny. En imagerie des coronaires le bruit provoque une asymétrie du profil des niveaux de gris associée à l'image. On doit donc ajouter à la théorie sur la détection de contours élaborée par Canny, des contraintes de correction pour les contours asymétriques.

On démontre qu'il est possible de dériver des filtres optimaux pour des segments de coronaires. L'erreur de localisation, définie par la racine carrée de la somme des erreurs, est systématique et aléatoire dans l'évaluation du diamètre artériel car elle dépend de la taille de l'artère coronaire et de la quantité de bruit dans l'image.

Dans l'article de Van der Zwet et al.<sup>39</sup> (1998), on établit la relation entre l'erreur de localisation et la quantité de bruit sur le profil du vaisseau. Dans ce but, une description analytique du profil de vaisseau dans une image d'angiographie a été dérivée. Pour les gros vaisseaux, la relation entre le bruit et l'erreur de localisation est linéaire et aucune sur ou sous-estimation n'a été observée, même si le niveau de bruit était très élevé. Par contre, on démontre que plus le diamètre du vaisseau est petit plus le bruit peut fausser les résultats. De plus, on démontre que pour des vaisseaux de diamètre inférieur à 0,7 millimètre, la mesure est toujours faussée même s'il y a très peu de bruit dans l'image. Si le bruit dans l'image augmente, la mesure du diamètre dans les petits vaisseaux augmente également.

De plus, l'erreur augmente rapidement pour des vaisseaux ayant des diamètres plus petits que 1.2 millimètre; si le bruit est acceptable l'erreur reste acceptable pour des vaisseaux mesurant plus de 0,7 millimètre.

Les filtres de Canny adaptés permettent d'optimiser le ratio signal /bruit, d'avoir une bonne localisation des contours et de supprimer les profils qui ont plusieurs pics. Ce sont donc des filtres antisymétriques pour corriger des profils à prime abord antisymétriques. Le principal problème associé est que ces filtres utilisent l'hypothèse d'un bruit blanc, ce qui n'est pas réaliste sur des images angiographiques.

Dans ce chapitre, nous avons passé en revue la partie significative de la littérature contenant les fondements des systèmes de mesures d'angiographies des coronaires par ordinateur et de leurs applications cliniques. Nous avons présenté plusieurs approches différentes pour tracer et mesurer les coronaires dans des images angiographiques numérisées. Puisque les coûts reliés à l'informatique diminuent et qu'il y a une augmentation de la puissance des ordinateurs, l'utilisation clinique de plusieurs de ces méthodes devient attrayante. Pour les chercheurs, il ne reste qu'à combiner les avantages de ces méthodes pour produire un progiciel présentant des résultats plus précis et plus reproductibles.

# 8 La description du système d'angiographie

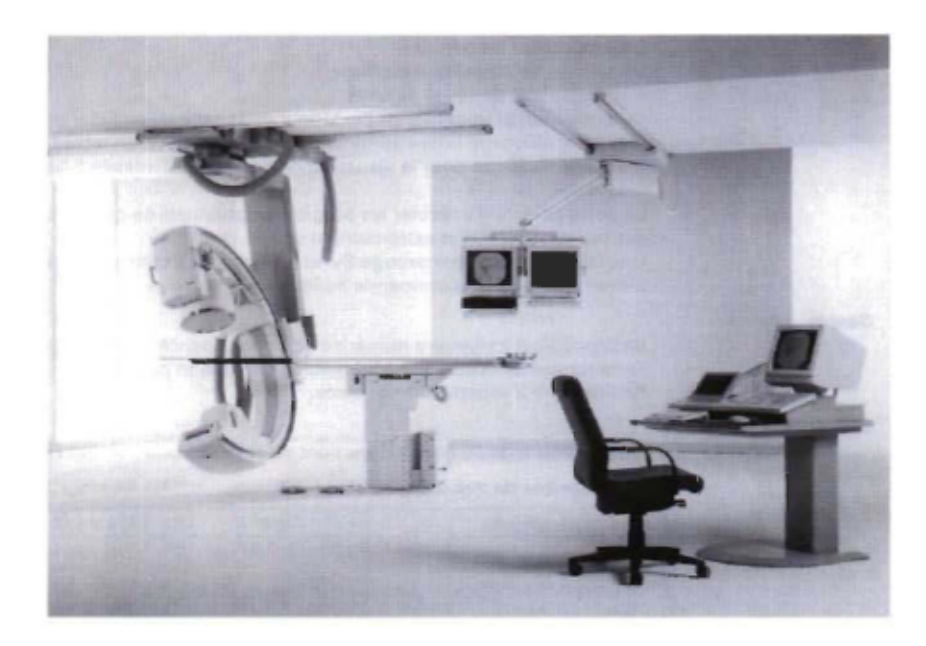

Figure 2 Système d'imagerie par angiographie

Le système d'imagerie par angiographie comprend (Figure 2) :

- Un statif en arceau à suspension plafonnière
- Une table d'examen avec fonction d'inclinaison et de pivotement
- Un générateur à conversion de hautes fréquences 100 kW
- Un seul collimateur de réglage de profondeur de la dose RX avec filtres
- Un amplificateur de luminance
- Deux moniteurs
- Un processeur numérique

L'angiographie par ordinateur est basée sur le principe des rayons X : quand les rayons X passent à travers le corps, ils sont absorbés ou atténués (affaiblis) à différents niveaux, ce qui permet de créer une matrice de rayons X de différentes forces. Cette matrice de rayons X est enregistrée sur film, créant ainsi une image. Plusieurs fonctions importantes sont rattachées au système d'imagerie par angiographie.

- Recalage des pixels: La fonction de recalage des pixels permet de corriger les artefacts dus aux mouvements du patient dans les images utilisées pour faire de la soustraction.
- Repérage anatomique: Il est possible que l'orientation anatomique nécessaire manque sur une image soustraite. Le repérage anatomique (soustraction partielle) permet d'ajouter plus ou moins d'informations anatomiques à l'image soustraite.
- Visualisation de trace : Cette fonction permet de combiner en une seule image une série d'images acquises pendant la circulation du produit de contraste, afin de voir cette circulation dans son entier.

L'angiographie numérisée permet d'étudier la vascularisation d'une zone de l'organisme par l'injection d'un produit de contraste radioactif. Elle est utilisée pour toutes les interventions vasculaires (périphérique, coronaire, neurologique...). Elle s'effectue grâce à un tube à RX en arceau, qui permet de voir les vaisseaux sous de nombreuses incidences. Après une préparation de la salle et du malade (anesthésie locale), un guide fin et souple est introduit à travers le cathéter porteur par voie fémorale sous contrôle angiographique, sous amplificateur de brillance. Le guide, toujours sous contrôle angiographique, est dirigé jusqu'à l'origine du vaisseau.

19

Dans un premier temps, on réalise un cliché sans produit de contraste. On obtient alors une image des structures vasculaires, mais aussi osseuses et parenchymateuses. On réalise l'injection du produit de contraste en intraveineuse, et on attend qu'il atteigne les artères. On peut alors réaliser le second cliché où les structures artérielles ressortiront nettement du fait de l'activité radio opaque du produit.

La soustraction de la première image numérisée à la deuxième permet l'obtention d'une image des structures artérielles nettes (Figure 3). Des algorithmes spécifiques permettent de recaler les images si le patient a modifié sa position entre les deux clichés.

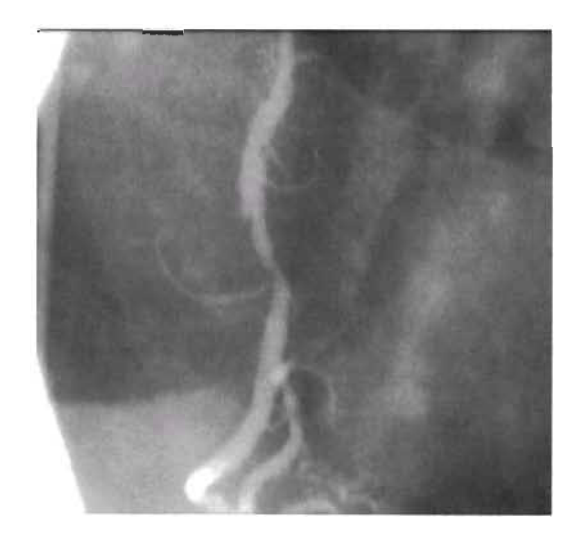

**Figure 3** Image obtenue après soustraction

L'angiographie permet de démontrer adéquatement J'arbre vasculaire étudié et de spécifier les détails anatomiques. Il est le meilleur examen pour démontrer le degré de sténose sur une artère. L'angiographie est également utilisée pour démontrer les artères lors d'angioplastie ou installation de stent (prothèse en grillage pour garder l'artère ouverte). L'angiographie peut être utilisée pour injecter des substances ou des

coïls pour bloquer des anévrismes ou des malformations vasculaires. Elle peut aussi être utilisée pour injecter des agents de thrombolyse qui sont des agents permettant de dissoudre des caillots. Enfin, elle peut être utilisée pour injecter des agents de radiothérapies.

#### 9 Environnement pour le développement des algorithmes

Le logiciel est développé sous Windows NT version 4.0 à l'aide du compilateur Microsoft Visual C++ version 6.0. L'application est exécutée sur un ordinateur P.C. Pentium Il et utilise une banque d'images d'angiographies coronariennes de format Raster. Le format Raster est converti en format Bitmap à l'aide du logiciel Matrox Inspector 2.2. Les images sont ensuite grossies par un facteur 2 à l'aide d'une conversion bilinéaire. Toujours à l'aide du logiciel Inspector, une section d'intérêt de l'image (ROI) est sélectionnée pour obtenir des images de 640 x 480 pixels qui sont sauvegardées sous le format Bitmap.

#### 10 Gestion des fenêtres sous Windows NT

L'interface d' «Angiographie Cardiaque» est faite pour le système d'exploitation Windows. Ce qui implique une définition de classe pour chaque type de fenêtres utilisées ainsi que la gestion des messages s'adressant à chacune d'elles.

Pour la gestion des fenêtres, le Multi Document Interface (MDI) est utilisé ce qui permet de gérer plusieurs fenêtres. Le procédé est le suivant: on utilise une fenêtre mère (frame) et une fenêtre client dans laquelle deux à quatre fenêtres enfants permettent d'afficher l'image originale ainsi que le résultat du filtre qui lui est appliqué. L'utilisateur ne peut poser des actions que dans la fenêtre enfant contenant l'image originale non filtrée. La procédure de gestion des fenêtres se trouve dans la section WINMAIN de cœurVO.cpp.

### **11 Acquisition des données**

Le logiciel développé est testé sur une banque d'images de sténoses réelles déjà évaluées par un logiciel similaire à l'Institut de Cardiologie de Montréal. Chaque image sera testée à trois reprises et les résultats seront stockés dans un fichier Excel. Une étude statistique permettra de les analyser. Les données, ainsi acquises, seront comparées à celles mesurées à l'Institut de Cardiologie de Montréal et aux valeurs étalons connues.

## **12 Contexte d'utilisation d'un logiciel de détection de sténoses coronariennes**

Au Centre hospitalier Régional de Trois-Rivières et l'Institut de Cardiologie de Montréal, un logiciel semblable est utilisé et fabriqué par la compagnie Philipps. Ce logiciel fait la détection des sténoses coronariennes permettant au cardiologue de prendre une décision face à la sévérité de la sténose : dilatation, opération, suivi médical sous médication ou non. Ce logiciel permet aussi d'assurer le suivi du comportement d'un vaisseau coronarien suite à un traitement visant la dilatation d'une section jugée obstruée.

### **13 Description du logiciel développé**

Le logiciel développé se nomme «Angiographie Cardiaque». Dans un premier temps, le logiciel permet d'ouvrir une ou deux images en format Bitmap (Figures 4a-b). Il les affiche et effectue un prétraitement. Le prétraitement permet de compenser les imperfections du système d'imagerie, d'atténuer le bruit et de modifier le contraste des images choisies.

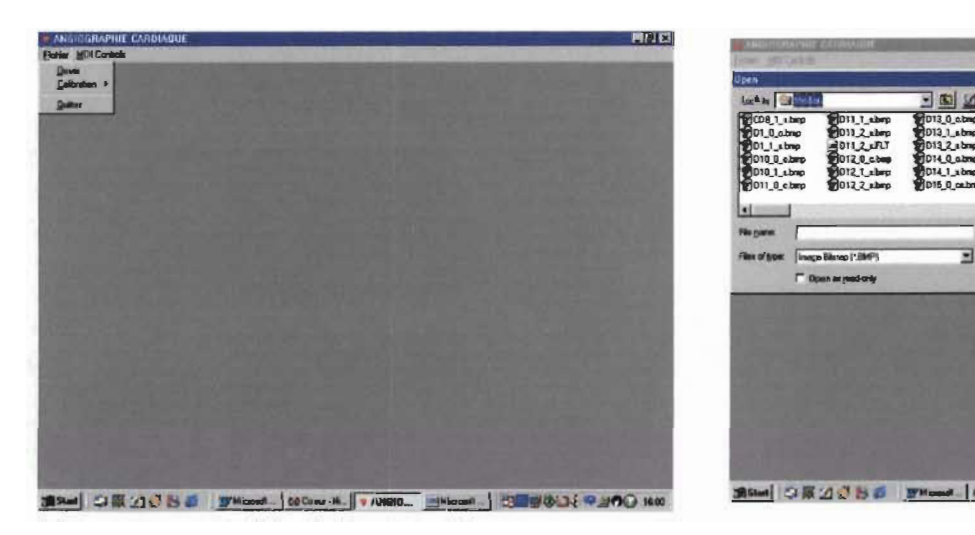

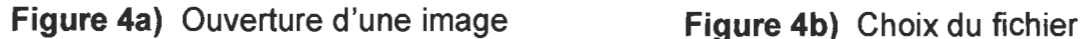

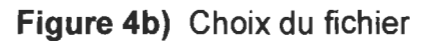

Le filtrage se fait à l'aide d'un filtre médian et ensuite d'un filtre Boxcar 5x5. Le filtre médian permet un filtrage passe-bas et permet d'atténuer le bruit Gaussien dans l'image. Le filtre Boxcar, qui est un filtre passe-haut, permet d'accentuer les contours de la coronaire. Ce traitement nécessite un étirement de l'histogramme de l'image filtrée de façon à permettre sa visualisation.

Une étape intermédiaire au filtrage nécessite la représentation des valeurs binaires de l'image sur 16 bits signés avant de la filtrer, puis un retour au format de base 8 bits avant d'afficher le résultat.

Sur l'écran apparaissent deux copies des images (Figure 5). A gauche une copie des images filtrées, sur lesquelles le traitement est effectué et à droite une copie des images originales sur lesquelles les entrées/sorties sont accomplies.

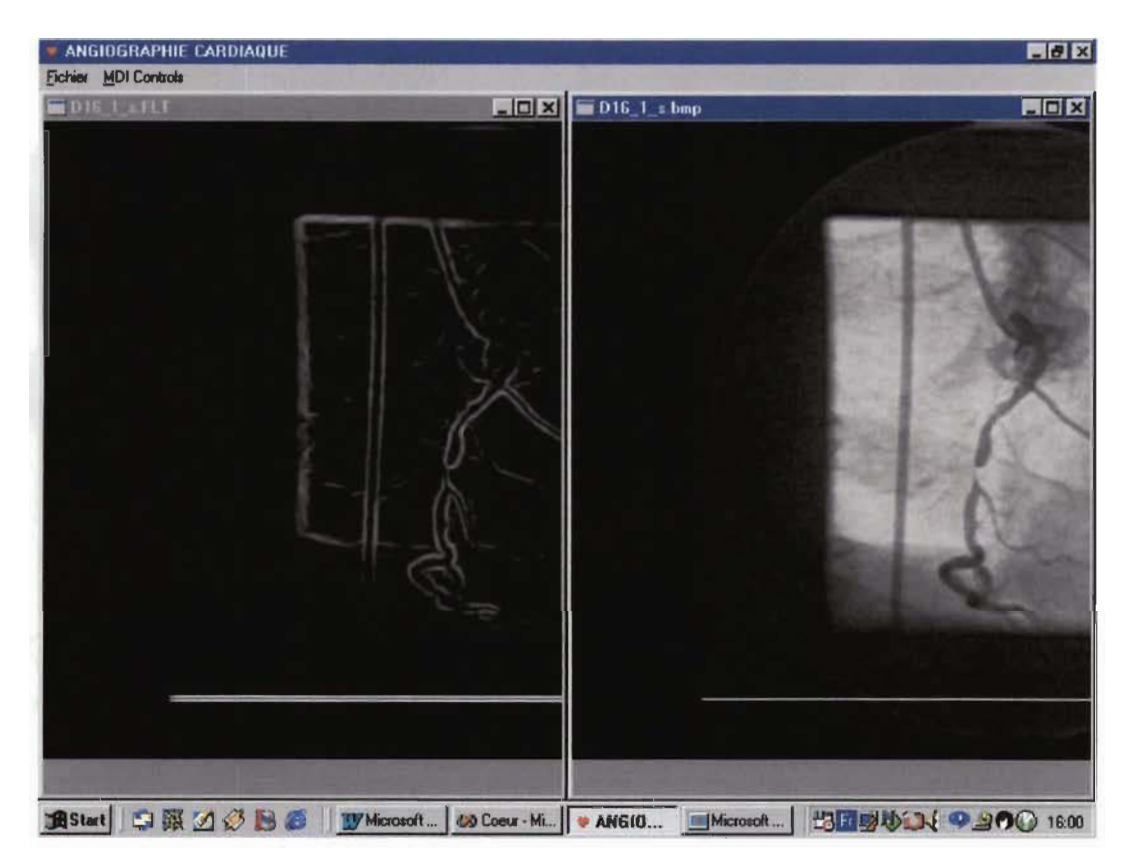

**Figure 5 A** gauche l'image filtrée et à droite l'image originale

Dans un premier temps, l'usager doit suivre une procédure de calibrage sur un cathéter de grosseur connue en French (un French équivaut à O,34mm) qui sert de référence pour évaluer la dimension d'un pixel de l'image (Figure 6 a-b-c). Ce qui permet d'établir un facteur de calibrage exprimé en millimètre par pixel. Nous sommes donc en mesure d'obtenir une mesure absolue du diamètre de l'objet que nous mesurons. L'interface permet à l'usager de choisir dans le menu « fichier calibration» la grosseur du cathéter de l'image et d'insérer à l'aide de la souris deux points sur l'image originale du cathéter. Le logiciel détecte, entre ces deux points, les parois du cathéter, les trace et calcule un facteur de calibration qu'il affiche à l'écran. Ensuite, l'usager doit apposer deux autres points sur l'image de la coronaire pour identifier la portion qui sera traitée (Figure 7). Le progiciel détecte, entre ces deux points, les parois de la coronaire choisie pour finalement la tracer.

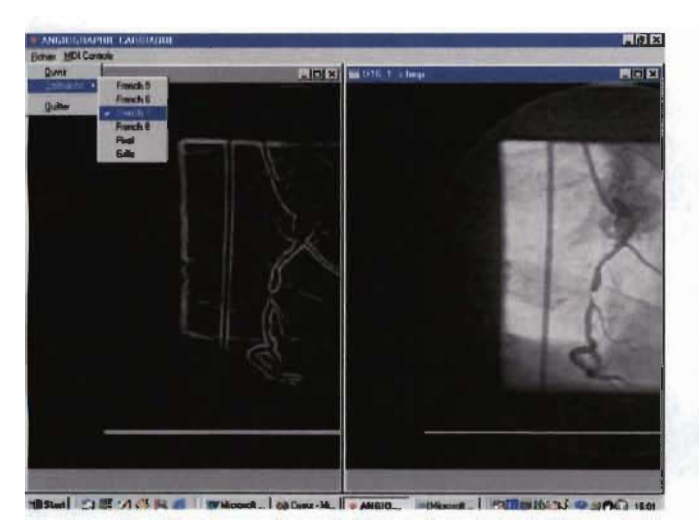

**Figure 6a)** Choix du cathéter

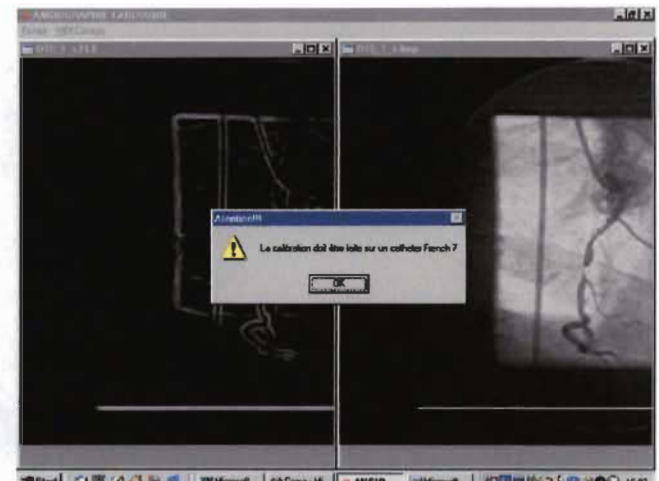

**Figure 6b)** Vérification du choix du cathéter

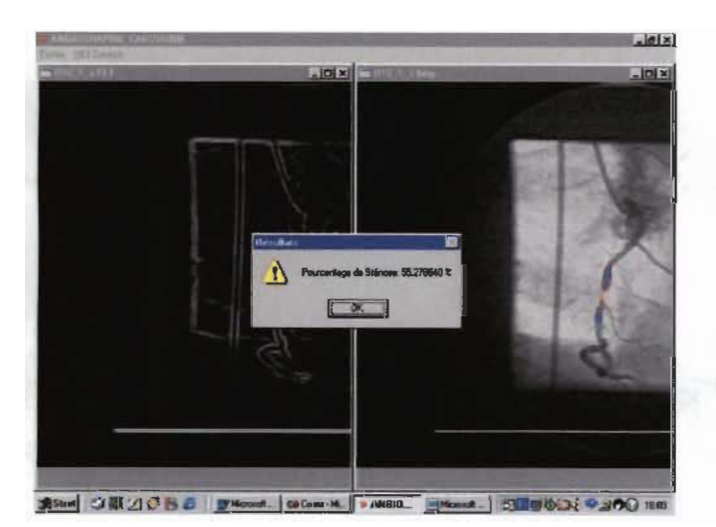

**Figure 6c)** Facteur de calibration

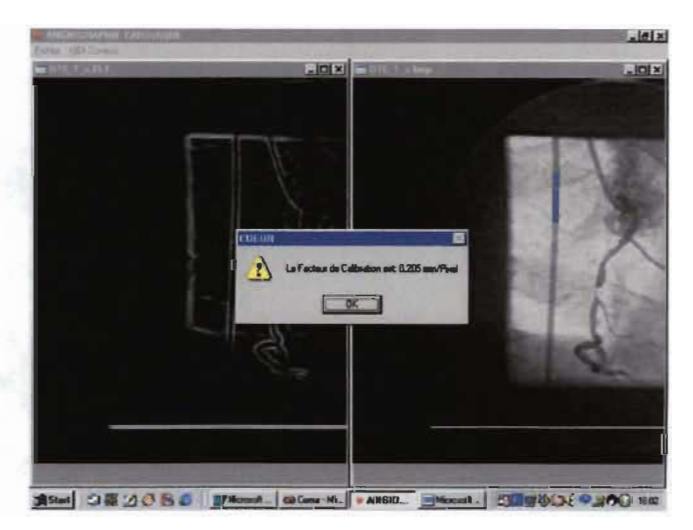

**Figure 7)** Mesure de la sténose

#### **14 Les algorithmes de détection**

Nos algorithmes de détection sont dans un premier temps développés à partir d'algorithmes et d'idées puisées dans la littérature. Ensuite nous les adaptons pour un maximum d'efficacité et de robustesse du logiciel développé. Pour ce faire, nous ajoutons des innovations personnelles.

La première idée utilisée, est celle du chemin central, développée par Selzer et al.<sup>32</sup> (1976) et Ledbetter et Selzer18 (1979). Nous utilisons ensuite la méthode interactive de Barrett et al.<sup>2</sup> (1983-1984) où l'utilisateur définit deux points sur la coronaire. Un point en proximal et un en distal, définissant ainsi la lésion d'intérêt. Ces deux idées conductrices, nous amènent à utiliser les algorithmes de Sun<sup>36</sup> (1989). Ces algorithmes sont des algorithmes de dépistage (tracking) du chemin central pour l'identification des contours des vaisseaux et l'utilisation des niveaux de gris, pour tracer et suivre les contours. Ensuite nous utilisons la méthode de Van der Zwet<sup>38</sup> (1990) qui consiste à tester trois directions de recherche dans un faisceau de 45° et d'utiliser les niveaux de gris pour avancer dans le vaisseau. Cette technique relève de l'intelligence artificielle utilisant les a-b Tree. La technique du faisceau se révèle non fiable, car la poursuite du chemin central est souvent faussée lorsqu'il y a des embranchements dans la coronaire. Pour pallier à ce défaut, nous innovons en implantant l'algorithme de l'éventail qui permet de ne pas perdre le chemin central lorsqu'il y a des embranchements.

Donc, le but des nouveaux algorithmes que nous développons est de rechercher, à partir du premier point inséré par l'usager, le chemin central jusqu'à l'atteinte du deuxième point, de tracer les contours et ensuite de mesurer la largeur du diamètre le plus court soit la sténose de la coronaire.

#### **14.1 L'algorithme en flocon**

L'algorithme en flocon recherche le plus petit segment qui relie les deux parois de la coronaire à partir du point inséré par l'usager. Il recherche dans quatre directions: horizontale, verticale, oblique droite et oblique gauche, la plus courte distance reliant les deux parois. Il détecte les parois du vaisseau d'une manière simple. A partir du point de départ, une recherche s'effectue sur quarante points vers la gauche et quarante points vers la droite, pour une même orientation. Suite à cette recherche, les coordonnées des points gauche et droit de plus hautes valeurs sont conservées. Le segment le plus court qui se trouve être le segment perpendiculaire est conservé.

Cet algorithme permet de déterminer l'orientation de l'algorithme en éventail, aux points de départ et d'arrivée. Les extrémités du plus court segment fournissent les points de départ pour la recherche en éventail.

La figure 8 illustre le comportement de l'algorithme appliqué aux points de départ et d'arrivée.

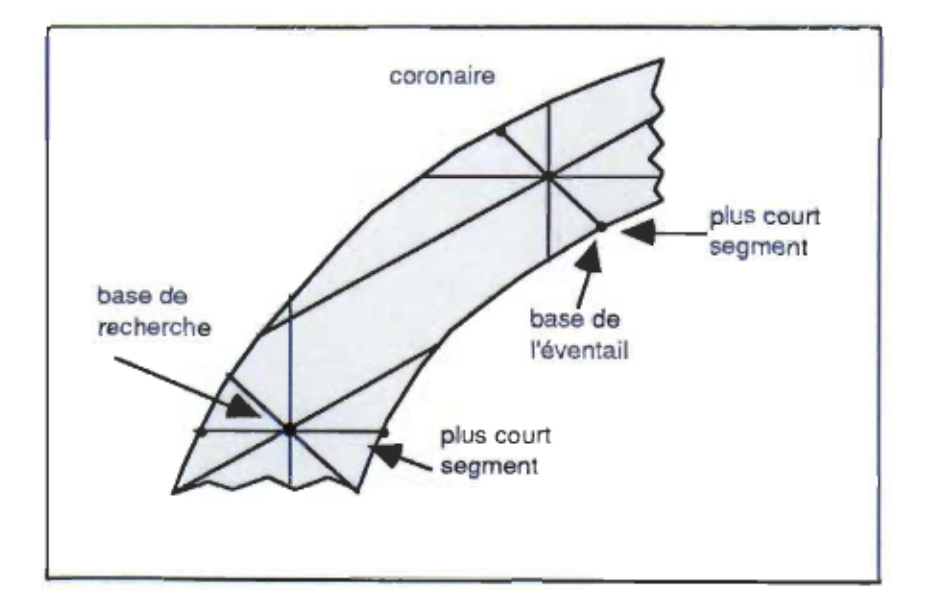

Figure 8 L'algorithme du flocon

# 14.2 L'algorithme en éventail

L'algorithme agit comme un éventail, il recherche la branche dont la somme des points représente la plus haute valeur parmi celles visitées. La longueur des dix-sept branches composant l'éventail est de quatre (sauf les branches dix et onze) et le déplacement sur celles-ci est de un. La figure 9 présente une vue globale et une vue par branche de l'algorithme de recherche.

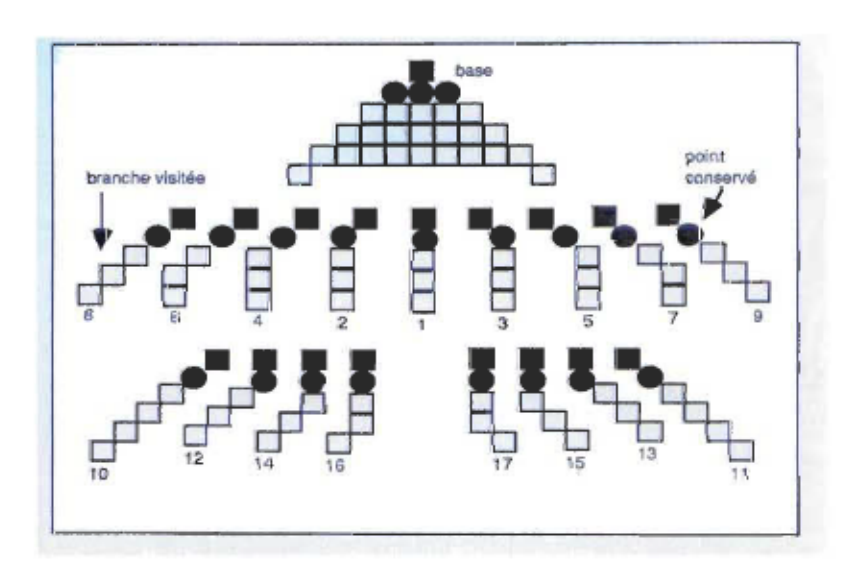

Figure 9 L'algorithme en éventail

On constate que l'éventail comporte un nombre élevé de directions (dix-sept) par rapport au nombre de déplacements possibles. La disposition des branches vise à couvrir tous les types de morphologie du vaisseau coronarien. En retour, la restriction des déplacements permet de minimiser l'impact d'une erreur produite par l'algorithme. En effet, si la branche retenue s'éloigne de la paroi du vaisseau, la proximité du déplacement par rapport à la base de recherche permettra une correction à la prochaine application.

La figure 9 nous montre aussi que les branches dix et onze comportent un point de recherche supplémentaire. Cette distance de recherche s'avère efficace lorsque l'éventail rencontre un embranchement dont l'orientation est inverse à celle de sa recherche. Si la largeur de ce dernier (quatre à cinq points) est adéquate, une des deux branches sera en mesure de rejoindre la deuxième paroi de l'embranchement. L'éventail pourra s'orienter dans la bonne direction.

On peut diviser le traitement de cet algorithme en quatre phases :

- A la première phase, on détermine l'orientation de la coronaire à l'aide des points de départ et d'arrivée.
- A la deuxième, on applique l'éventail du premier point vers le deuxième en conservant les coordonnées de la trace résultante.
- A la troisième, la même recherche s'applique dans le sens inverse, i.e. du point d'arrivée vers le point de départ. Cette double application par rapport aux directions de recherche produit deux traces pour chaque paroi.
- La quatrième phase consiste à valider les deux traces de la même paroi pour ensuite les fusionner en une seule.

Les éventails utilisent les nouvelles bases de départ et d'arrêt, sur les parois de la coronaire pour détecter celles-ci. Ils progressent par rapport aux branches de plus haute valeur, sans restriction face à des embranchements potentiels. C'est la quatrième phase qui est responsable de déterminer et d'éliminer les écarts de conduite des éventails.

Une fois les quatre traces produites, il faut conserver les segments valides des deux traces d'une même paroi, puis les fusionner de façon à n'en former qu'une seule. La figure 10 nous montre un exemple du traitement intermédiaire (validation) et du traitement final (fusion) de cette dernière phase.

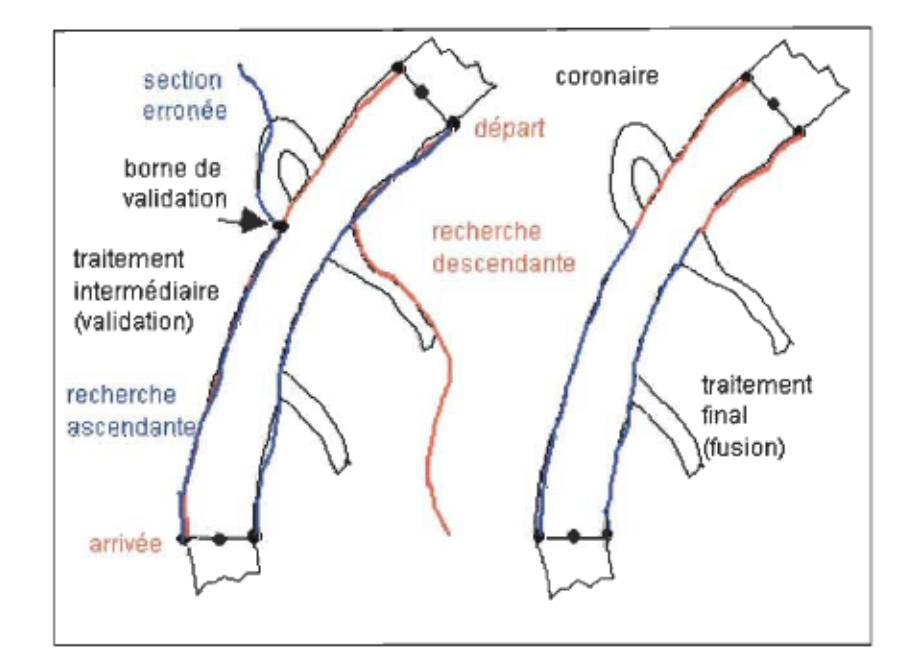

Figure 10 Validation et fusion

Regardons plus en détail la figure 10 où la paroi gauche de la coronaire subit un traitement intermédiaire puisqu'une partie de la trace gauche ascendante est erronée. On y constate que la trace descendante est valide, il faut donc déterminer et éliminer la section non valide.

Pour ce faire, on vérifie l'écart entre le premier point valide de la trace descendante et le dernier point de la trace ascendante. Un écart supérieur à trois est suffisant pour assumer que la trace ascendante se termine à l'extérieur de la paroi, pour ainsi déterminer la section invalide. Il faut, dans un même temps, progresser sur la trace descendante et régresser sur la trace ascendante en conservant les coordonnées de la trace valide, jusqu'au point où l'écart est inférieur à trois points. Le point de rencontre des deux traces représente la nouvelle borne de validation pour la section non traitée.

On reprend le même traitement pour la paroi gauche, à partir de l'extrémité du bas en inversant la validité des traces, i.e. le premier point de la trace ascendante est valide et on détermine l'écart avec le dernier point de la trace descendante. Dans la figure 10 l'écart est inférieur à trois puisque les traces sont superposées. On conserve dans ce cas-là, les coordonnées de la trace la plus à l'intérieur de la coronaire en progressant vers la nouvelle borne de validation. On obtient ainsi la trace finale.

### 14.3 Le lissage de la trace finale

Le lissage de la trace finale se fait en calculant la moyenne des coordonnées de 5 points consécutifs; le point central, soit le troisième point, prend la valeur de la moyenne. On avance d'une position dans le vecteur et on refait le calcul. C'est ce qu'on appelle un lissage par moyenne mobile (moving average).

#### 14.4 L'algorithme pour tracer le chemin central

A partir du premier point en proximal du segment le plus long, l'algorithme consiste à faire une recherche du segment le plus court qui relie ce point à la paroi opposée. La recherche s'effectue à l'aide d'un faisceau à trois branches qui détecte les parois opposées du vaisseau d'une manière assez simple. A partir du point de départ, une recherche s'effectue sur quarante points pour une même orientation de la même manière que l'algorithme du flocon sauf qu'on n'utilise que la moitié du flocon (Figure 11). Suite à cette recherche, les coordonnées des points de plus hautes valeurs sont conservées. Le segment le plus court qui se trouve être le segment perpendiculaire est conservé.

On trouve le point milieu de ce segment qu'on assume être le point milieu de la coronaire. Pour chercher le point suivant, on utilise un pas de longueur équivalent à 1/16 du rayon. La théorie sous-jacente au choix de ce pas repose sur le principe suivant: plus le rayon diminue plus la coronaire se rétrécie et par le fait même le pas devient plus petit, ce qui permet de ne pas louper la sténose. On itère jusqu'à l'atteinte de la fin du segment. Les points ainsi trouvés sont reliés ensemble pour former un chemin central.

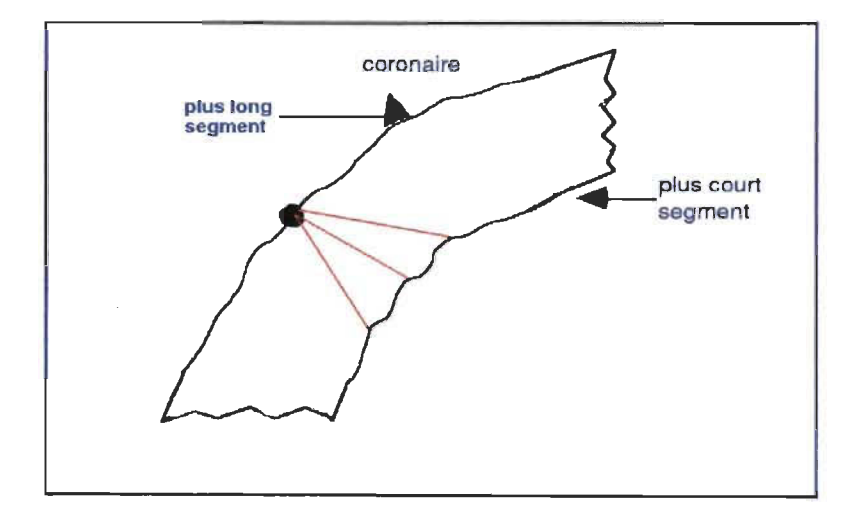

Figure 11 Recherche chemin central

# 14.5 Calcul du pourcentage de sténose

A partir de l'identification de ce chemin central on prend le diamètre de la lumière maximale en proximal divisé par le diamètre de la lumière minimale pour obtenir le pourcentage de sténose du vaisseau coronarien.

## 15 Résultats

## 15.1 Évaluation de la performance

Nous évaluons la performance du logiciel «Angiographie cardiaque» à partir de 40 cas cliniques. Pour ce faire, nous utilisons une banque de 40 images de sténoses réelles déjà évaluées par un logiciel similaire à l'Institut de Cardiologie de Montréal.
Chaque image est testée trois fois et une moyenne des trois résultats est faite. Cette moyenne est ensuite comparée aux résultats fournis par l'Institut de Cardiologie de Montréal (Tableau 1).

L'Institut utilise, pour interpréter ses images, l'algorithme de détection de contours du système CMS version 3.02 développé par la compagnie Medicis aux Pays-Bas (MEDIS, Medical Imaging System, Nuenen, the Netherlands). Ce logiciel est considéré dans l'industrie comme étant le « Gold Standard ».

Pour le type de données dont nous disposons, l'étude comparative est faite à partir d'un descripteur proposé par Reiber et al.  $(1994)^{30-31}$  soit l'exactitude (accuracy):

$$
Exactitude = \Sigma_i[(M_i-T_i)]/N
$$

Où  $M_i$  = % de sténose moyenne mesuré par notre logiciel;  $T_i$  = % de sténose réel mesuré par le système CMS qui est utilisé comme référence;  $N =$  nombre de segments.

Pour qu'une technique de détection de contours soit jugée acceptable, il faut que la valeur de l'exactitude se rapproche de O. Une valeur près de 0 indique que les mesures ne sont ni surévaluées ni sous-évaluées de manière significative. L'exactitude que nous avons calculée est de 0,61438587. A ces deux groupes de données, nous avons appliqué un test de Student d'échantillons appariés qui s'est avéré statistiquement non significatif (Test page 35). C'est-à-dire que les résultats ne permettent pas d'affirmer qu'il y a une différence significative entre les deux méthodes au seuil de signification 5%.

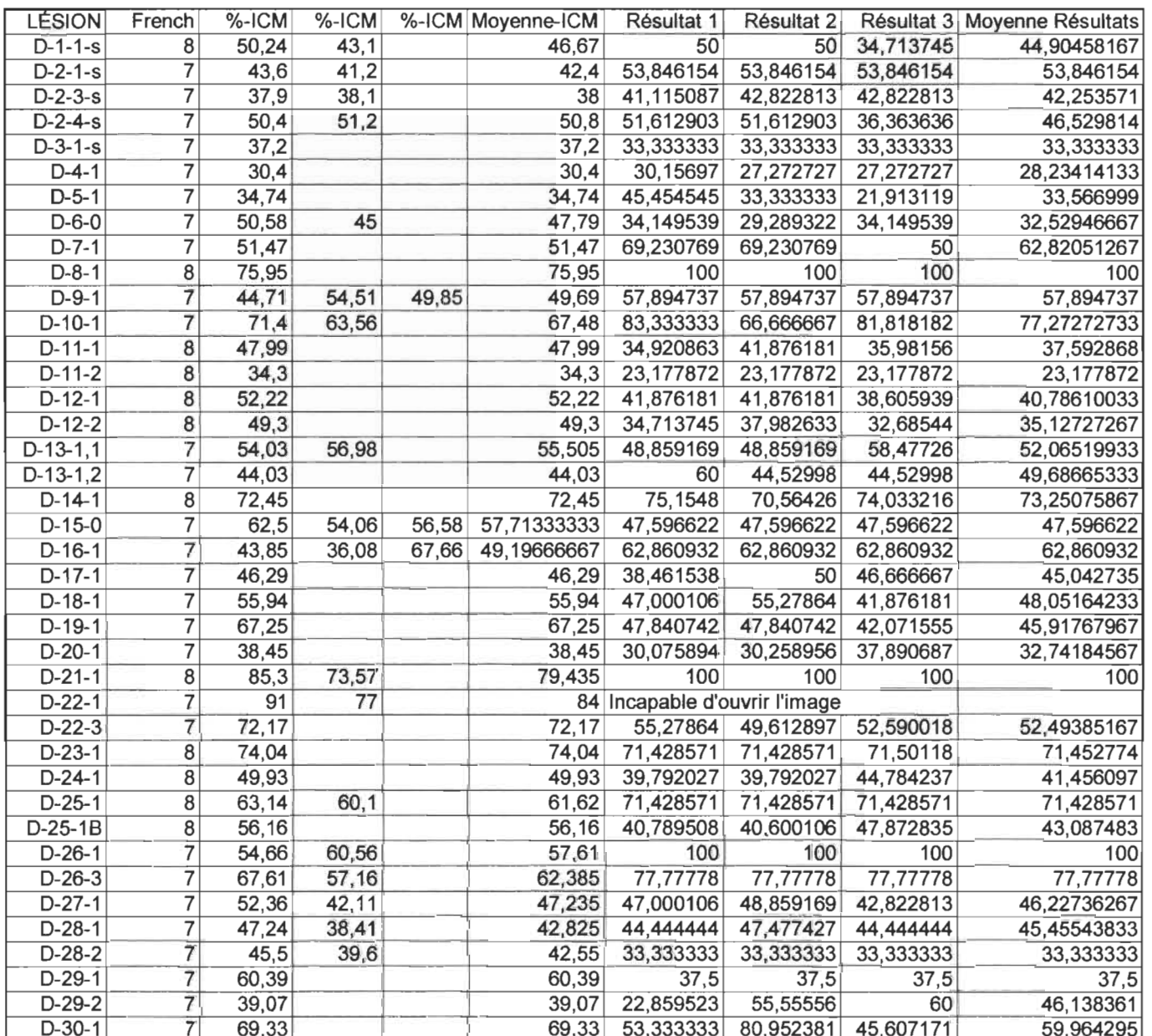

#### Légende

Lésion : # de la lésion sur film digitalisé (cf annexe) French : grosseur en French du cathéter utilisé %-ICM : Résultats obtenus à l'ICM Moyenne-ICM : Moyenne des résultats de l'ICM Résultat x : Résultat obtenu avec notre logiciel Moyenne Résultats : Moyenne de nos résultats

**Paired t-test:** mercredi, septembre 12,2001,09:29:34

**Data source:** Data 1 in Notebook

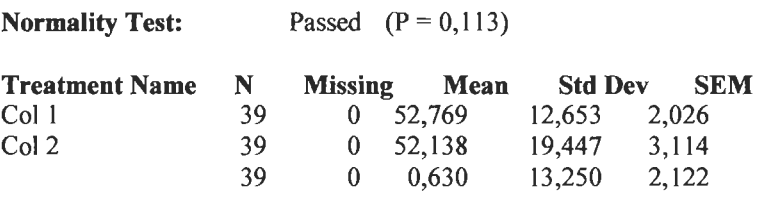

Difference 0,630 13,250 2,122

 $t = 0,297$  with 38 degrees of freedom. (P = 0,768)

95 percent confidence interval for difference of means: -3,665 to 4,925

The change that occurred with the treatment is not great enough to exclude the possibility that the difference is due to chance  $(P = 0,768)$ 

Power of performed test with alpha  $= 0,050: 0,050$ 

The power of the performed test (0,050) is below the desired power of 0,800. Vou should interpret the negative findings cautiously.

#### 15.2 Discussion

Les résultats des mesures des vaisseaux coronariens de l'Institut de Cardiologie de Montréal démontrent que notre algorithme de détection de contours est comparable au niveau de la performance à l'algorithme CMS qui est considéré comme le « Gold Standard ».

Notre méthode permet d'obtenir de meilleurs résultats que les méthodes utilisant la dérivée. La recherche de contours est beaucoup plus précise car elle évite les problèmes reliés aux profils de densité ayant des plateaux au niveau des maxima.

Les algorithmes utilisés sont basés sur des algorithmes heuristiques et sont très efficaces tant au niveau de la recherche du chemin central que pour la recherche du diamètre minimal du segment de vaisseau identifié.

Donc les algorithmes utilisés sont bien adaptés et bien développés; ils sont en fait un amalgame de plusieurs méthodes décrites dans la littérature.

Par contre, certaines améliorations pourraient être apportées au progiciel que nous avons développé. La méthode de recherche selon un axe horizontal est peu efficace et peu robuste. Il faudrait modifier l'algorithme de l'éventail, pour les situations où le vaisseau est horizontal car l'avancement d'un pixel en fonction de la luminosité de la branche choisie s'avère instable. Pour faire les tests et obtenir des résultats valides certaines images ont été tournées, à l'aide du Logiciel Inspector de Matrox, d'un angle allant de 30° à 90°.

Le choix de filtre n'est pas parfaitement adapté puisque nous ne traitons pas le bruit inhérent au processus de génération de l'image angiographique. Nos résultats sont faussés lorsque nous estimons le diamètre des très petits vaisseaux. De meilleurs résultats pourraient être obtenus avec un filtre adaptatif permettant une

meilleure détection des vrais contours et ainsi réduire le nombre de faux contours détectés. Van der Zwet et al.<sup>39</sup> (1998) proposent l'utilisation des filtres de Canny.

Le problème provenant de la morphologie même du vaisseau soit celui des embranchements pourrait être traité différemment. Des biais sont introduits par la superposition de deux vaisseaux dans l'image ce qui rend le diamètre de référence plus large que réel. Et la détection est plus difficile car les algorithmes de recherche de contours peuvent se perdre. L'utilisation de méthodes utilisant les snakes sont plus efficaces pour ces types de morphologies.

#### **16 Conclusion**

Le but du projet était de développer et d'expérimenter un logiciel de détections de contours sur des vaisseaux coronariens.

L'algorithme développé ici est un amalgame d'algorithmes décrits dans la littérature complétés et enrichis par des innovations personnelles. Il utilise des techniques raffinées de traitements d'image et d'intelligence artificielle qui sont à la fine pointe du traitement d'images en ce début de XXI siècle.

Les méthodes proposées ici sont une excellente base pour le développement d'un outil logistique raffiné et efficace. Des améliorations futures pourraient renforcer la recherche dans une direction horizontale. La recherche au niveau des embranchements pourrait être utilisée pour mieux localiser les contours réels des coronaires.

#### 17 Bibliographie

- 1. Barrett W. A, Hines H. H., Scheibe P., (1983), *Digital angiographic determination* of *relative blood flow from* a *single injection,* Proceedings of thelEEE Computer Society, Computers in Cardiology, IEEE Computer Society, Long Beach, CA, 335-338.
- 2. Barrett W., Seibert T., Hines H., Scheibe P., (1984), *Automated detection* of *coronary arteries and quantitation* of *percent stenosis from DSA images: A comparison* of *geometric and videodensitometric techniques,* Proceedings of the IEEE Computer Society, Computers in Cardiology, IEEE Computer Society, Long Beach, CA, 123-126.
- 3. Brown B. G., Boiston E. L., Dodge H. T., (1986), *Quantitative computer techniques for analyzing coronary arteriograms,* Prog Cardiovasc Dis, No. 18, 403-418.
- 4. Cohen L. O., (1991), On *active contour models and balloons,* Comput. Vision Graphies Image Processing : Image Understanding, Vol. 53, March, 211-218.
- 5. Cusma J. T., Spero L. A, Hanemann J. d., Bashore T. M., Morris K. G., (1990), *A multiuser environment for the display and processing* of *digital cardiac angiographic images,* Proc SPIE, No. 1233, 310-320.
- 6. Deléchelle E., Lemoine J., (1999), *La trajectoire déformable:* un *modèle optique*  des contours géodésiques fondé sur le principe de Fermat, Vision Interface, 12<sup>th</sup> Conference proceedings, May, 618-624.
- 7. Eichel P. H., Delp E. J., Koral K., Buda A J. (1986), *A method for fully automatic definition* of *coronary arlerial edges from cineangiograms,* Proceedings of the IEEE Computer Society, com;uters in Cardiology, IEEE Computer Society, Long Beach, CA, 201-204.
- 8. Fortin D. F., Spero L. A., Cusma J. T., Santoro I., Burgess R., Bashore t. M., (1991), *Pitfalls in the determination* of *absolute dimensions using angiographic catheters* as *calibration devices in quantitative angiography,* American Journal of Cardiology, No. 68, 1176-1182.
- 9. Gensini G. G., Kelly A E., DaCosta B. C. B., Huntington P. P., (1971), *Quantitative angiography* : *The measurement* of *coronary vasomobility in the intact animal and man,* Chest, No. 60, 439-449.
- 10. Hermiller James B., Cusma Jack T., Spero Laurence A, Fortin Donald F., Harding Michael B., Bashore Thomas M., (1992), *Quantitative and Qualitative Coronary Angiographie Analysis: Review of Methods, Utility and Limitations,*  Catheterization and Cardiovascular Diagnosis, No. 25, 110-131 .
- 11 . Herrington David M., Siebes Maria, Sokol Deborah K., Siu Cynthia O., Walford Gary D., (1993), *Variability in Measures of Coronary Lumen Dimensions Using Quantitative Coronary Angiography,* JACC Vol.22 No. 4, October, 1068-1074.
- 12. Herrington David M., Siebes Maria, Walford Gary D., (1993), *Sources of Error in Quantitative Coronary Angiography,* Catheterization and Cardiovascular Diagnosis No. 29, 314-321 .
- 13. Hoffman K. R., Doi K., Chan H. P., Fencil P., Fujita H., Muraki A., (1986), *Automated tracking of the vascular tree in DSA images using* a *doublesquare-box region-of-search algorithm,* Proc SPIE, Vol. 1986, No. 626, 326-333.
- 14. Kalbfleisch S. J., McGillem M. J., Simon S. B., DeBoe S. F., Pinto 1. M. F., Mancini G. B. J. , (1990), *Automated quantitation of indexes of coronary lesion complexity: Comparison* between *patients with stable and unstable angina,*  Circulation, No. 82,439-447.
- 15. Kirkeeide R L., Fung P., Smalling R W., Gould K. L., (1982), *Automated evaluation of vessel diameter from arteriograms,* IEEE Computers in Cardiology, Los Alamitos, CA, 215-218.
- 16. Klein Andreas K., Lee Forester, Amini Amir A (1997), *Quantitative Coronary*  **Angiography with Deformable Spline Models, IEEE Transactions on medical** imaging, vol. 16, No. 5, October, 468-482.
- 17.Kooijman C. J., Rademaker r. T., Gerbrands J. J., Reiber J. H. C., (1983), *developments towards frame-to-frame computer processing of the entire coronary tree,* Proceedings of the IEEE Computer Society, Computers in Cardiology, IEEE Computer Society, Long Beach, CA, 389-392.
- 18. Ledbetter D. C., Selzer R. H., Gordon R. M., Blankenhorn D. H., Sanmarco M. E. *(1979), Computer quantitation of coronary angiograms,* Proc. SPIE, No. 167, 27-36.
- 19. Lefree M. T., Simon S. B., Mancini G. B. J., Vogel R A, (1986), *Digital radiographie assessment of coronary arterial diameter and videodensitometric cross-sectional area,* Proc SPIE, No. 626, 334-341.
- 20. Levin D. C., Fallon J. T. (1982), *Signigicance* of *angiographie morphology* of *localized coronary stenoses: Histopathologic correlations,* Circulation, No. 66, 316-320.
- 21. Mancini G. B. J., Simon S. B., McGiliem M. J., LeFree M. T. , Friedman H. *l.,* Vogel R. A, (1987), *Automated quantitative coronary arteriography morphologie and physiologie validation in vivo* of a *rapid digital angiographie method,*  Circulation, No. 75, 452-460.
- 22. Reiber J. H. C., Gerbrands J. J., Booman F., Troost G. J., Boer A den, slager C. J., Schuurbiers J. C. H., (1982), *Objective characterization* of *coronary obstructions from monoplane cineangiograms and three-dimensional reconstruction* of an *arterial segment from orthogonal views,* Application of Computers in Medicine, M. D. Schwartz (eds), New York, 93-100.
- 23. Reiber J. H. C., Gerbrands J. J., Schuurbiers J. C. H., Slager C. J., Boer A. den, Serruys P. w. , (1982), *Computer-aided quantitation* of *the severity* of *coronary obstructions from single view cineangiograms,* Proceedings of the International Symposium on Medical Imaging and Image Interpretation, IEEE, New York, 59-64.
- 24. Reiber J. H. C., Gerbrands J. J., Kooijman C. J., Schuurbiers J. C. H., Slager C. J. Boer A den, Serruys P. W., (1984), *Quantitative coronary angiography with automated contour detection and densitometry technical aspects,*  Angiocardiography, Current Status and Future Developments, H. Just, P. H. Heintzen (eds.), Springer-Verlag, New York.
- 25. Reiber J. H. C., Kooijman C. J., Slager C. J., Gerbrands J. J. , Schuurbiers J. C. H., Boer A. Den, Wijns W., Serruys P. W., Hugengoltz P. G., (1984), *Coronary artery dimension from cineangiograms: Methodology and validation* of a *computer assisted analysis procedure,* IEEE Transaction Medicallmaging, No. 3, 131-141.
- 26. Reiber J. H. C., Kooijman C. H., Slager C. J. , (1984), *Computer assisted analysis*  of *the severity* of *obstructions from coronary cineangiograms: A methodological review,* Automedica, No. 5, 219-238.
- 27. Reiber J. H. C., Serruys P. W. , Kooijman C. J. , Wijns W., Slager C. J., Gerbrands J. J., Schuurbiers J. H. C., Boer A den, Hugengoltz P. G., (1985), *Assessment* of *short, medium, and long-term variations in arterial dimensions from computer-assisted quantitation* of *coronary cineangiograms,* Circulation, No. 71 , 280-288.
- 28. Reiber J. H. C., Serruys P. W. , Kooijman C. J., Slager C. J., Schuurbiers J. H. C., Boer A. den, (1986), *Approaches towards standardization in acquisition and quantitation* of *arterial dimensions from cineangiograms,* Reiber J. H. L. ,

Serruys P. W. (eds.): "Progress in Digital Angiocardiography.", Boston: Martinus Nijhoff Publishers, 145-172.

- 29. Reiber J. H. C., (1988), *Morphologie and densitometric analysis* of *coronary arteries,* Heintzen P. H., Bursch J. H. (eds.): "Progress in Digital Angiocardiography.", London: Kluwer Academic Publishers, 137-158.
- 30. Reiber J. H. C., Serruys P. W., (1994), *Progress in quantitative coronary arteriography,* Kluwer Academic Publishers. Netherlands, 33-48.
- 31.Reiber J. H. C., Serruys P. W., (1994), *Progress in quantitative coronary arteriography,* Kluwer Academic Publishers. Netherlands, 67-85.
- 32.Selzer R. H. , Blankenhorn D. H., Crawford D. W., Brooks S. H., Barndt R. JR., *(1976), Computer analysis* of *cardiovascular imagery,* Proceedings of The CAL TECH/JPL Conference on Image Processing Technology, Data Sources and Software for Commercial and Scientific Applications, Pasadena, CA, 6.1-6.20.
- 33.Scoblionko D. P., Brown B. G., Mitten S., Caldwell J. H., Kennedy J. W., Bolson E. L., Dodge H. T., (1984), *A new digital electronic calliper for measurement* of *coronary arterial stenosis: Comparison with visual estimates and computerassisted measurements,* American Journal of Cardiology, No. 53, 689-693.
- 34.Sones FM, Shirley EK, (1962), *Cine Coronary arteriography,* Mod Concepts Cardiovasc Dis, No. 31 , 735-738.
- 35.Sonka Milan, Reddy Gautami K., Winniford Michael D., Collins Steve M., (1997), *Adaptive Approach* to *Accurate Analysis* of *Small-Diameter Vessels in Cineangiograms,* IEEE transactions on Medical Imaging, Vol. 16, No. 1, February, 87-95.
- 36.Sun Y., (1989), *Automated Identification* of *Vessel contours in Coronary*  Arteriograms by an Adaptive Tracking Algorithm, IEEE Transactions on Medical Imaging, Vol. 8, No. 1, March 1989,78-88.
- 37.Sun Y., Wu T., Ohley W., Williams D. O., Most A. S., (1986), *A hierarchical search algorithm for identification* of *coronary artery contours in digital angiograms,*  Proceedings of the IEEE Computer Society, Computers in Cardiology, IEEE Computer Society, Long Beach, CA, 583-586.
- 38.Van der Zwet Pieter M. J., Pinto Ibraim M. F., Serruys P. W., Reiber Johan H. C., *(1990), A new approach for the automated definition* of *path lines in digitized coronary angiograms,* International Journal of Cardiac Imaging, Kluwer Academic Publishers, Netherlands, No. 5, 75-83.
- 39.Van der Zwet Pieter M. J. , Nettesheim Maurice, Gerbrands Jan J., Reiber Johan H. C., (1998), *Derivation* of *Optimal Filters for the Defection* of *Coronary Arteries,* IEEE Transactions on medical Imaging, Vol. 17, No. 1., February, 108- 120.
- 40.Vogel R. A., LeFree M. T., Mancini G. B. J., (1988), *Comparison* of 35 mm *cine film and digital radiographie image imaging for quantitative eoronary arteriography,* Heintzen P. H., Bursch J. H. (eds.): "Progress in digital Angiocardiography.", London: Kluwer Academie Publishers, 159-171 .
- 41. Wilson R. F., Holida M. D., White C. W., (1986), *Quantitative angiographie morphology* of *eoronary stenoses leading* to *myoeardial infarction or unstable angina,* Circulation, No. 73, 286-293.

#### 18 Annexe

#### 18.1 Jeux d'essais

Chaque lésion est testée à trois reprises par notre logiciel après un processus de calibration.

## 0-1-1: Calibration

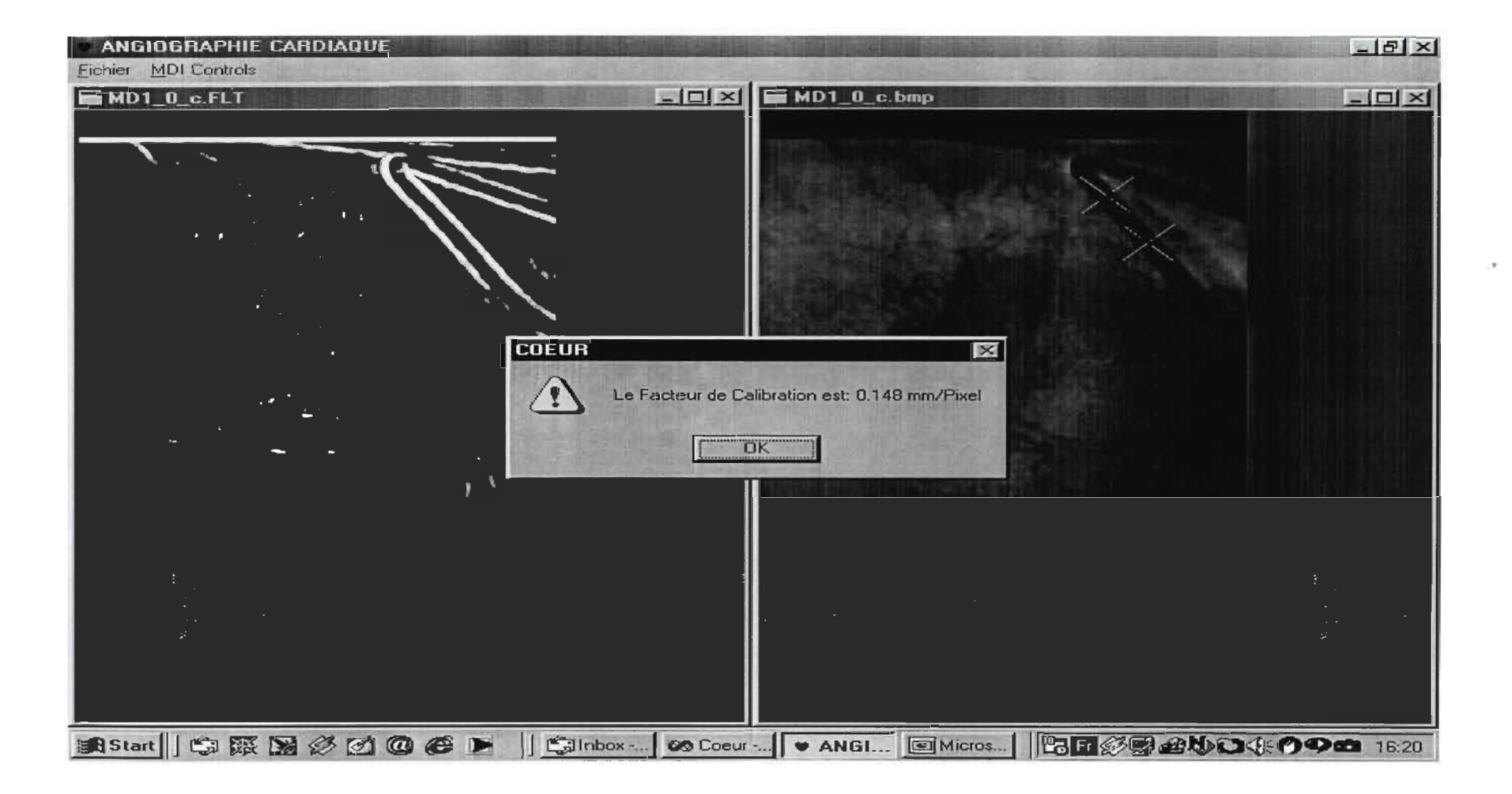

# D-1-1: Résultat 1

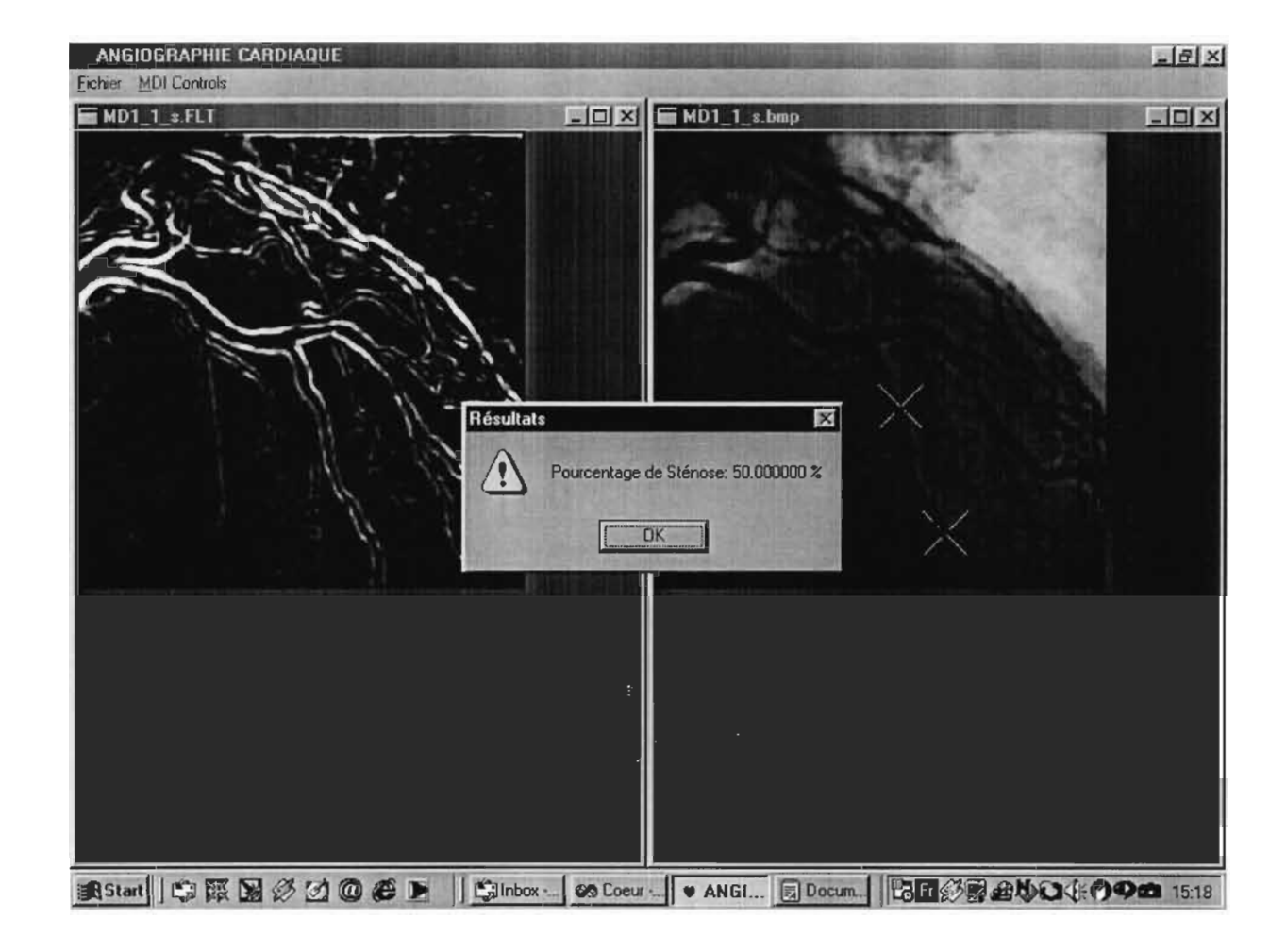

### D-1-1: Résultat 2

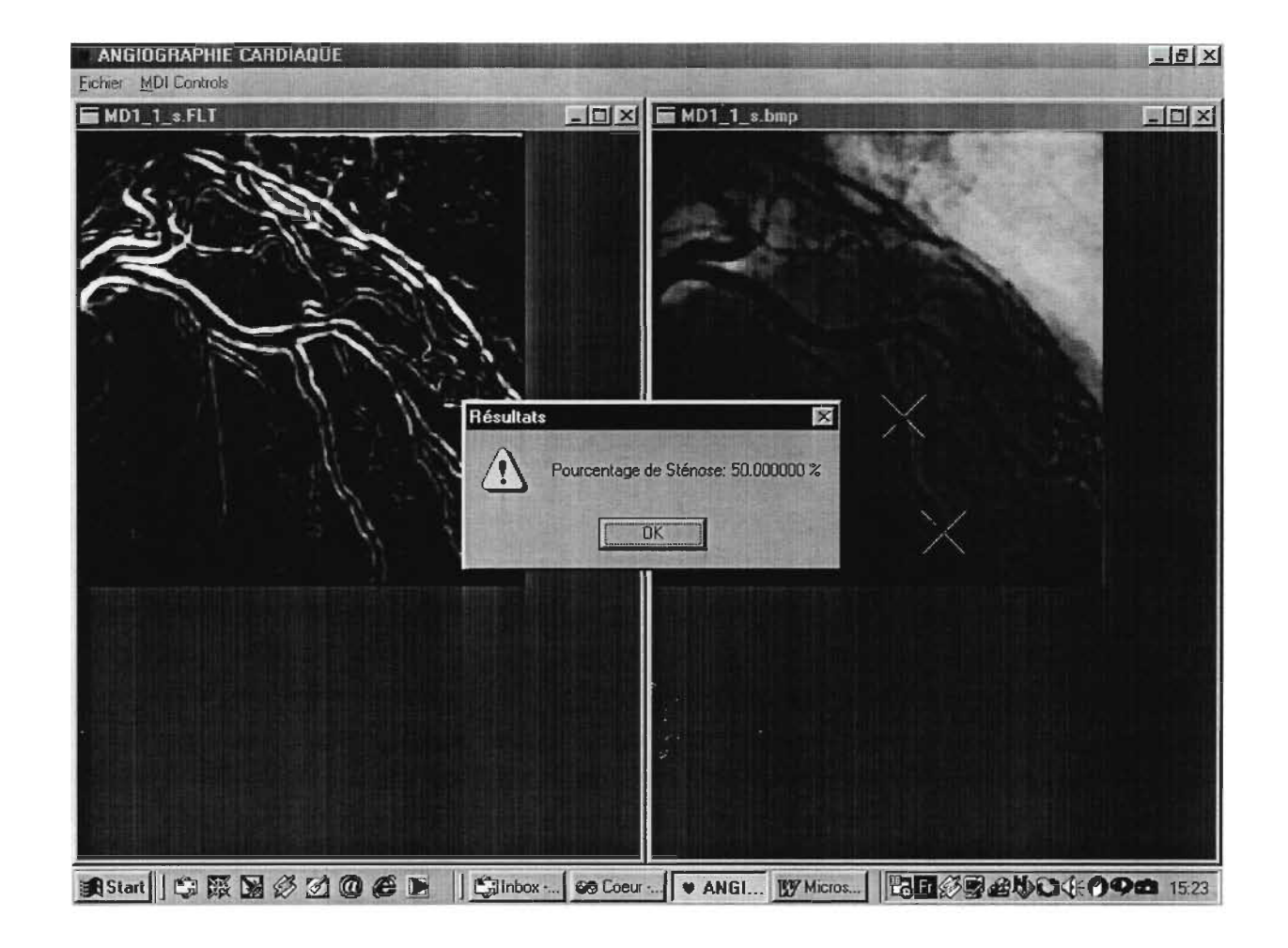

### D-1-1: Résultat 3

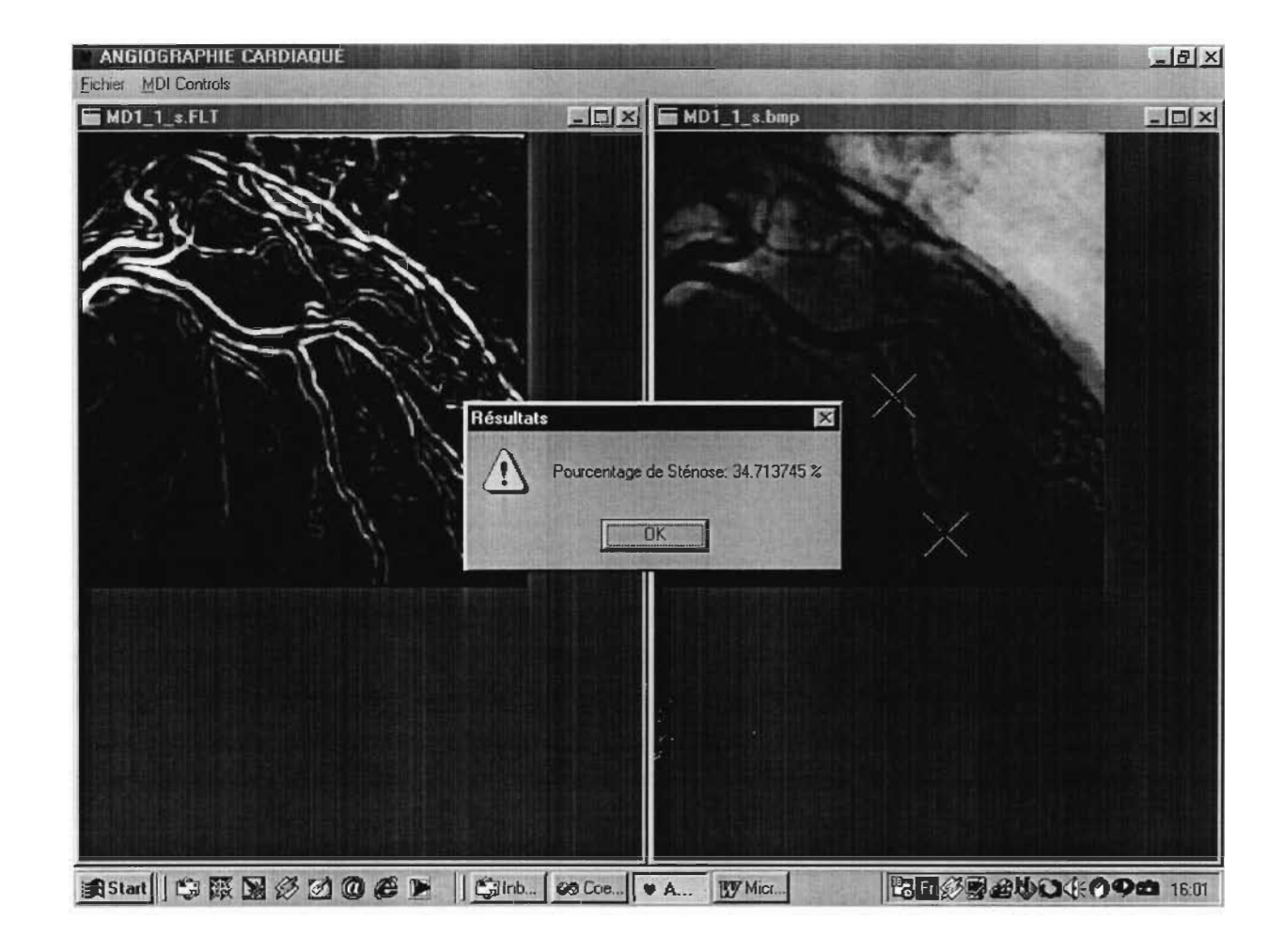

## 0-2-1: Calibration

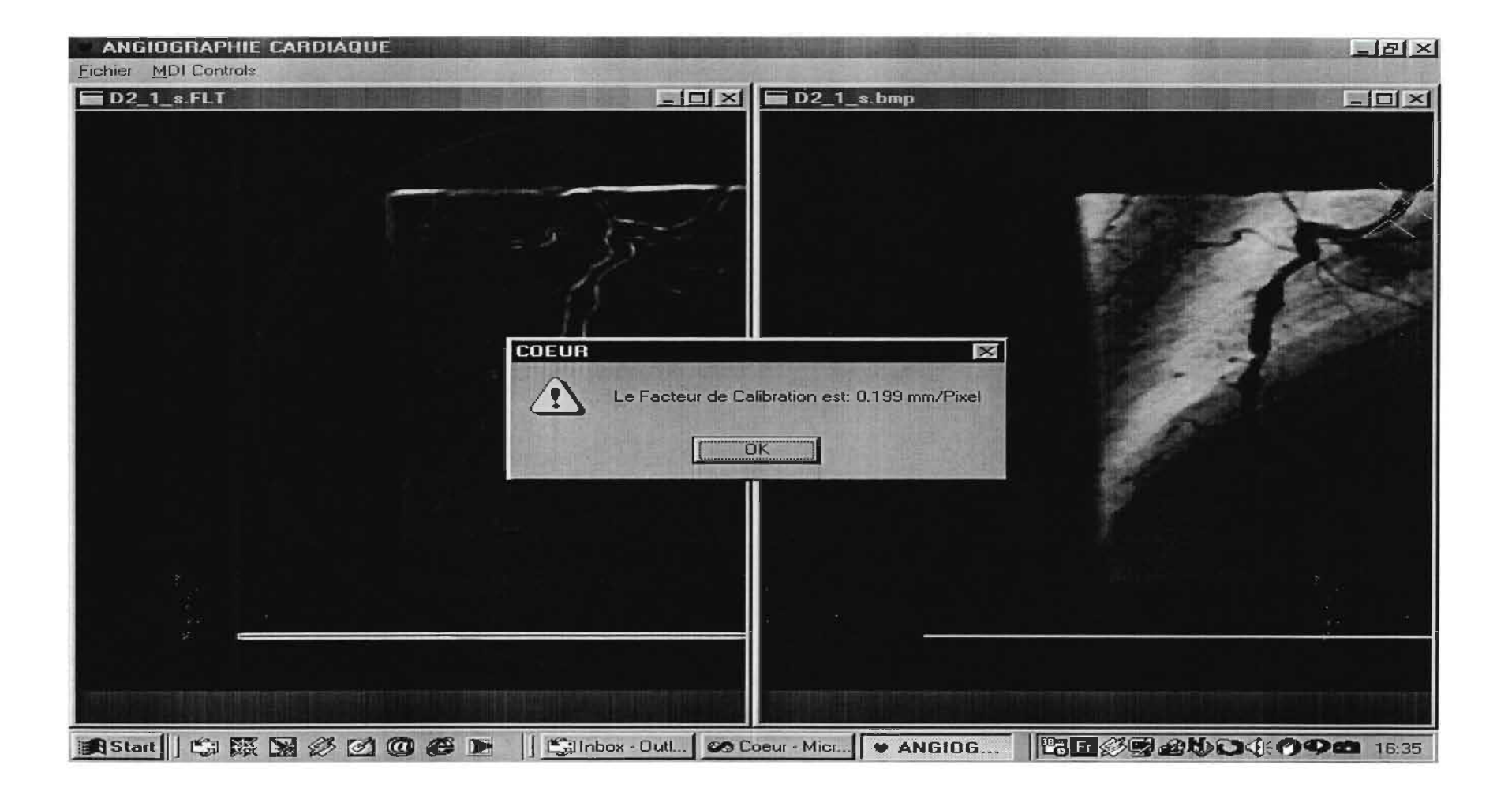

### D-2-1: Résultat 1

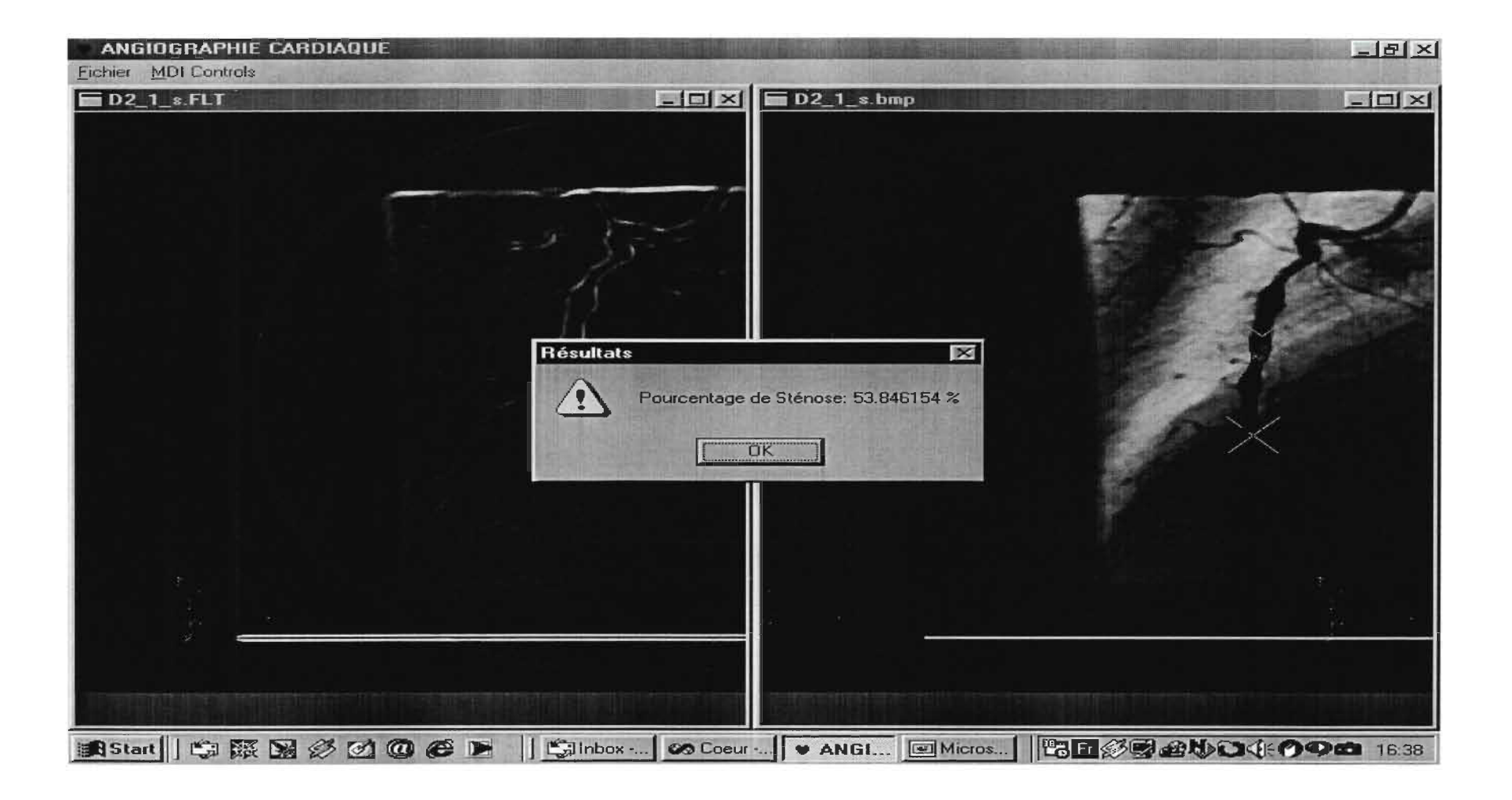

## D-2-1: Résultat 2

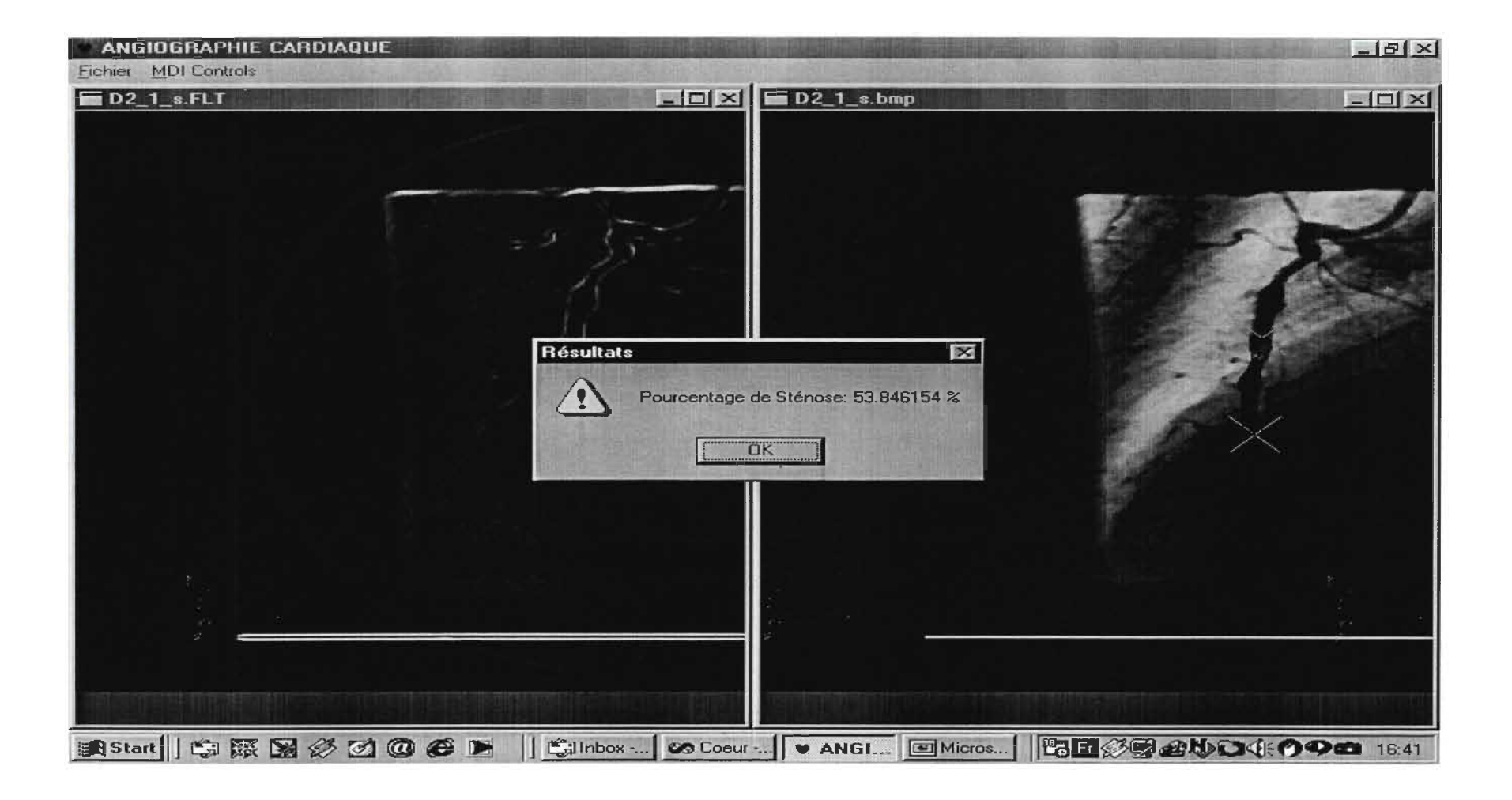

#### D-2-1: Résultat 3

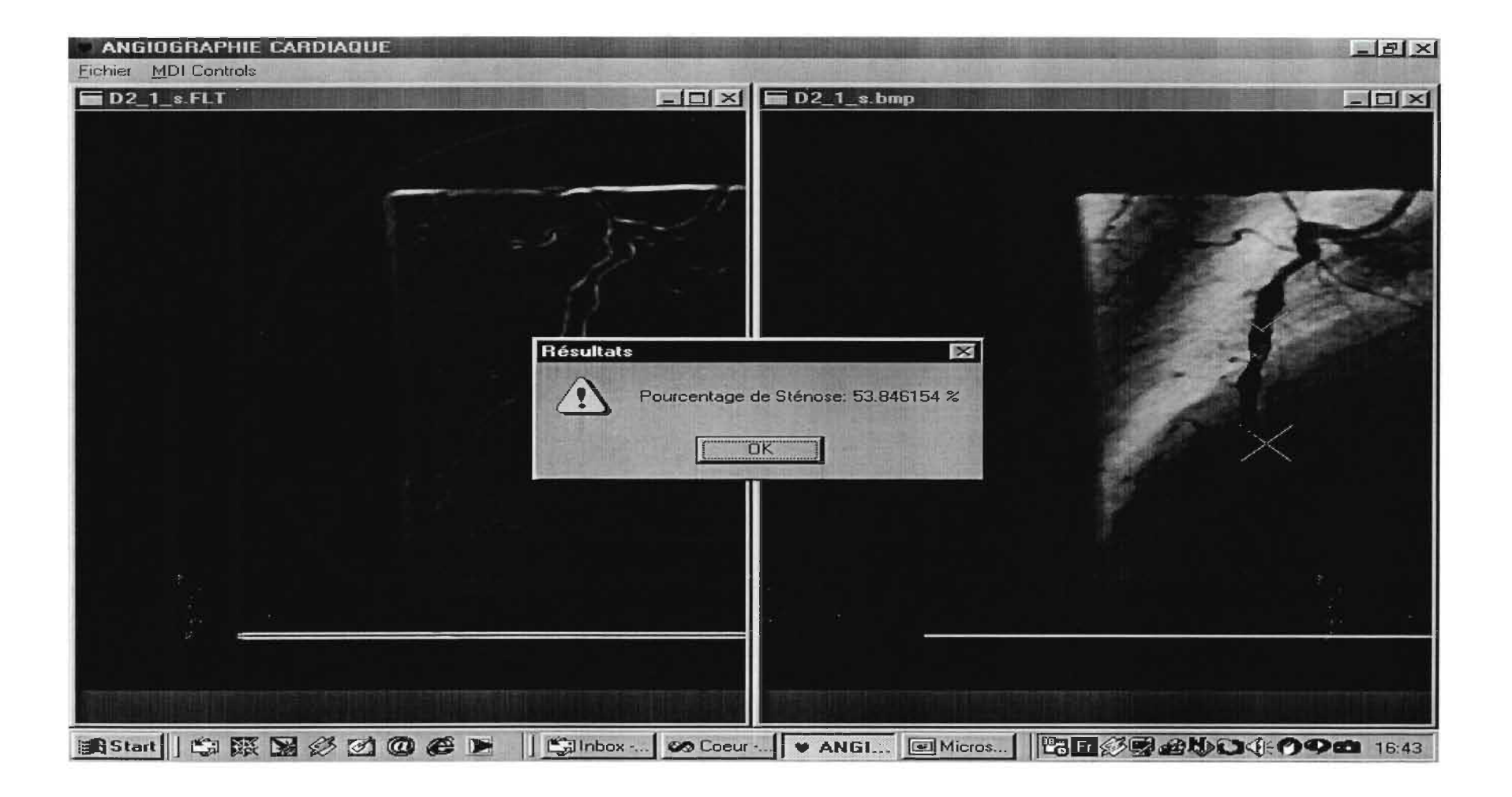

# D-2-3: Calibration

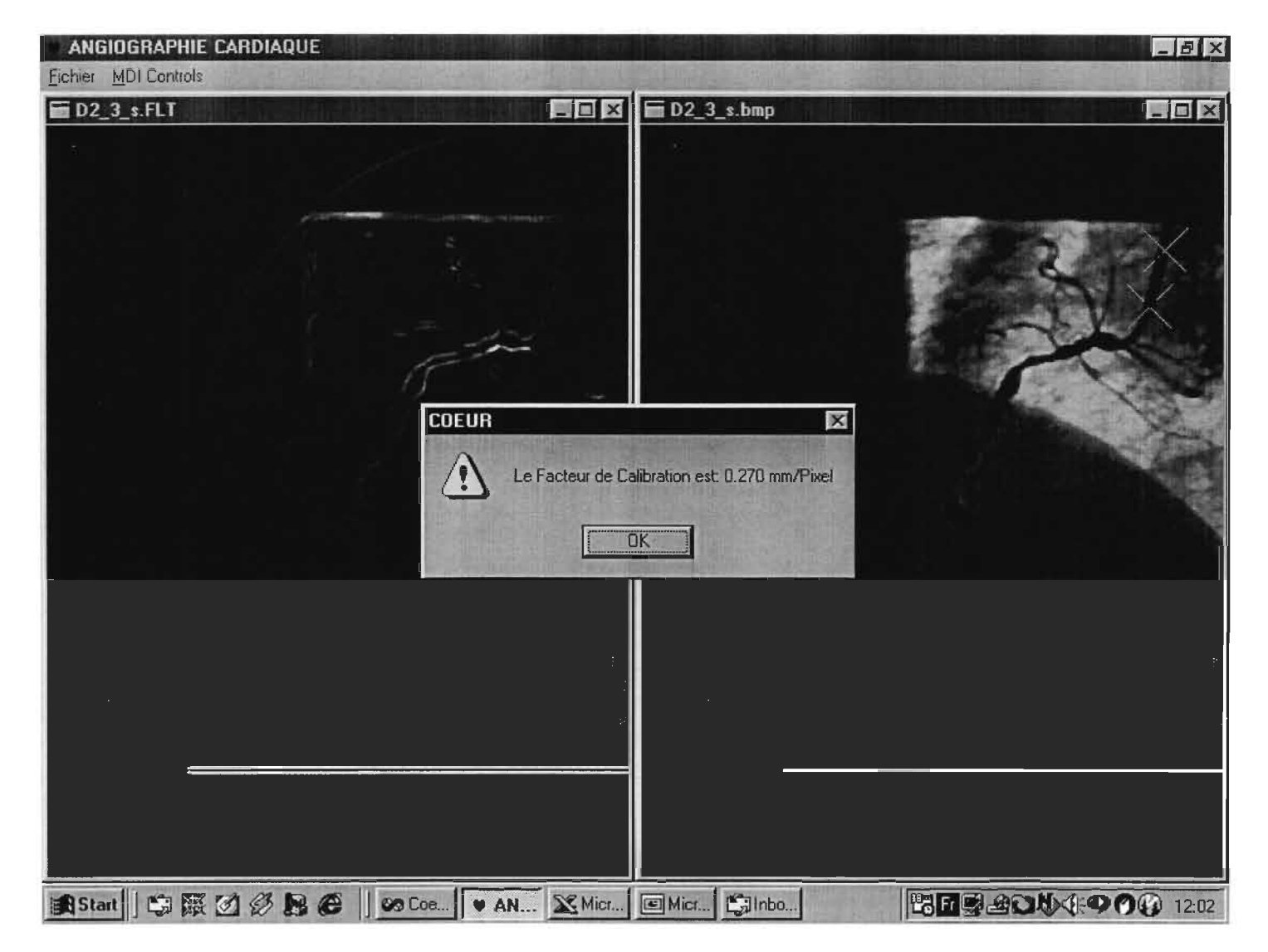

## D-2-3: Résultat 1

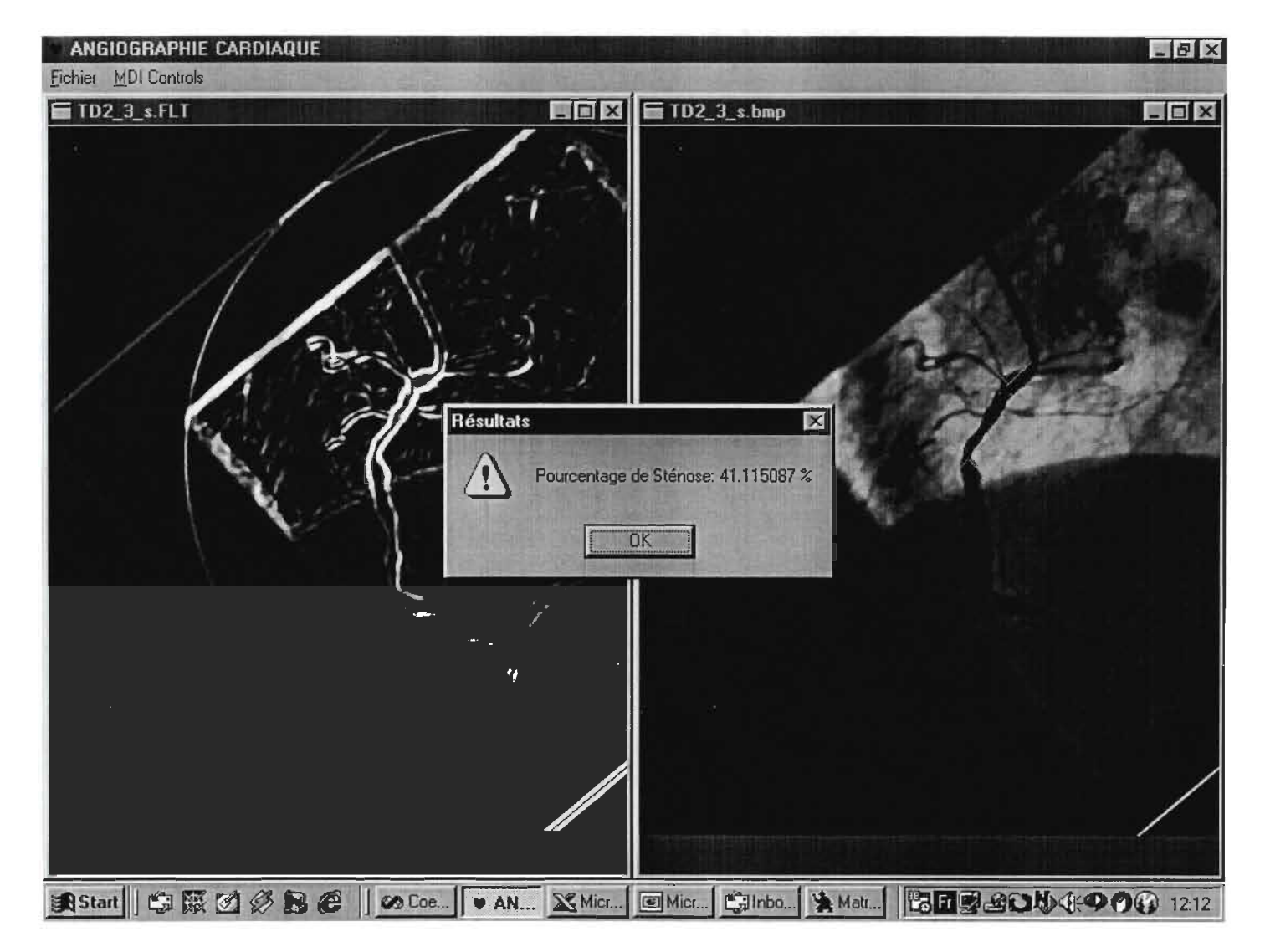

# D-2-3: Résultat 2

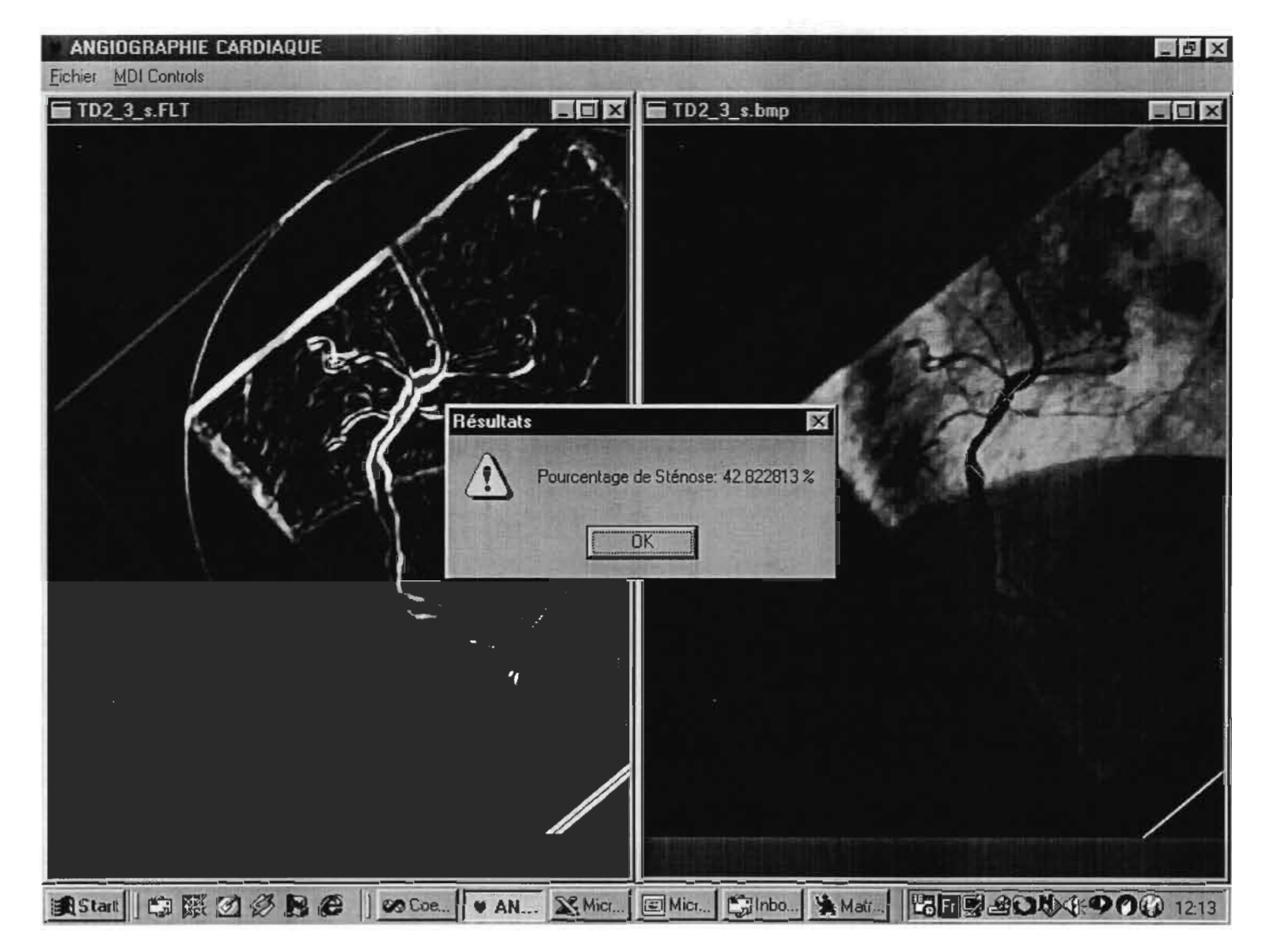

## D-2-3: Résultat 3

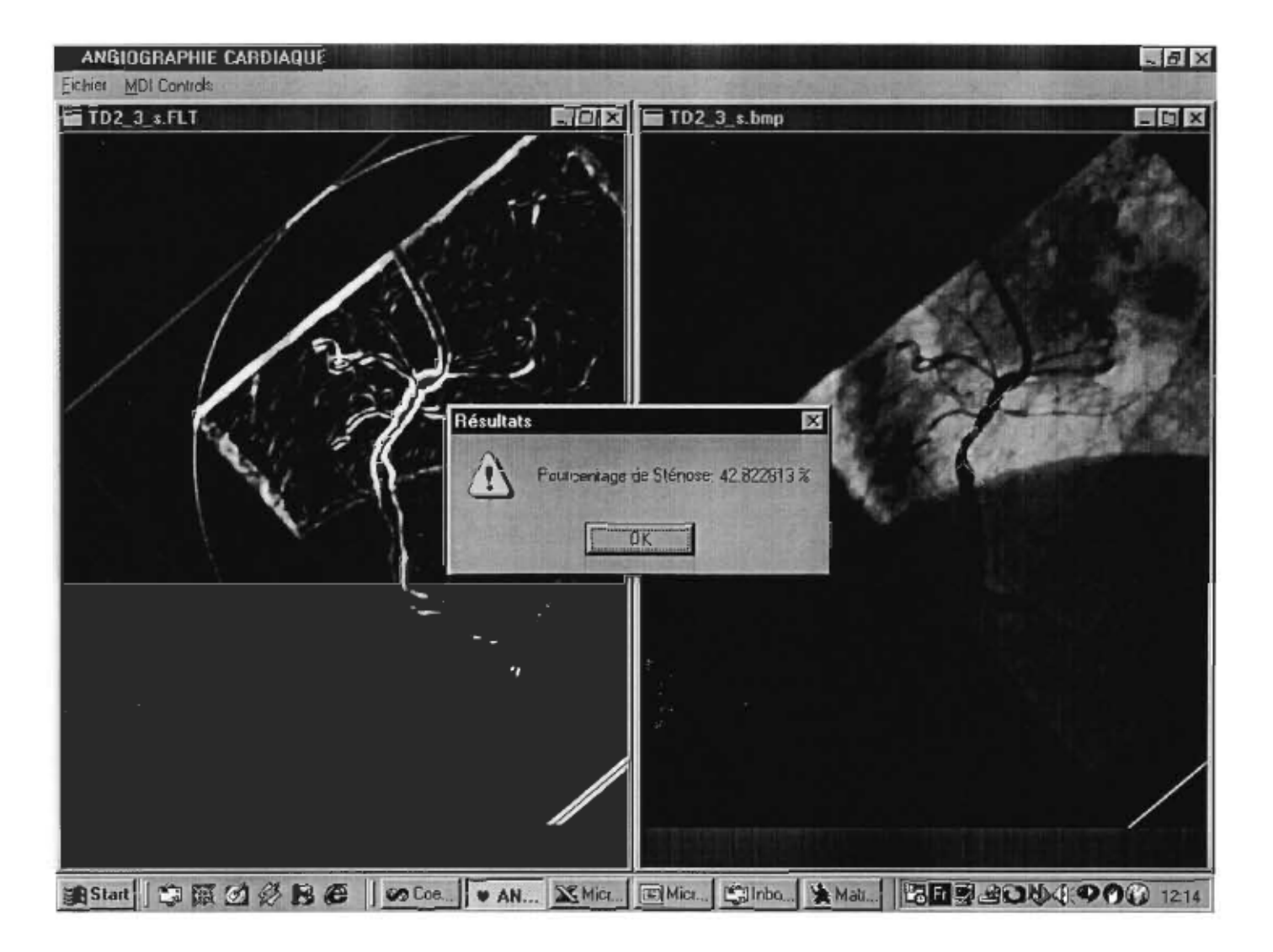

## 0-2-4: Calibration

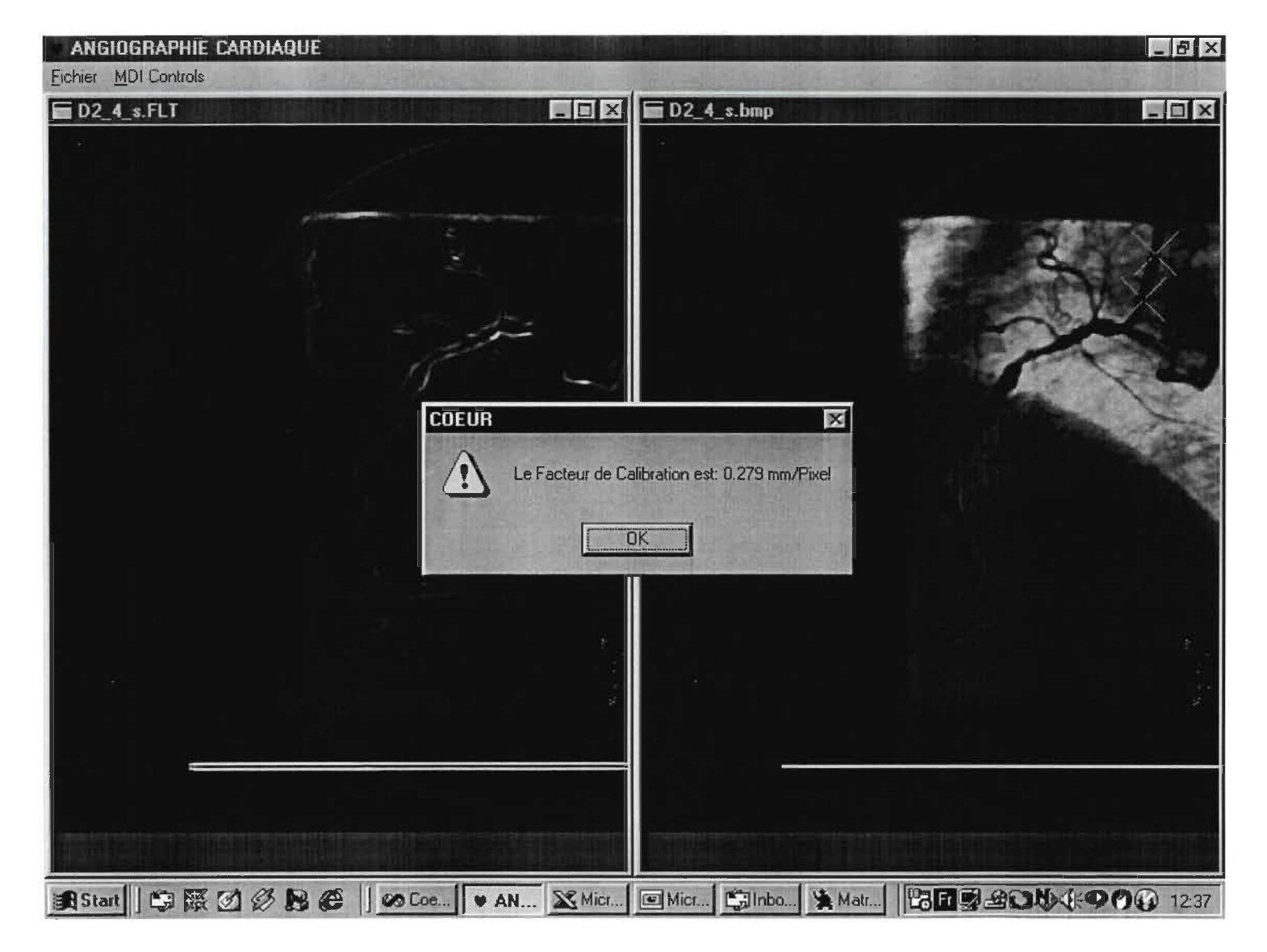

### D-2-4: Résultat 1

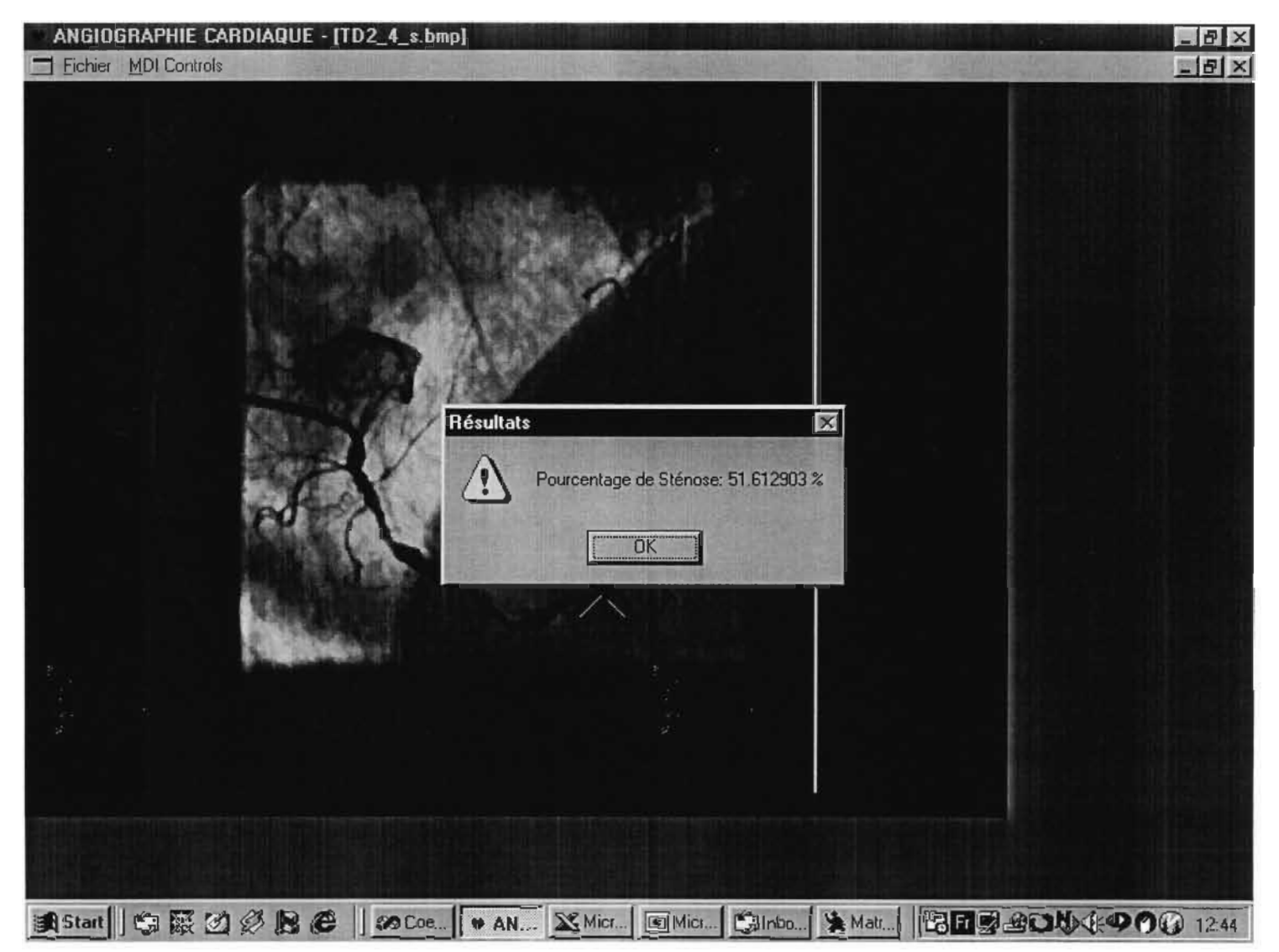

### D-2-4: Résultat 2

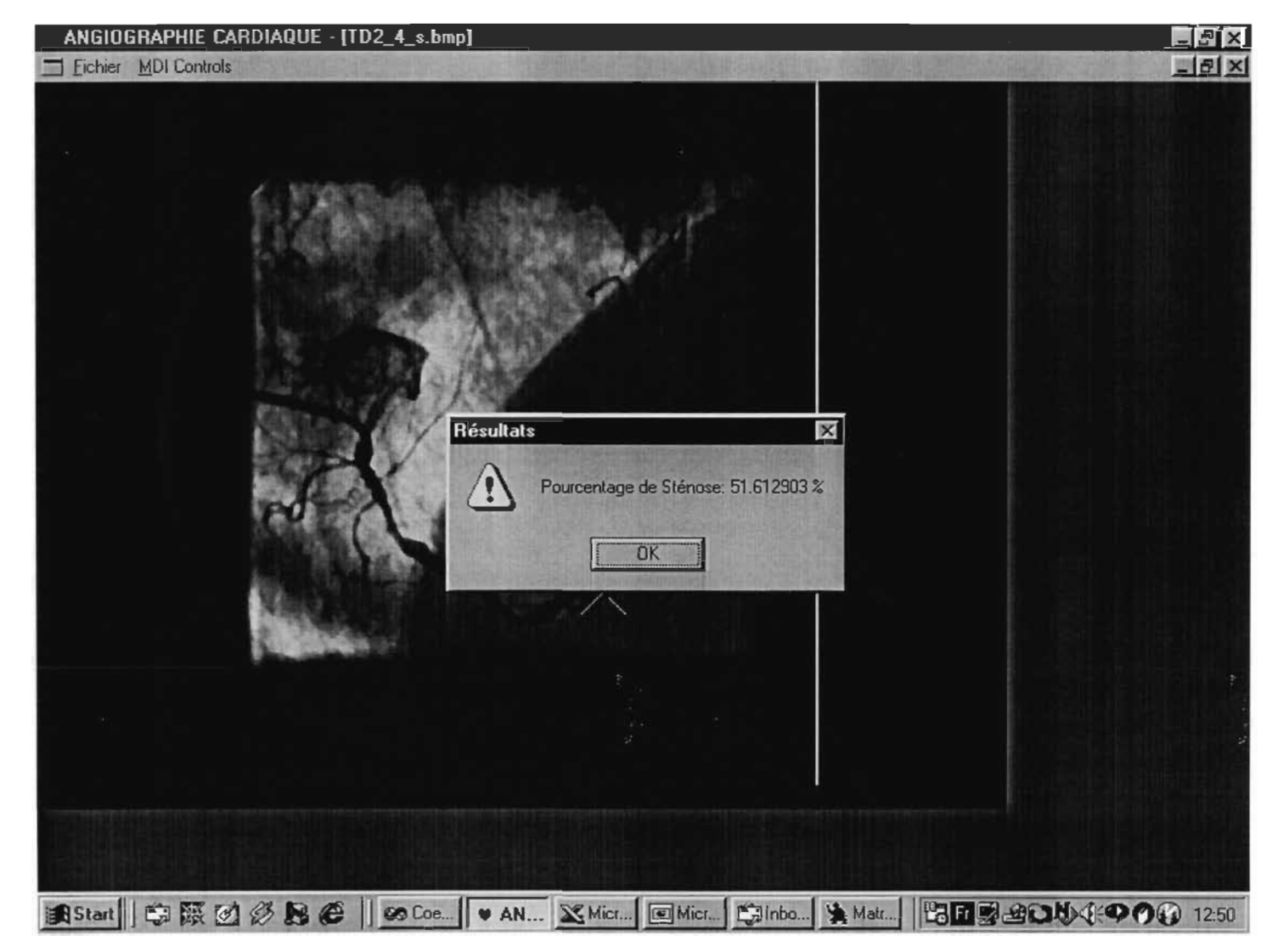

#### D-2-4: Résultat 3

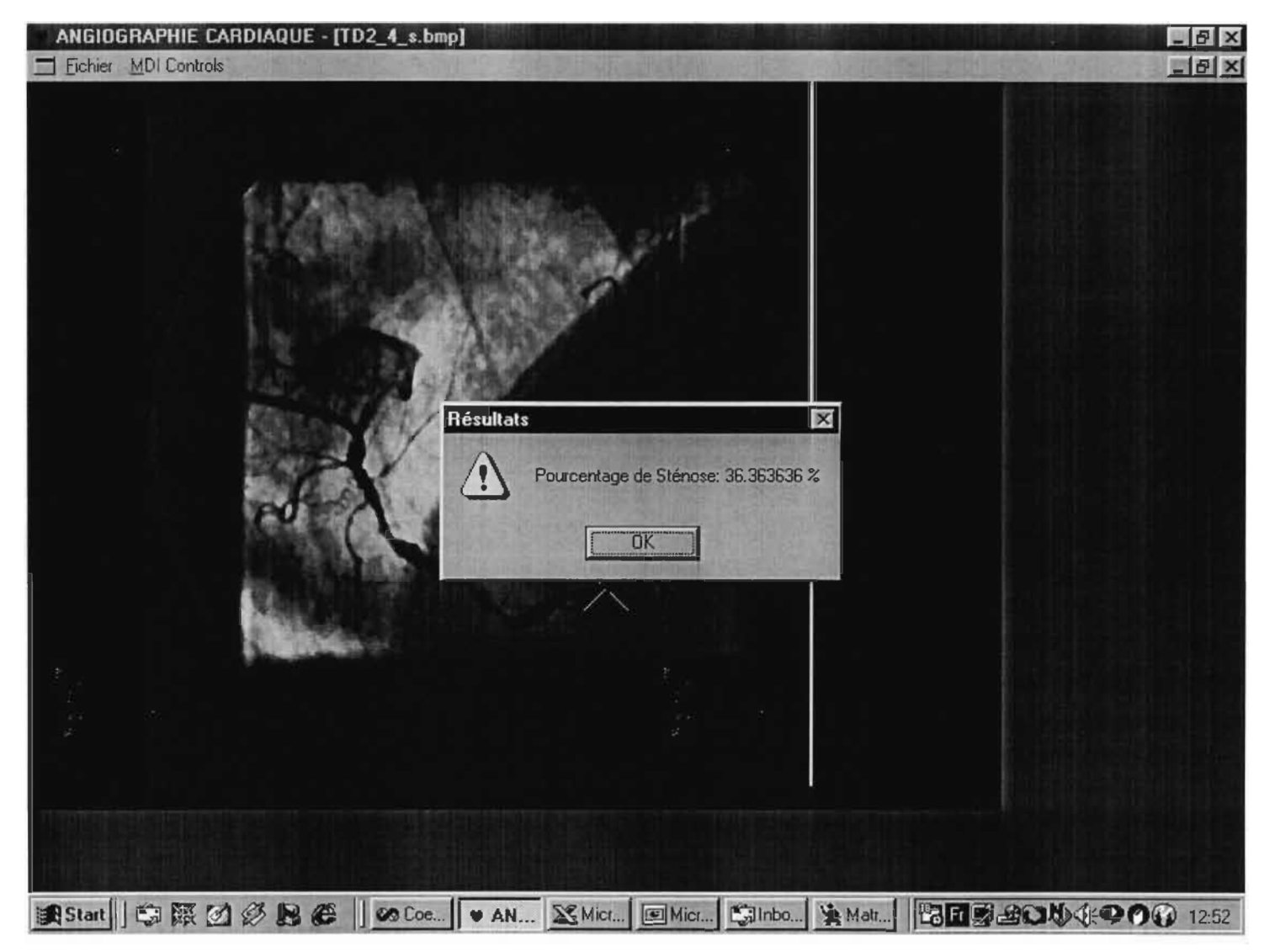

## D-3-1: Calibration

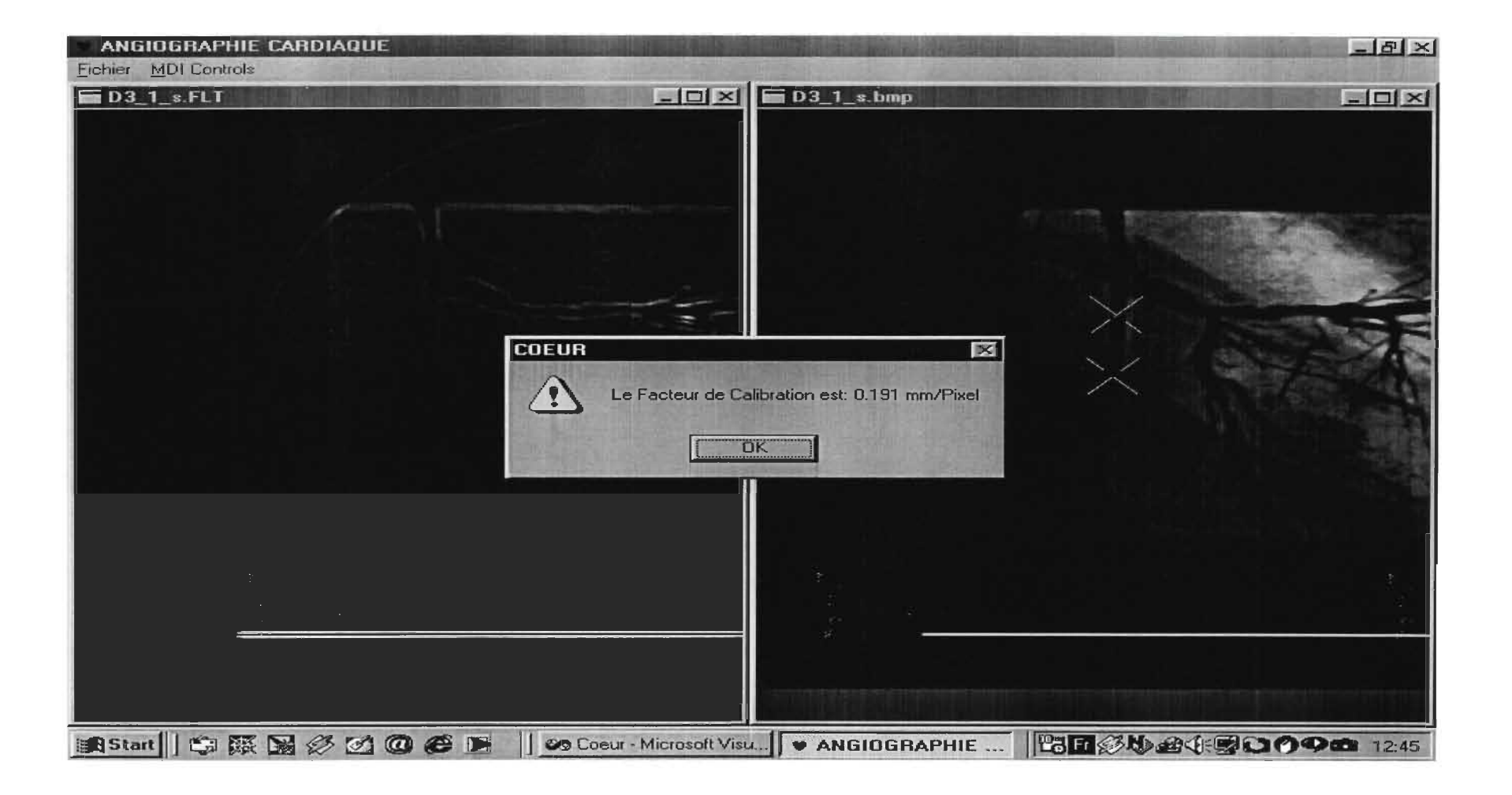

## D-3-1: Résultat 1

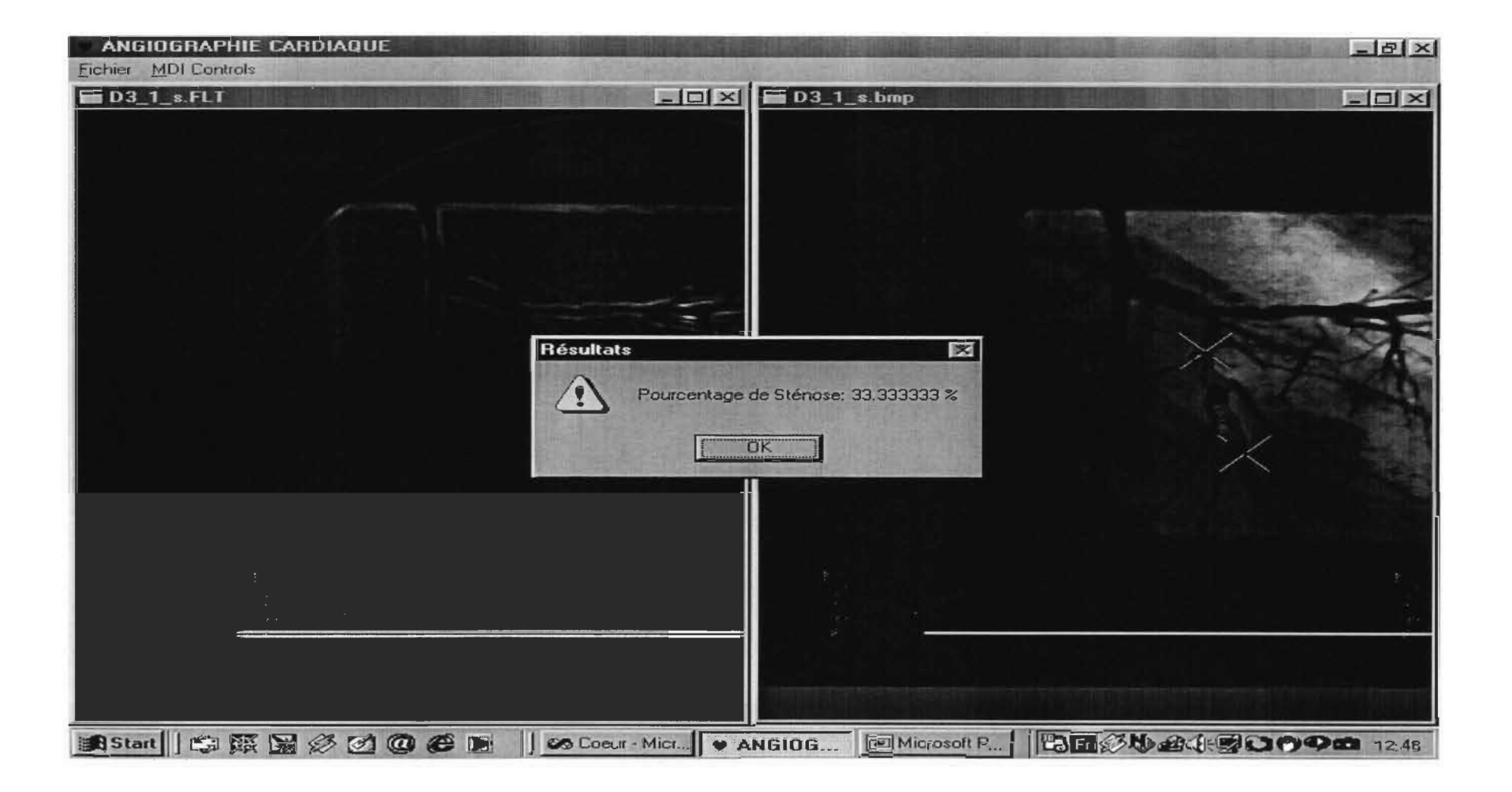

## D-3-1: Résultat 2

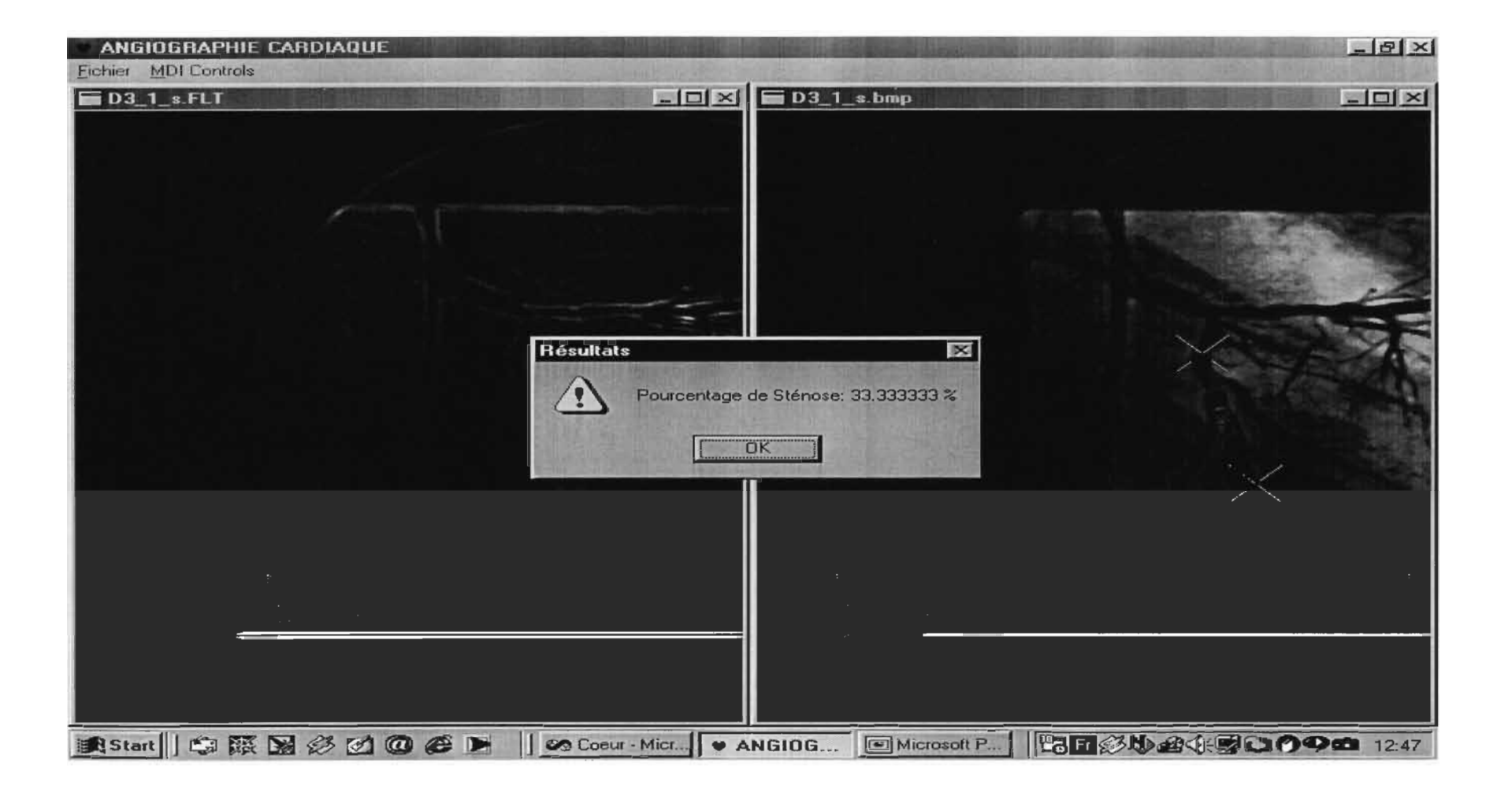

#### D-3-1: Résultat 3

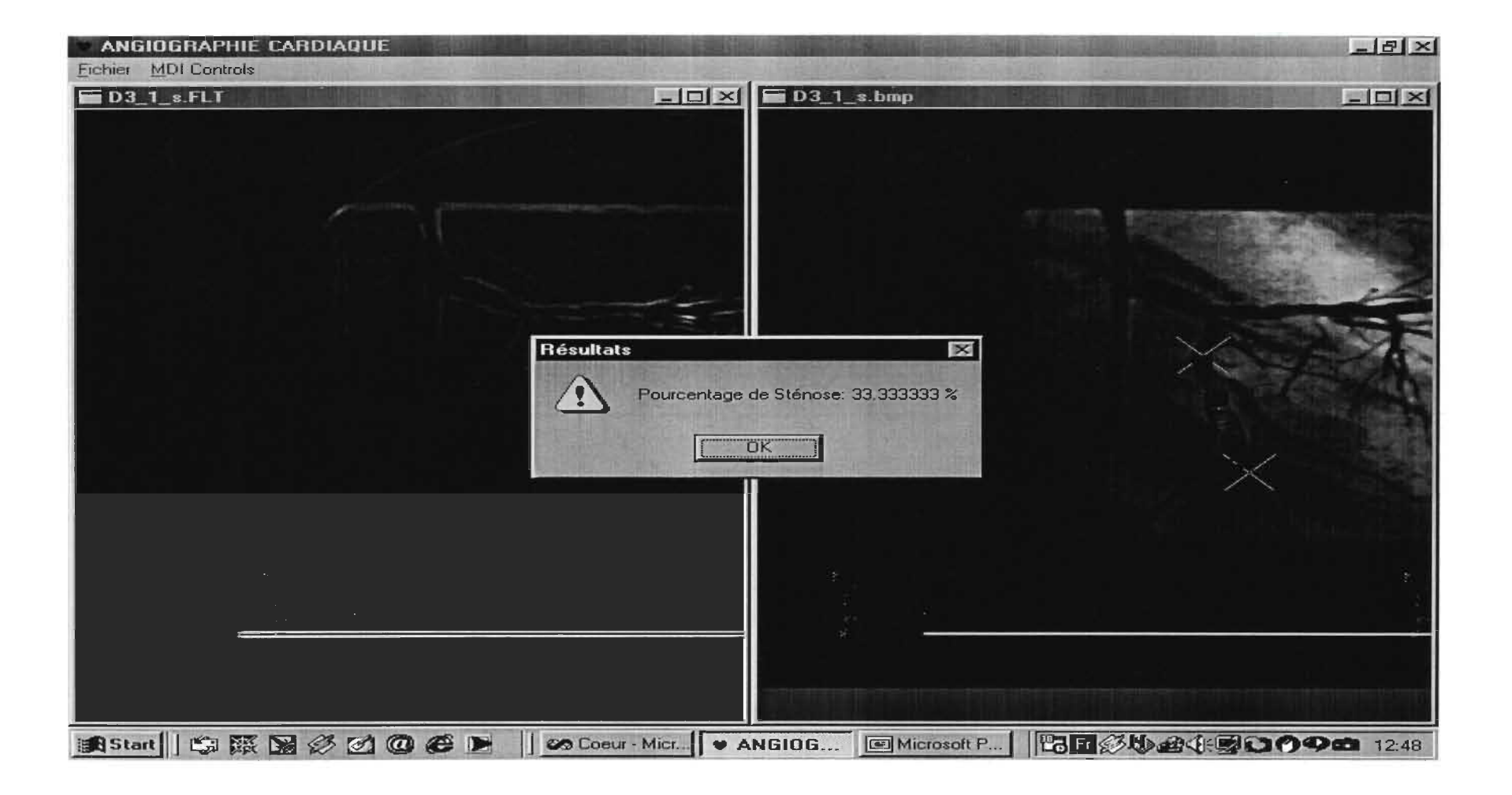

#### D-4-1: Calibration

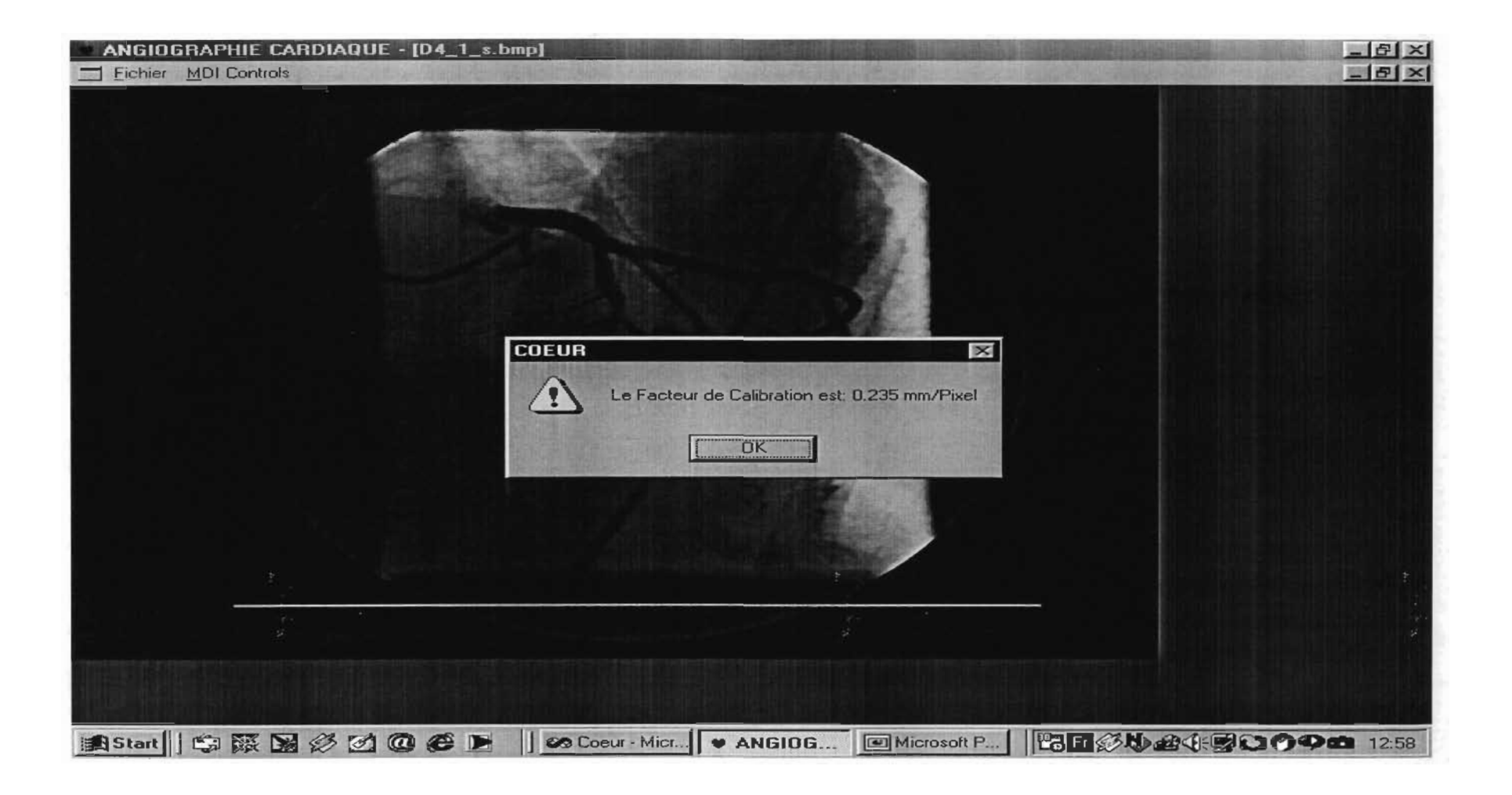

#### D-4-1: Résultat 1

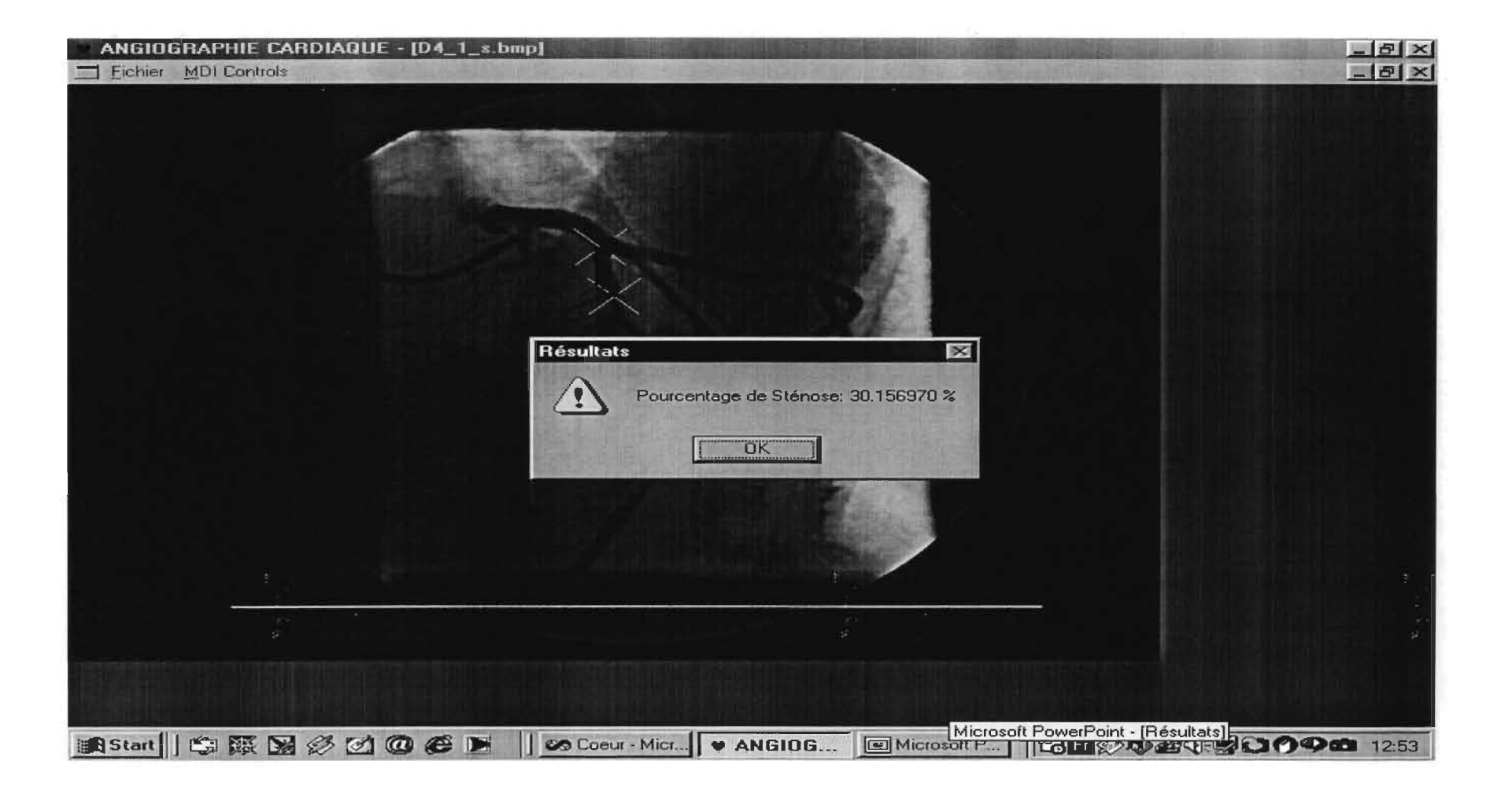

#### D-4-1: Résultat 2

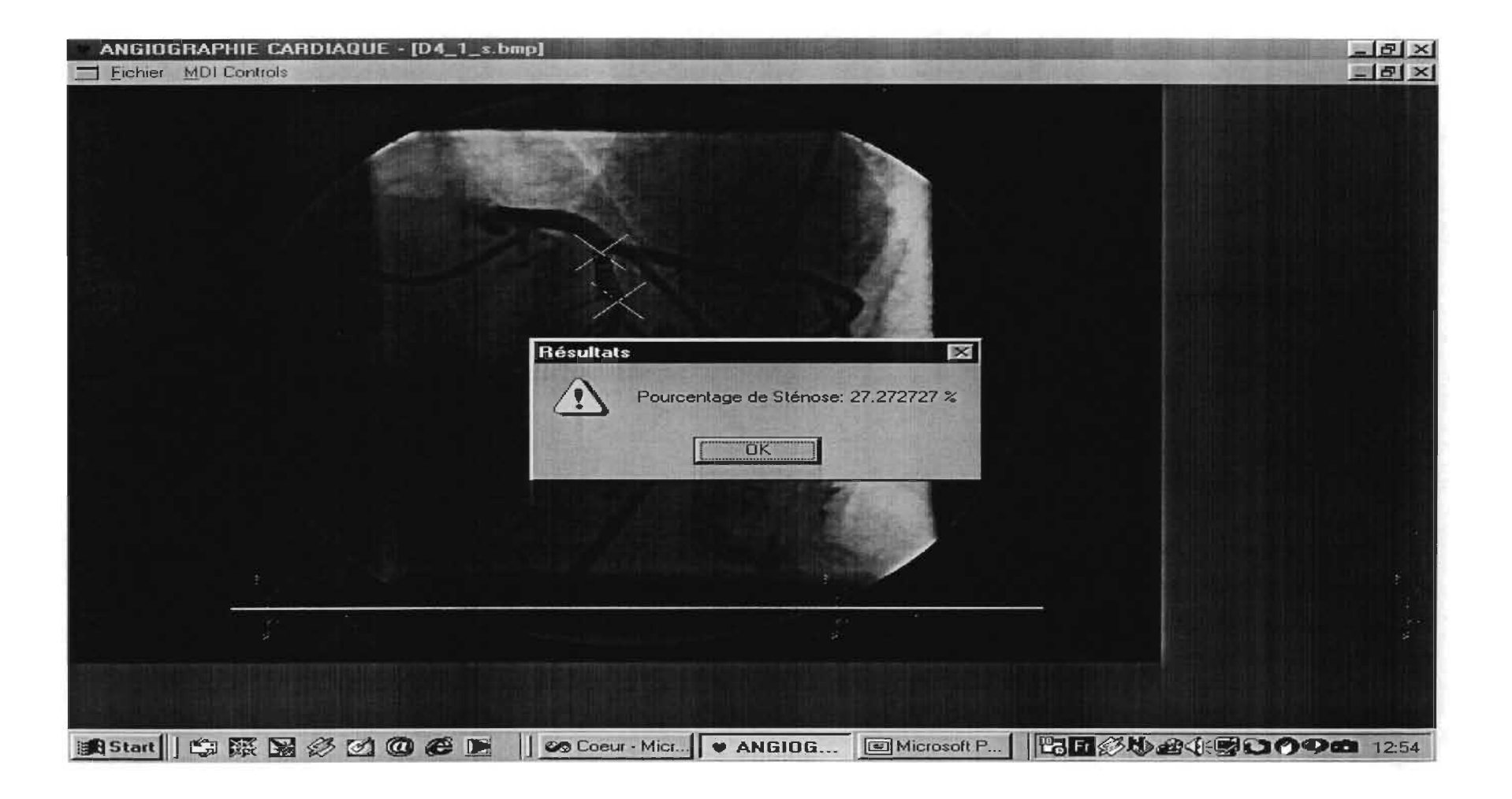

#### 0-4-1: Résultat 3

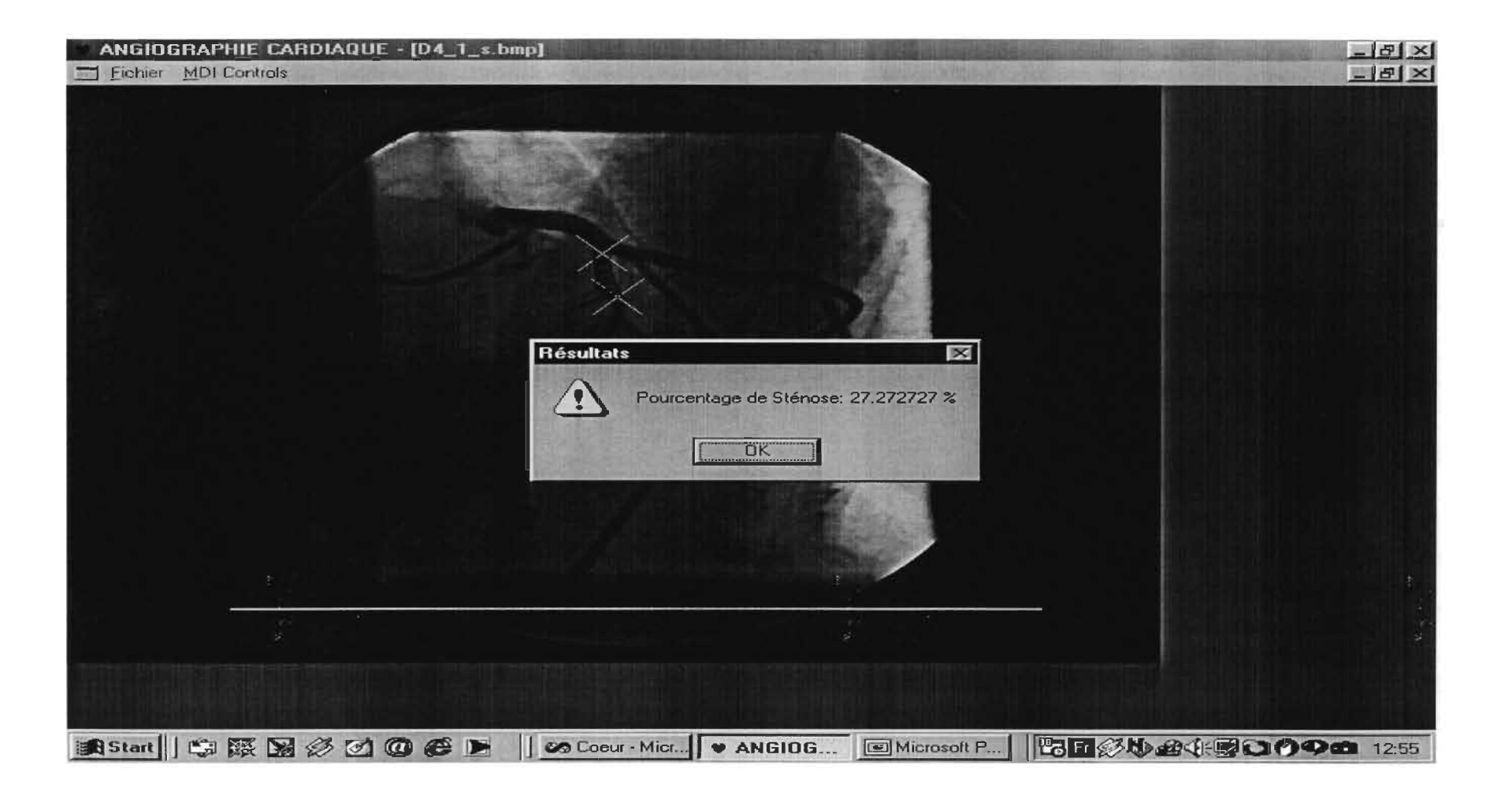

### D-5-1: Calibration

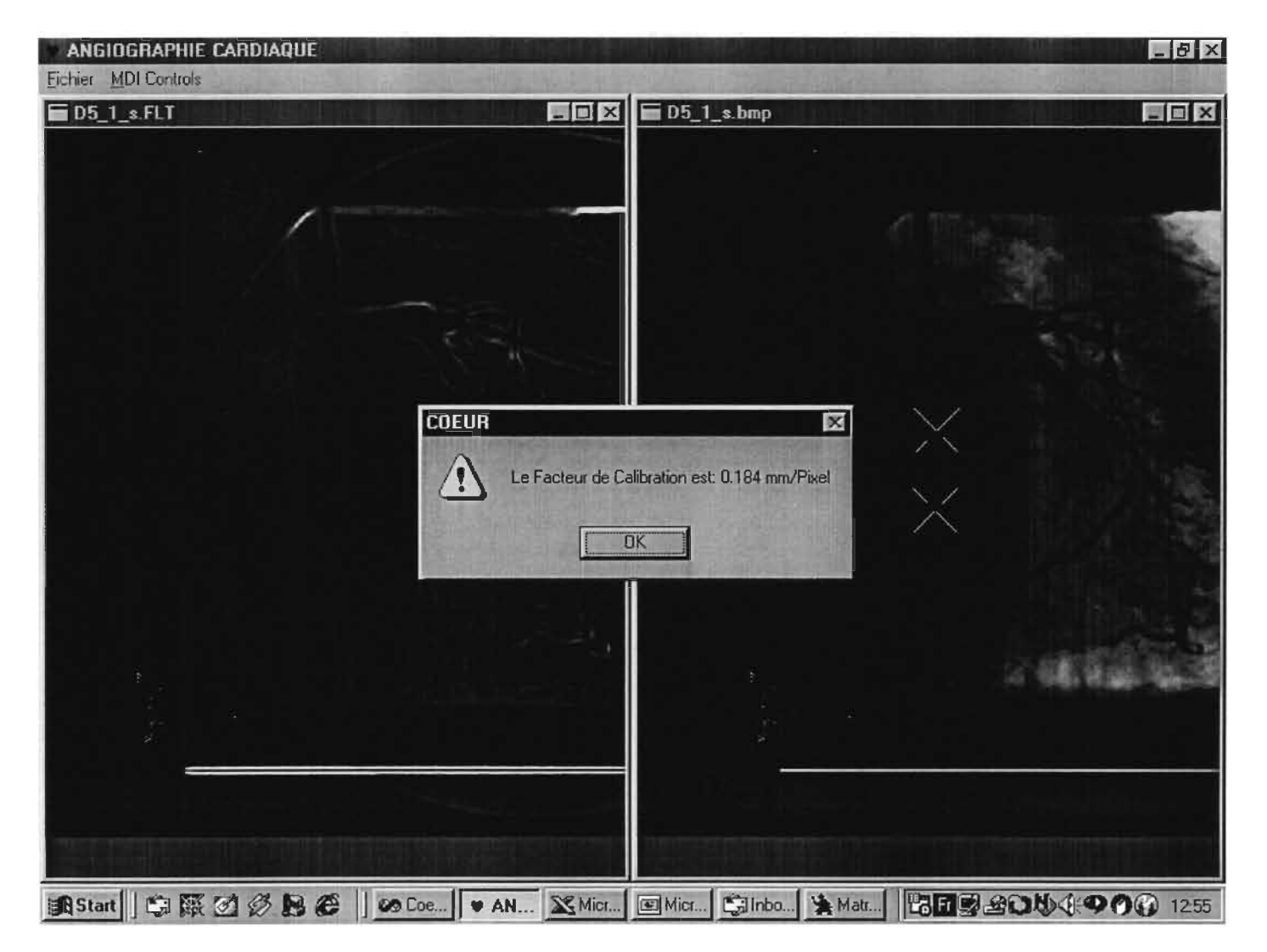
## D-5-1: Résultat 1

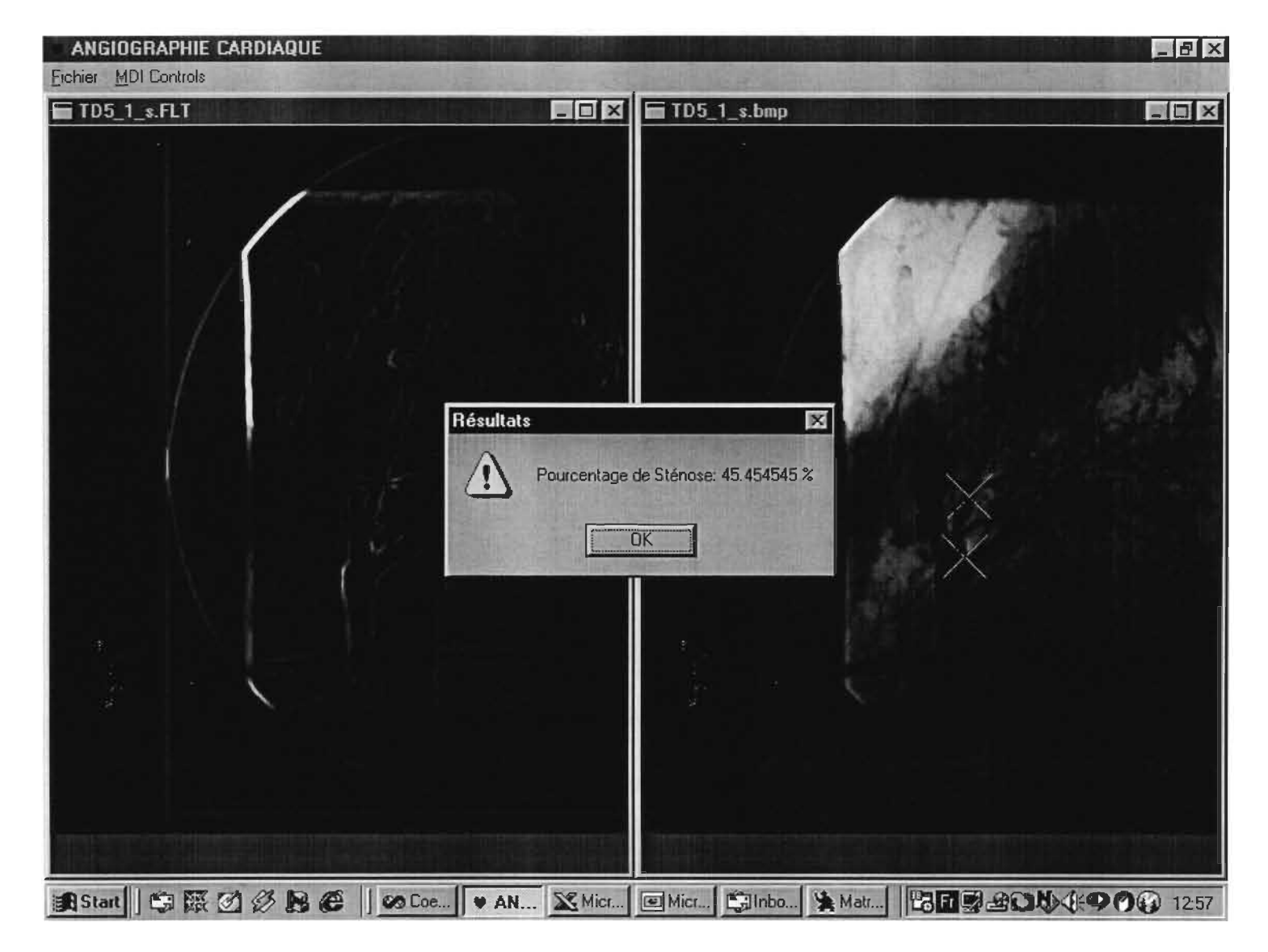

## D-5-1: Résultat 2

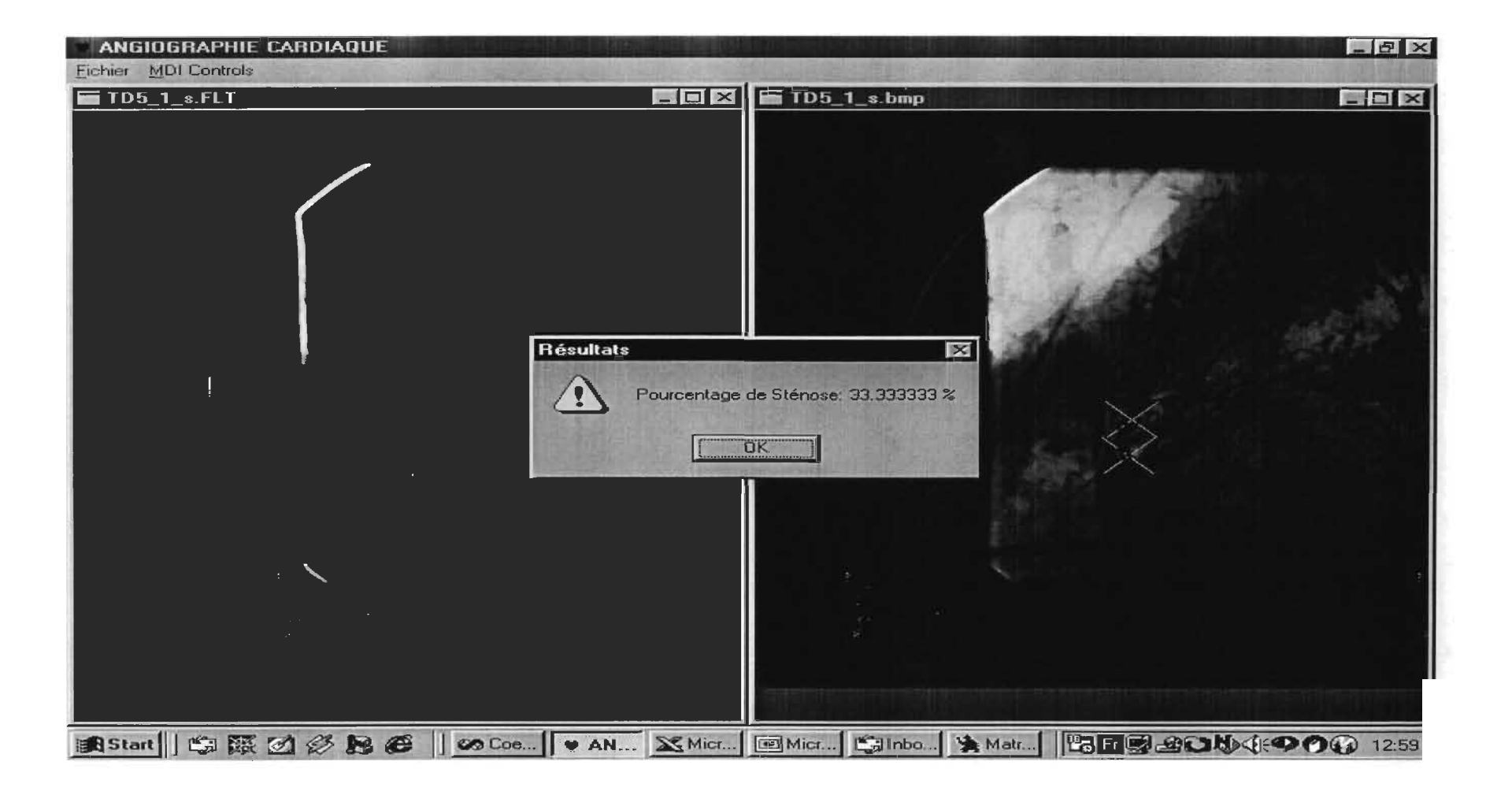

# D-5-1: Résultat 3

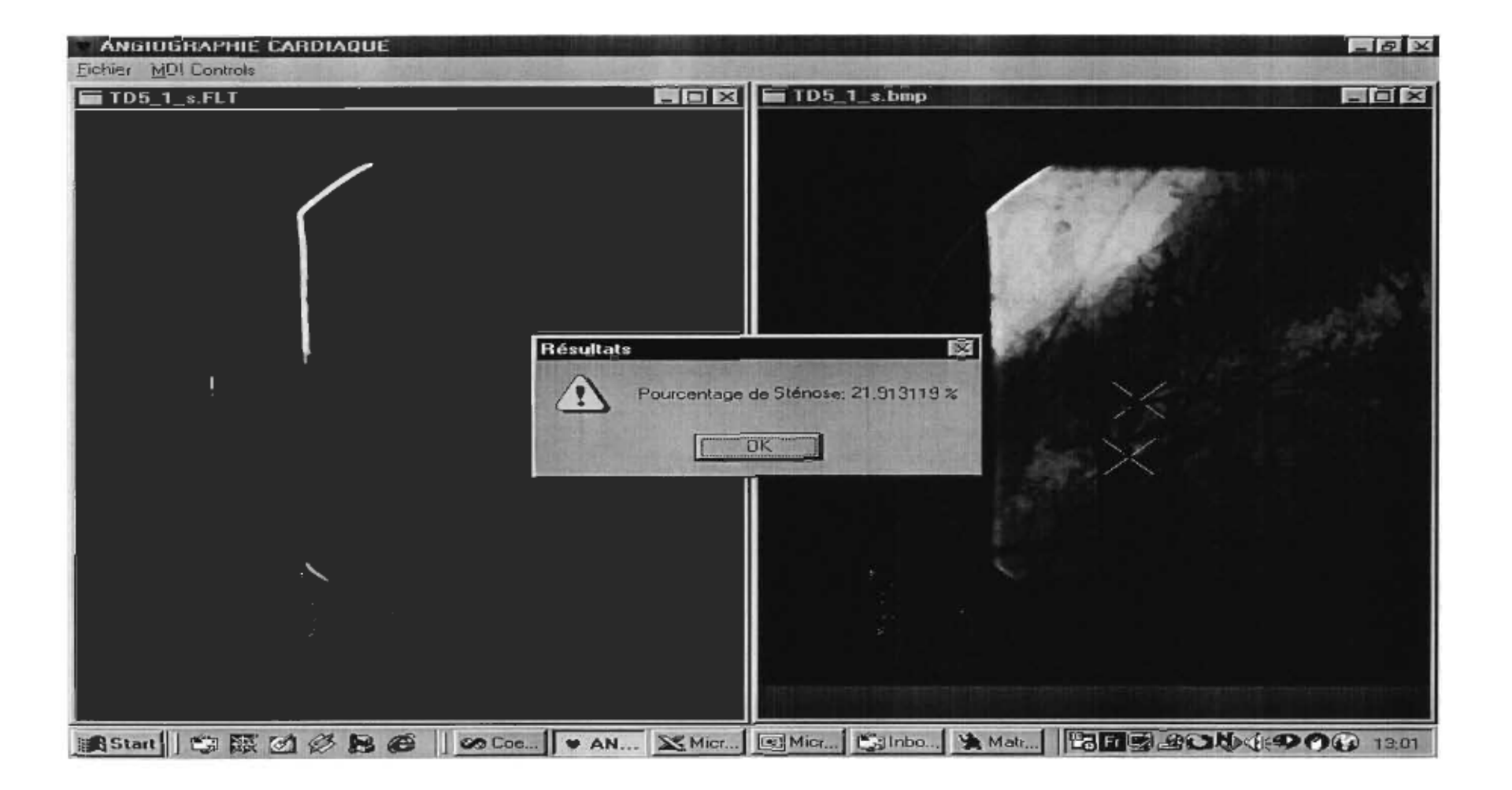

# D-6-0: Calibration

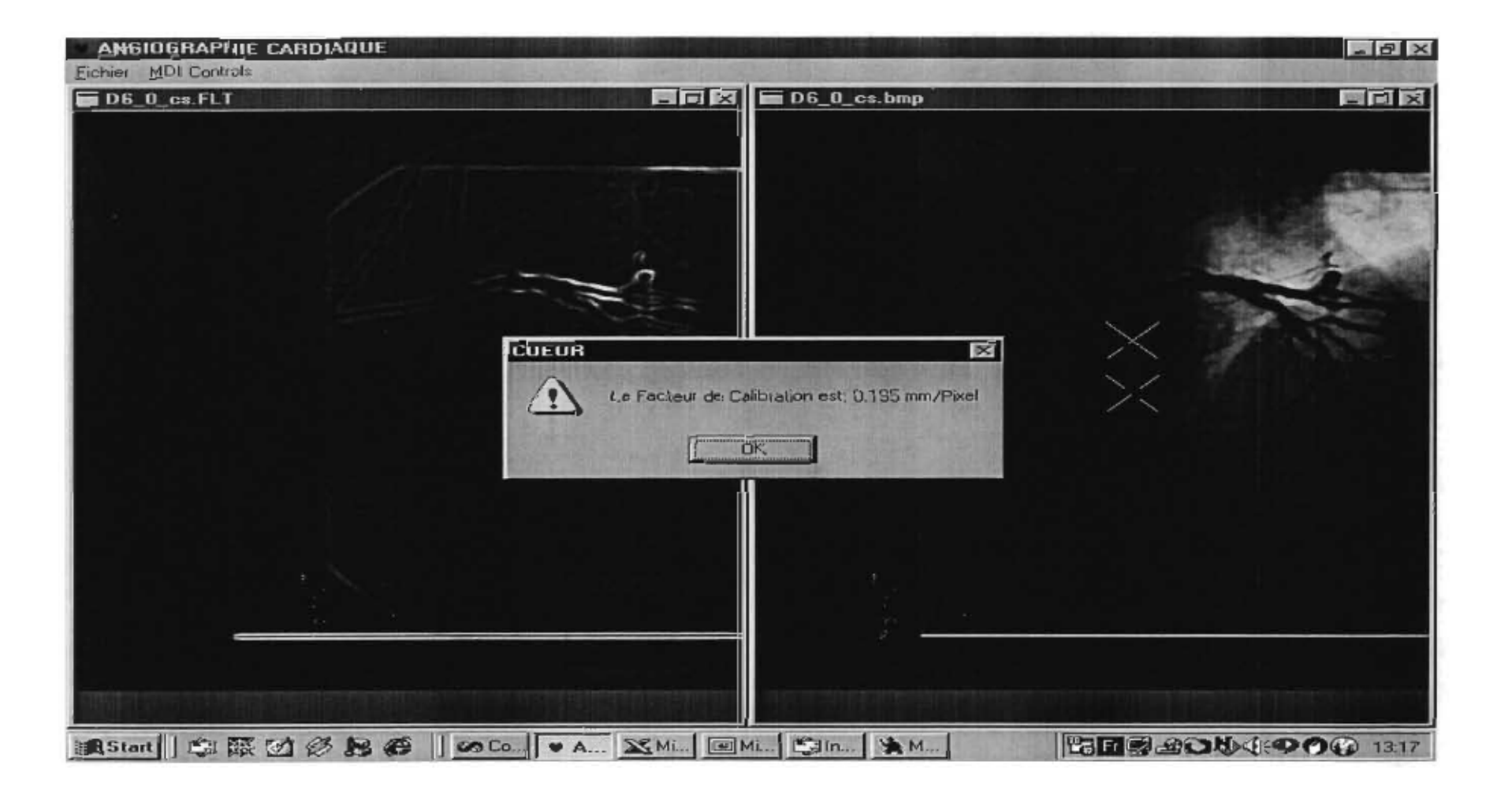

#### D-6-0: Résultat 1

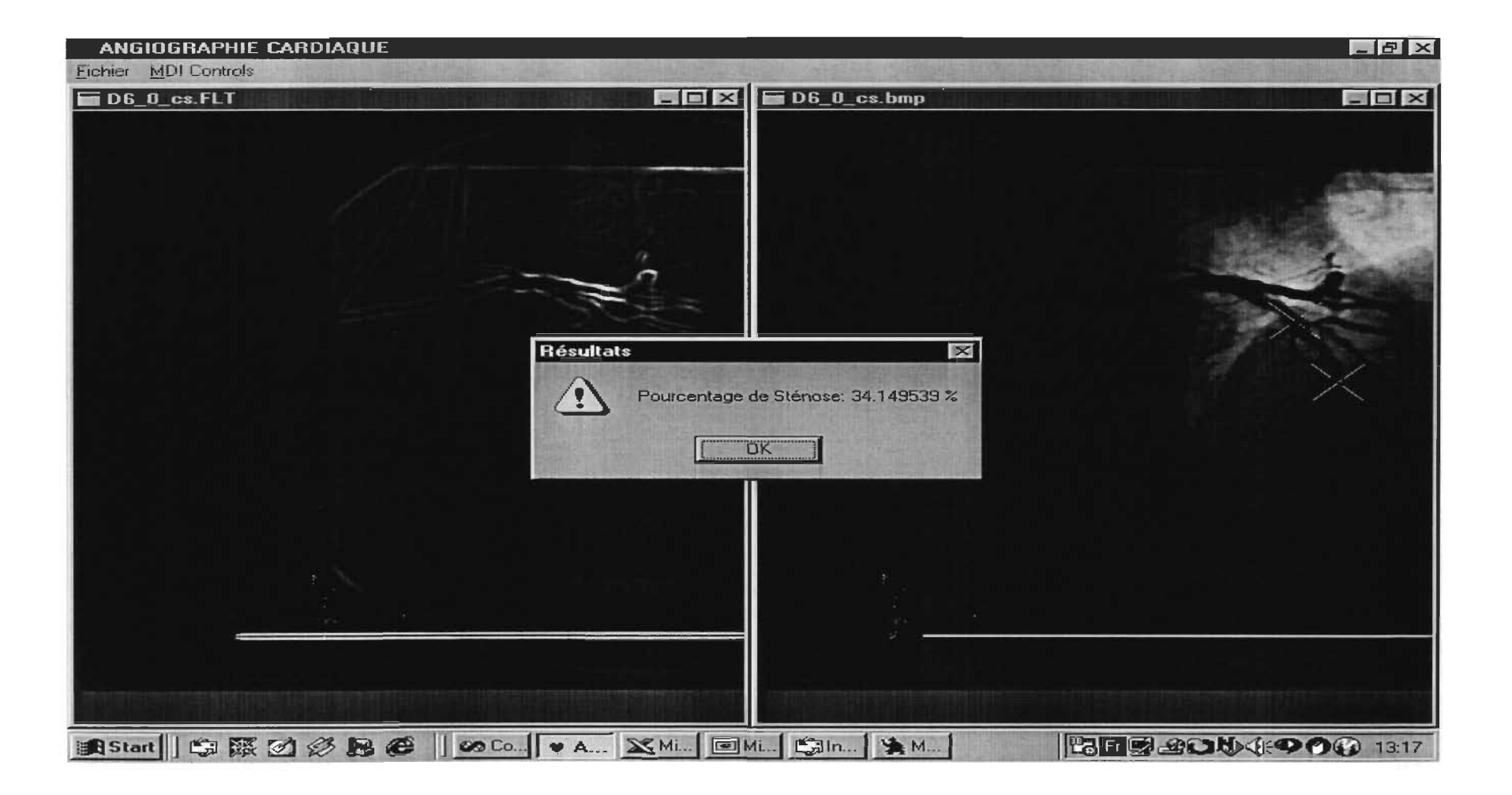

#### D-6-0: Résultat 2

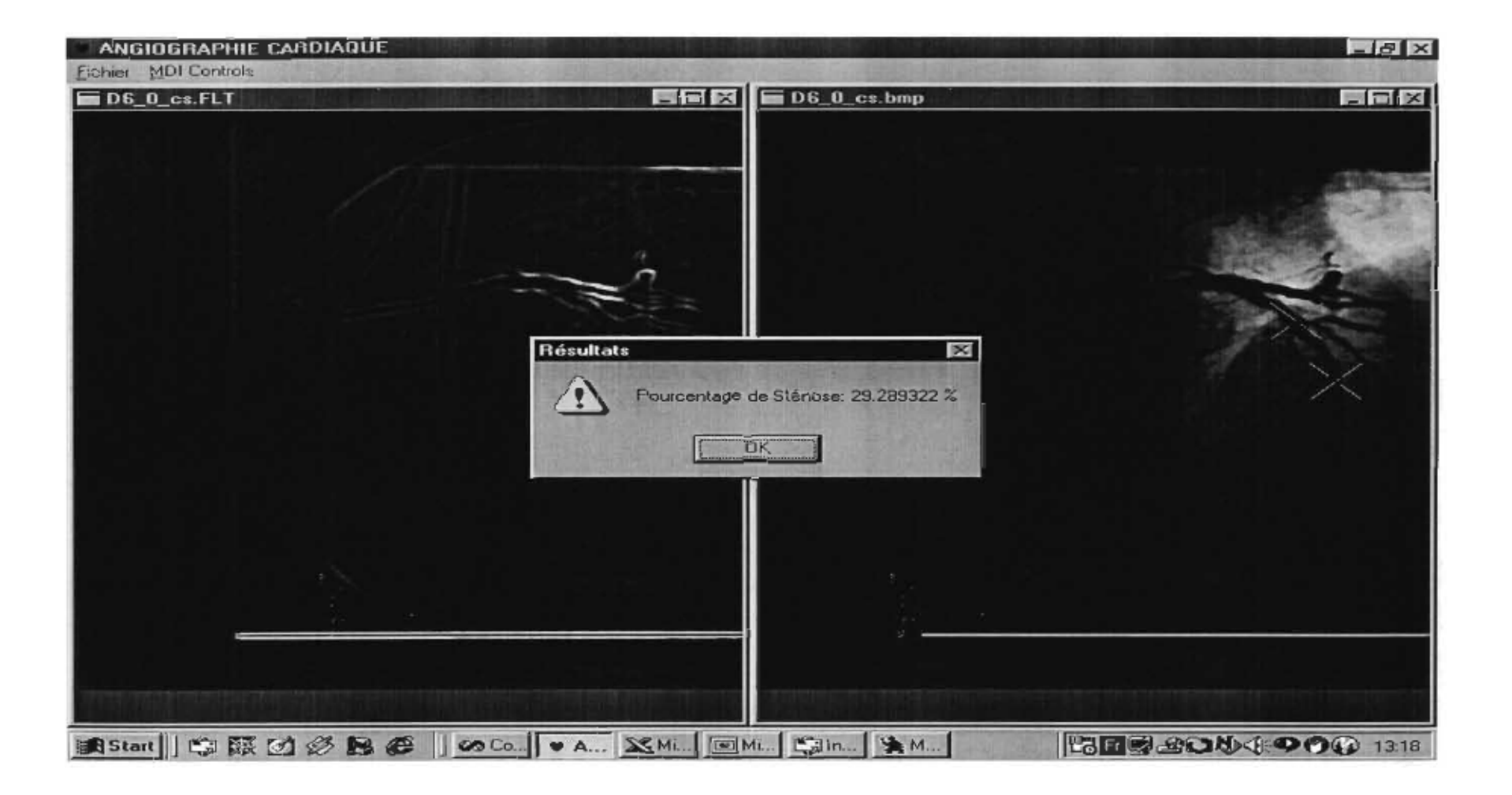

## 0-6-0: Résultat 3

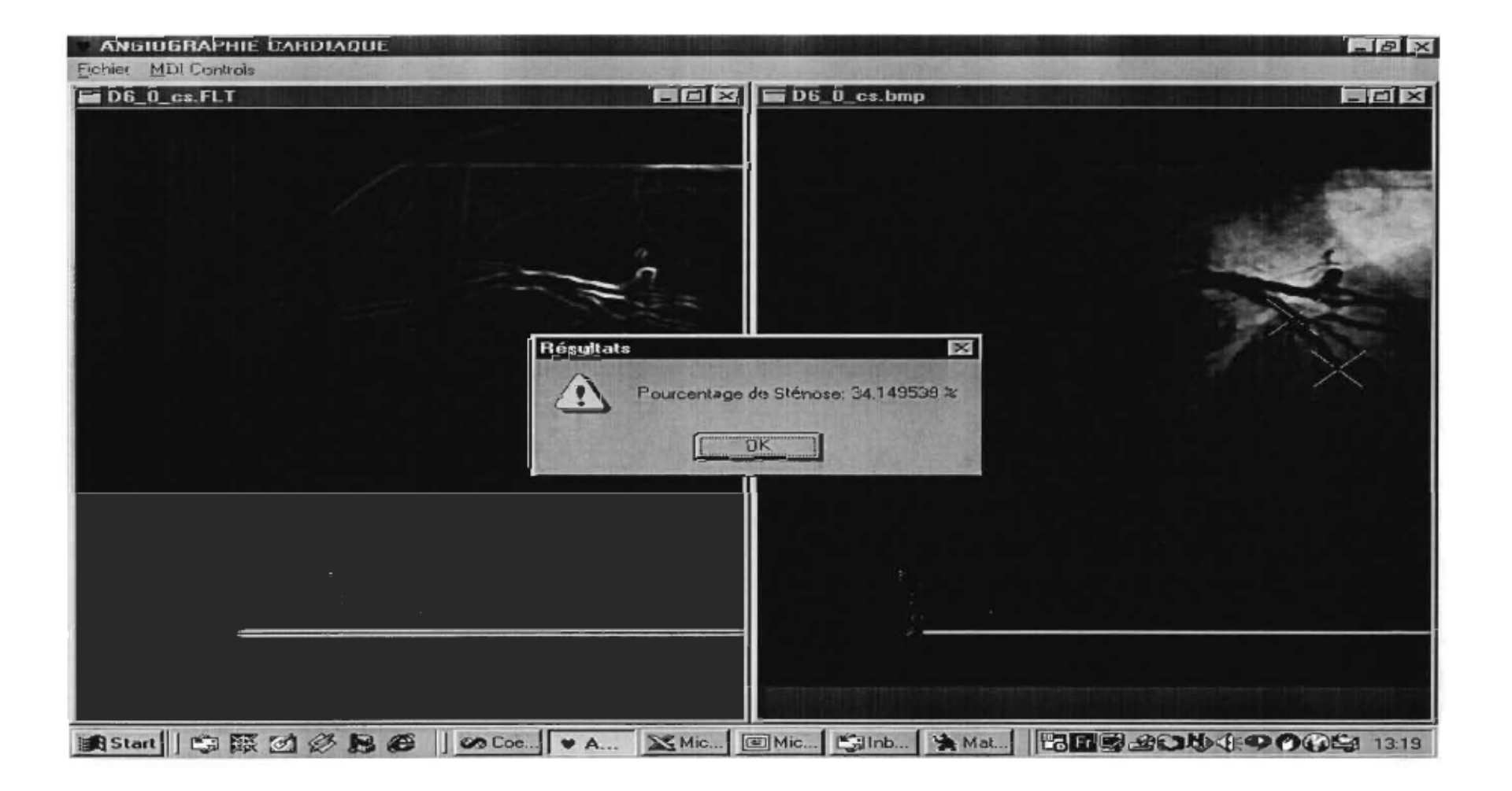

# D-7-1: Calibration

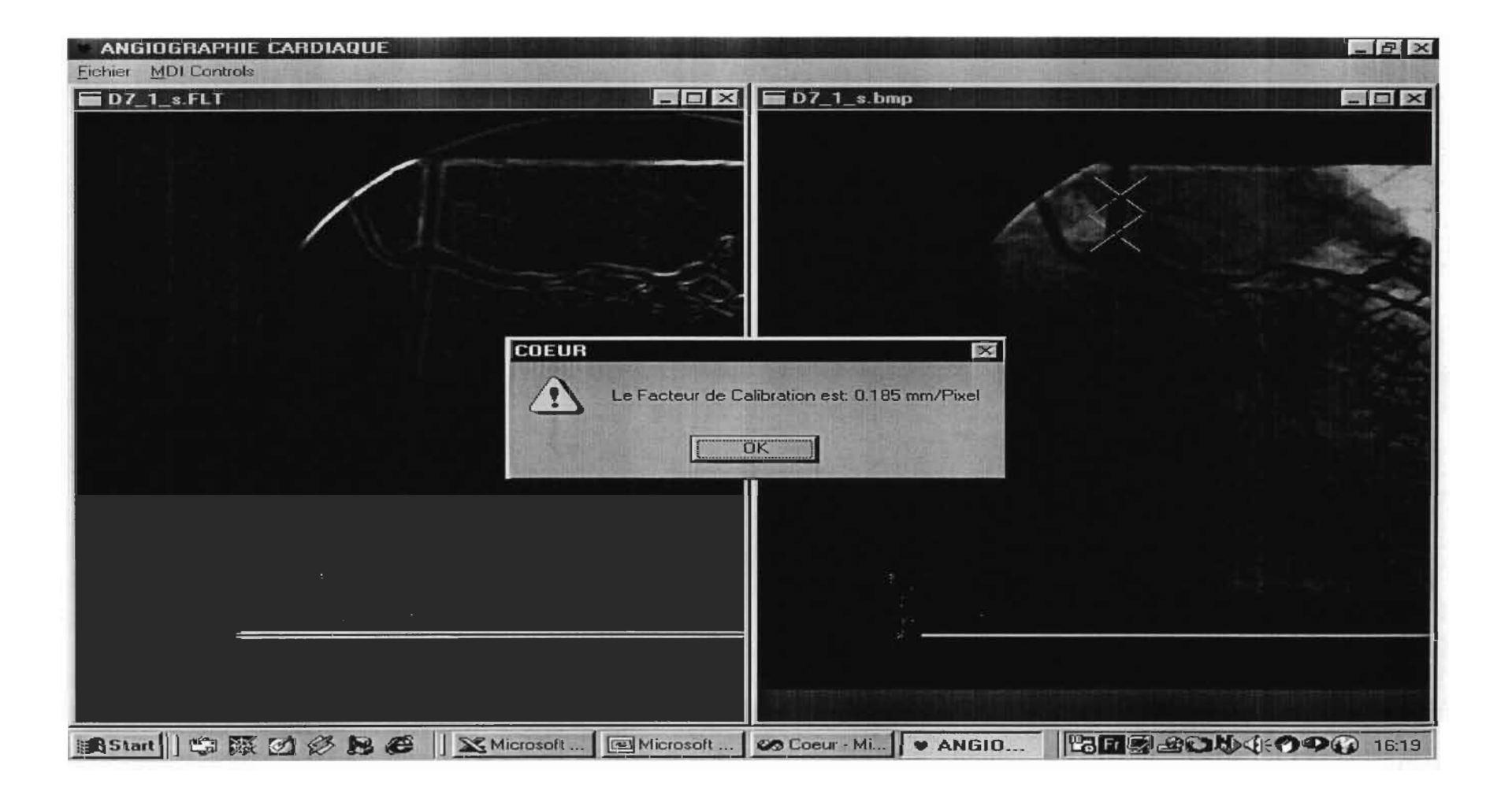

## D-7-1: Résultat 1

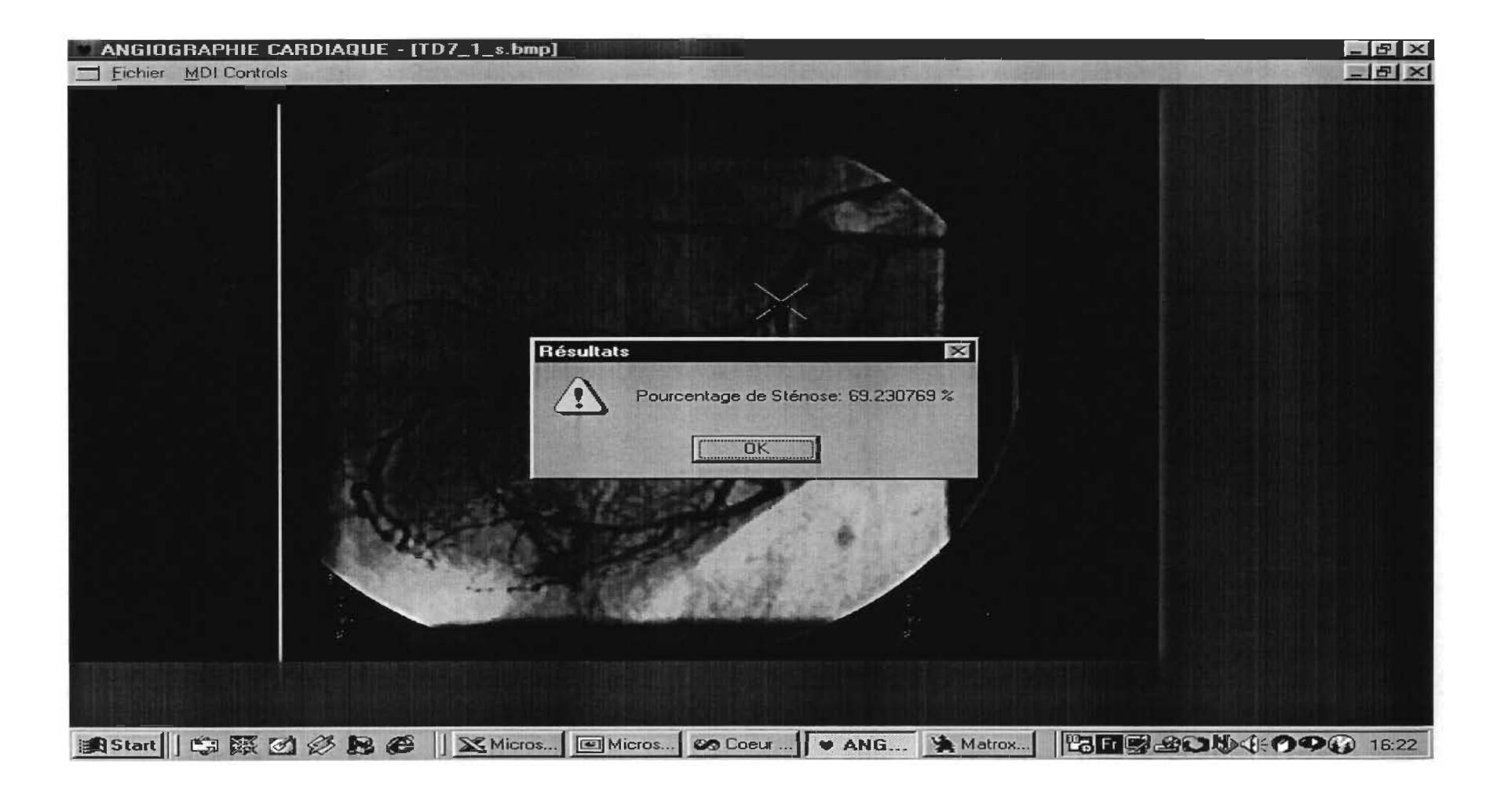

## D-7-1: Résultat 2

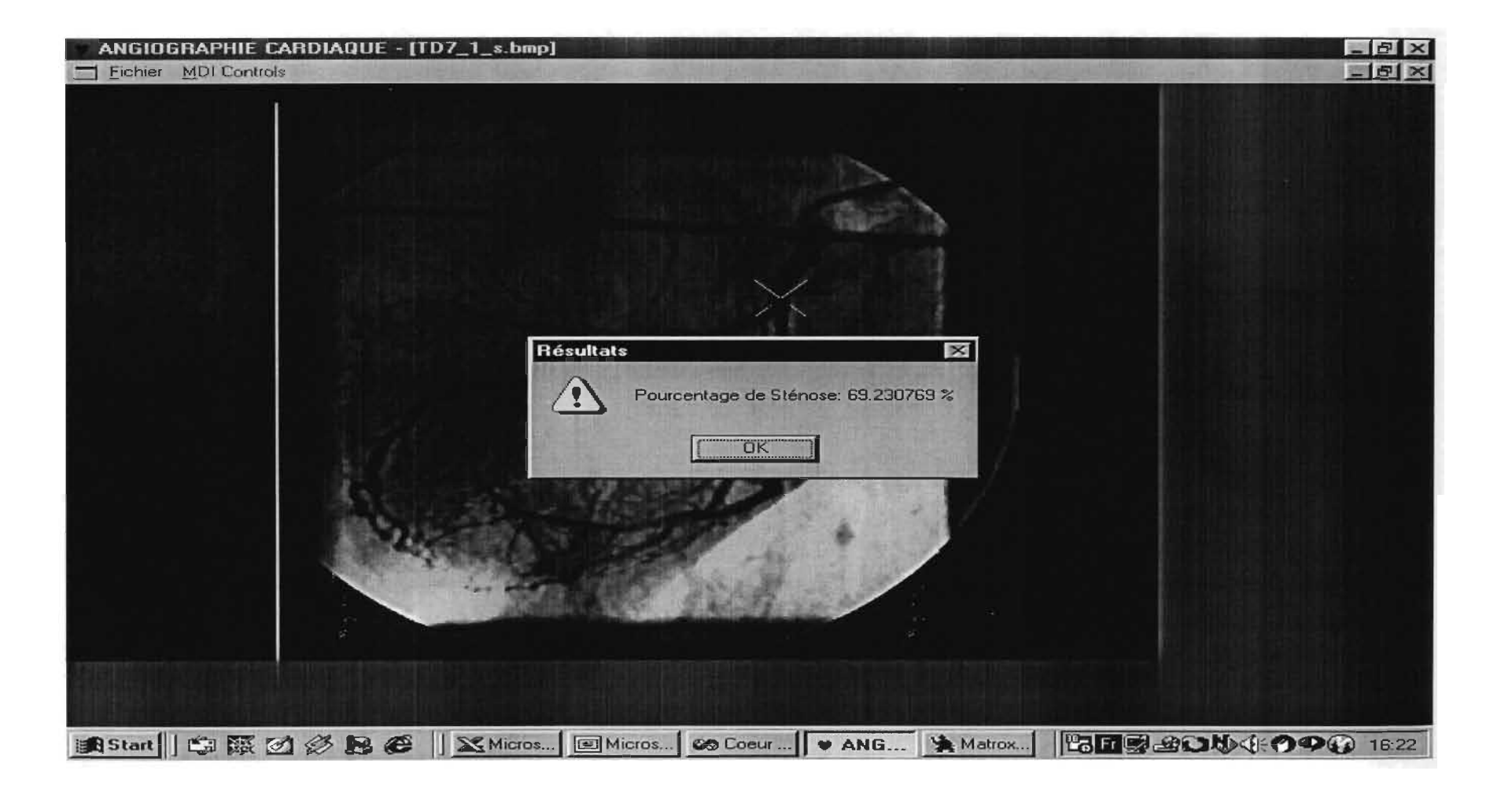

### D-7-1: Résultat 3

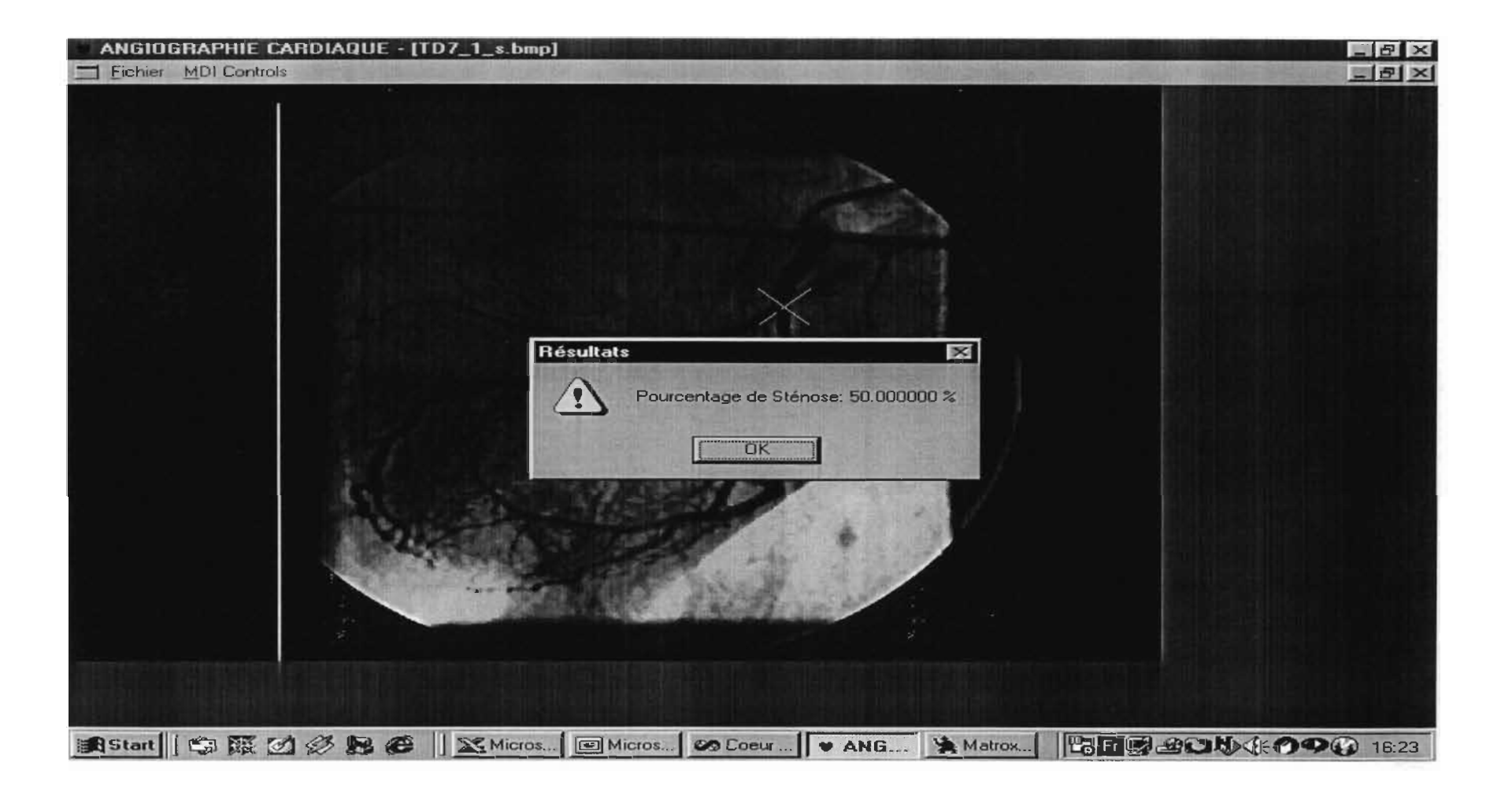

## D-8-1: Calibration

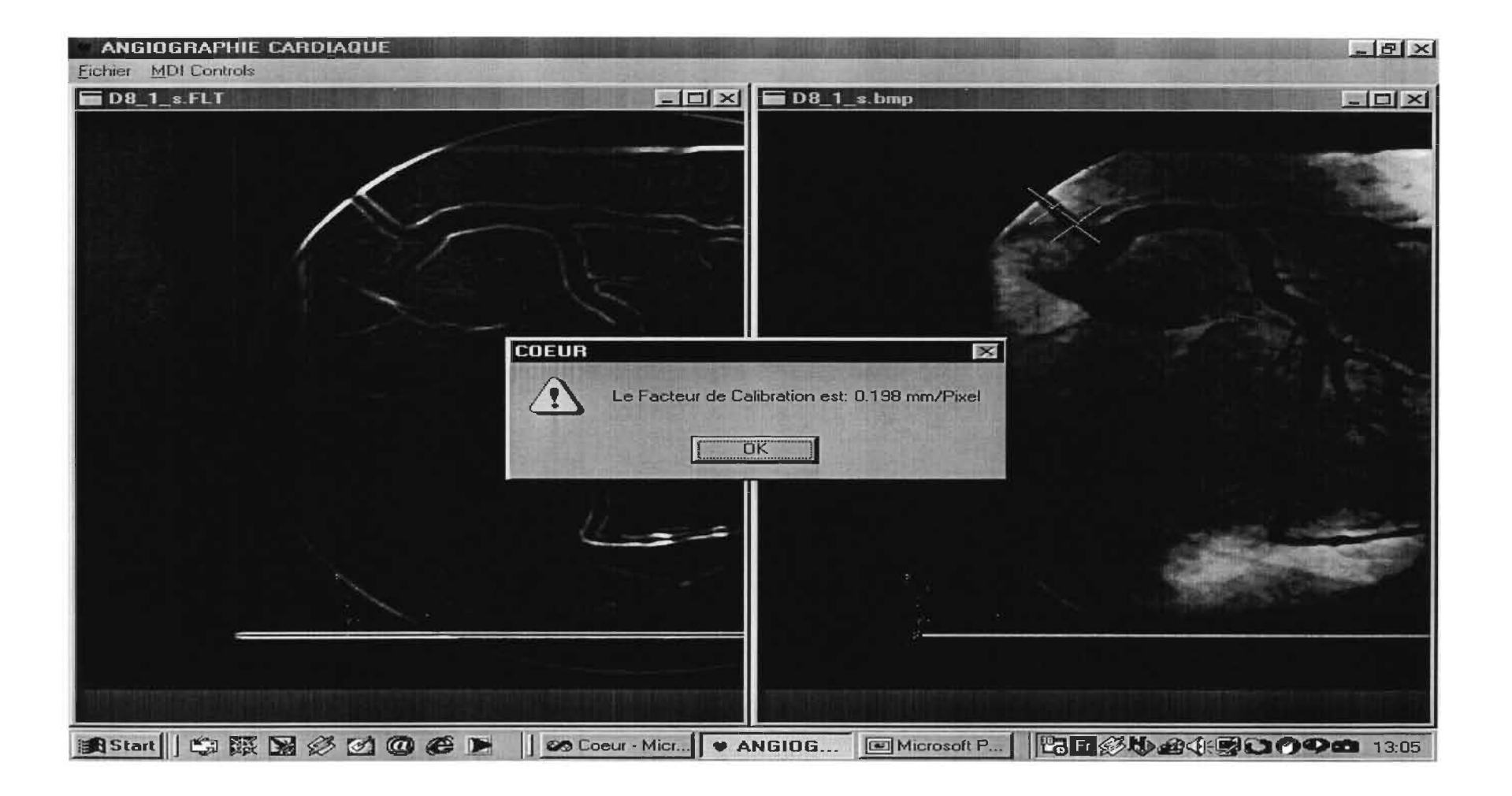

## D-8-1: Résultat 1

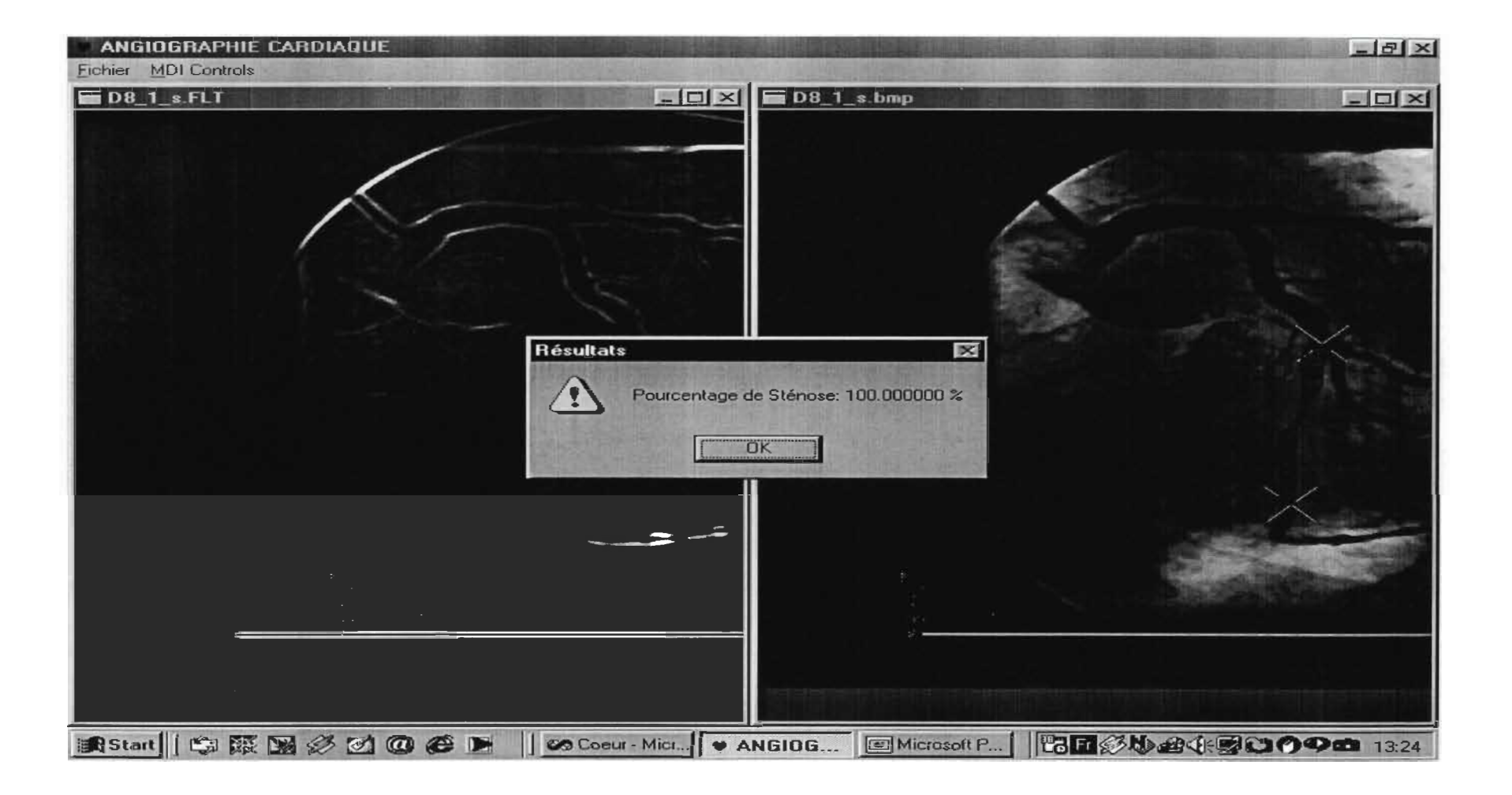

## D-8-1: Résultat 2

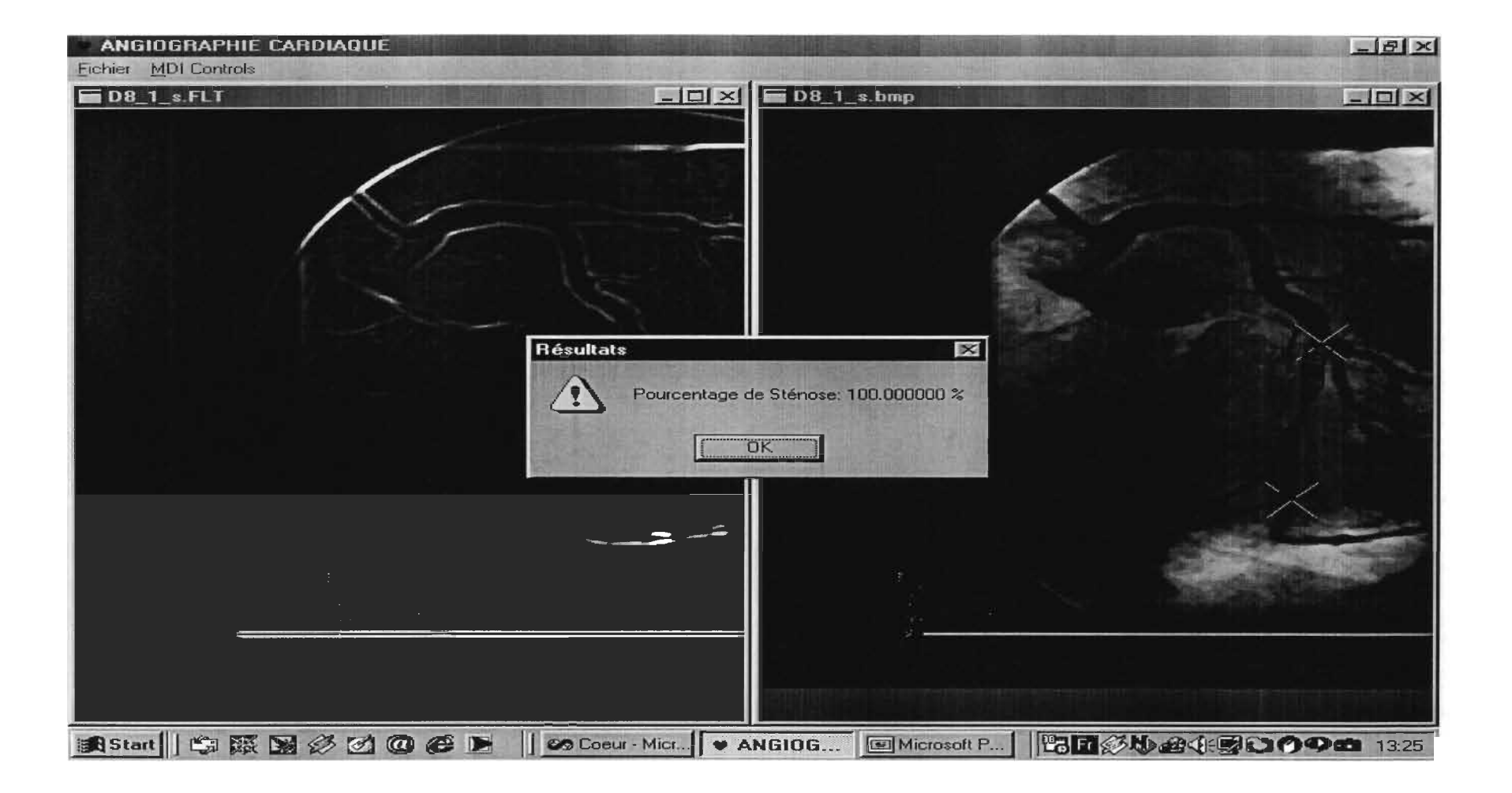

# D-8-1: Résultat 3

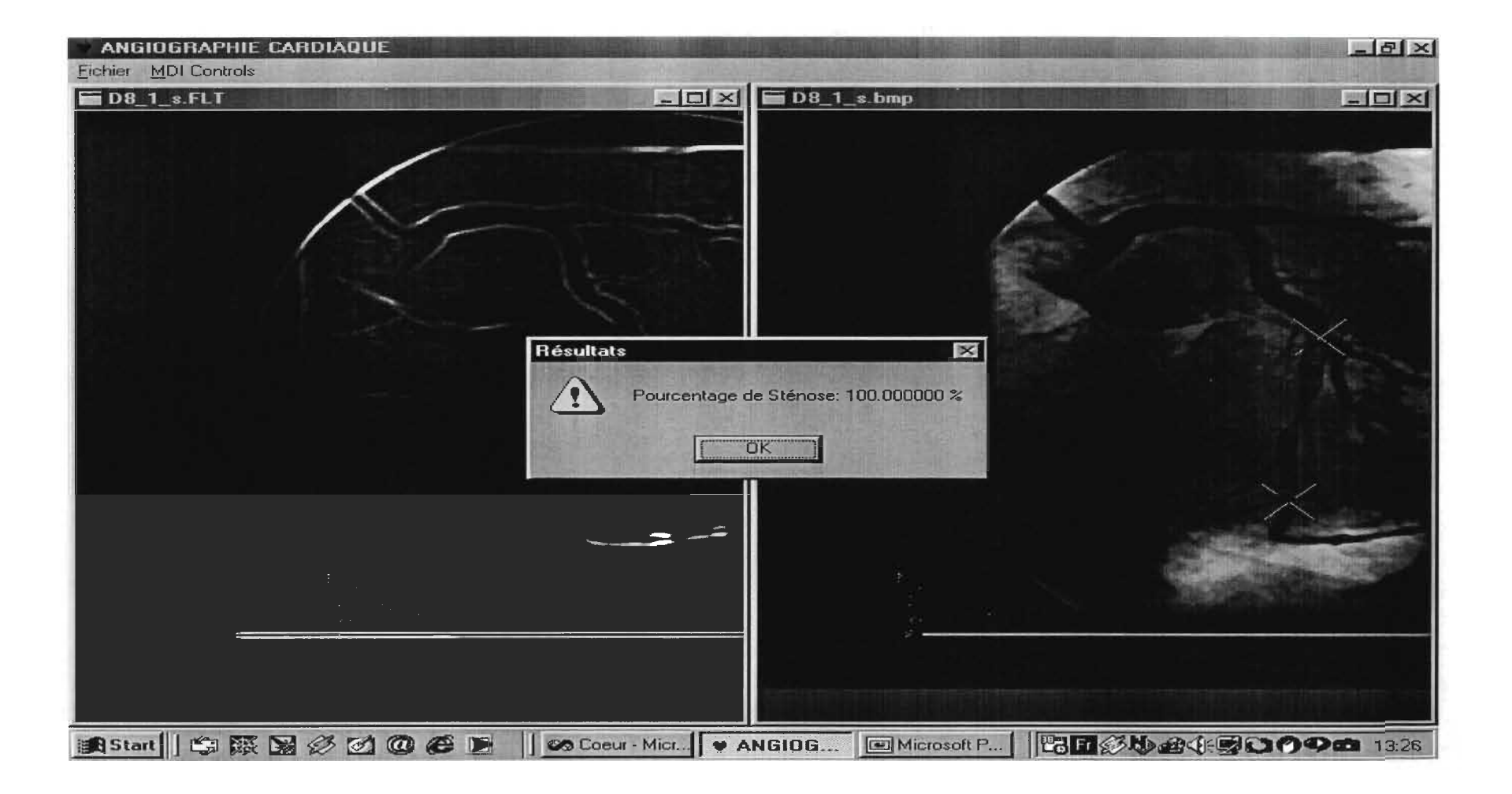

### D-9-1: Calibration

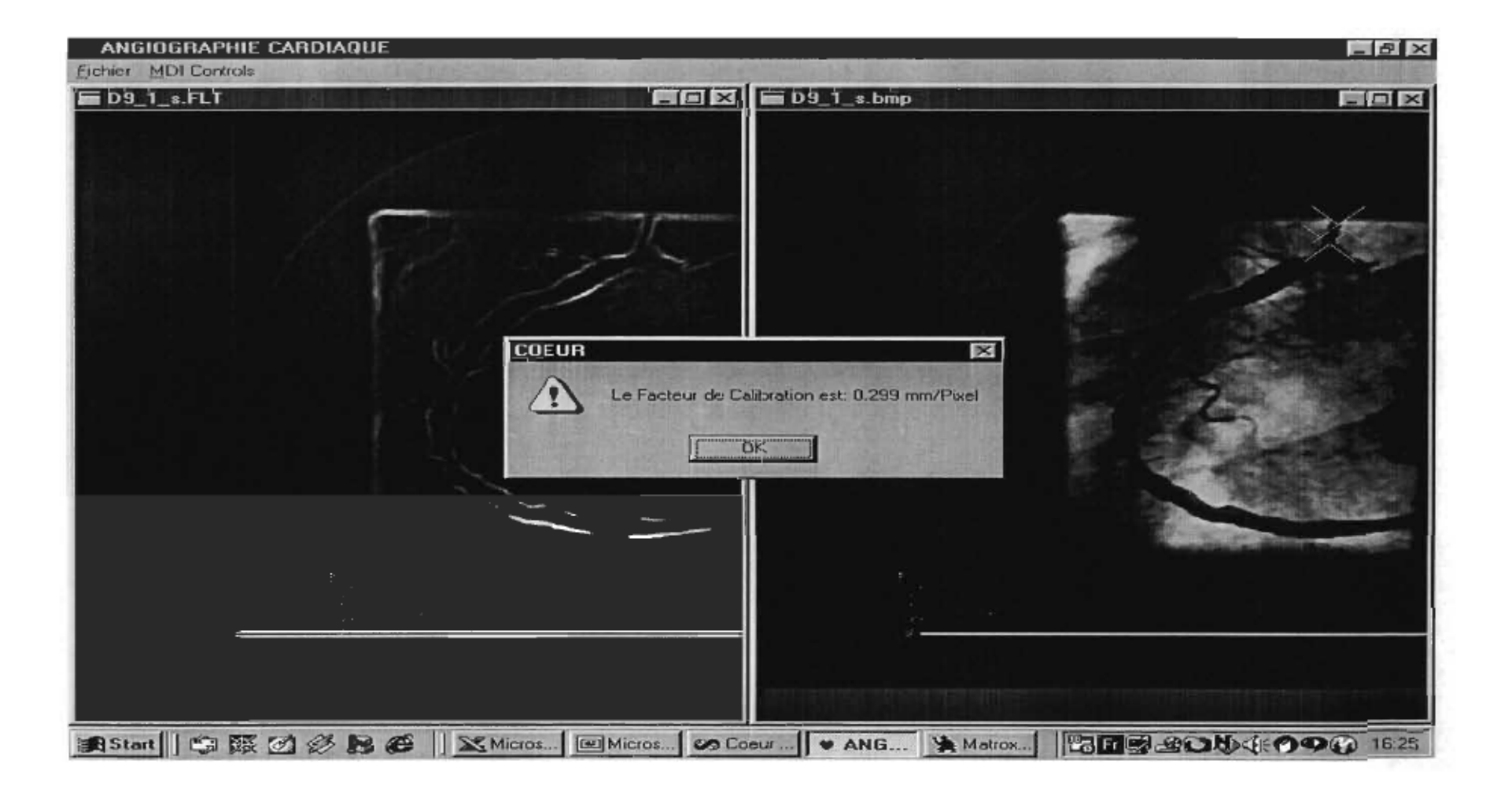

 $\mathbb{R}^2$ 

# D-9-1: Résultat 1

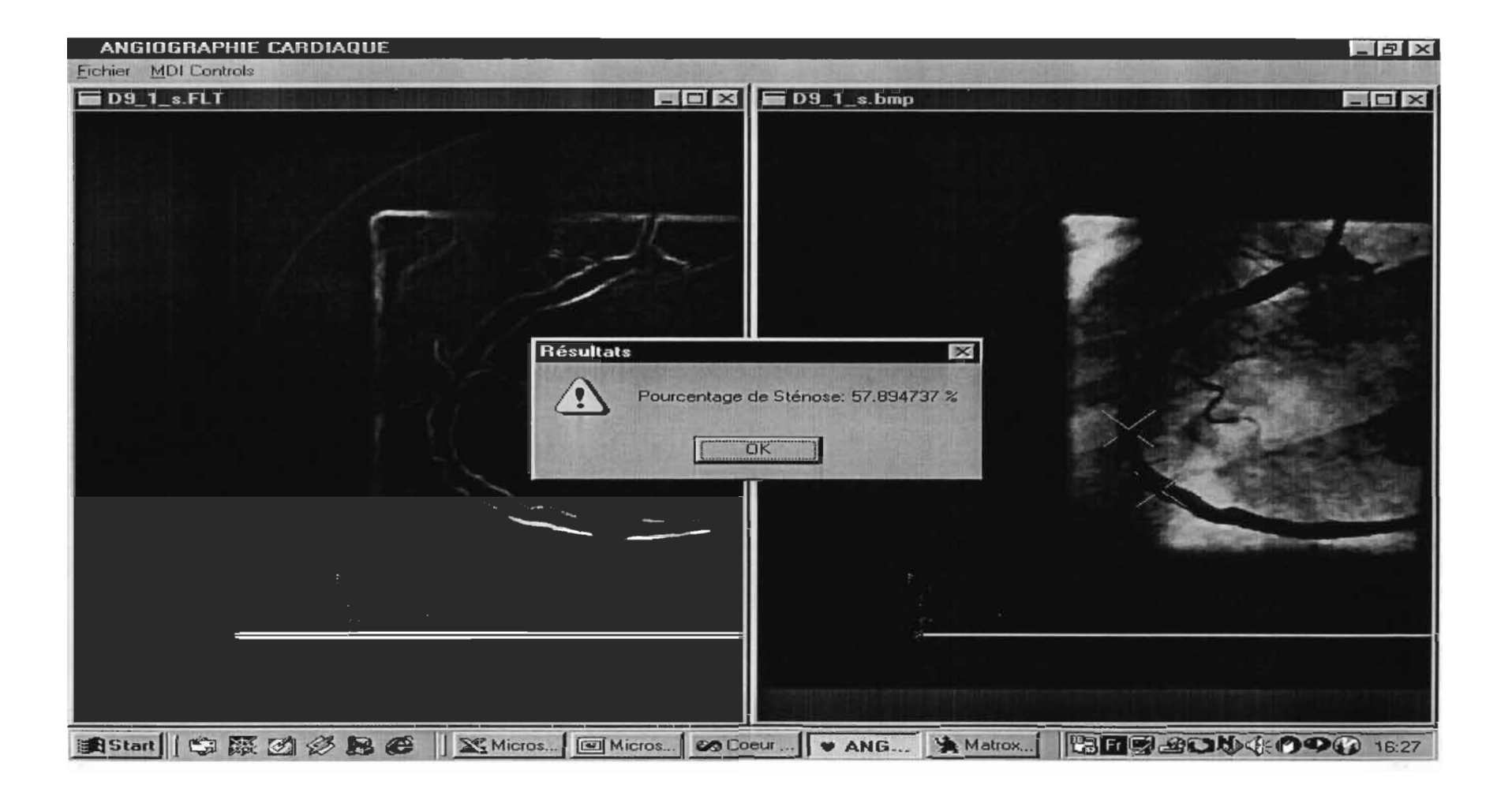

## D-9-1: Résultat 2

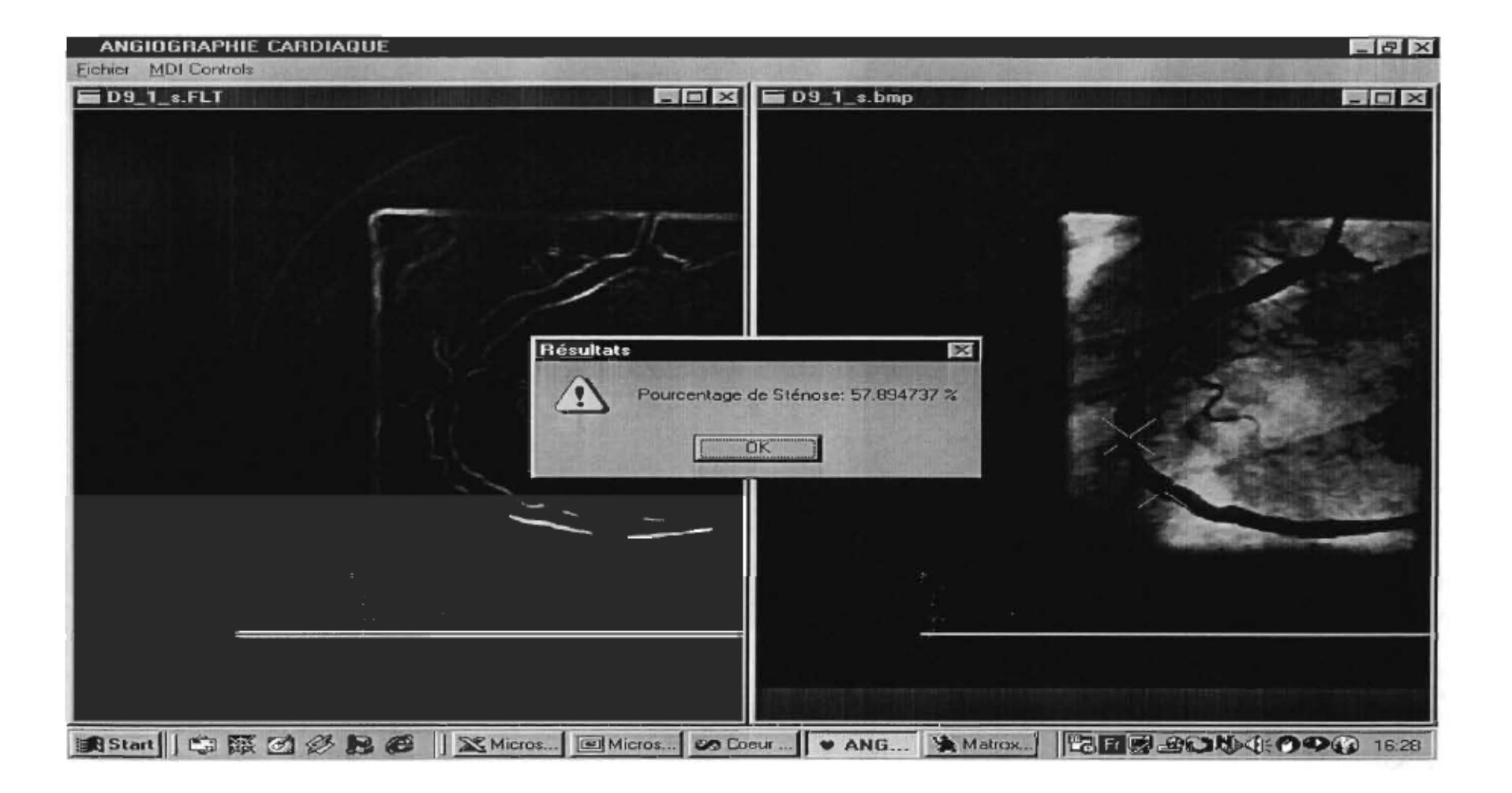

# D-9-1: Résultat 3

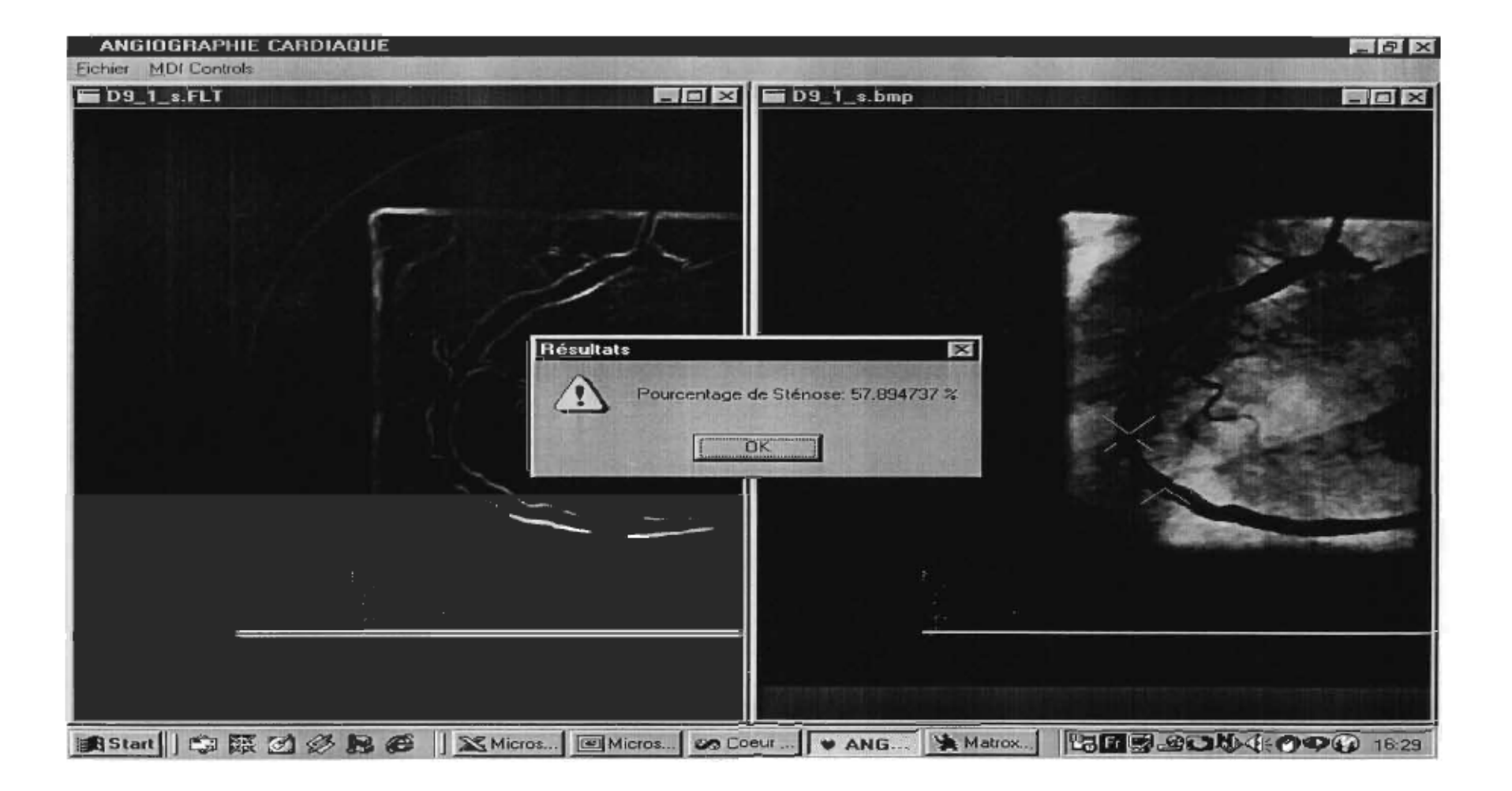

# D-10-1: Calibration

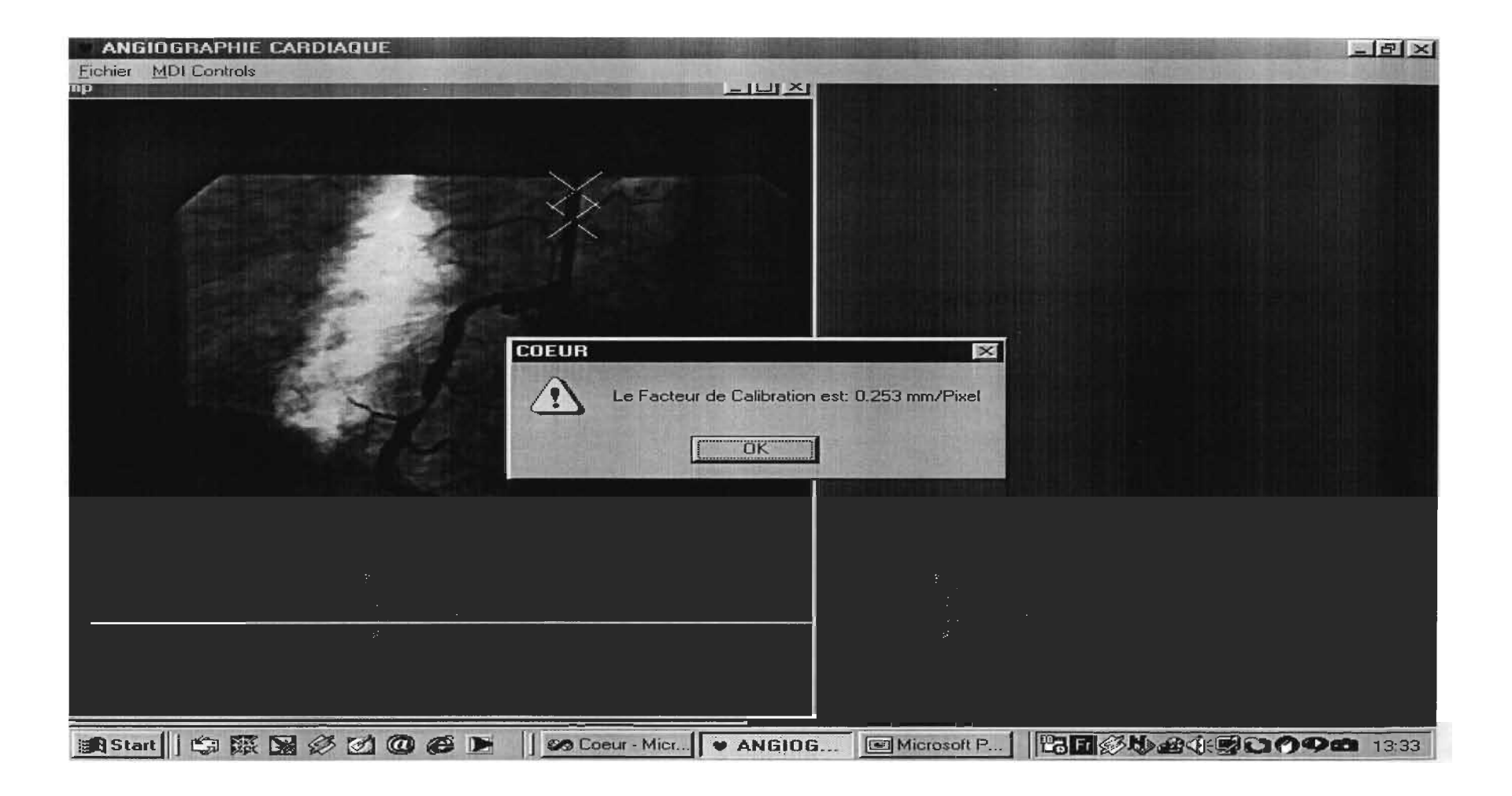

## D-10-1: Résultat 1

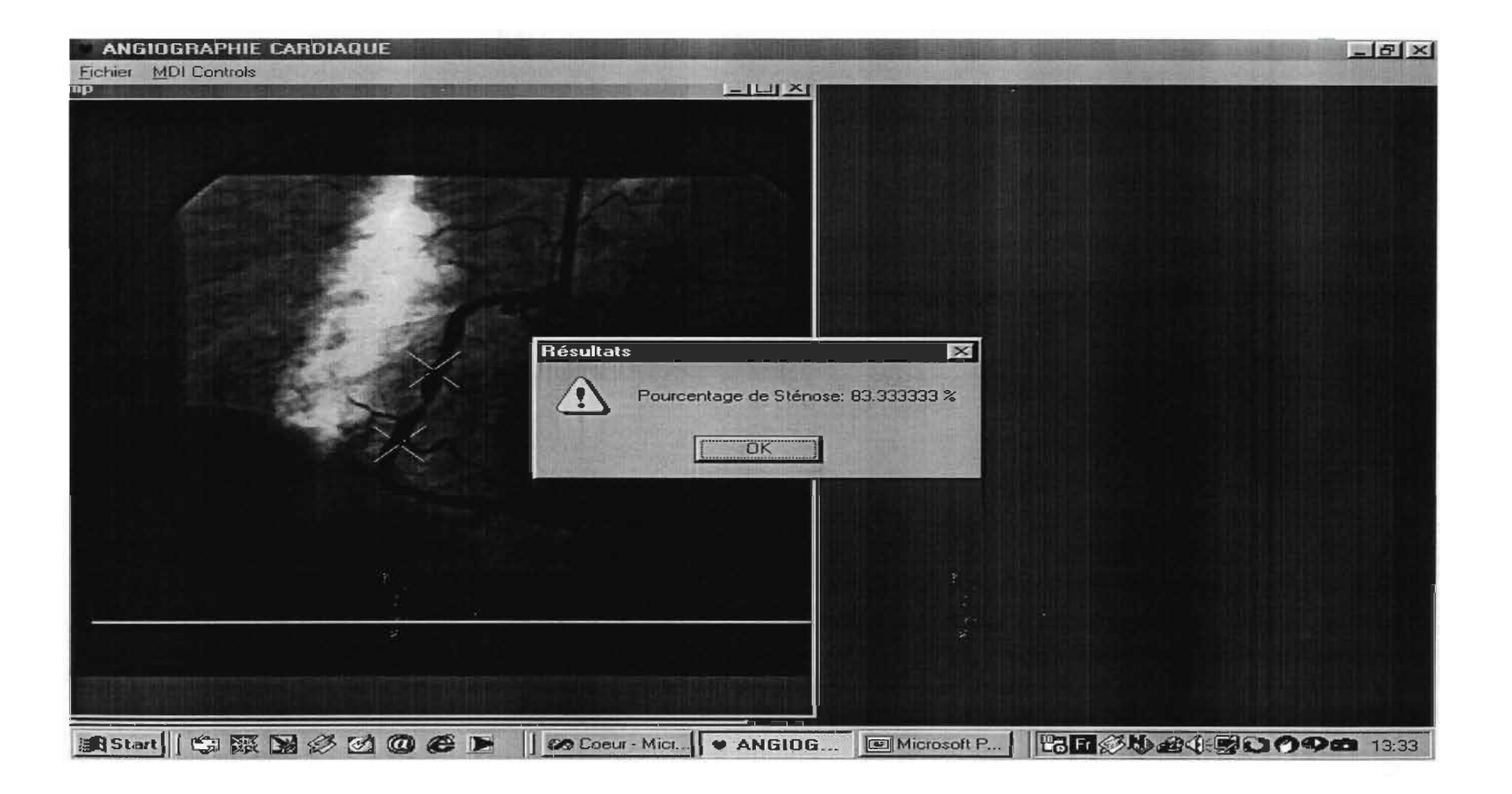

## D-10-1: Résultat 2

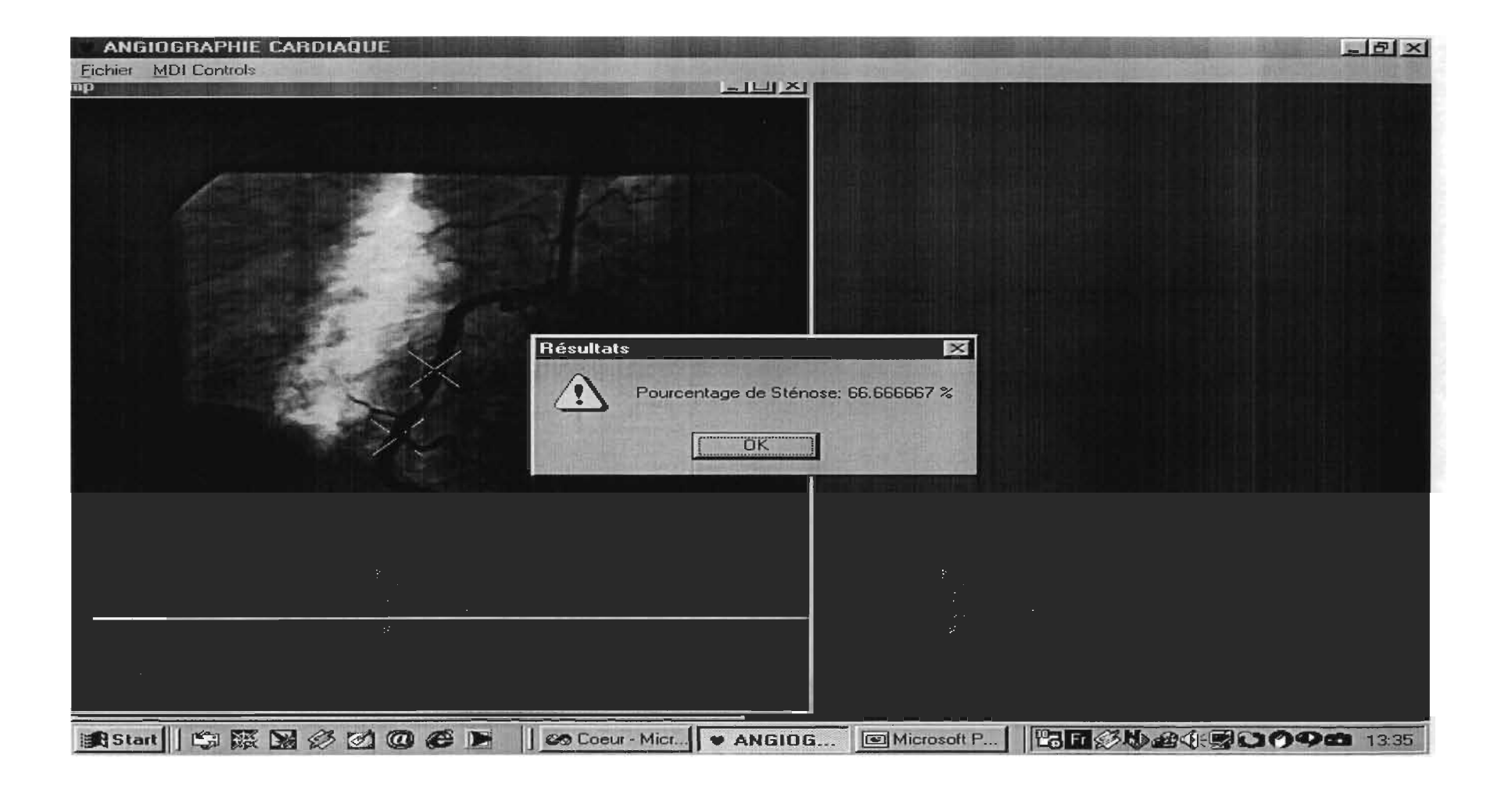

## D-10-1: Résultat 3

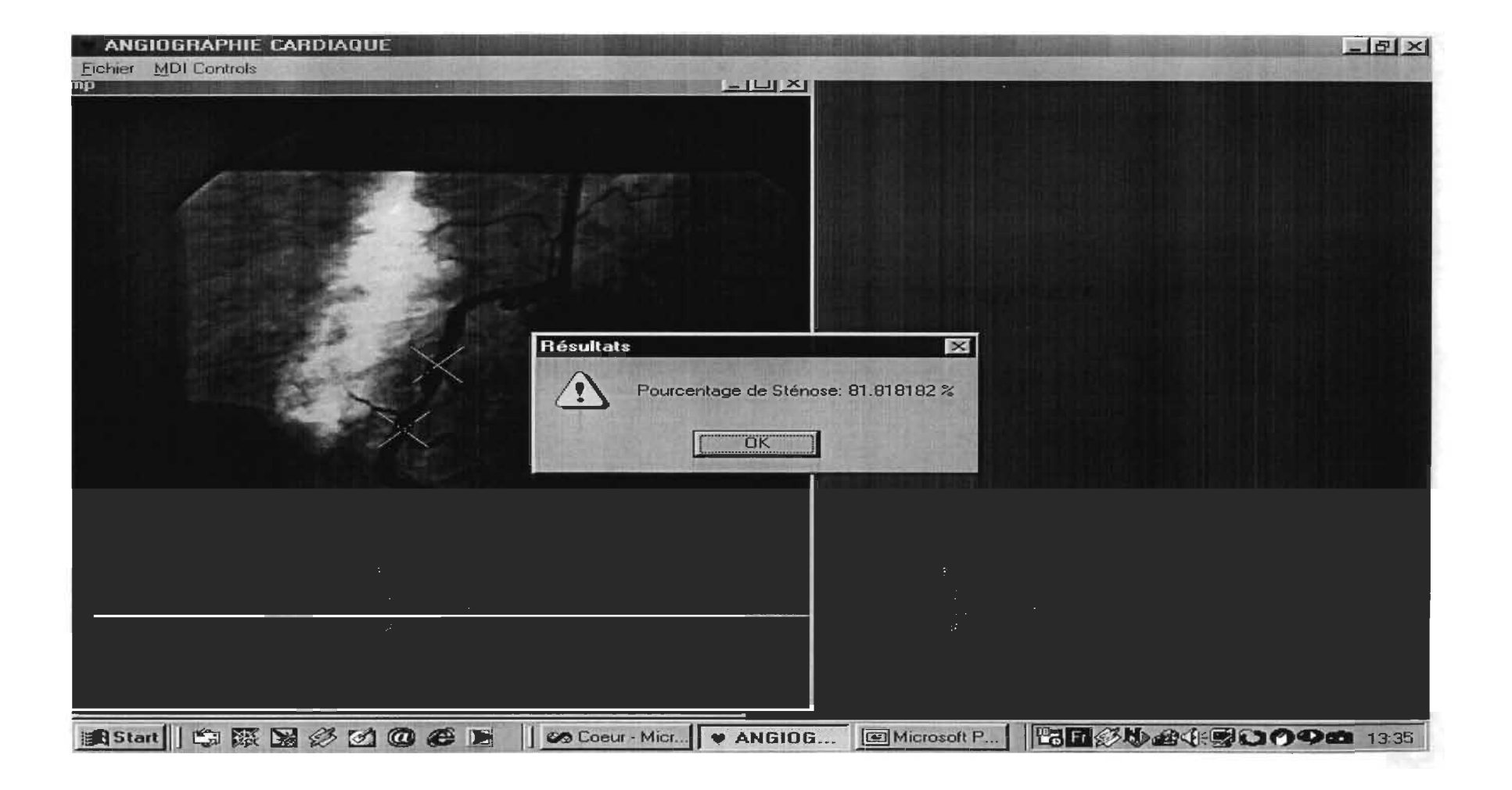

## 0-11-1: Calibration

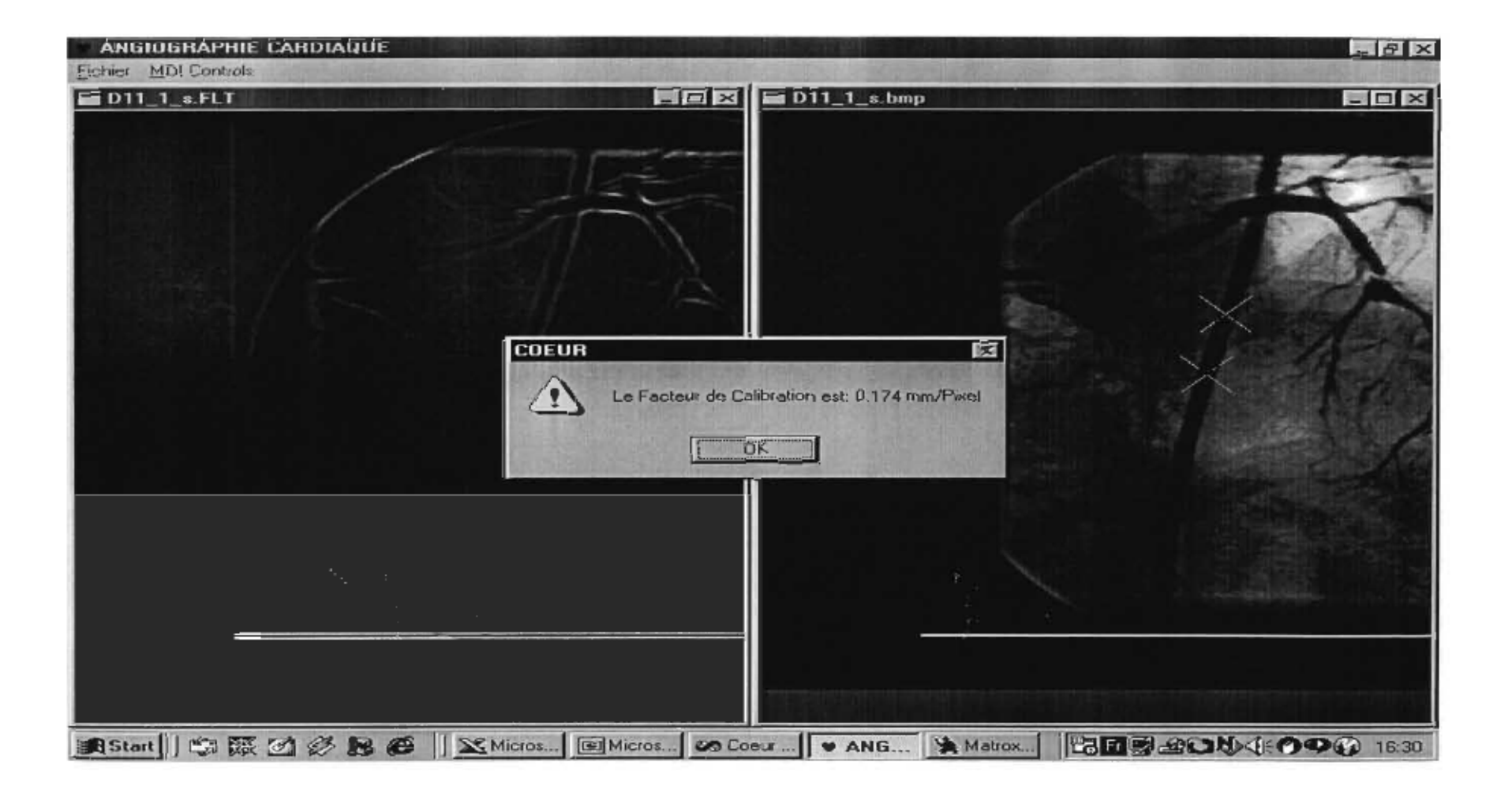

# D-11-1: Résultat 1

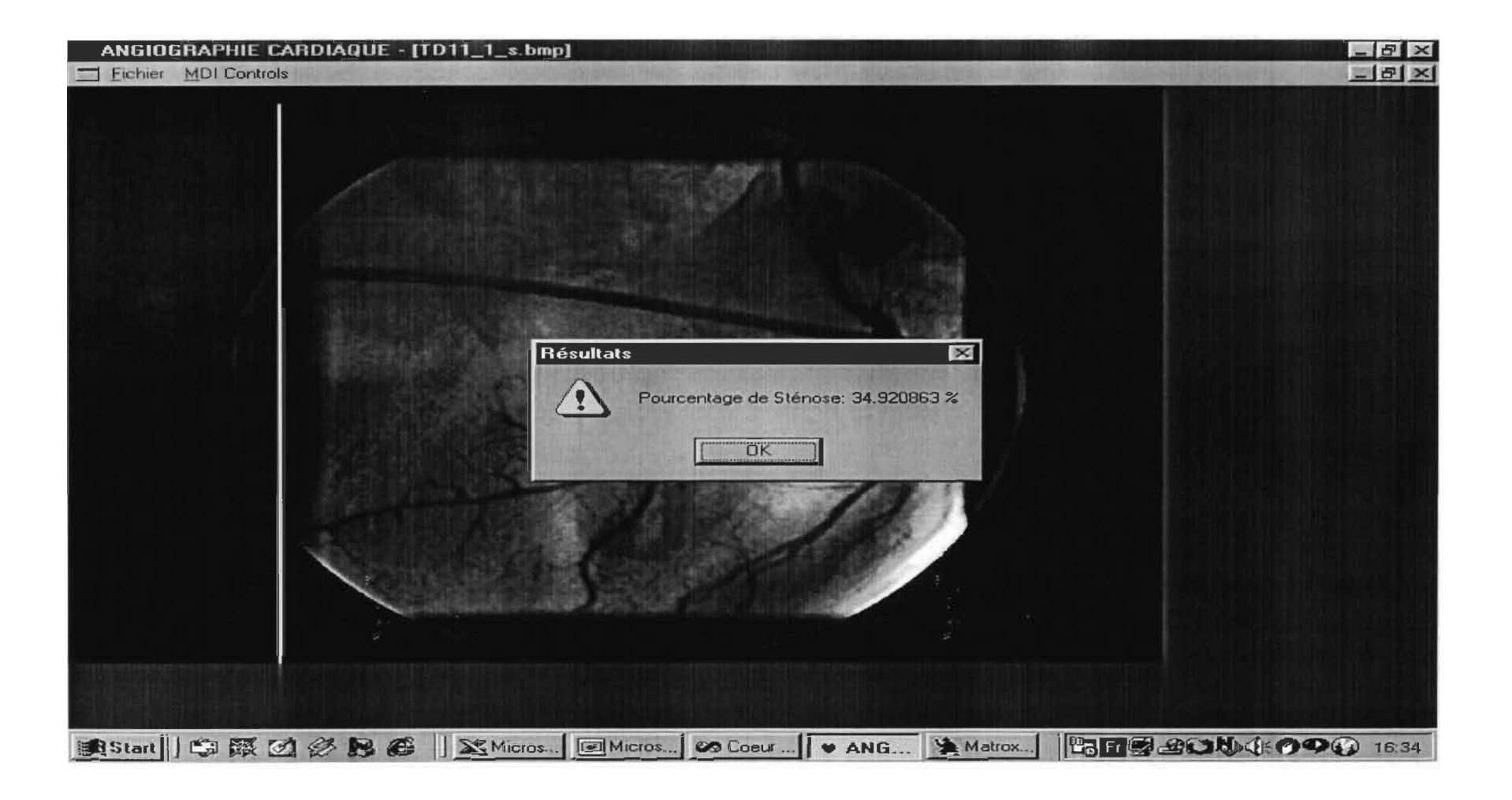

## D-11-1: Résultat 2

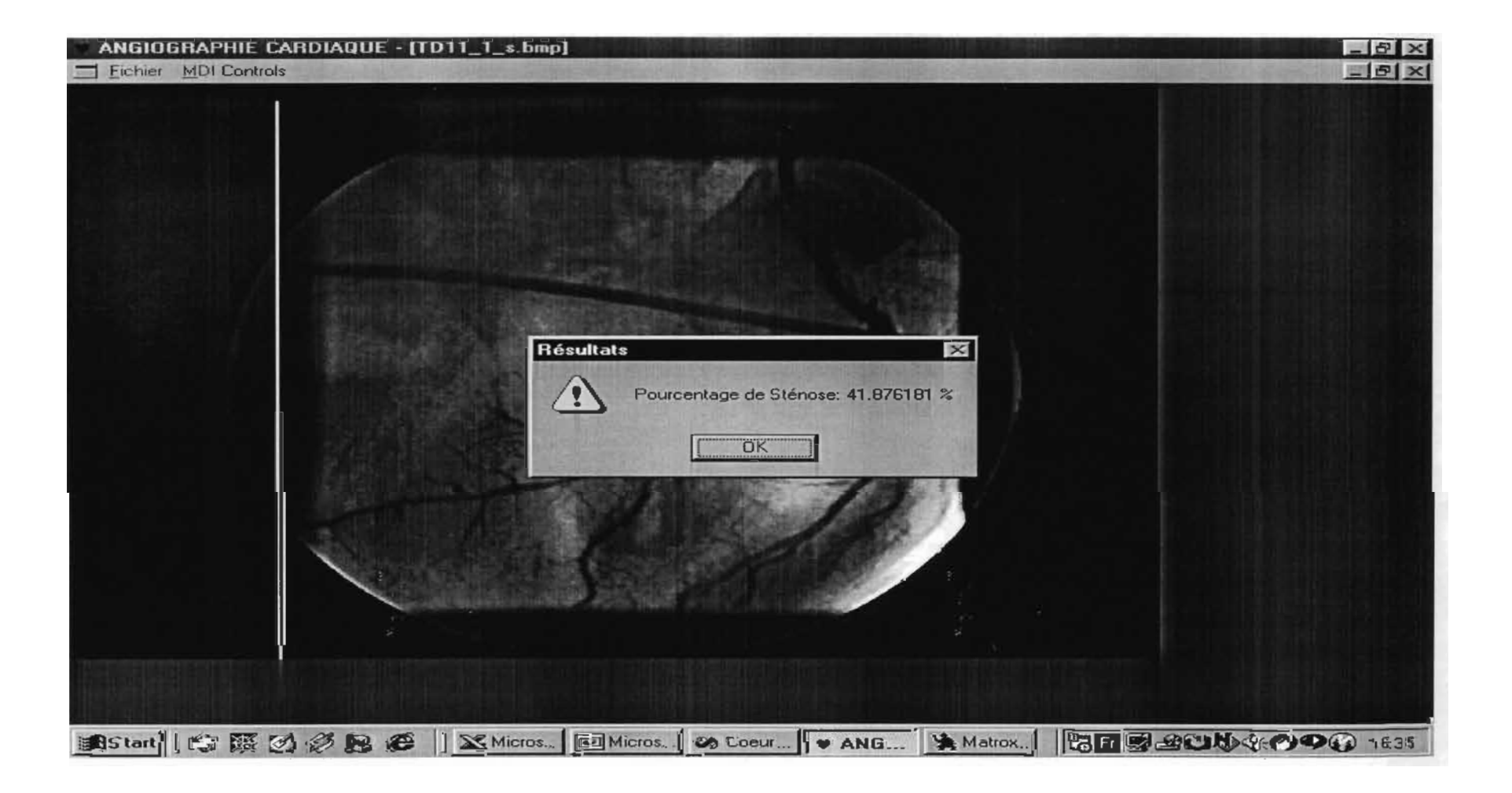

### D-11-1: Résultat 3

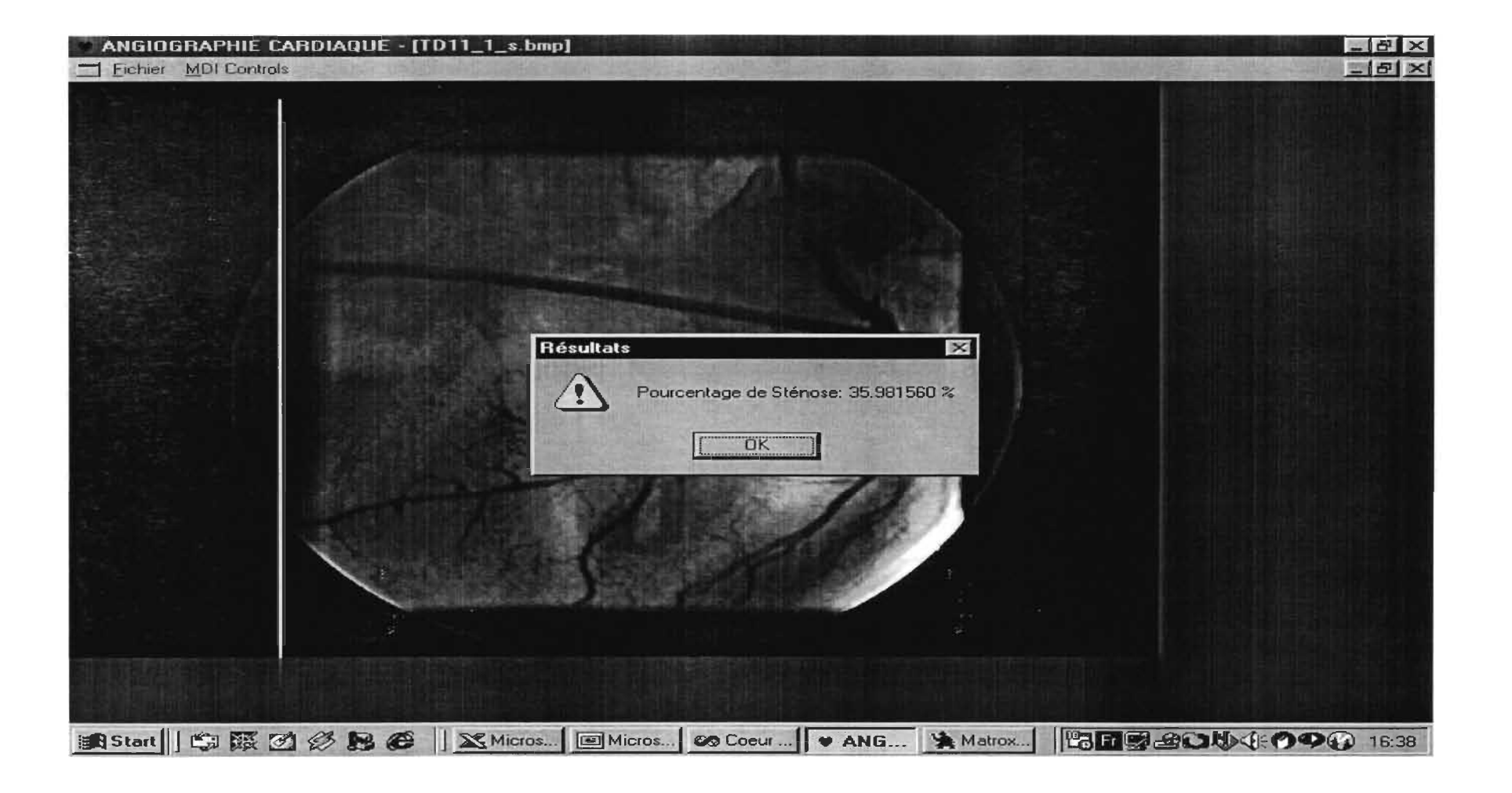

## D-11-2: Calibration

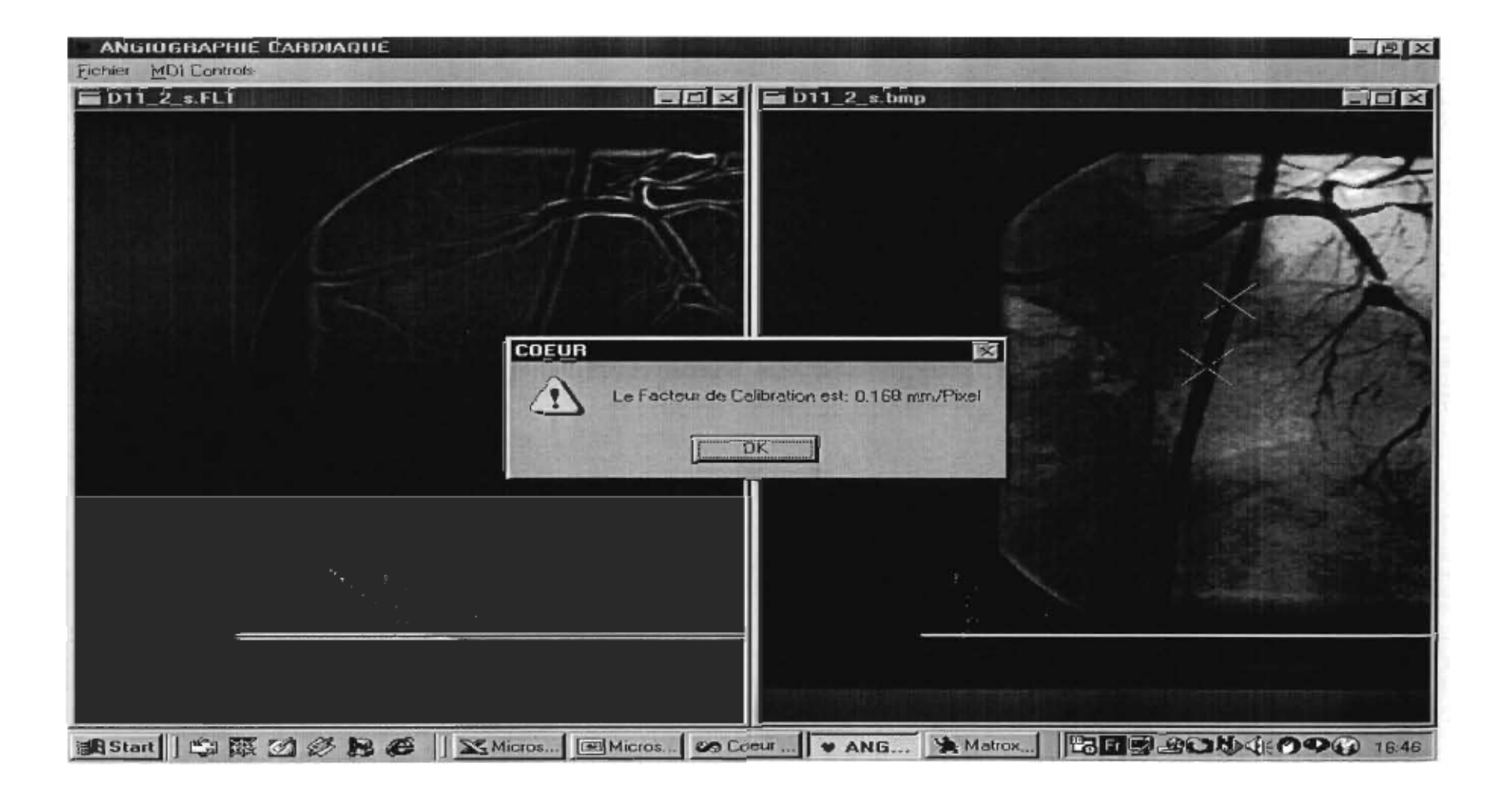

### D-11-2: Résultat 1

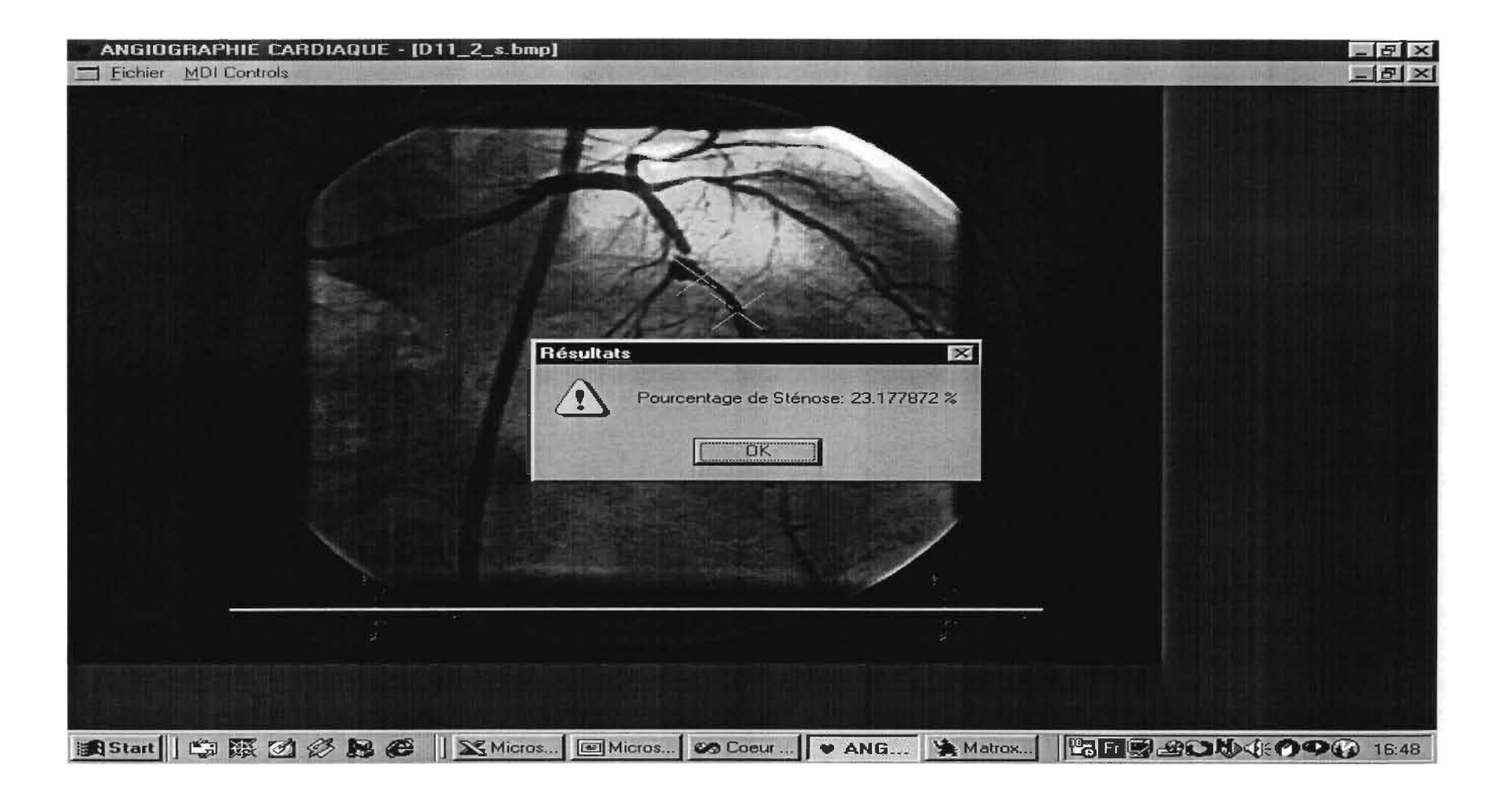

#### D-11-2: Résultat 2

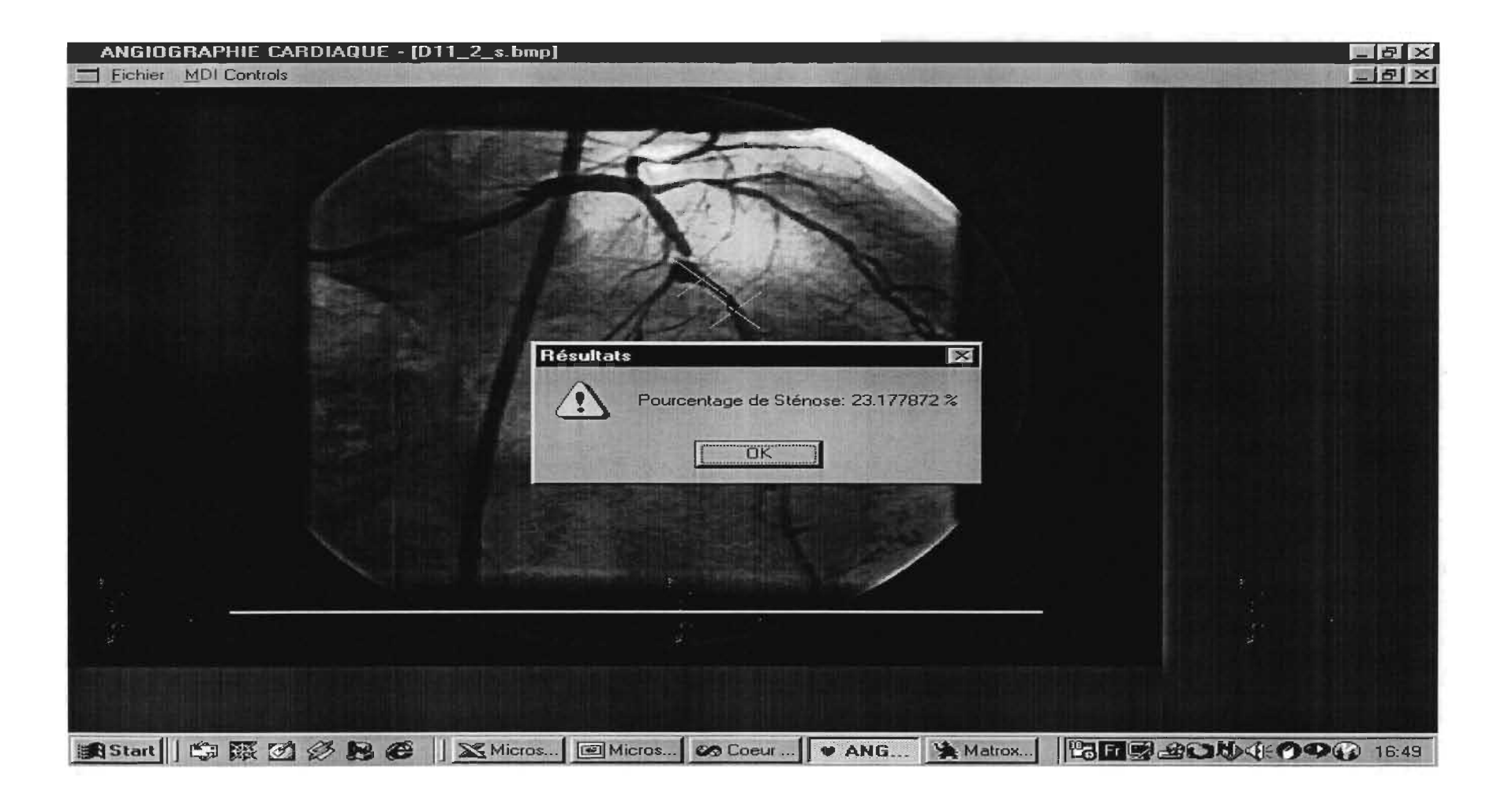

#### D-11-2: Résultat 3

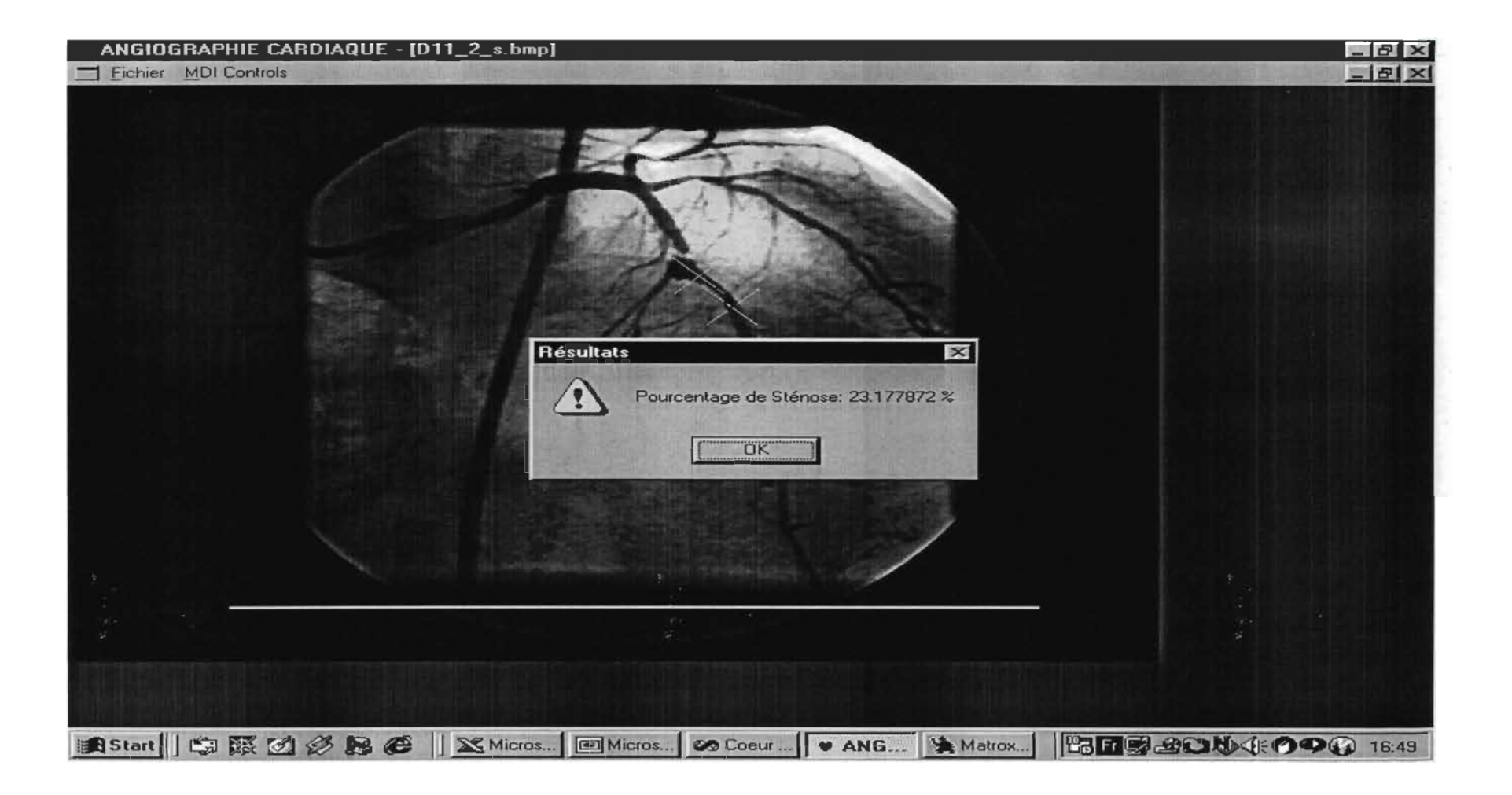

# 0-12-1: Calibration

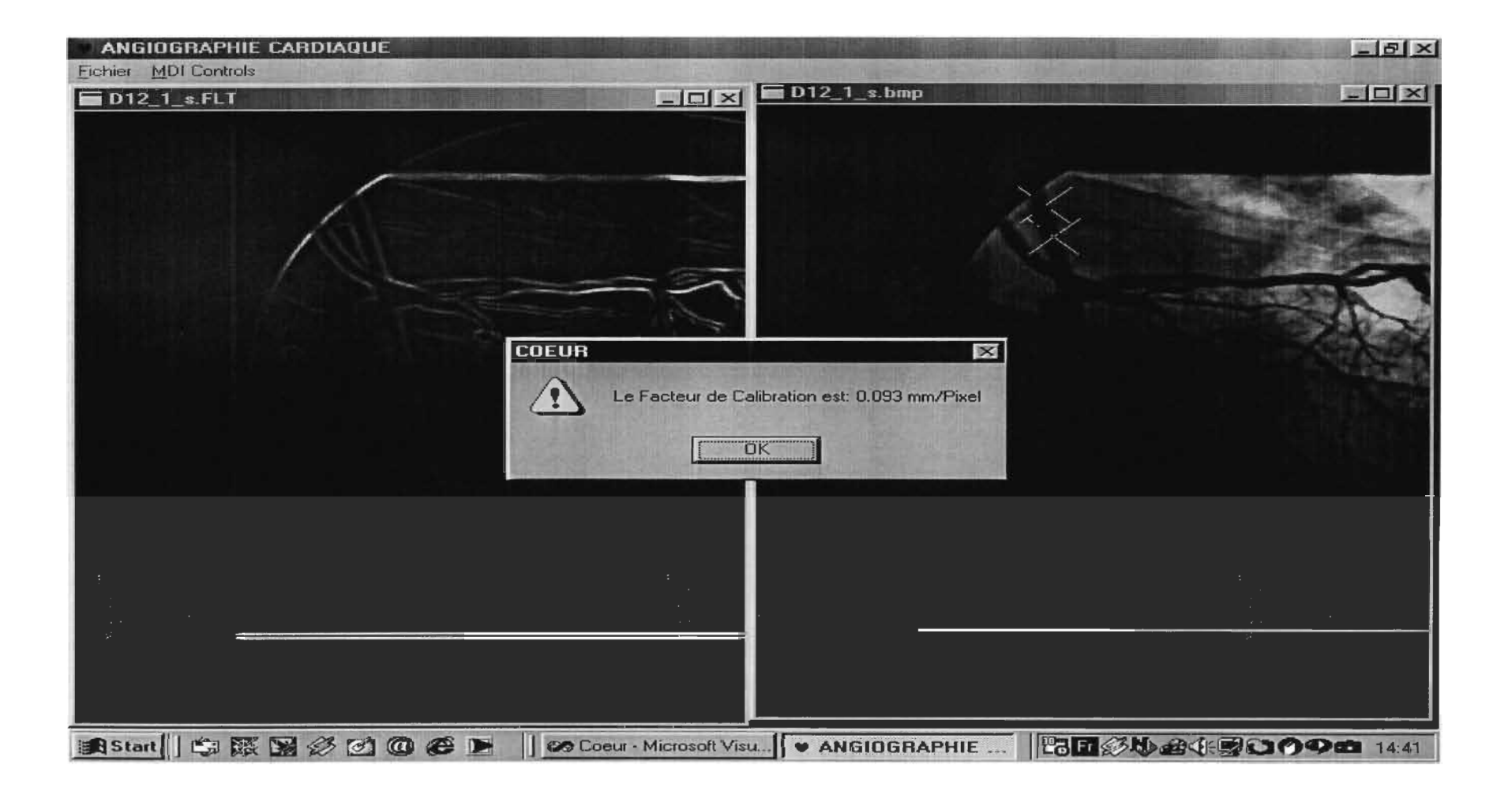

### D-12-1: Résultat 1

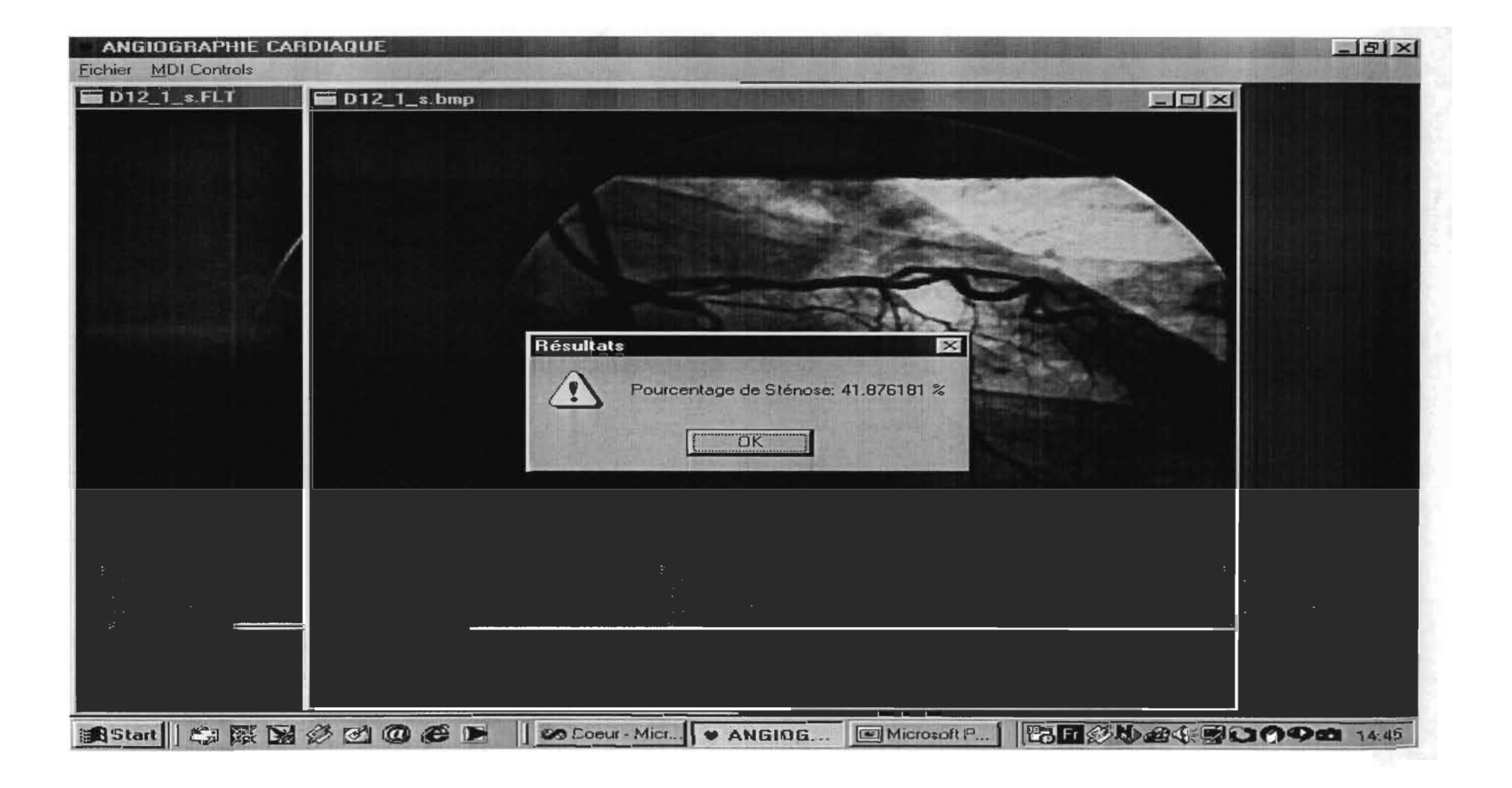

## D-12-1: Résultat 2

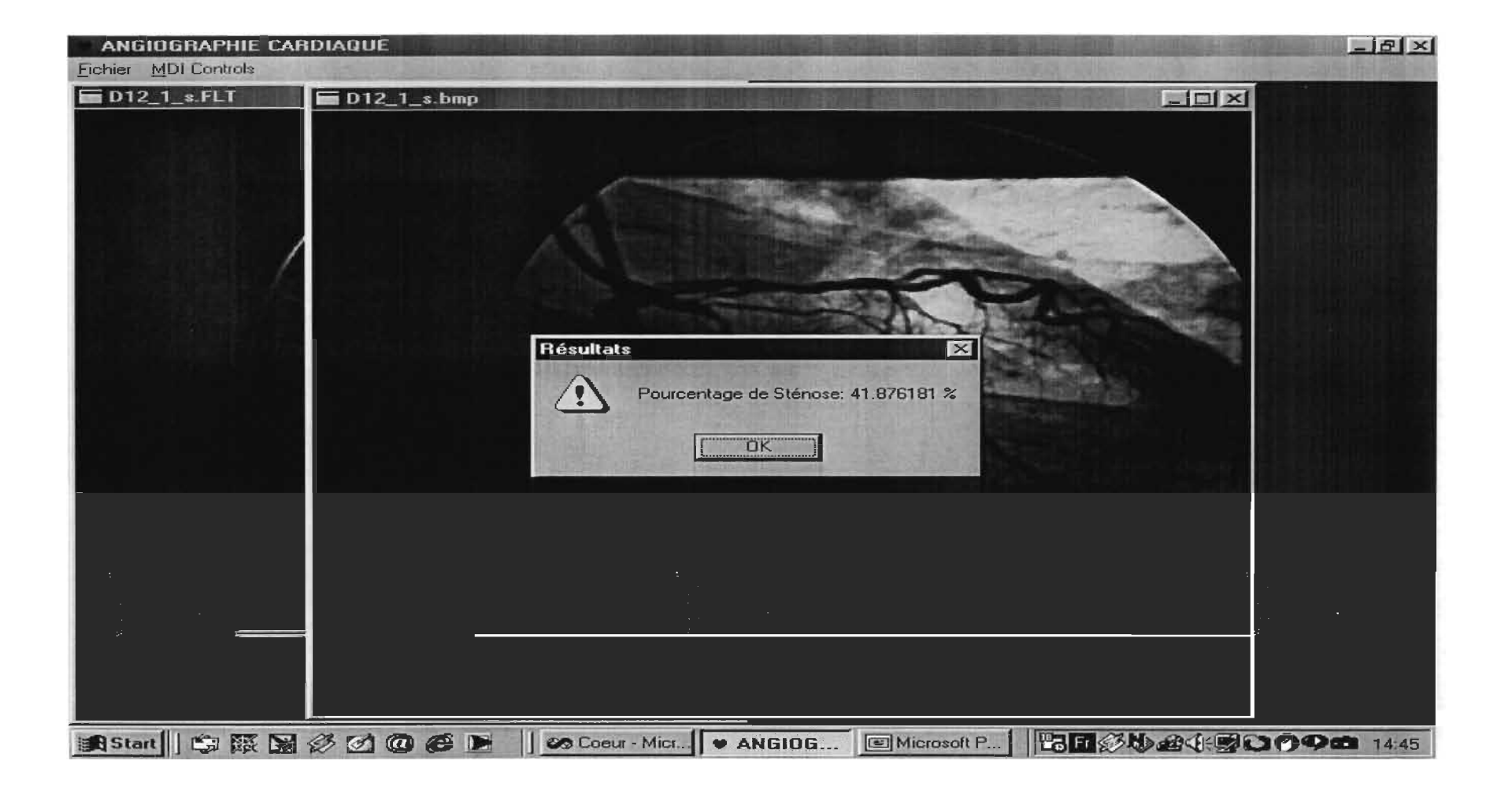

## D-12-1: Résultat 3

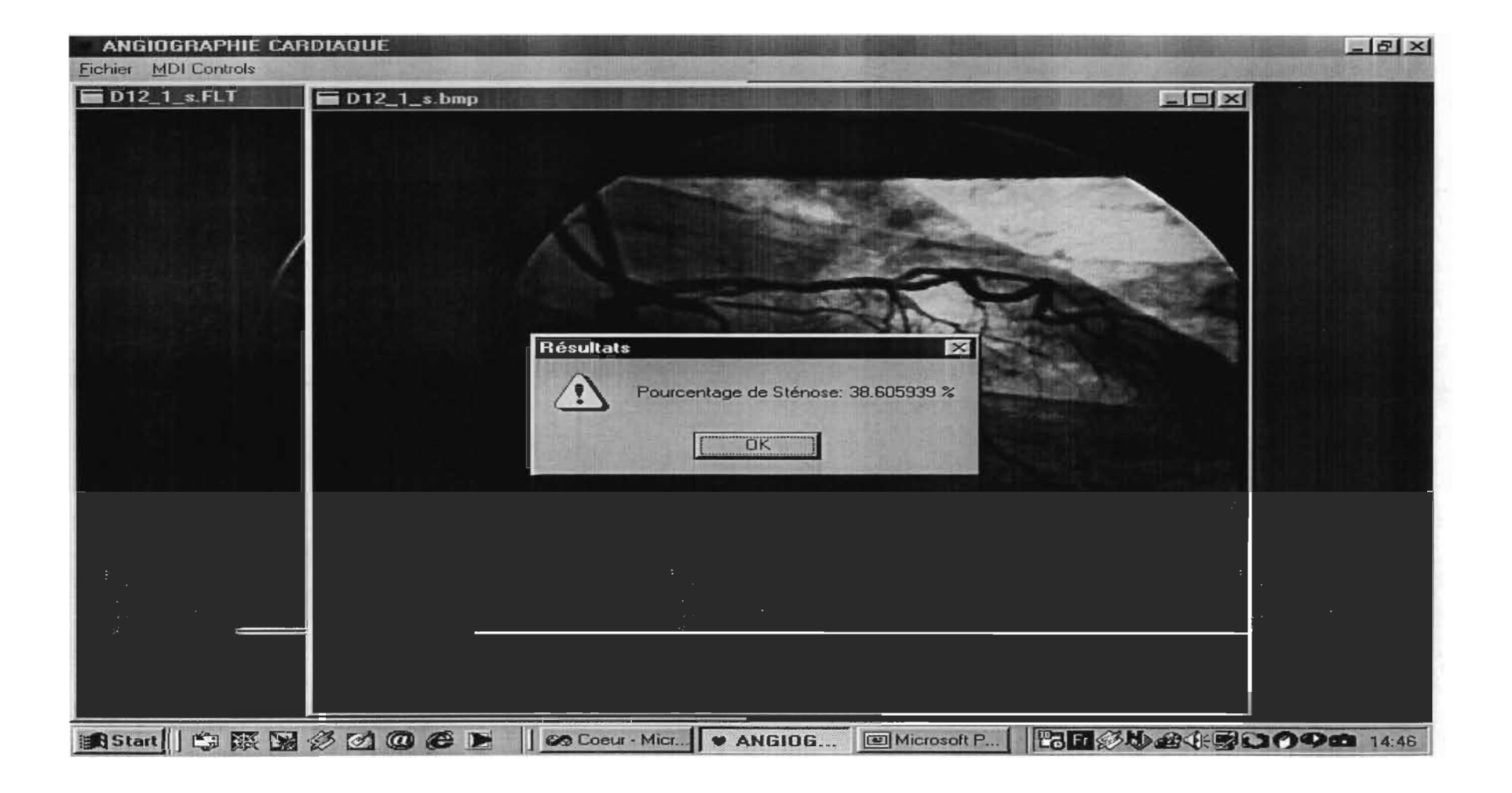

## D-12-2: Calibration

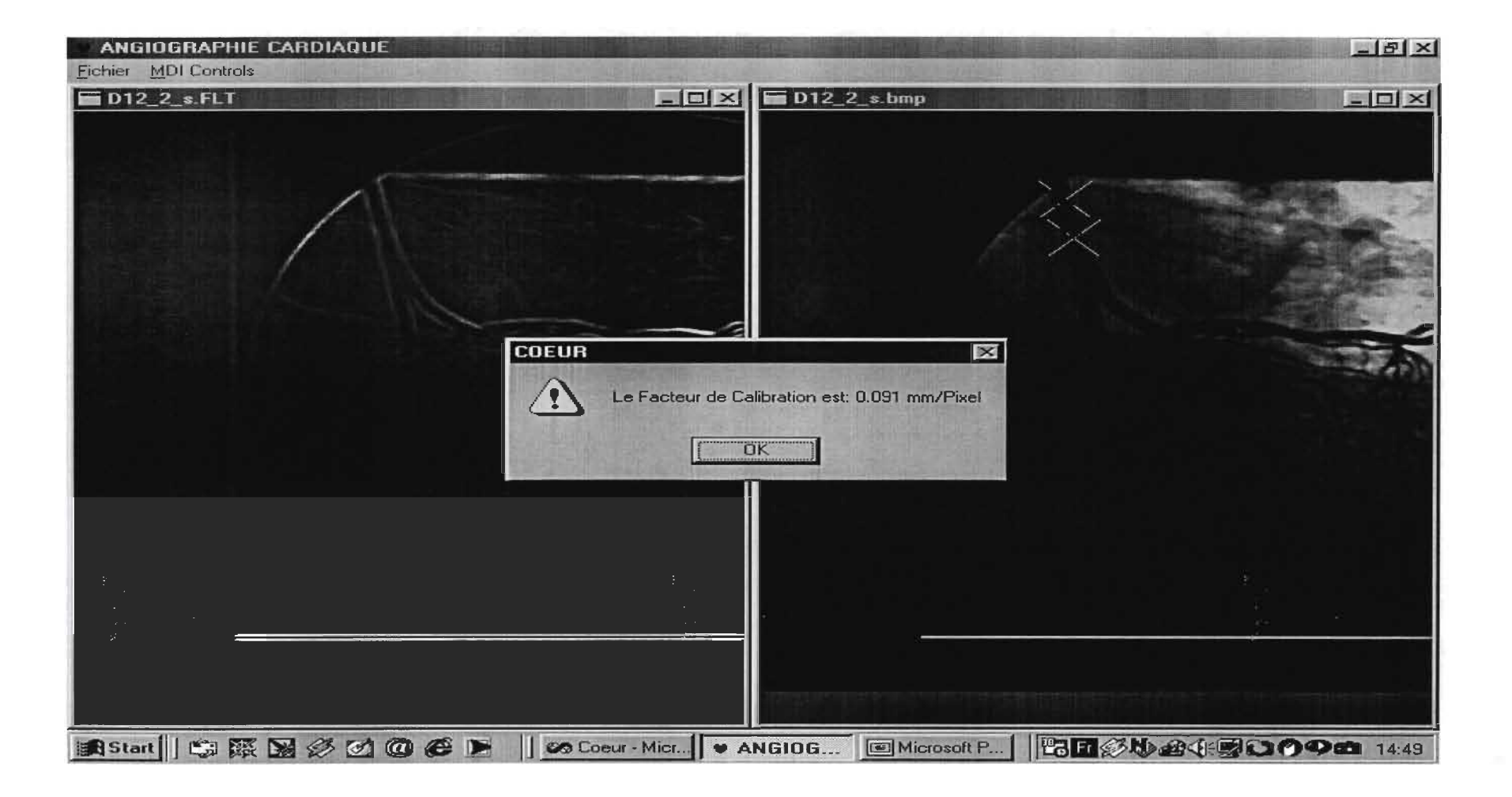
## D-12-2: Résultat 1

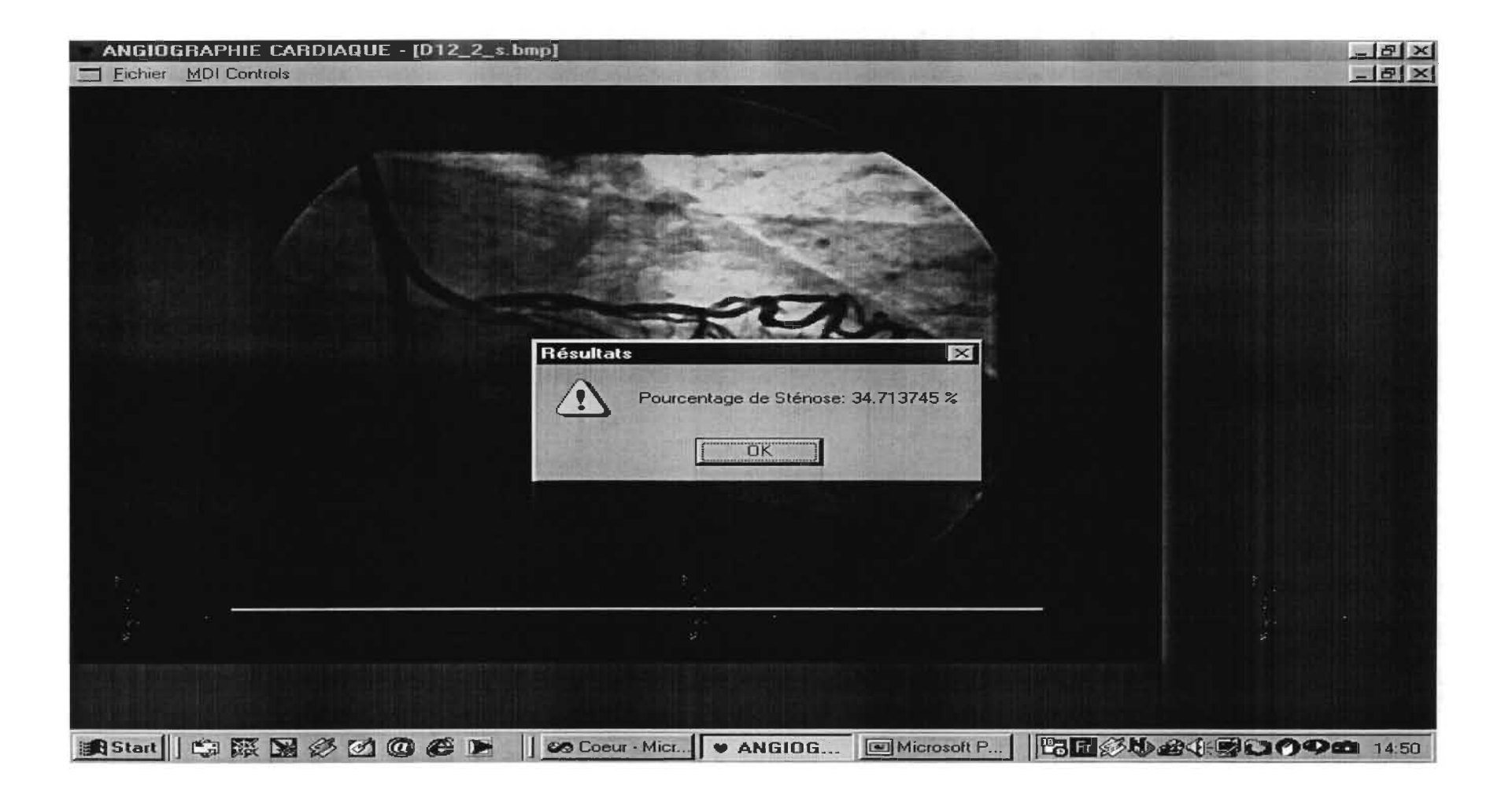

### D-12-2: Résultat 2

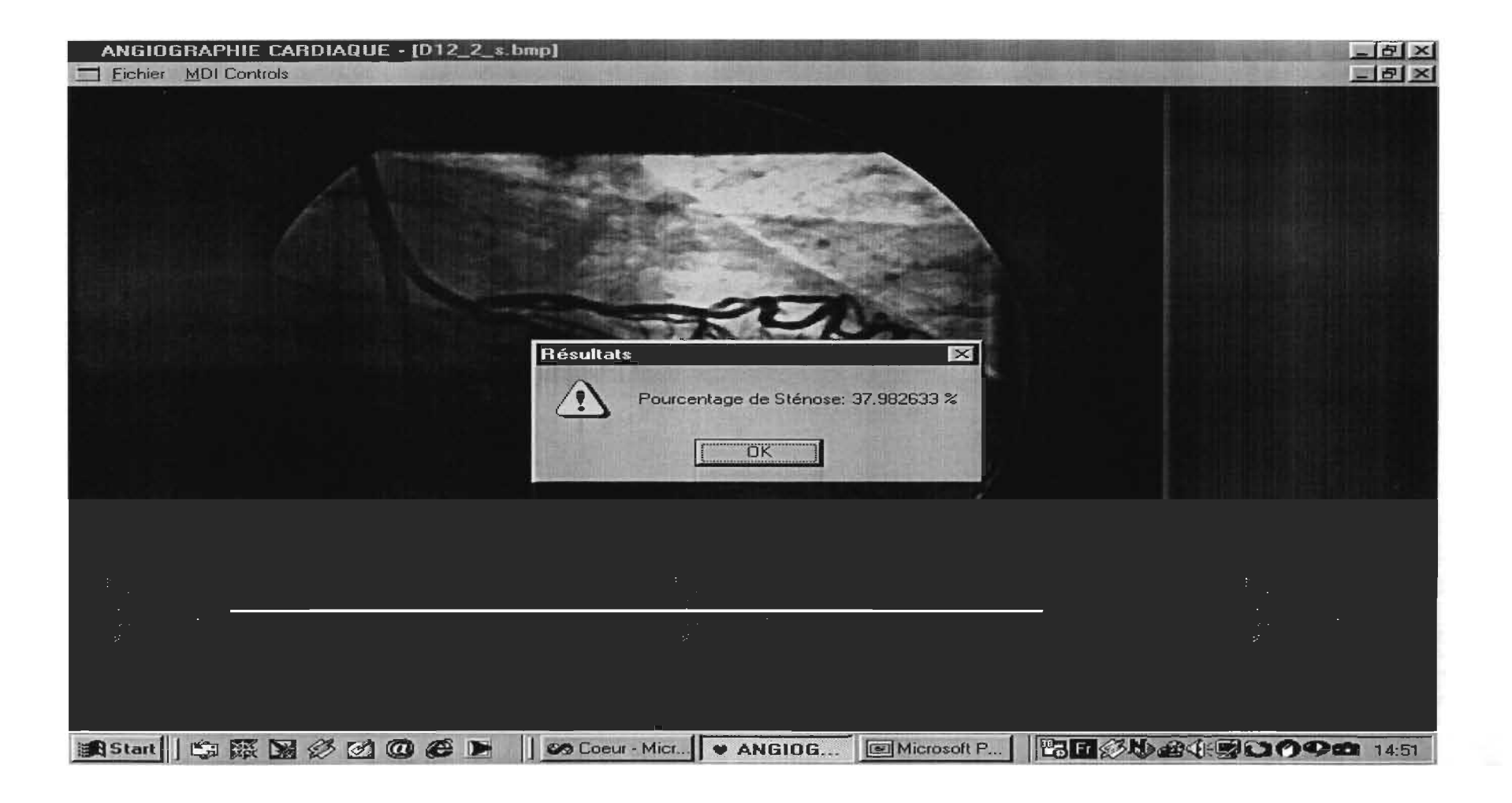

#### D-12-2: Résultat 3

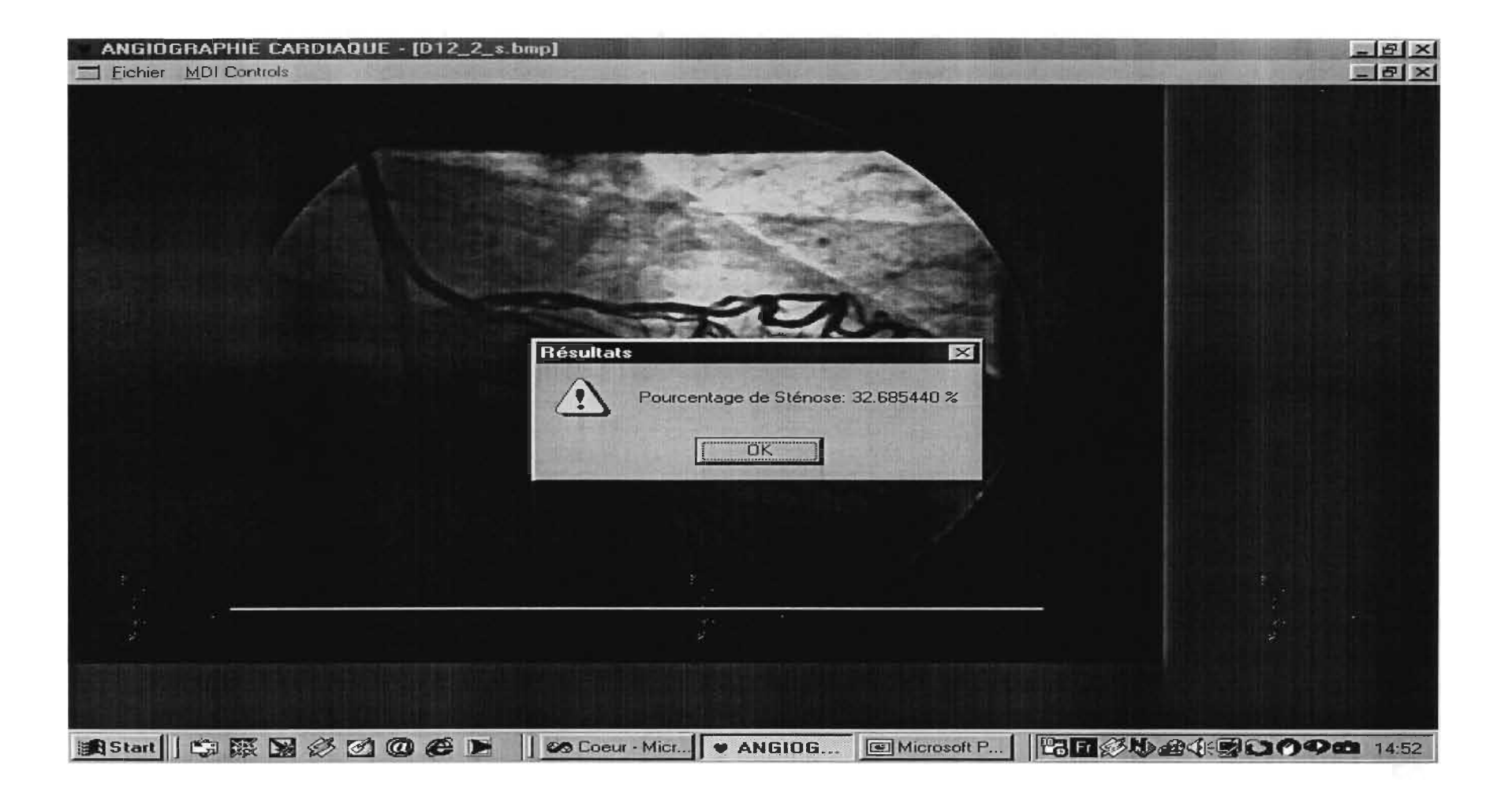

## D-13-1: Calibration

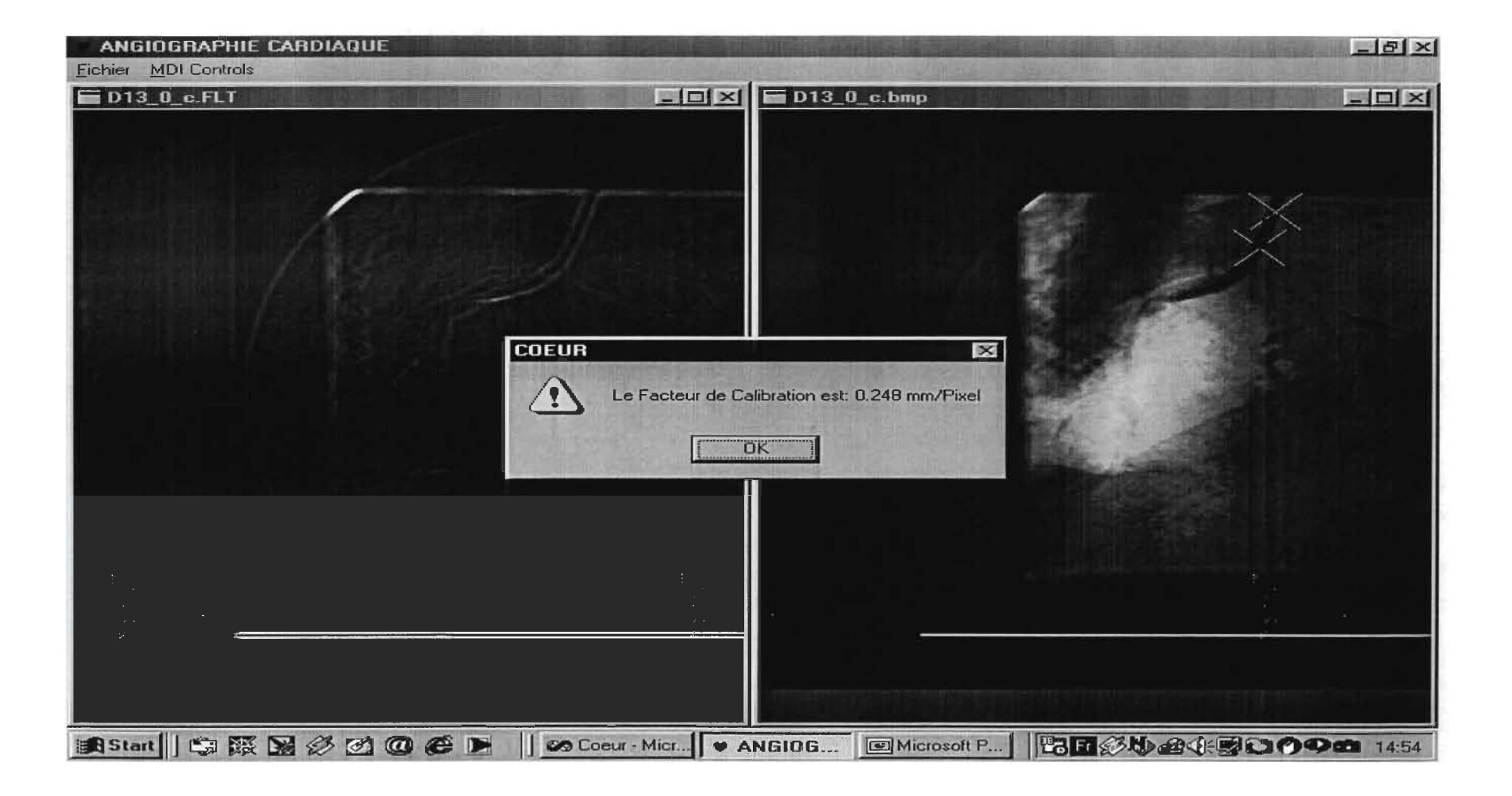

## D-13-1-1: Résultat 1

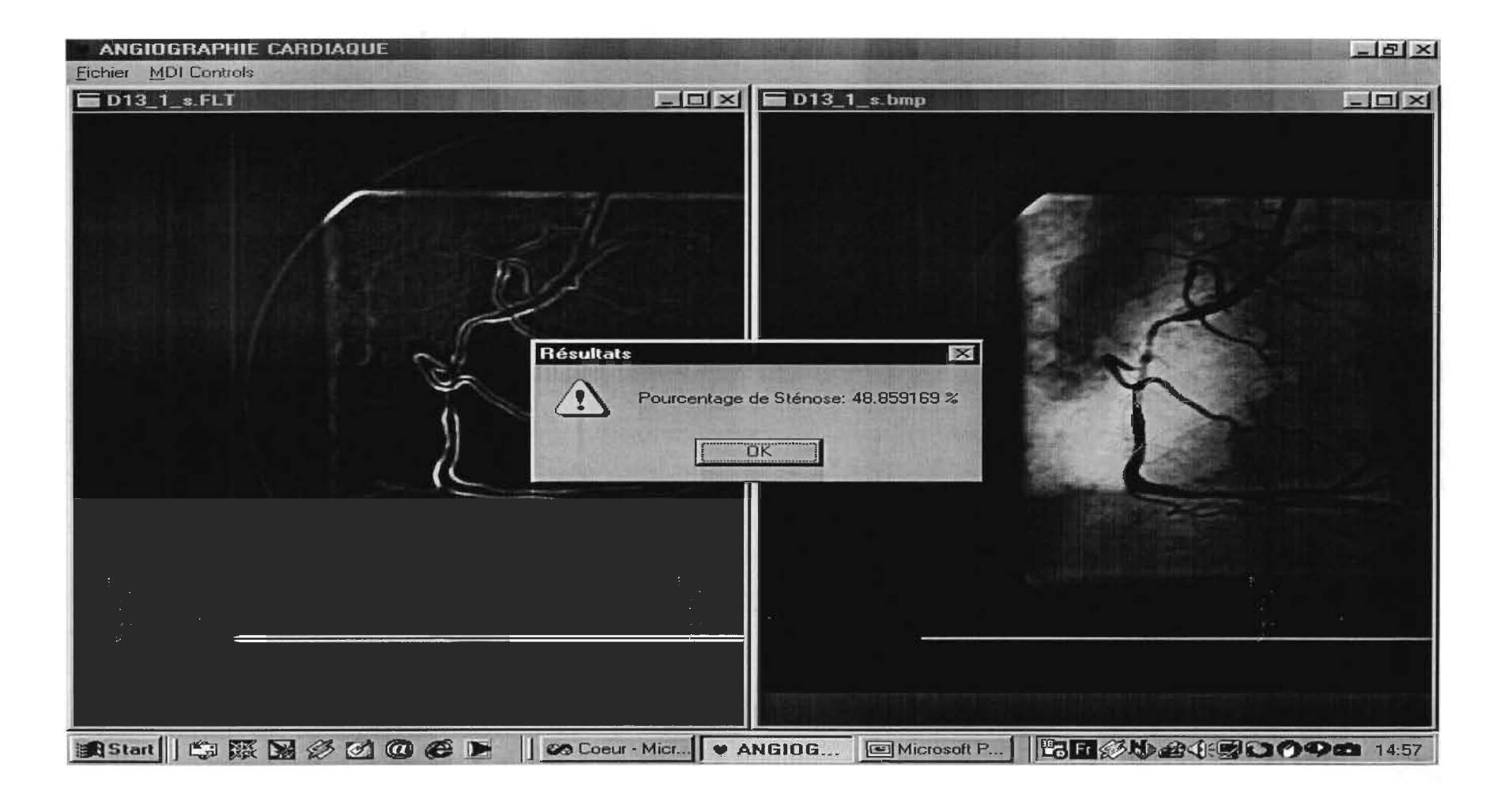

## D-13-1-1: Résultat 2

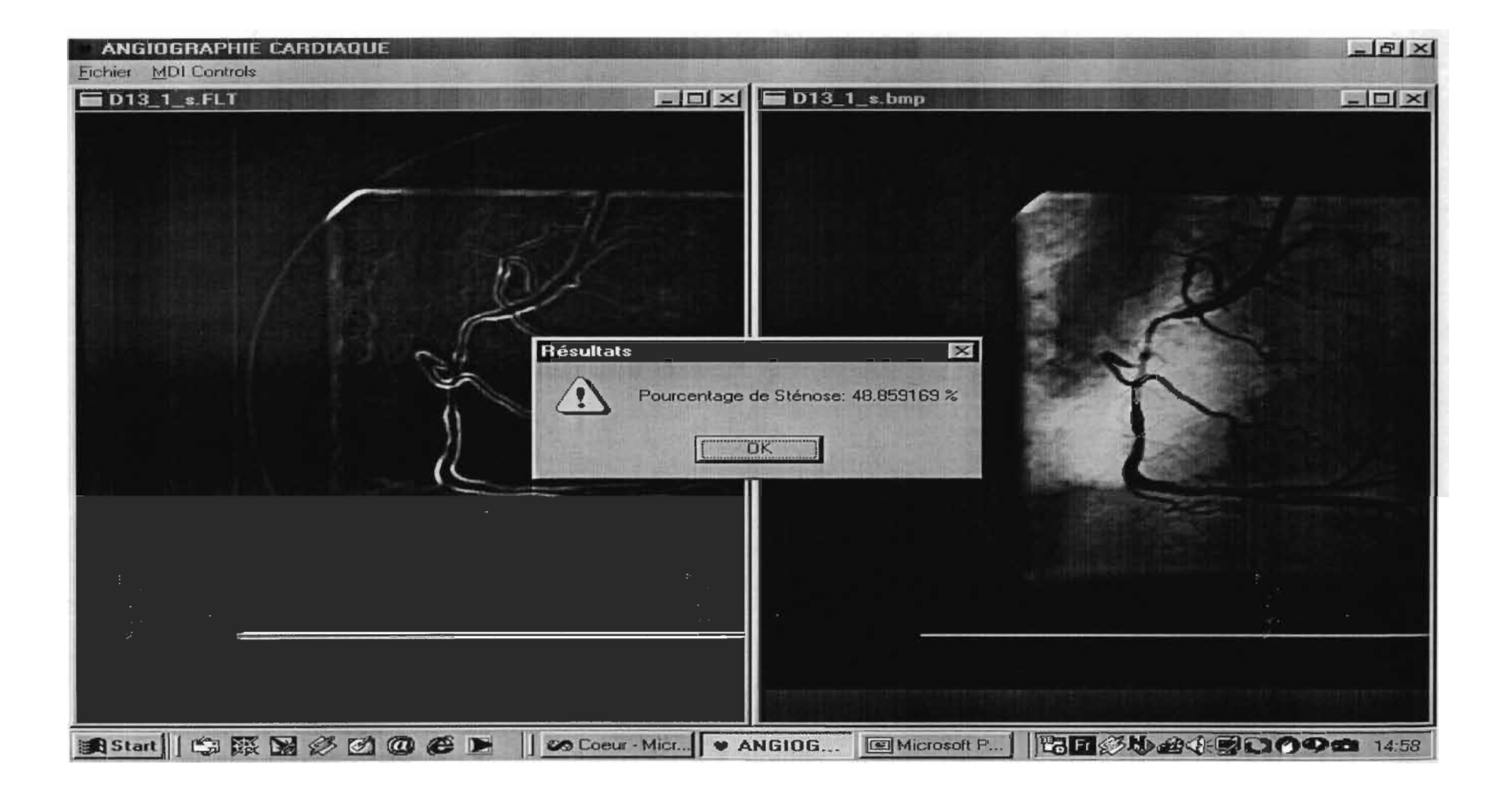

## D-13-1-1: Résultat 3

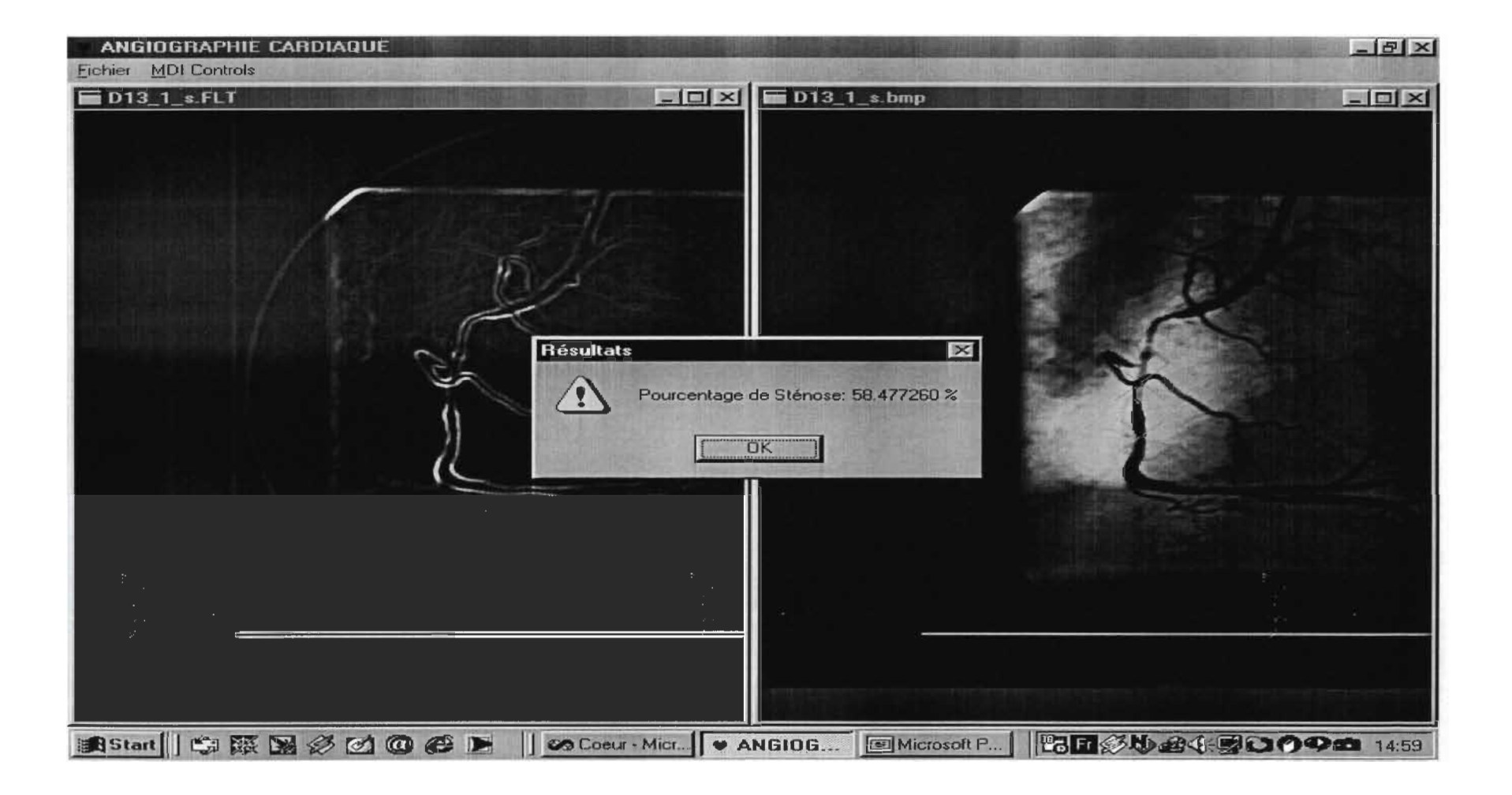

## D-13-1-2: Résultat 1

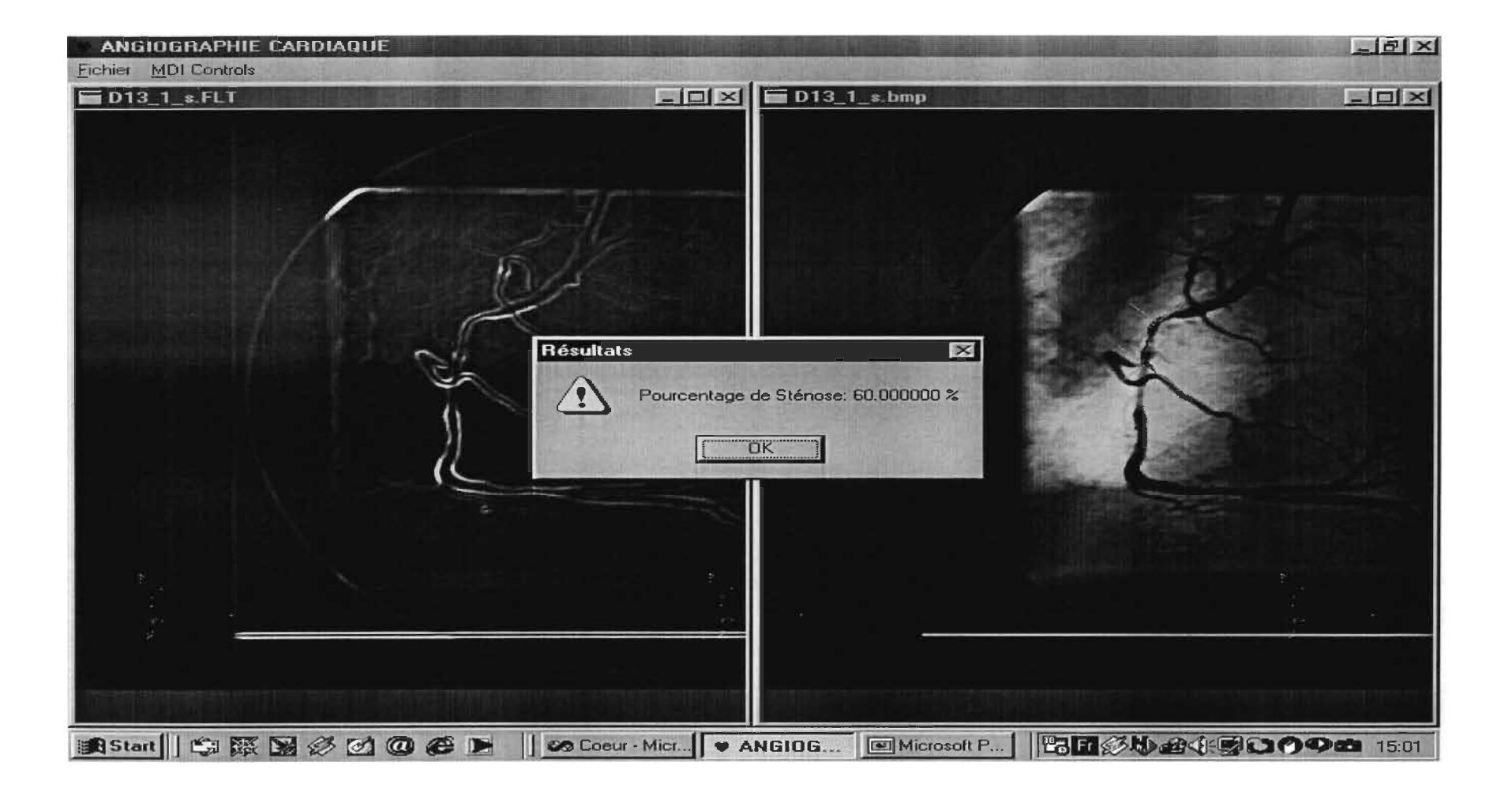

## D-13-1-2: Résultat 2

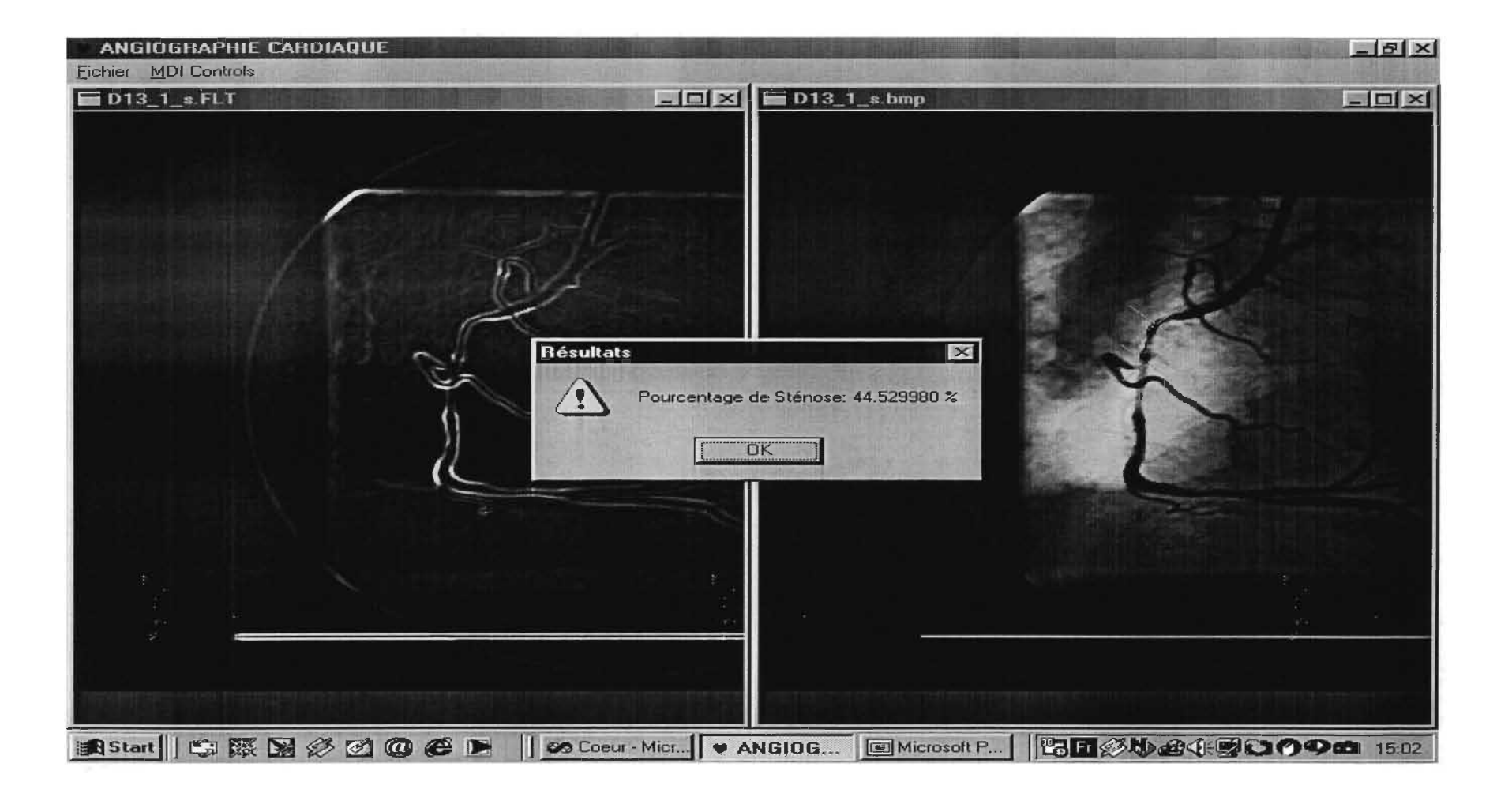

## D-13-1-2: Résultat 3

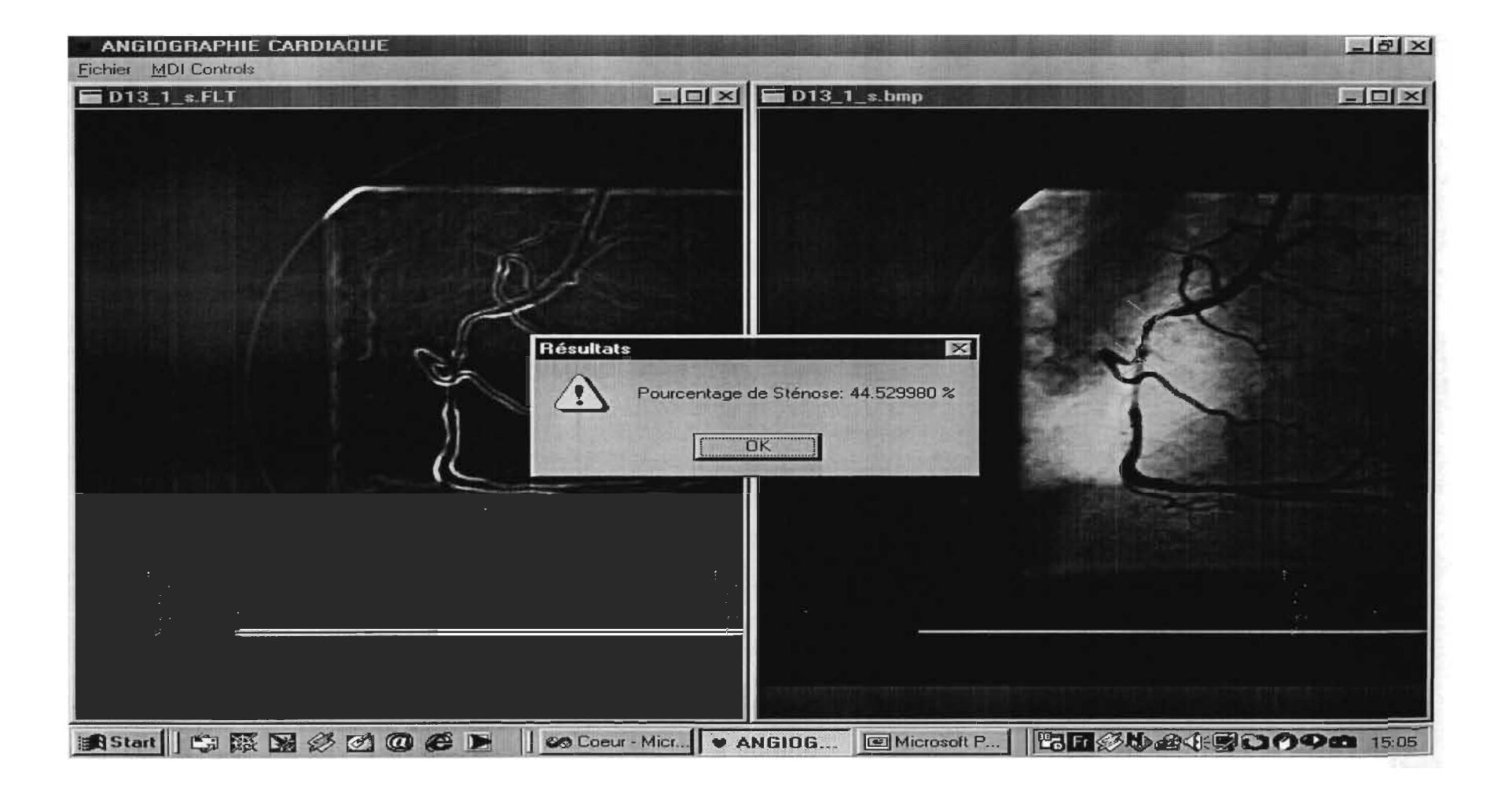

### D-14-1: Calibration

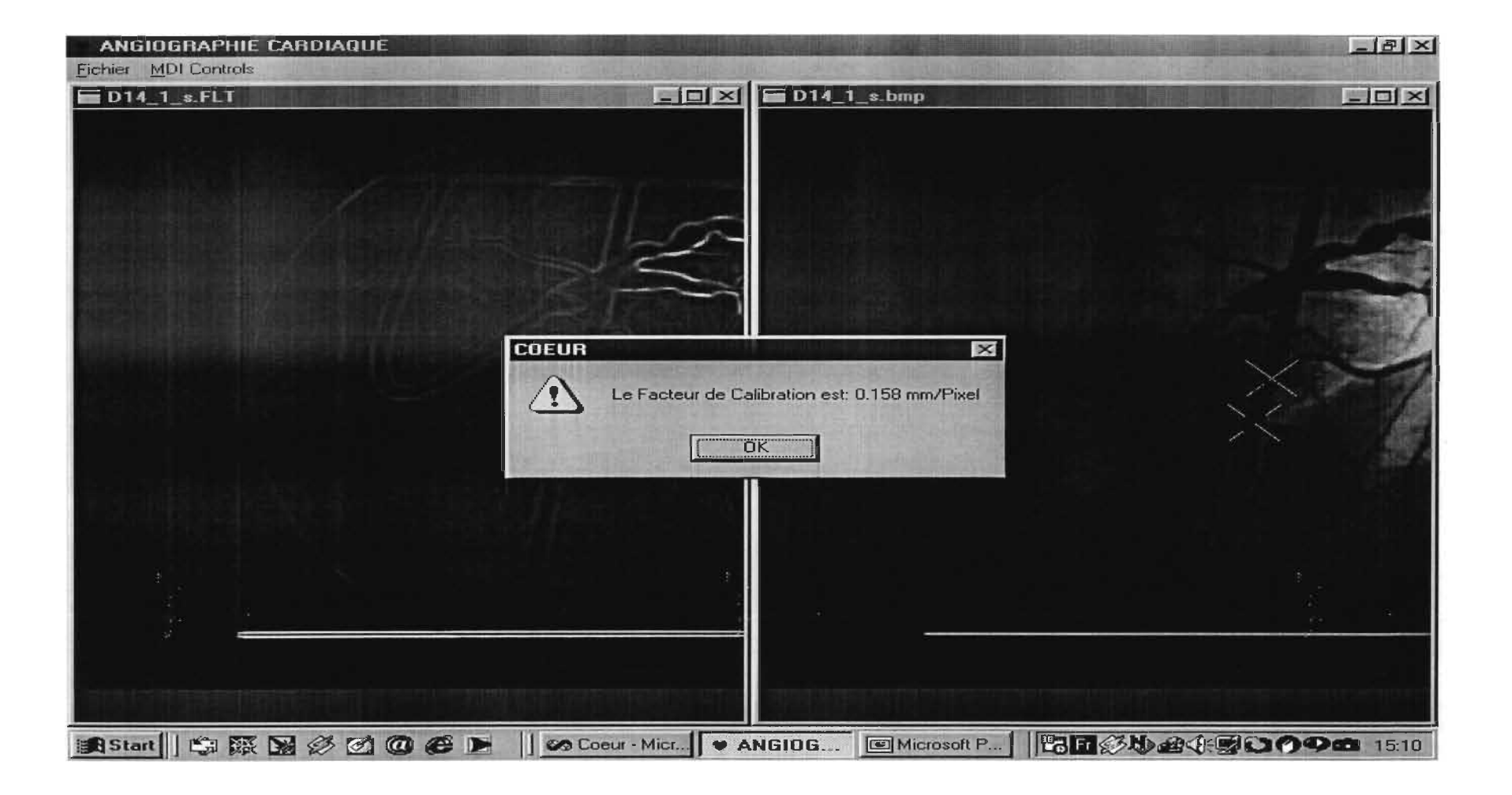

#### D-14-1: Résultat 1

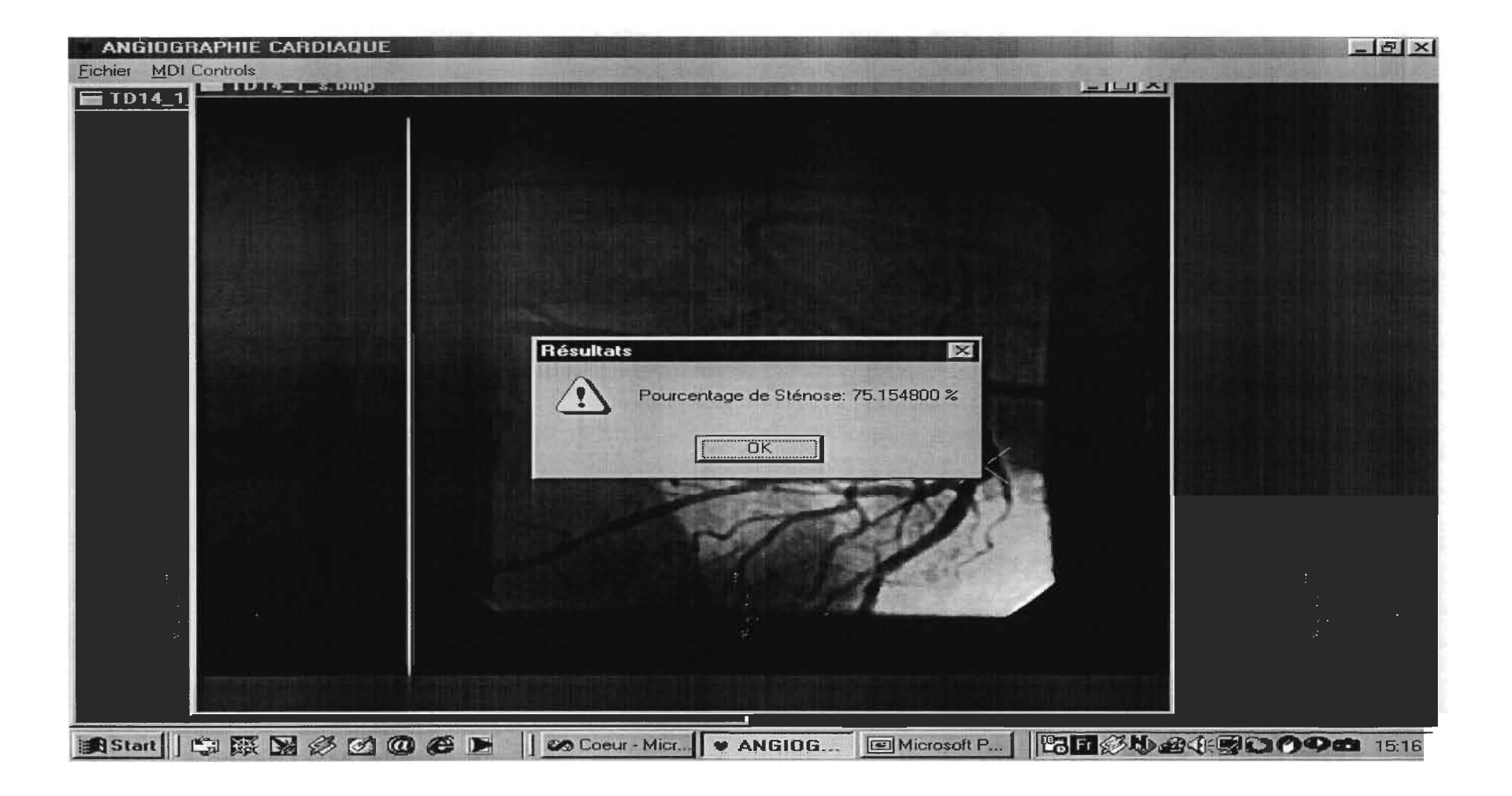

### D-14-1: Résultat 2

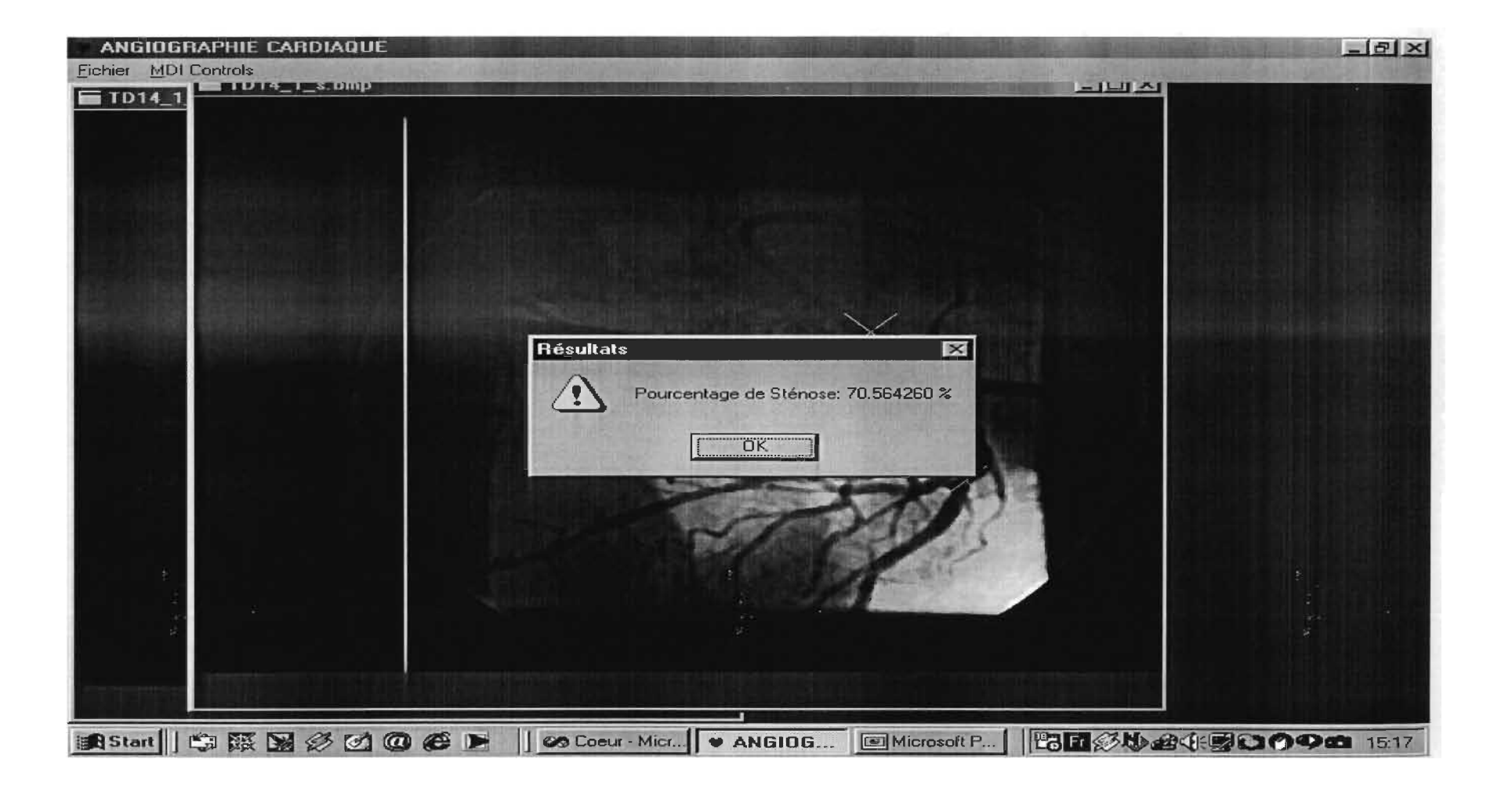

### 0-14-1: Résultat 3

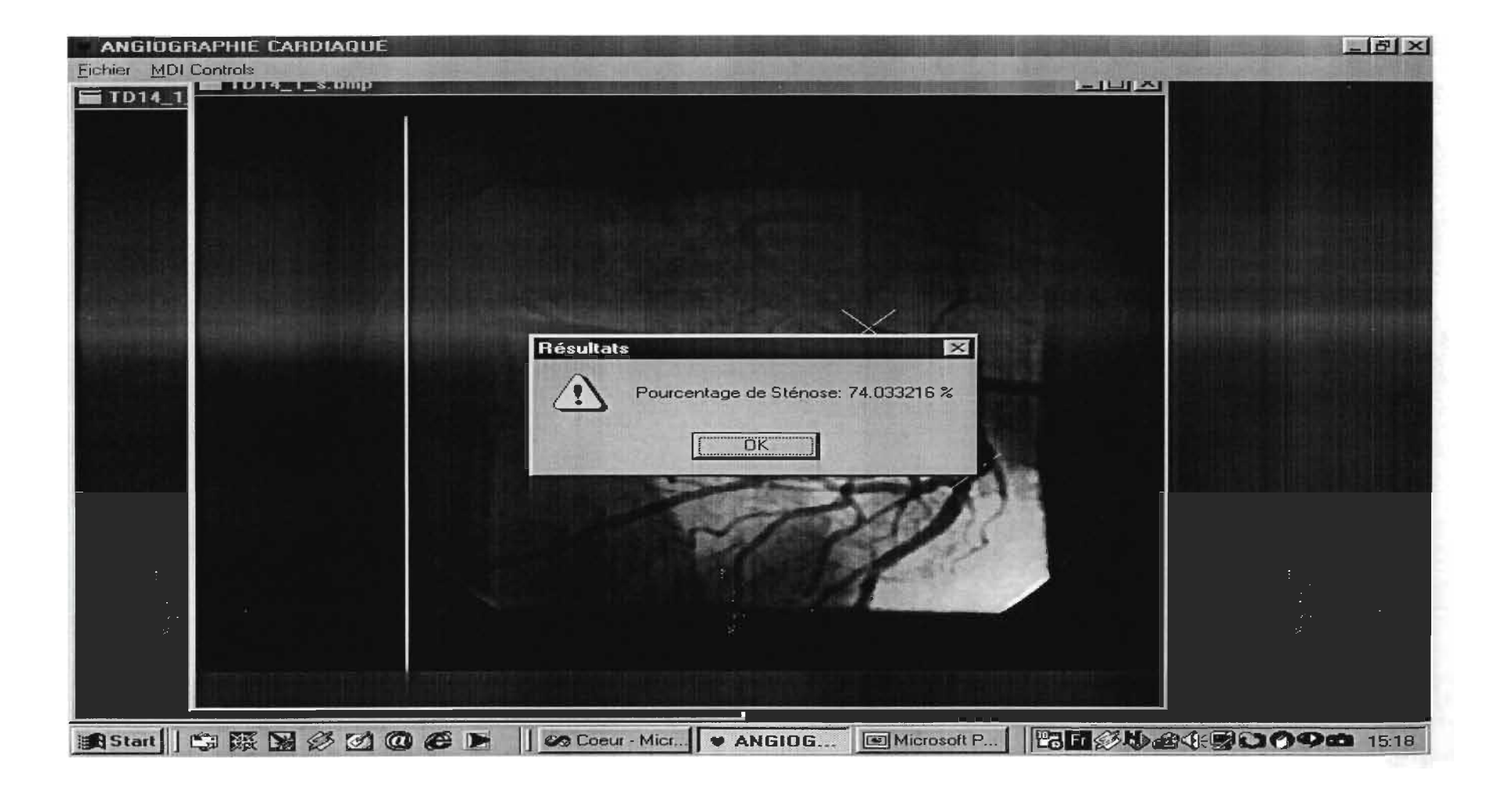

## 0-15-0: Calibration

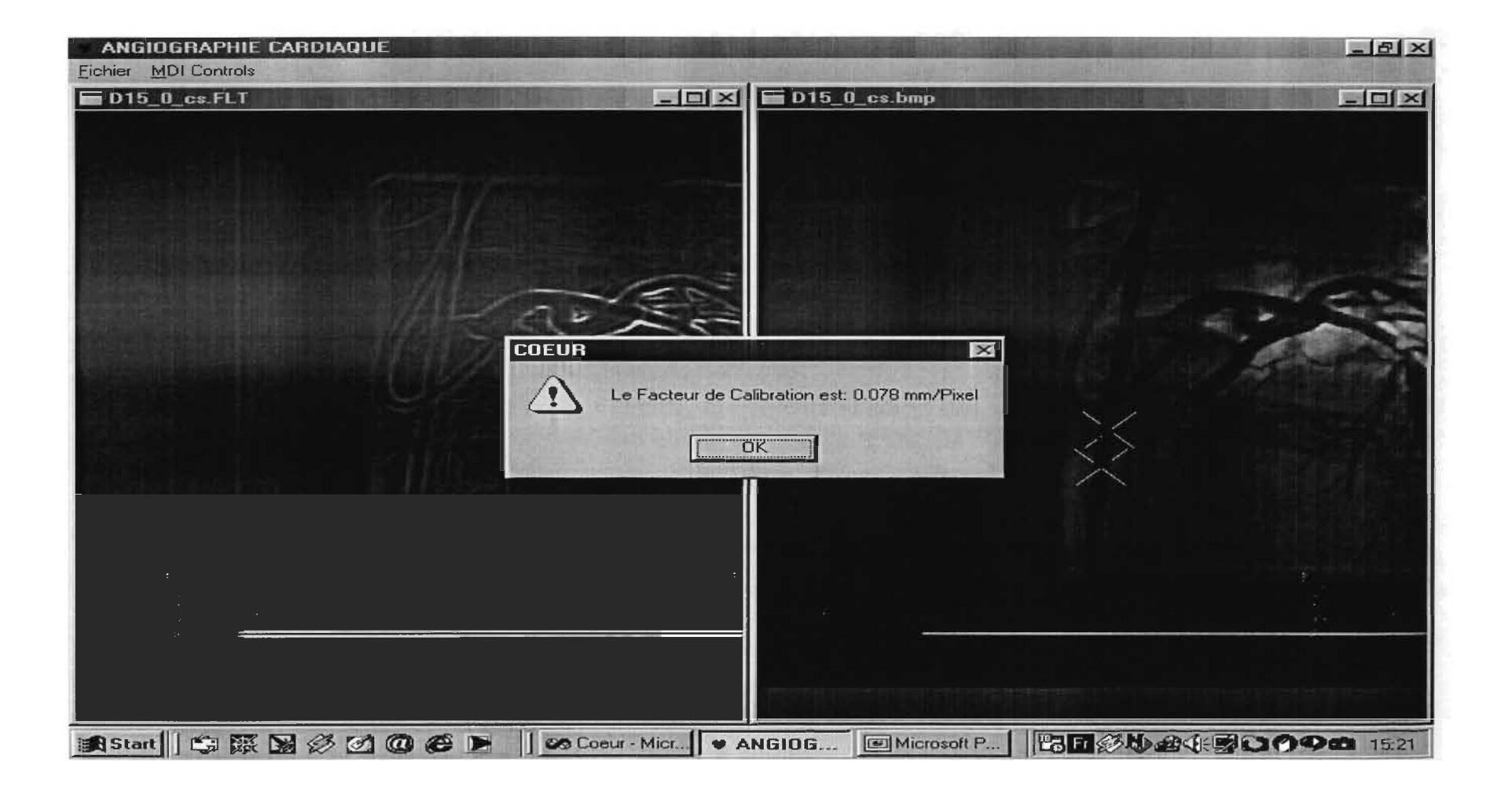

### D-15-0: Résultat 1

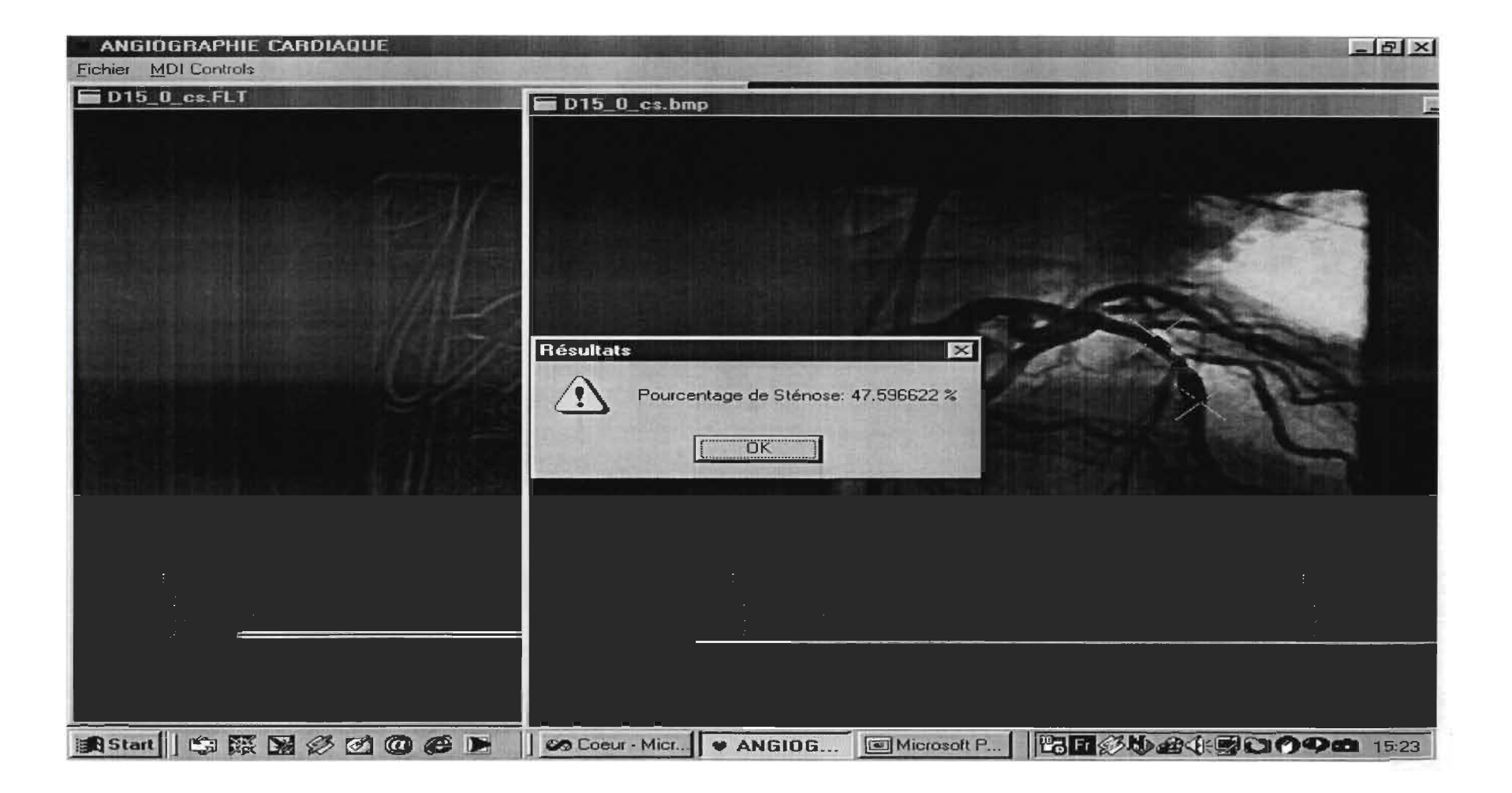

## D-15-0: Résultat 2

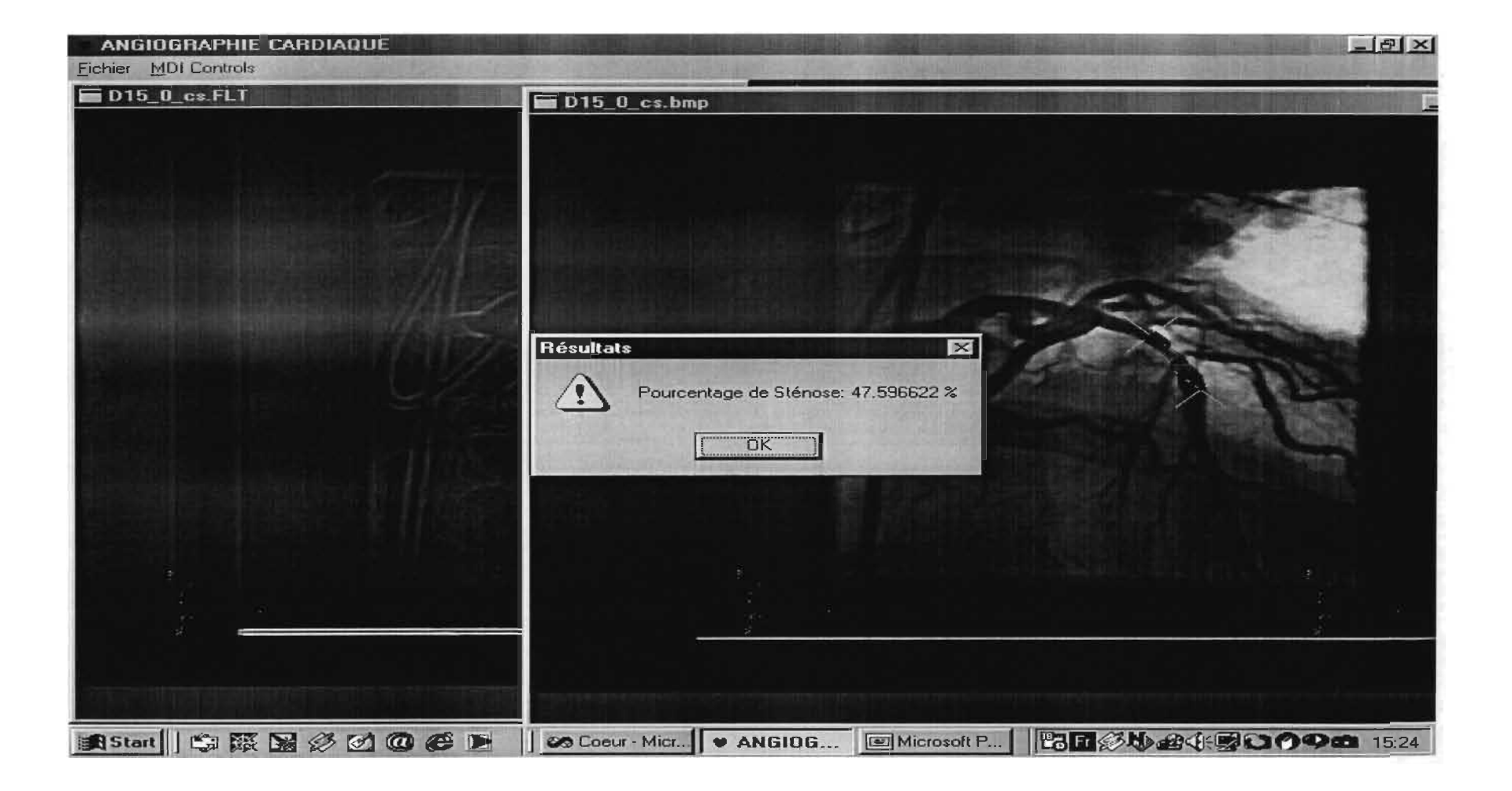

#### D-15-0: Résultat 3

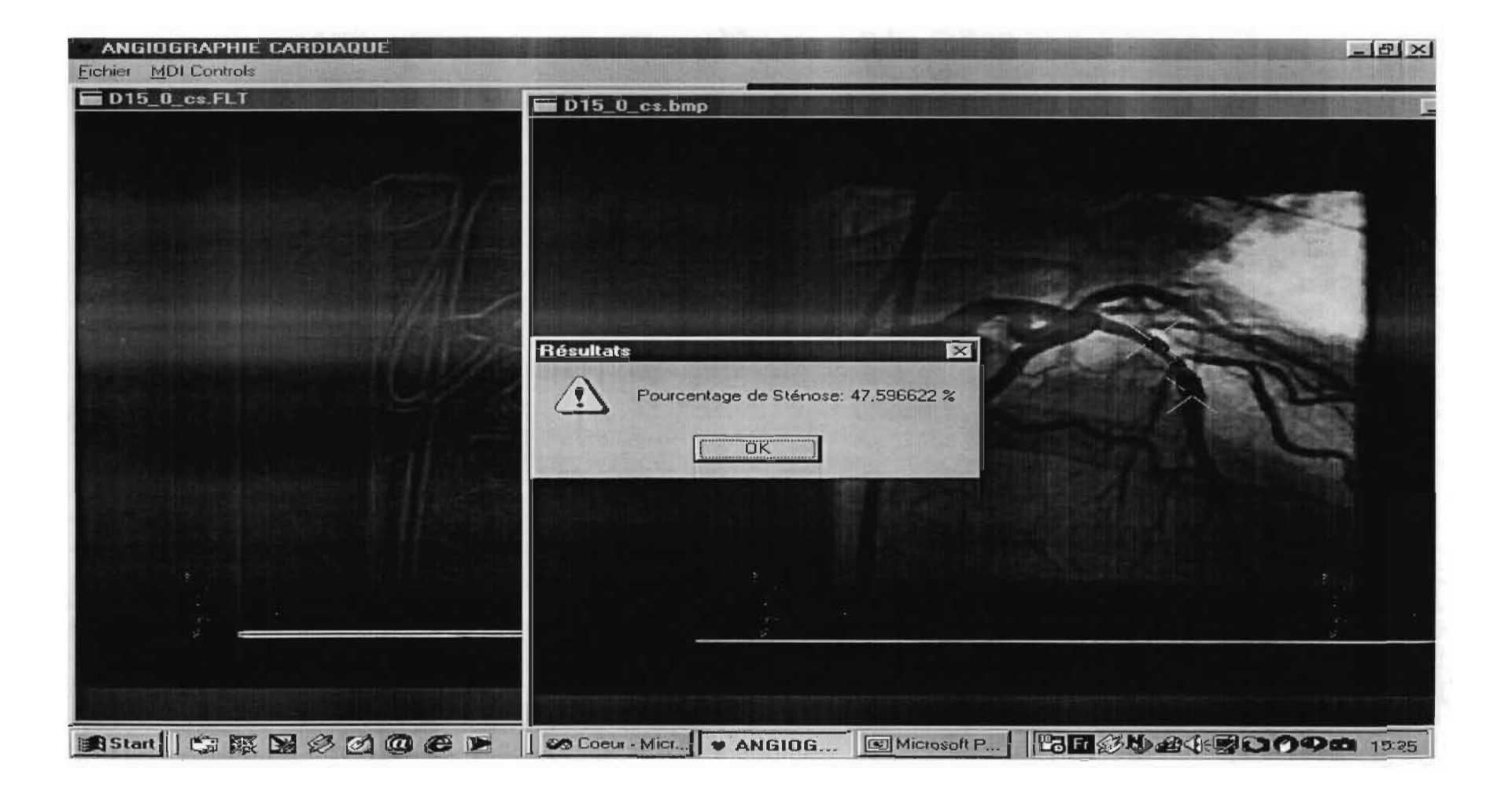

### D-16-1: Calibration

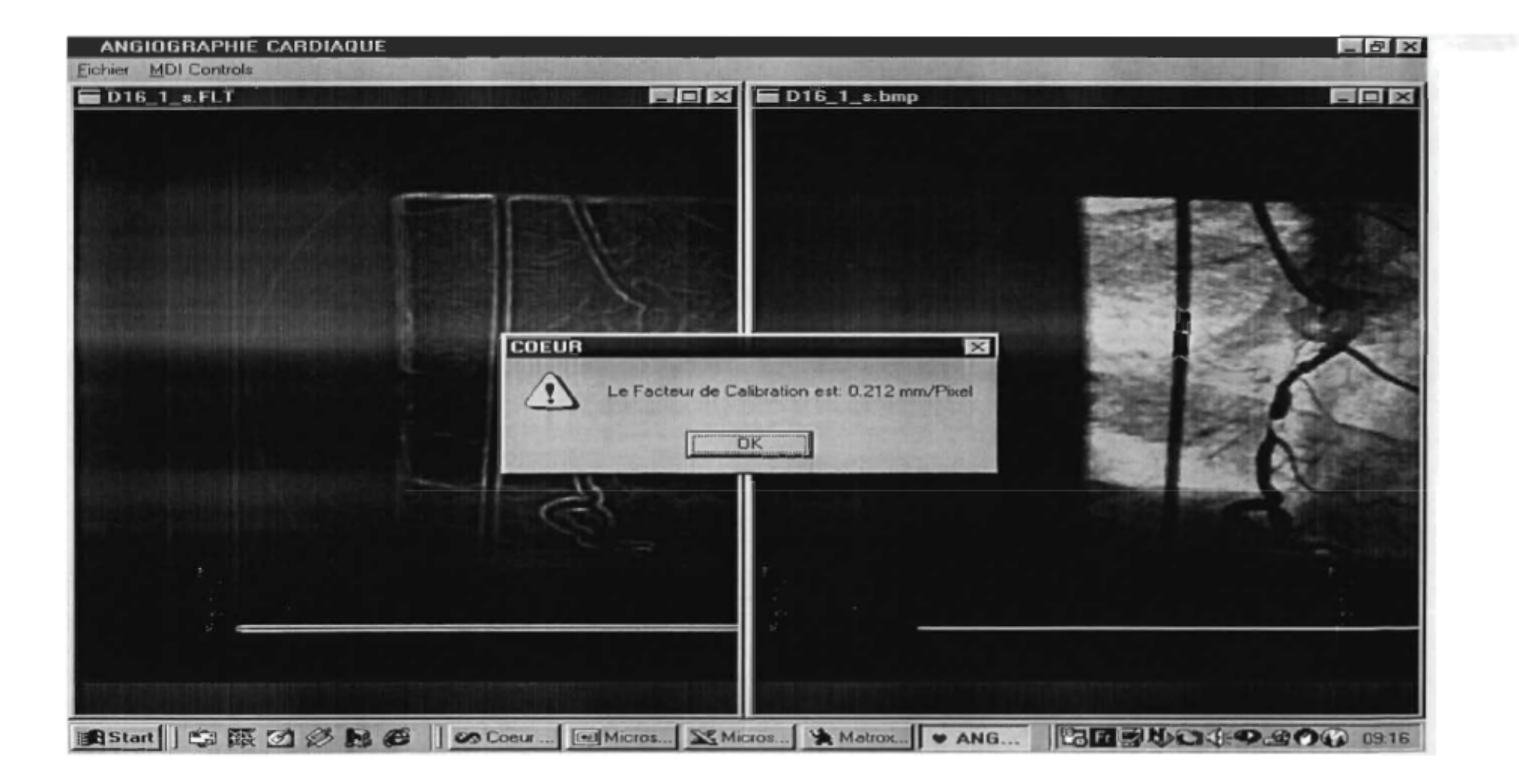

### D-16-1: Résultat 1

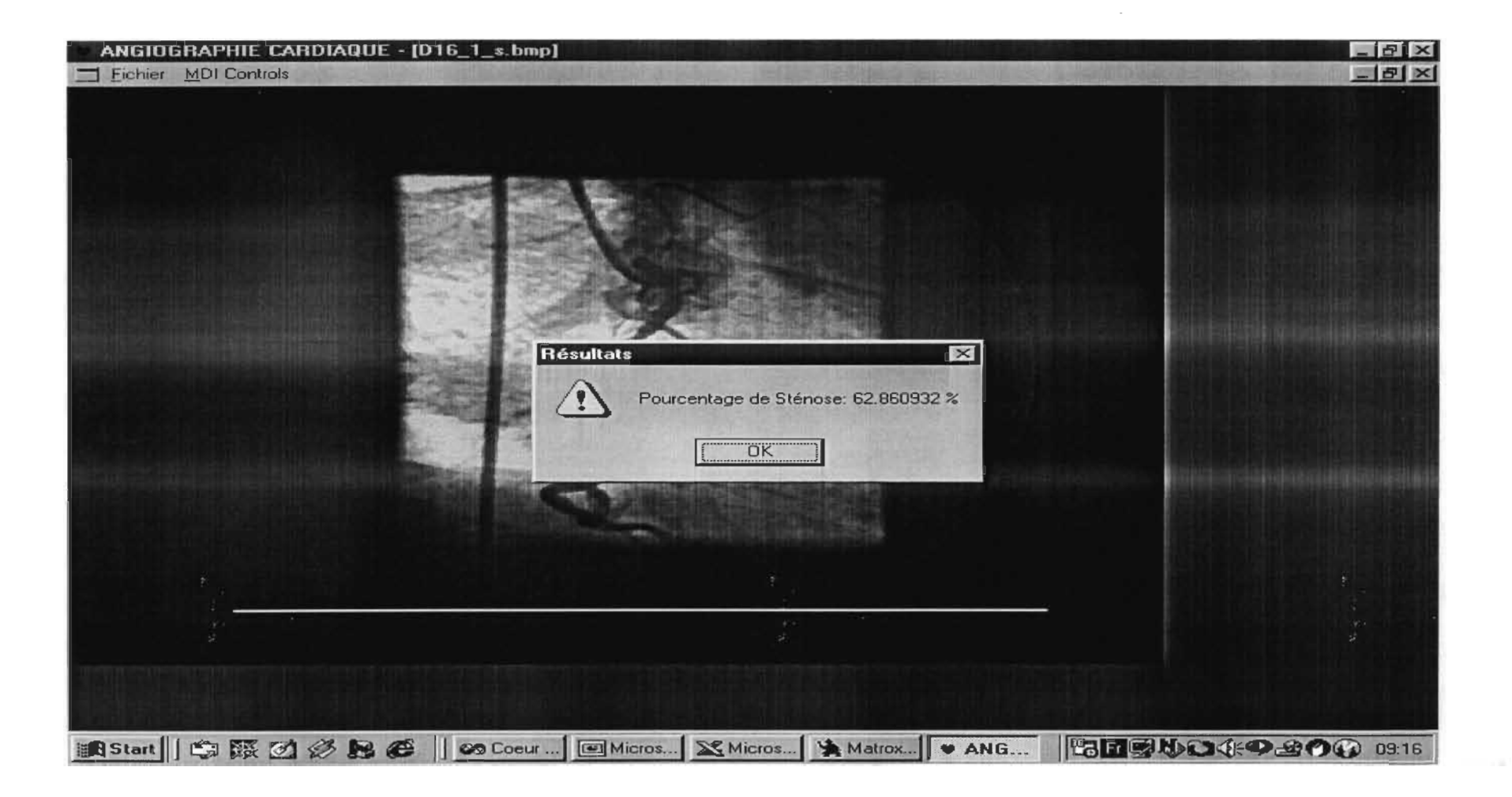

### D-16-1: Résultat 2

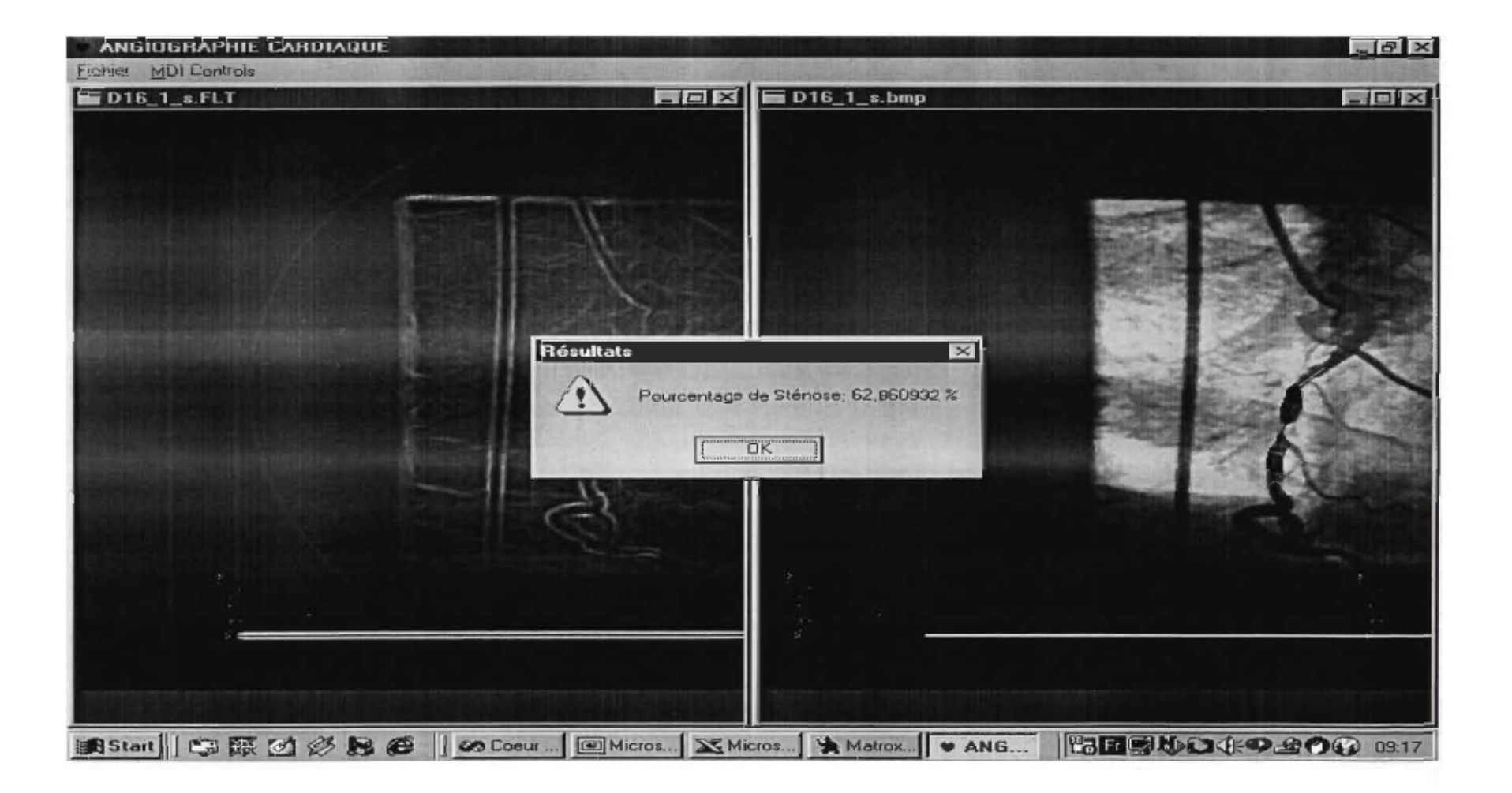

### D-16-1: Résultat 3

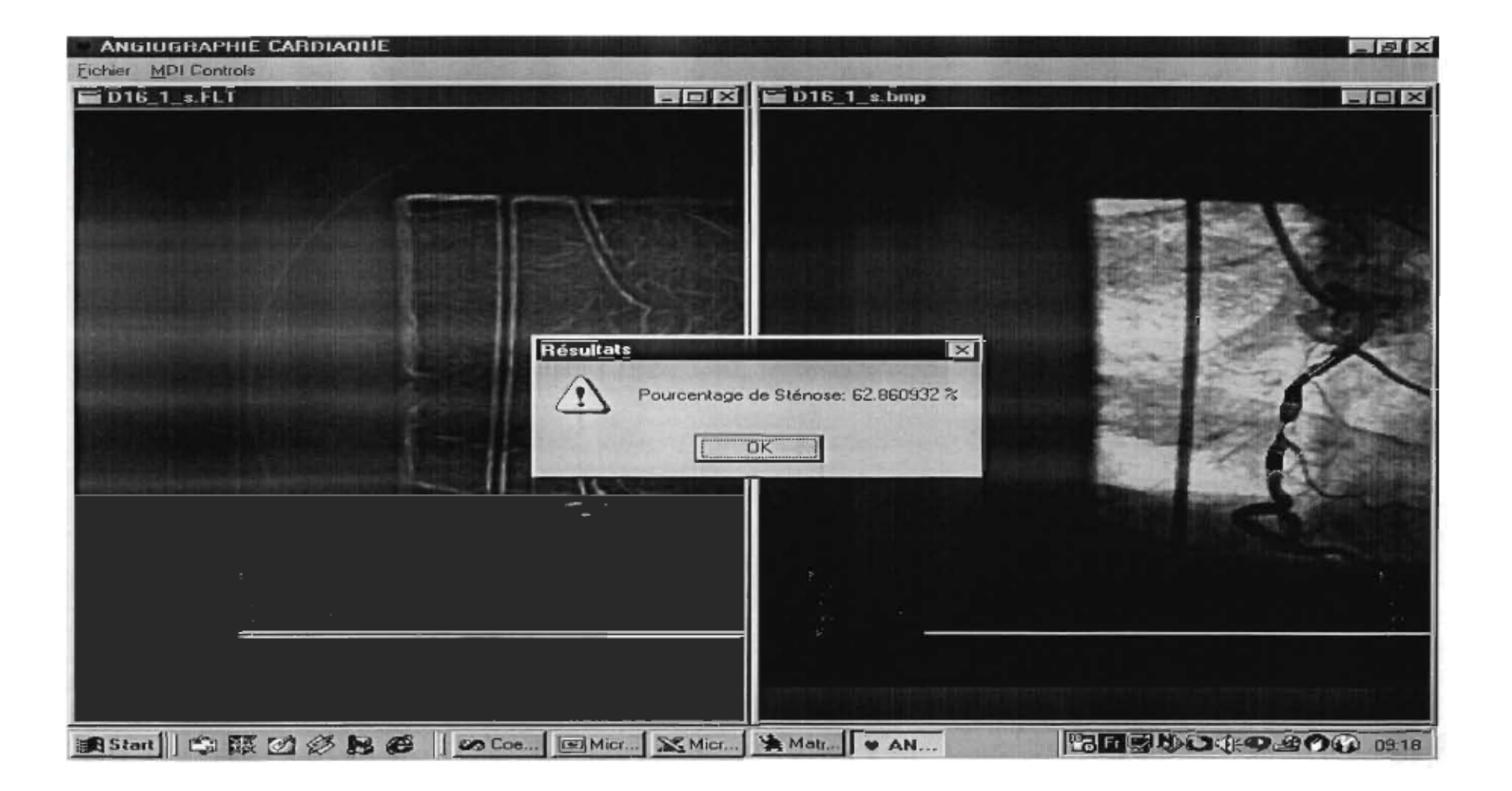

# D-17-1: Calibration

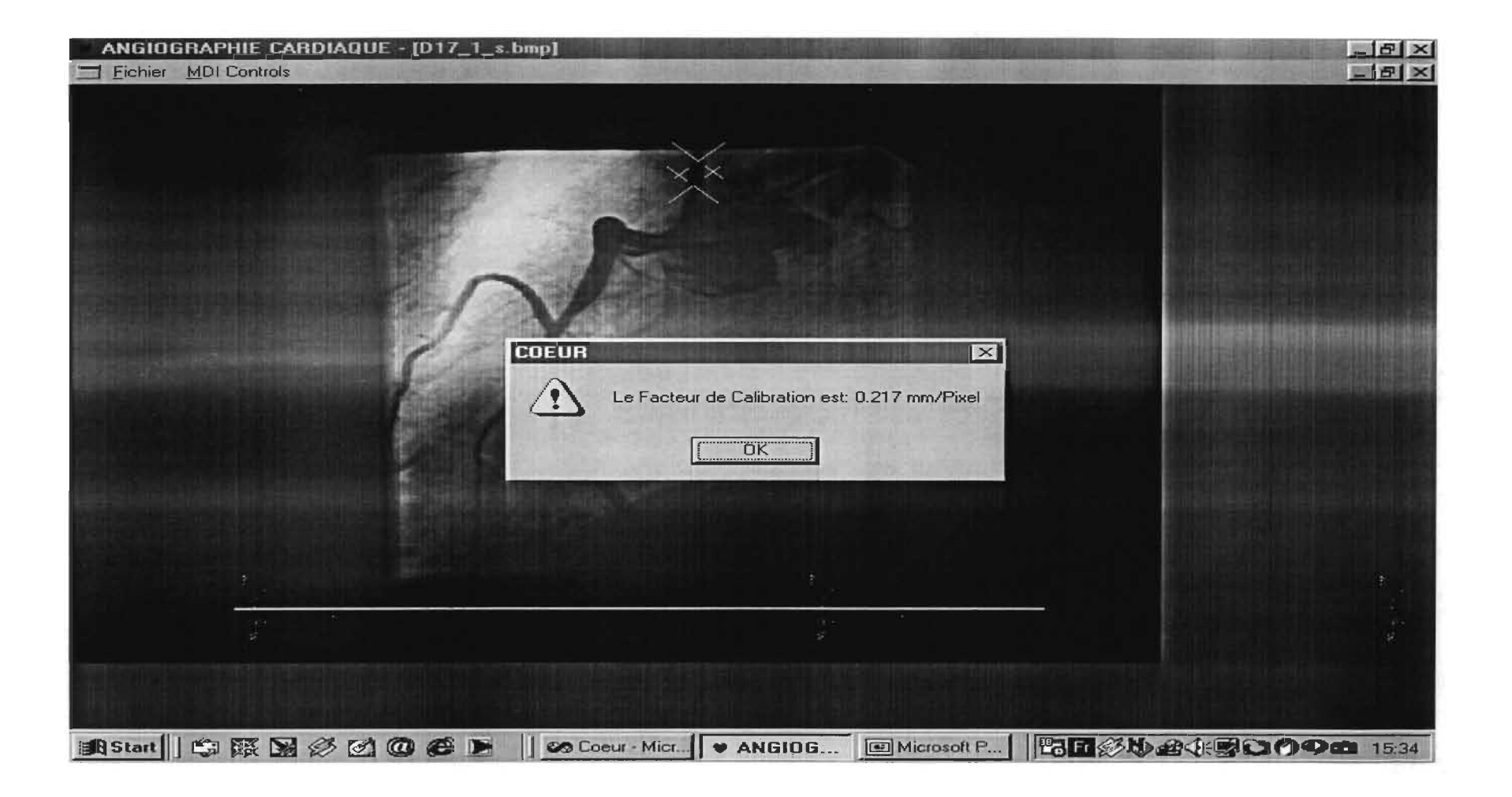

## D-17-1: Résultat 1

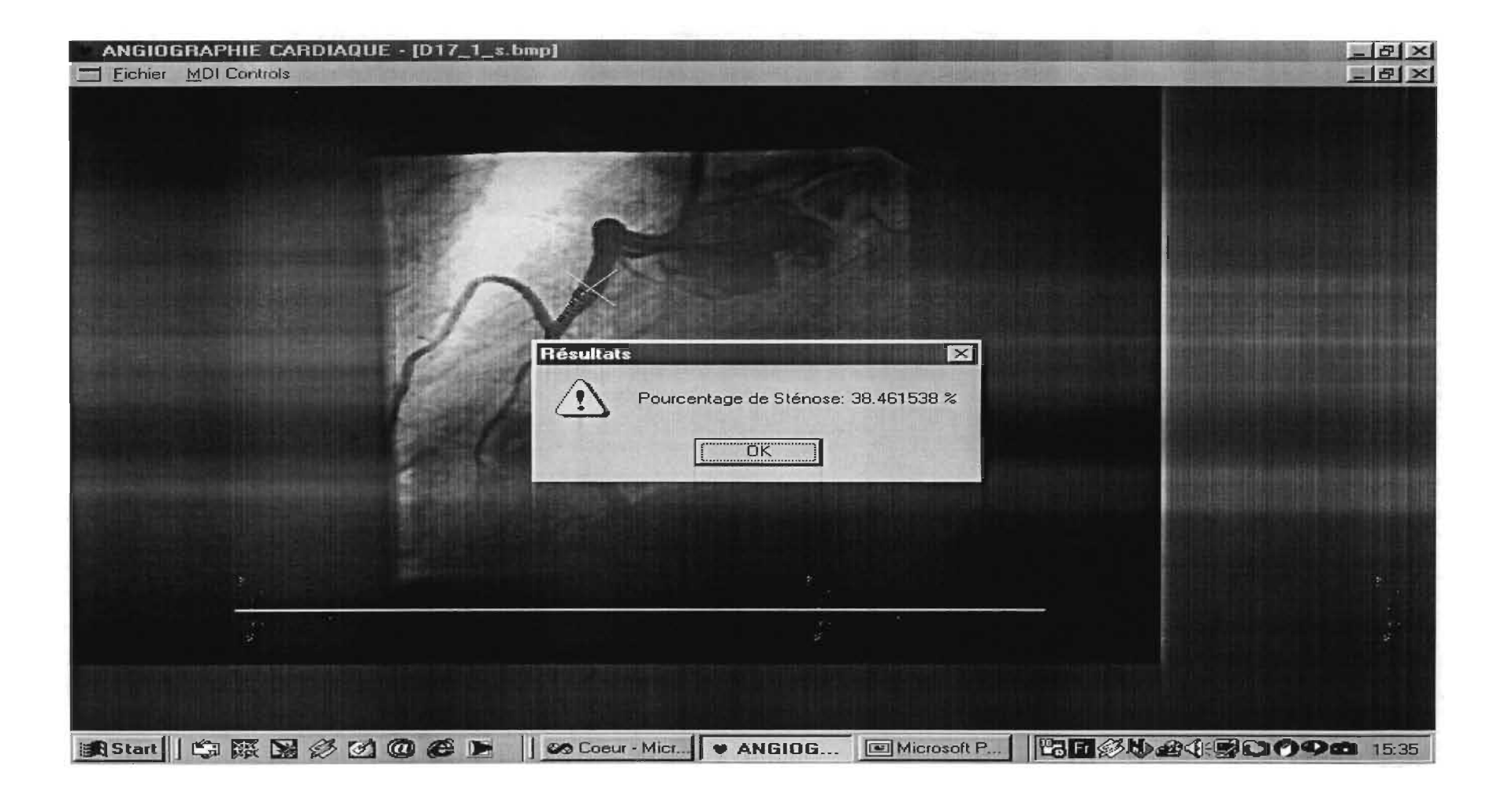

# 0-17-1: Résultat 2

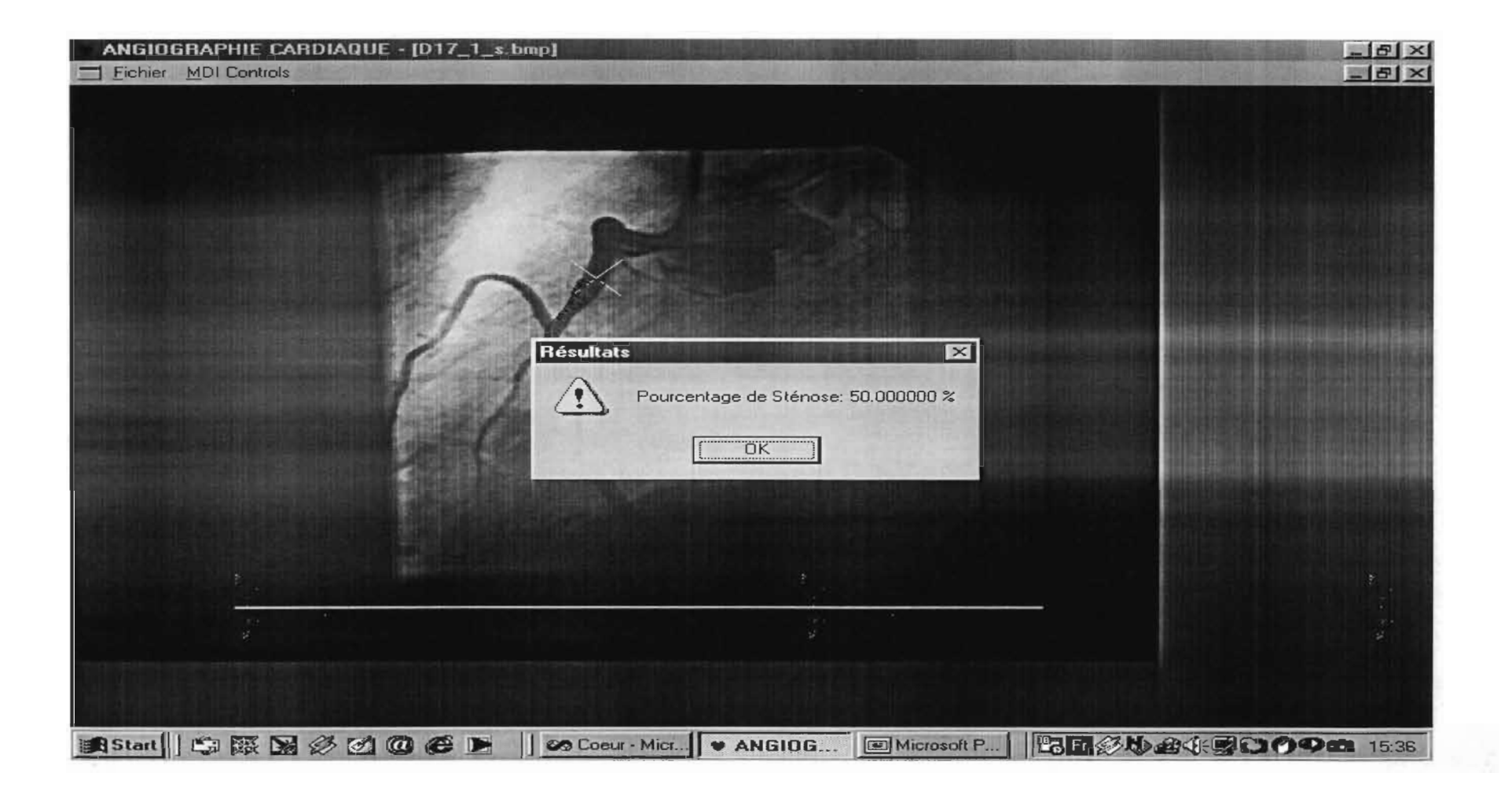

### D-17-1: Résultat 3

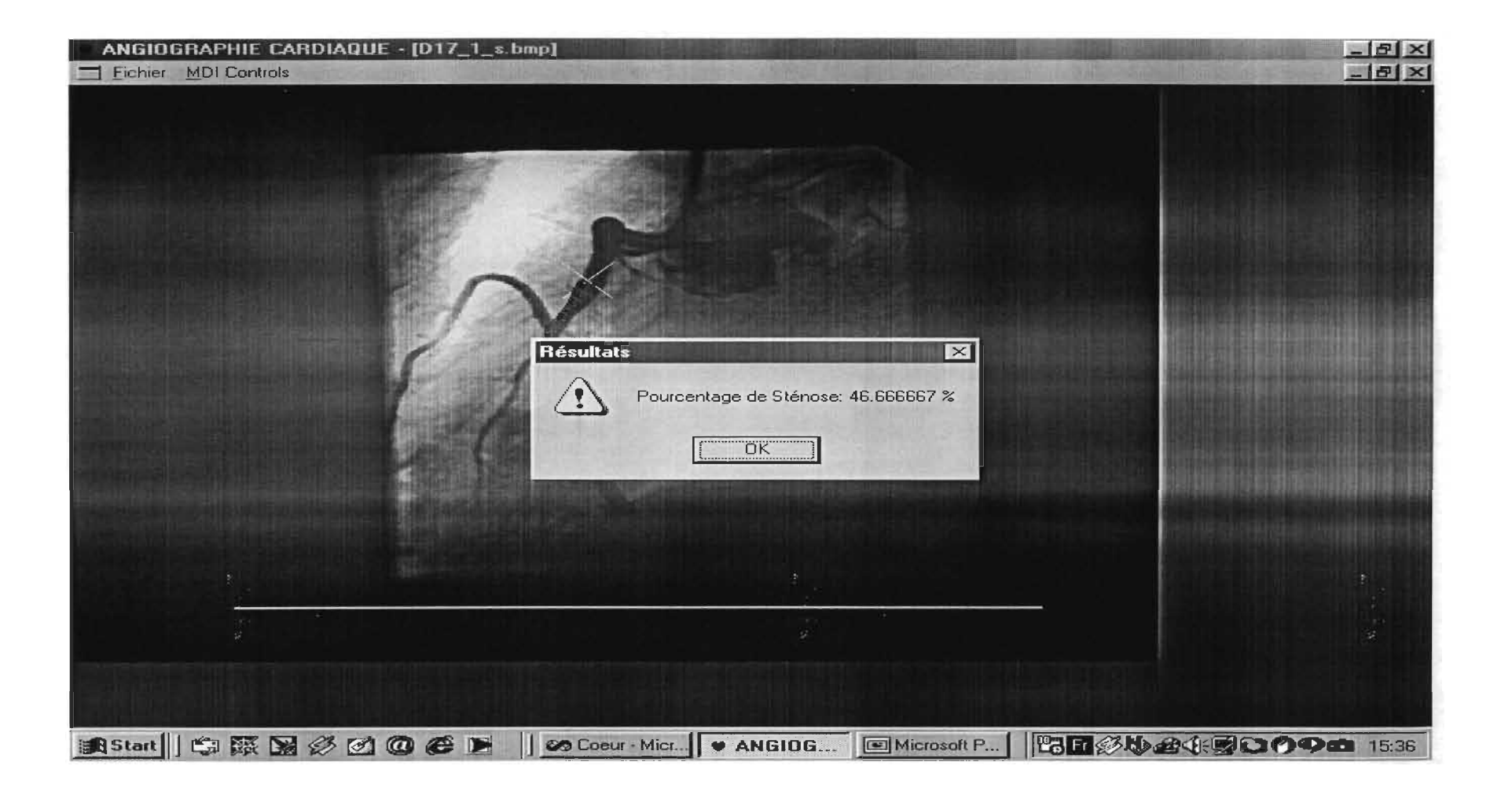

# D-18-1: Calibration

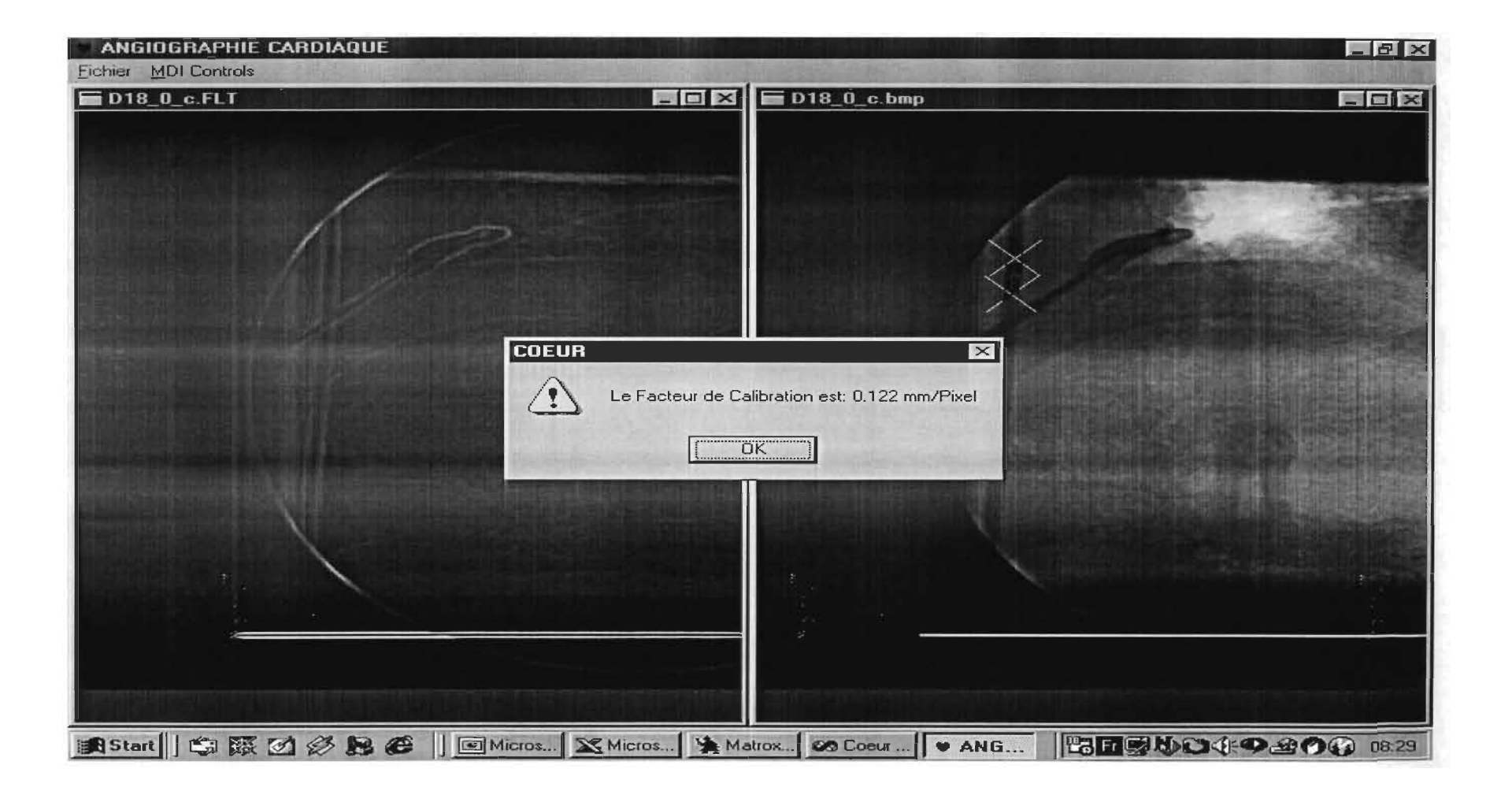

**COL** 

## D-18-1: Résultat 1

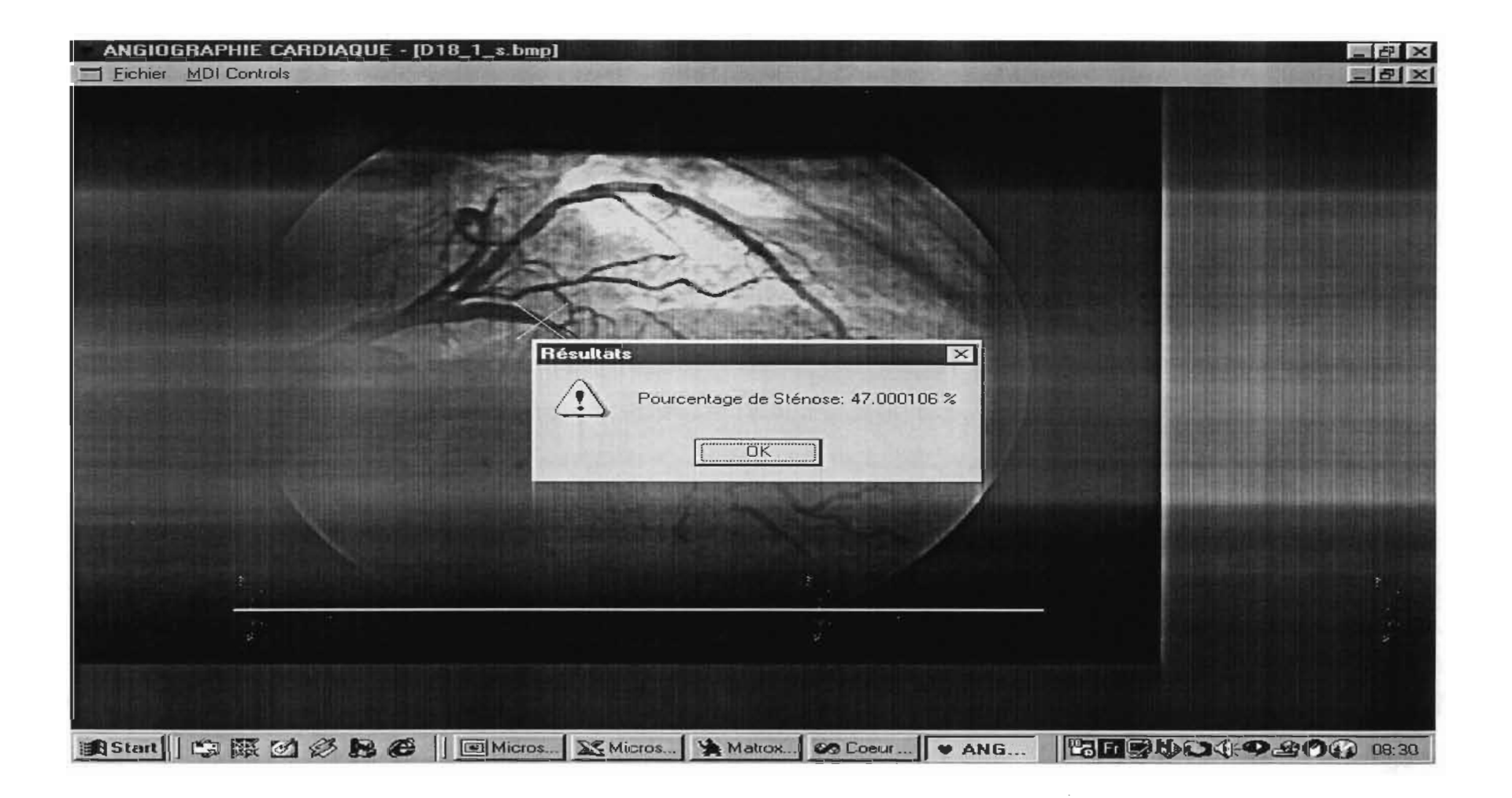

# 0-18-1: Résultat 2

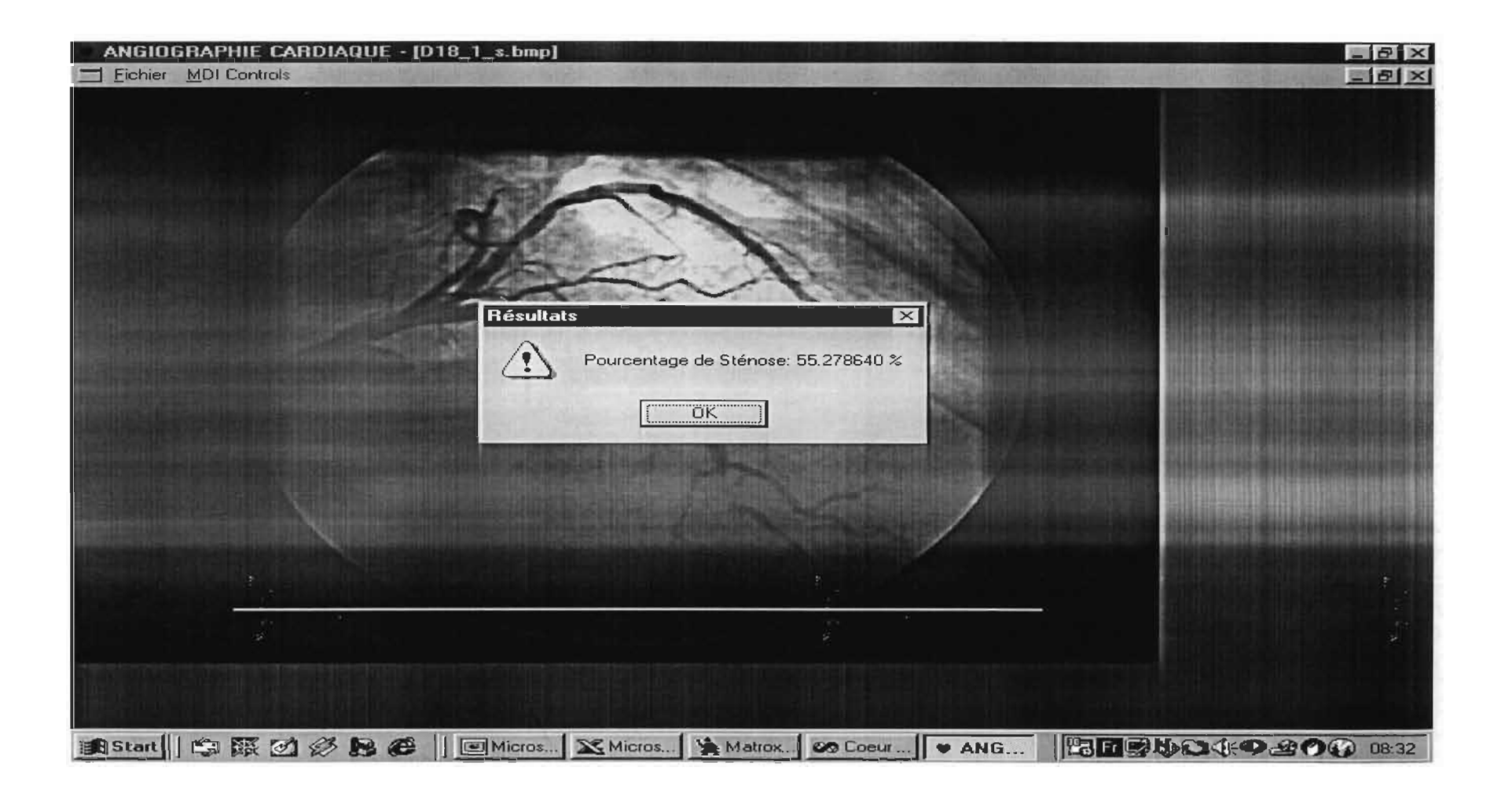

# D-18-1: Résultat 3

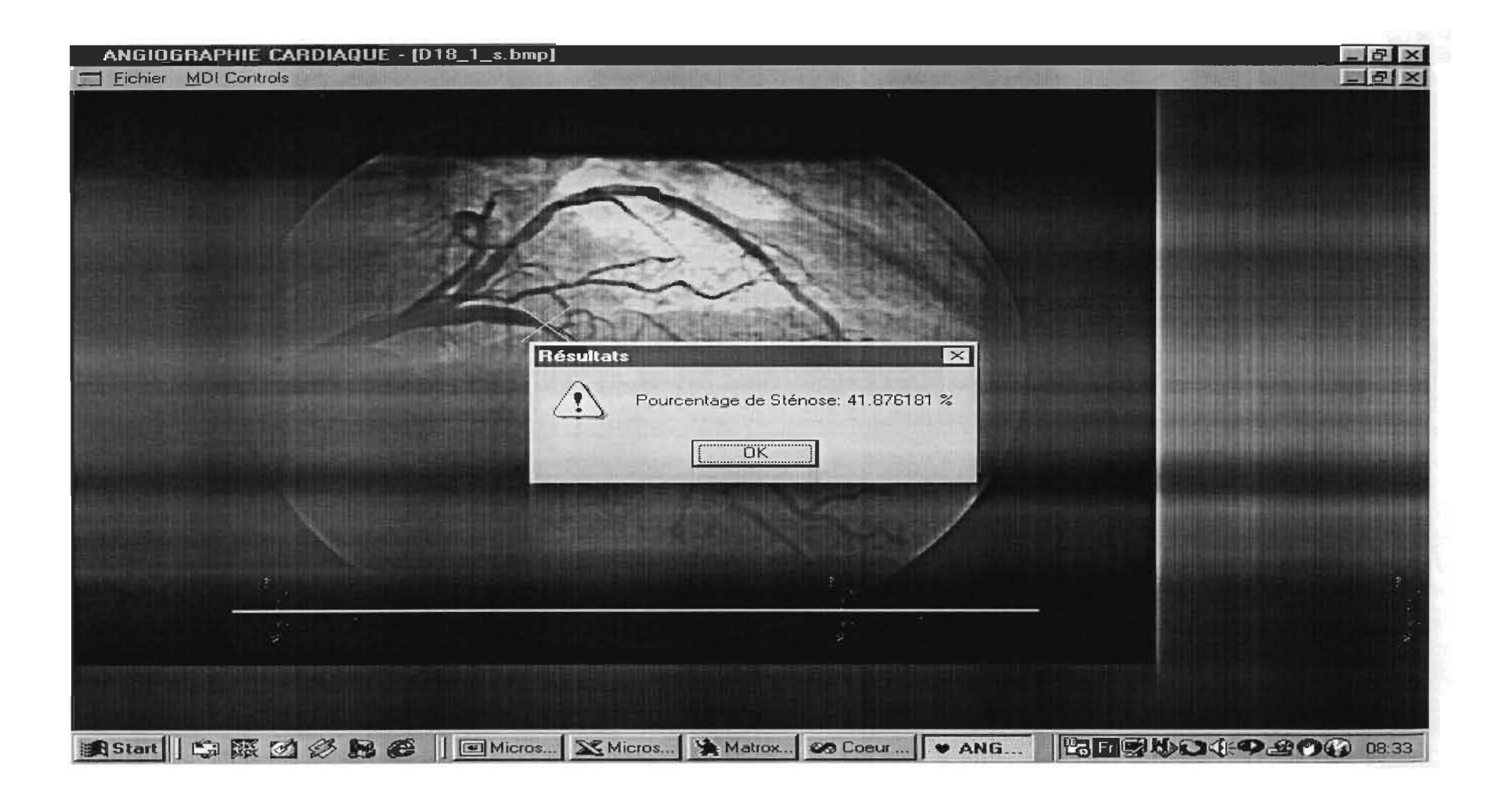

# D-19-1: Calibration

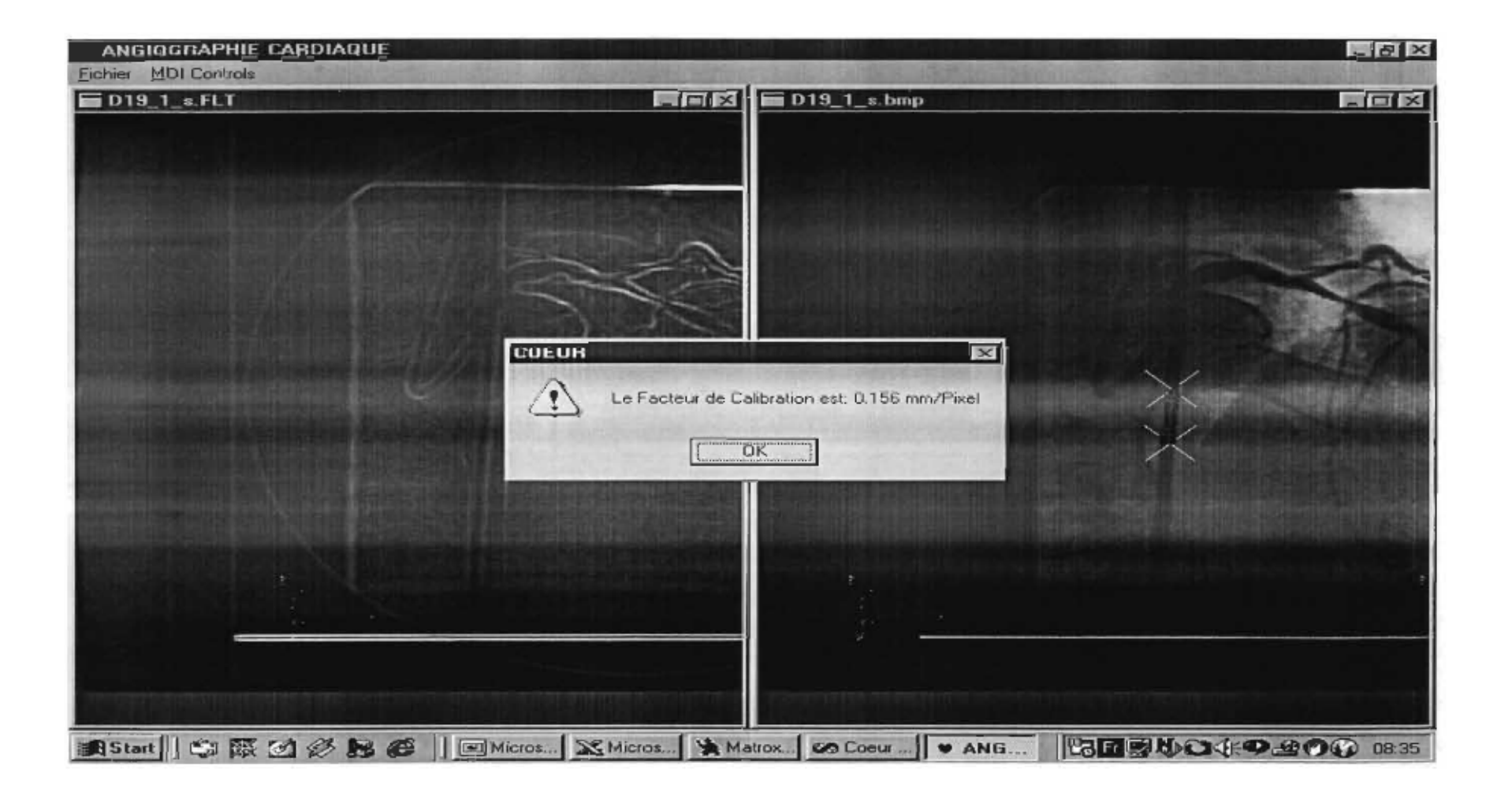

## D-19-1: Résultat 1

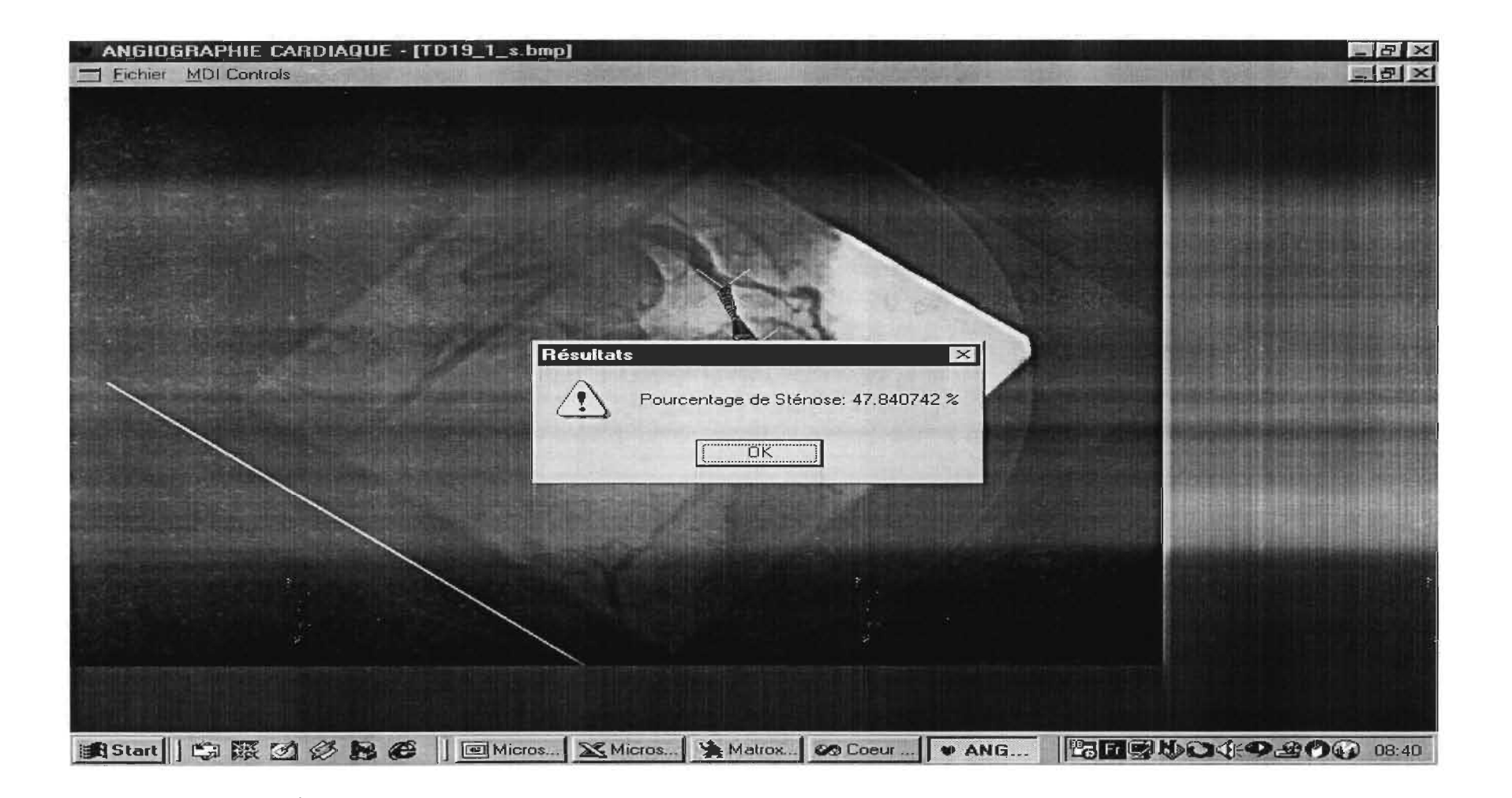

### D-19-1: Résultat 2

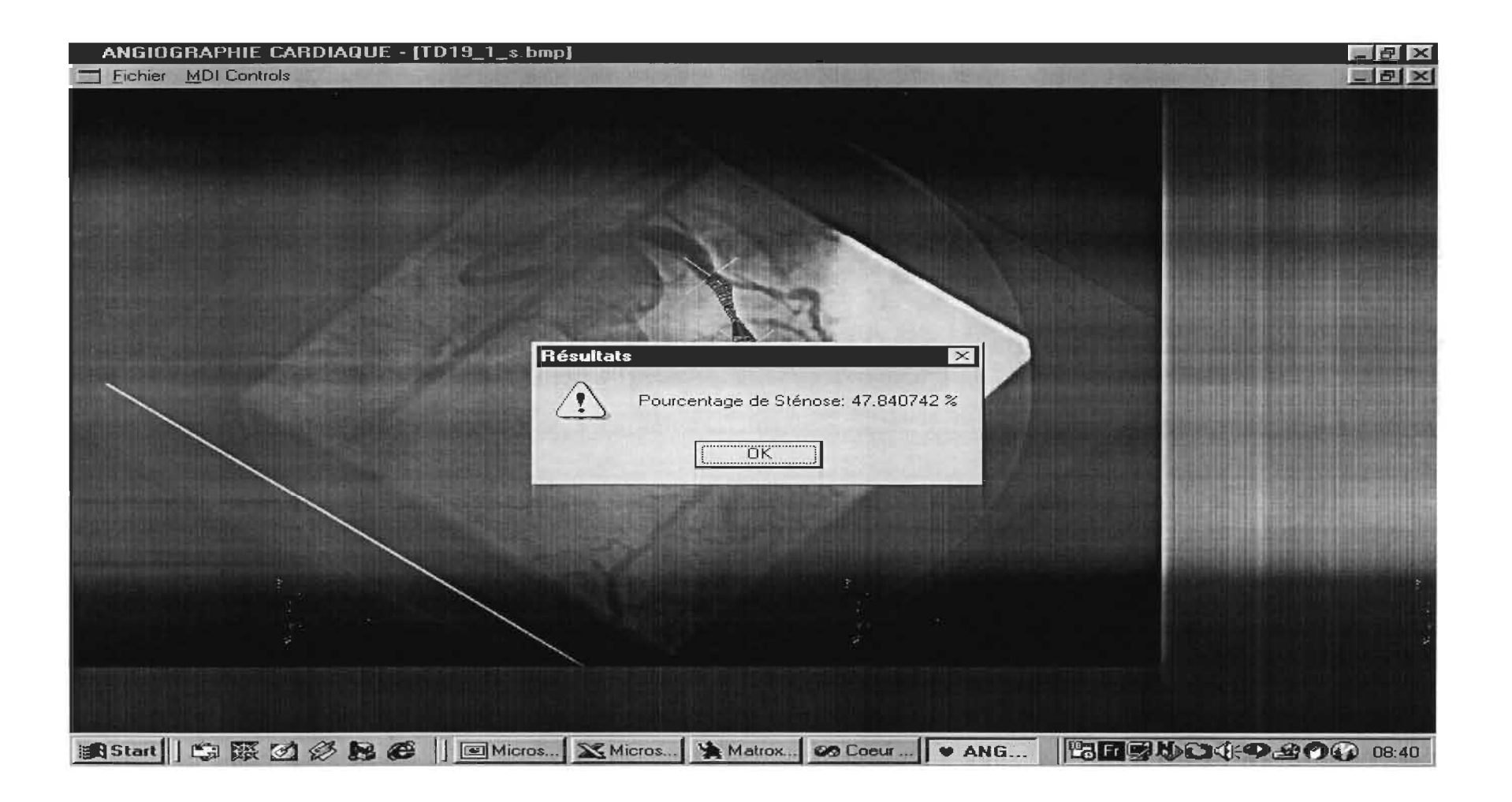

## D-19-1: Résultat 3

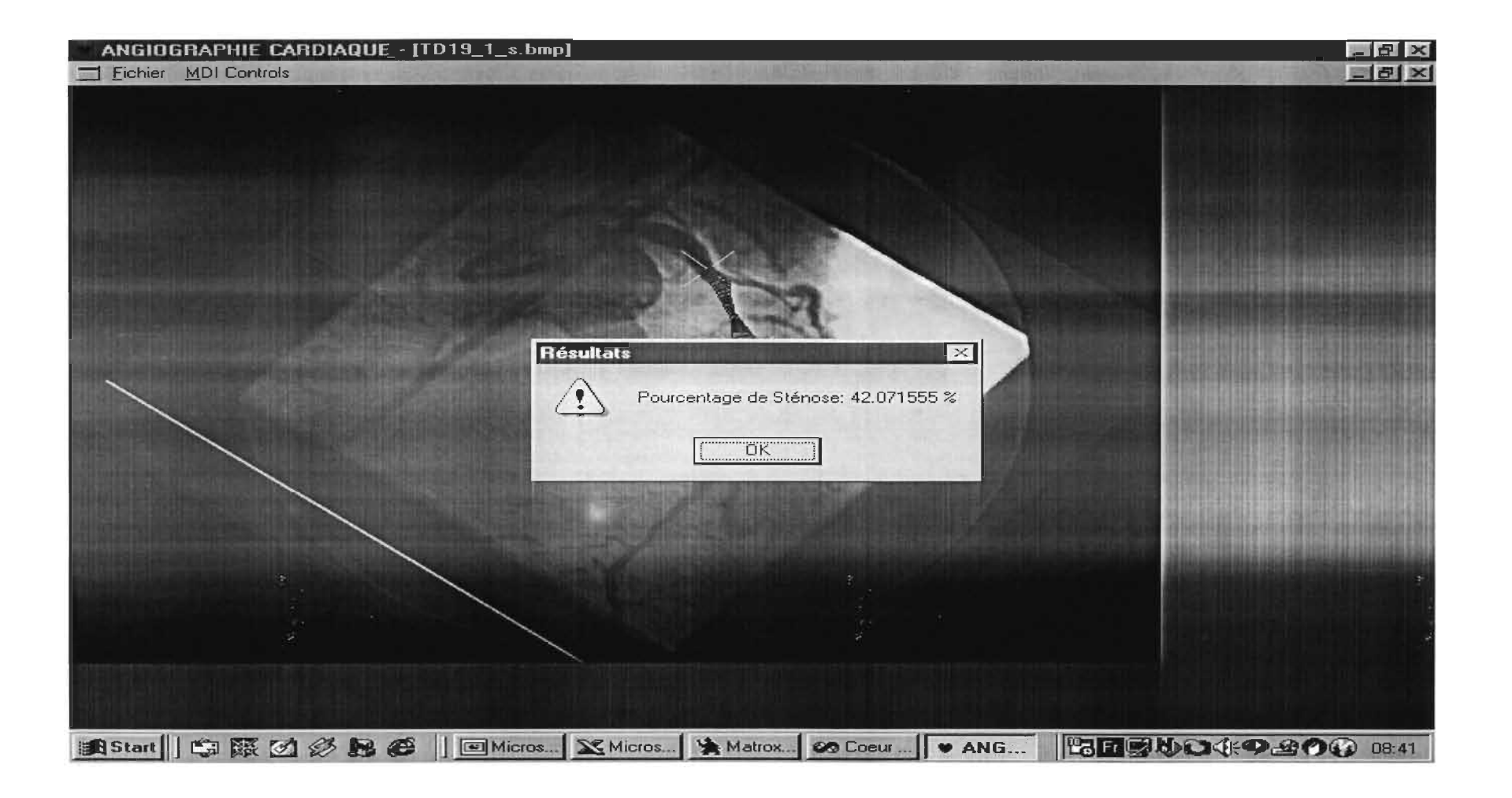

## D-20-1: Calibration

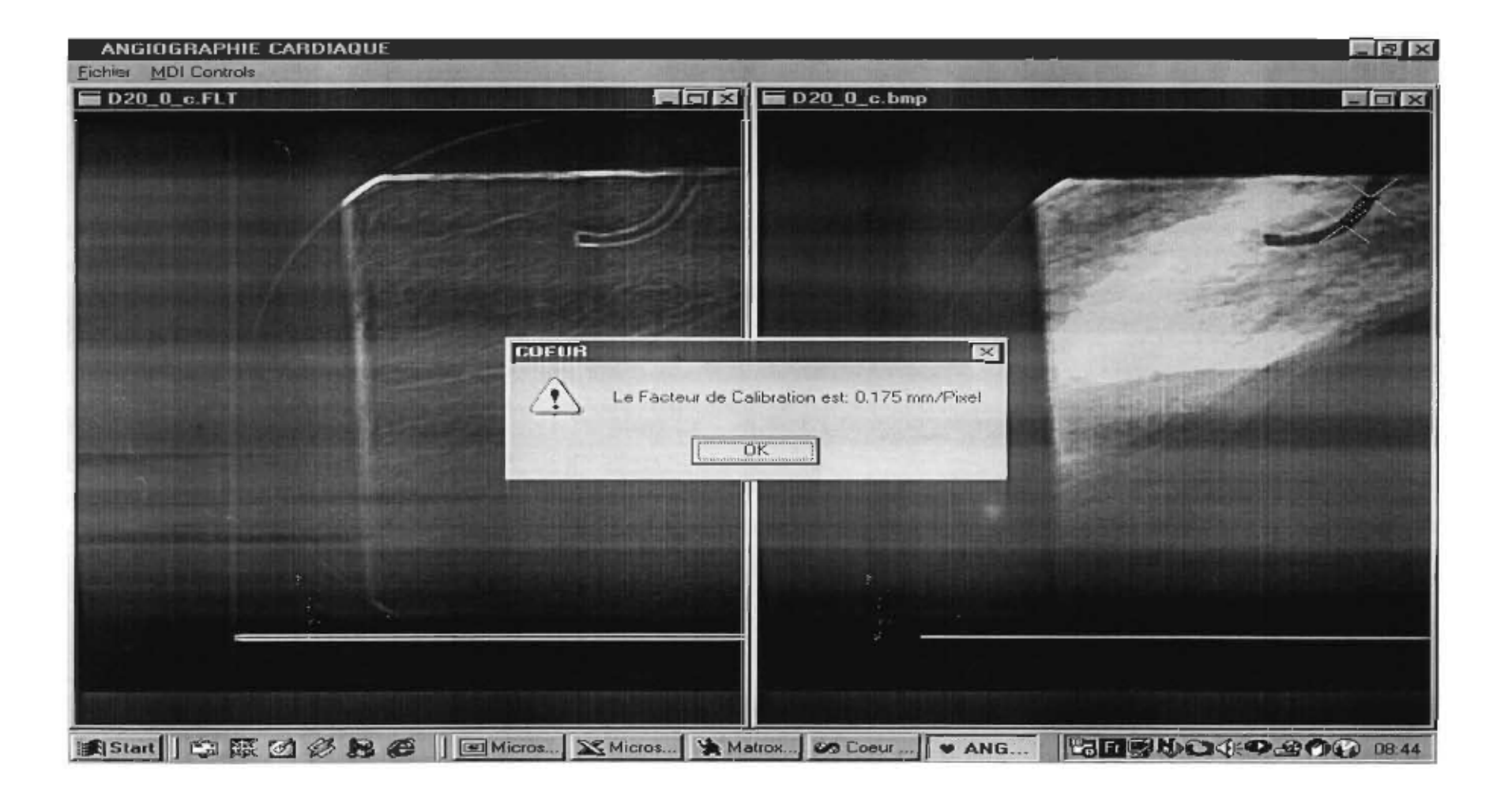

# D-20-1: Résultat 1

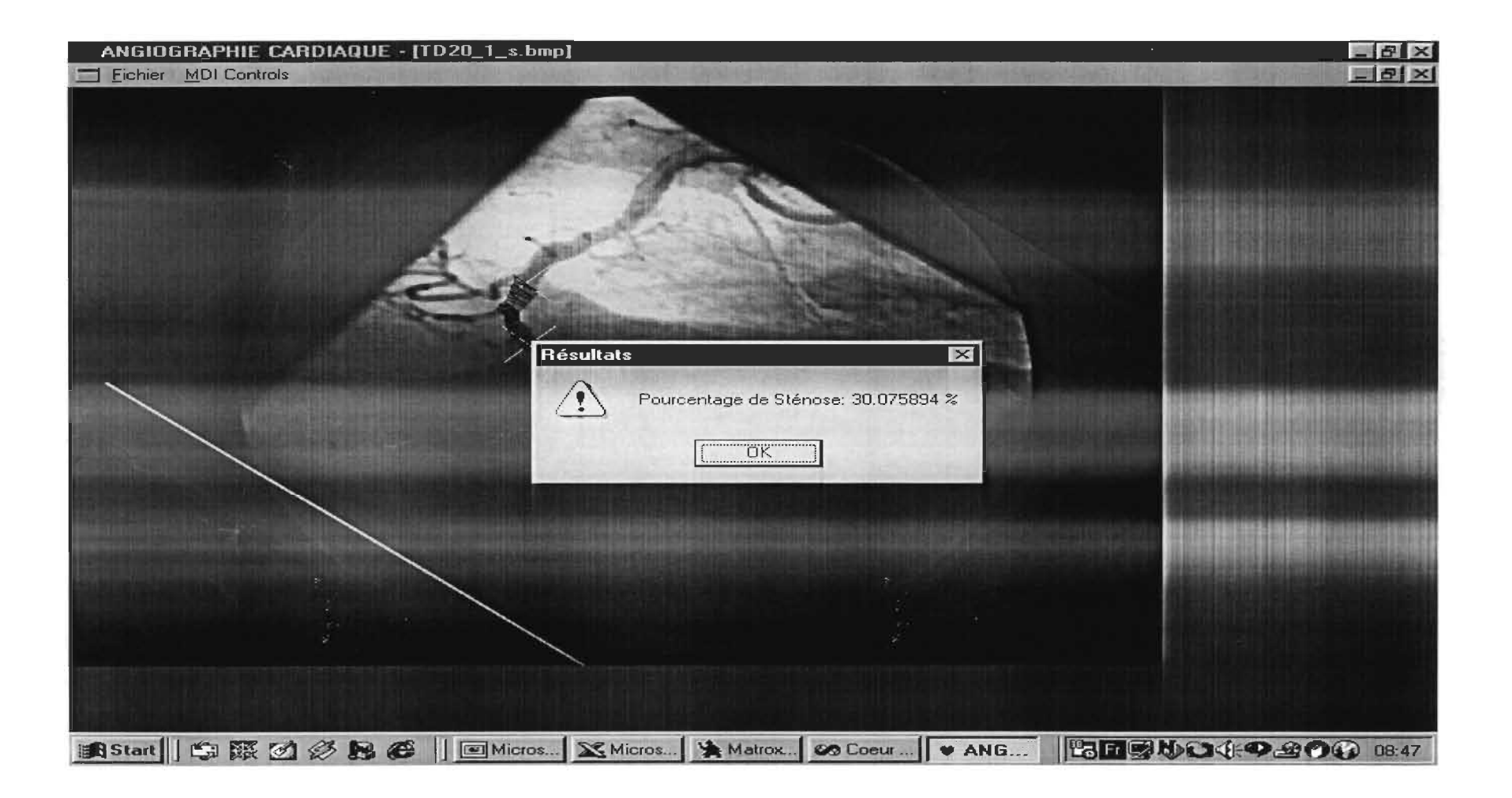
# D-20-1: Résultat 2

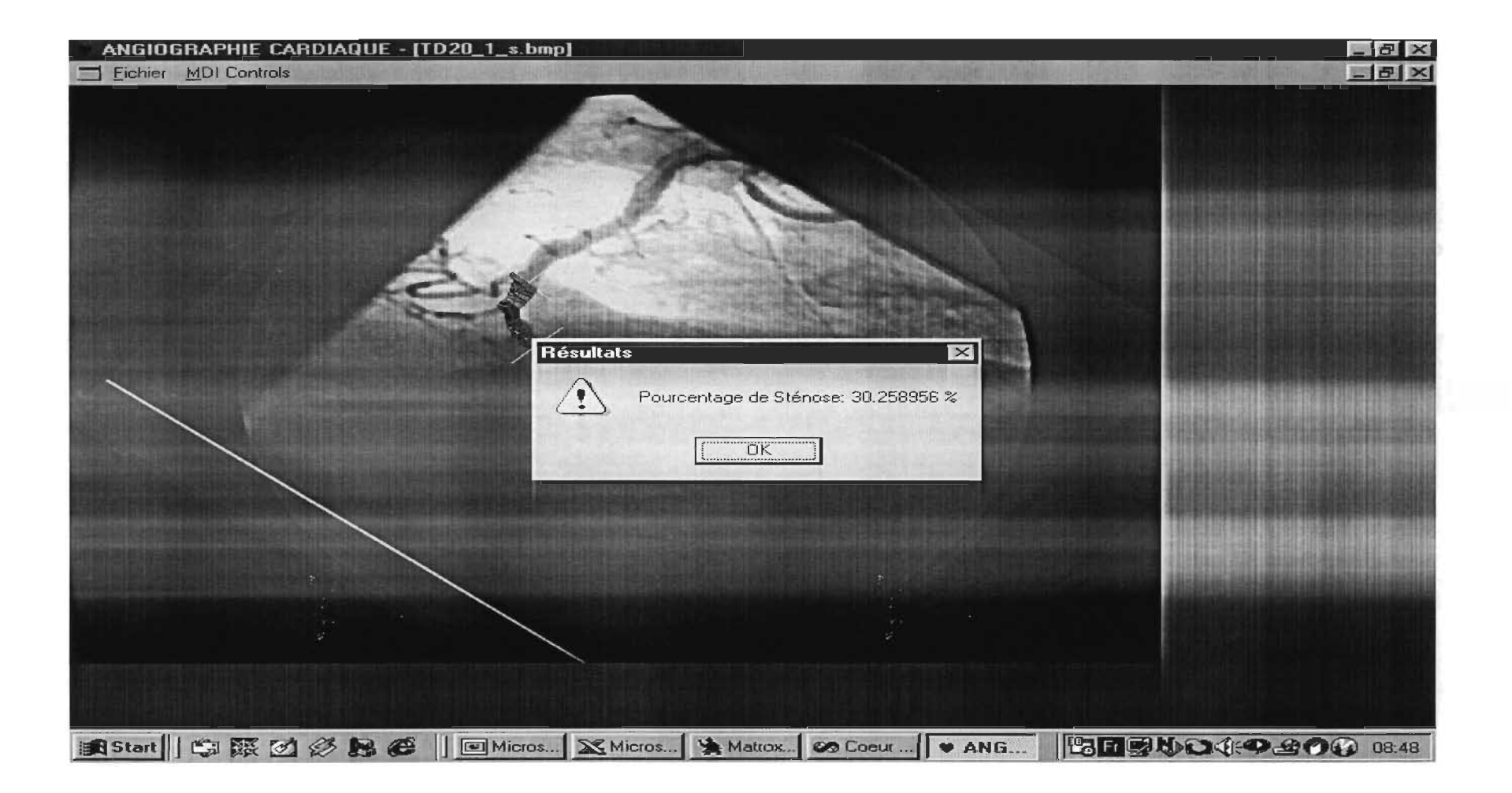

# D-20-1: Résultat 3

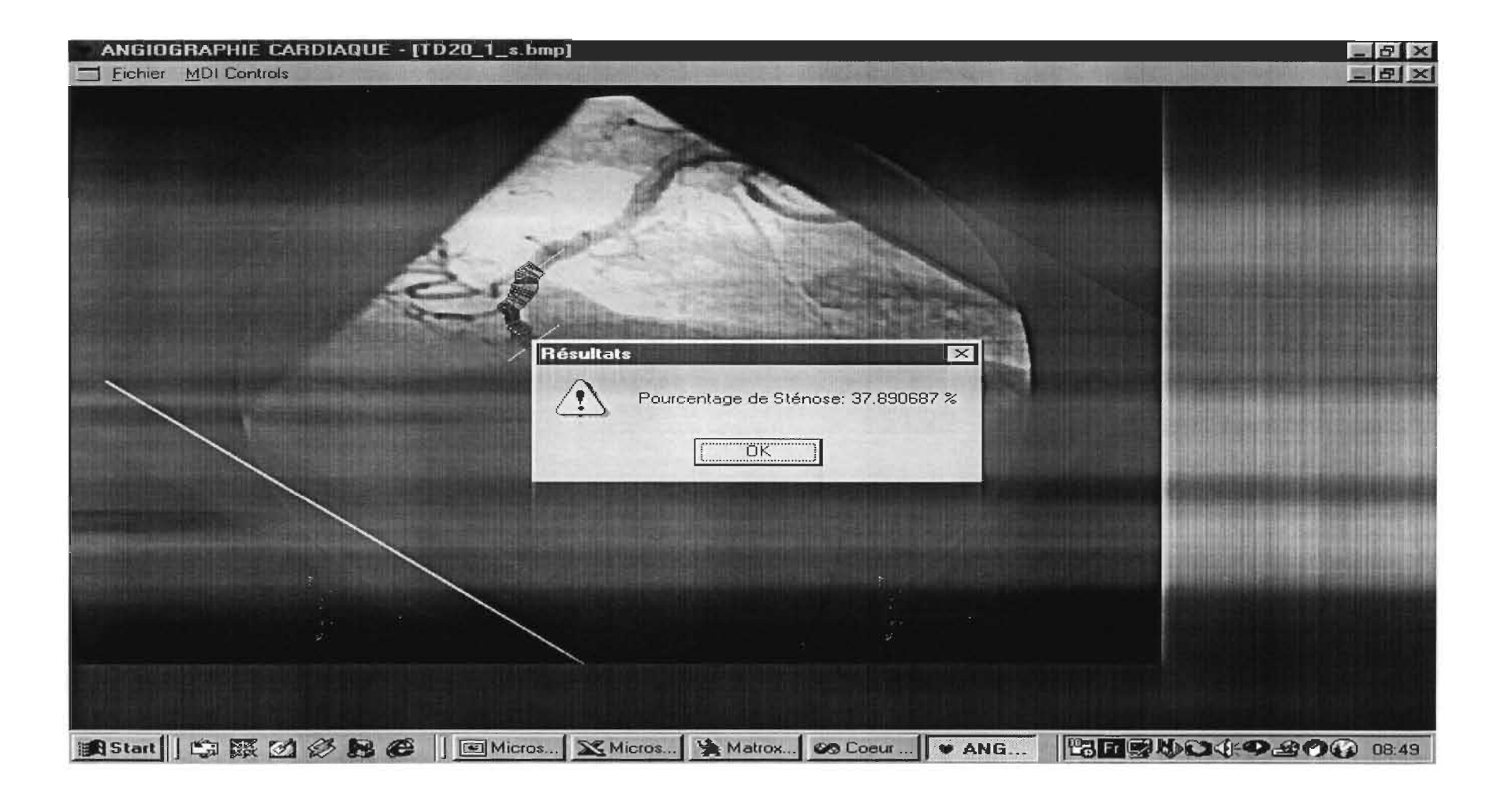

## D-21-1: Calibration

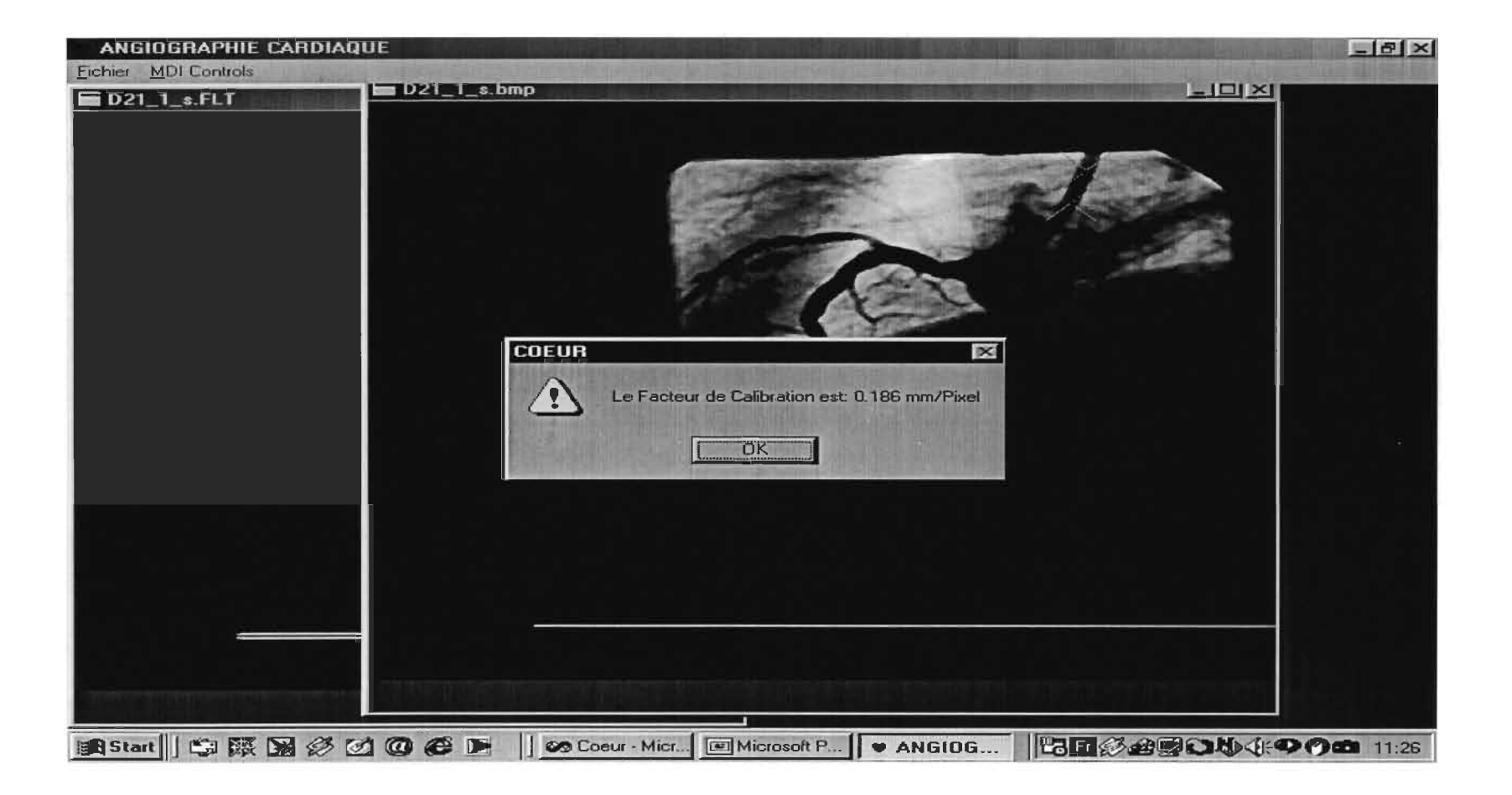

## D-21-1: Résultat 1

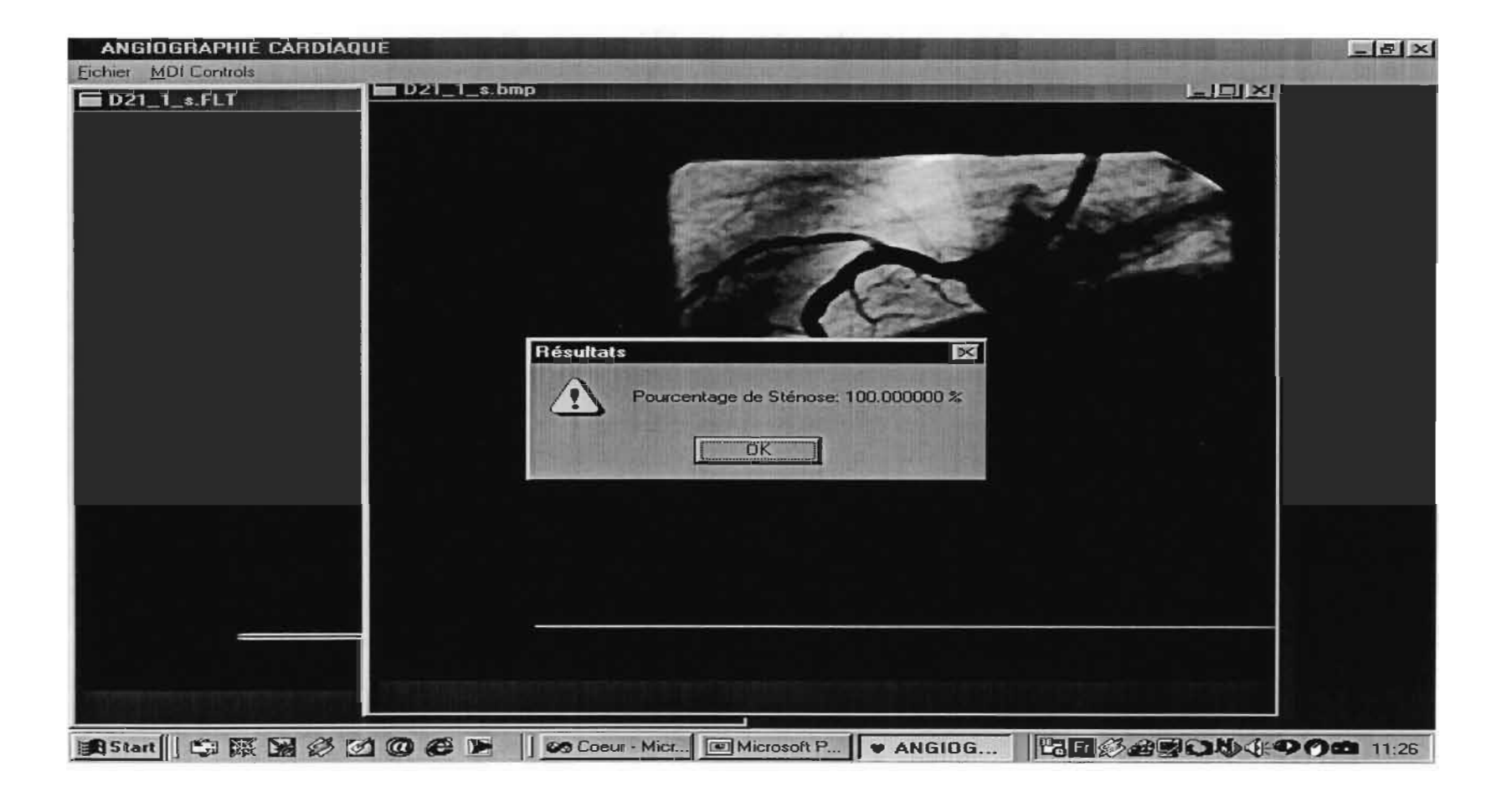

## D-21-1: Résultat 2

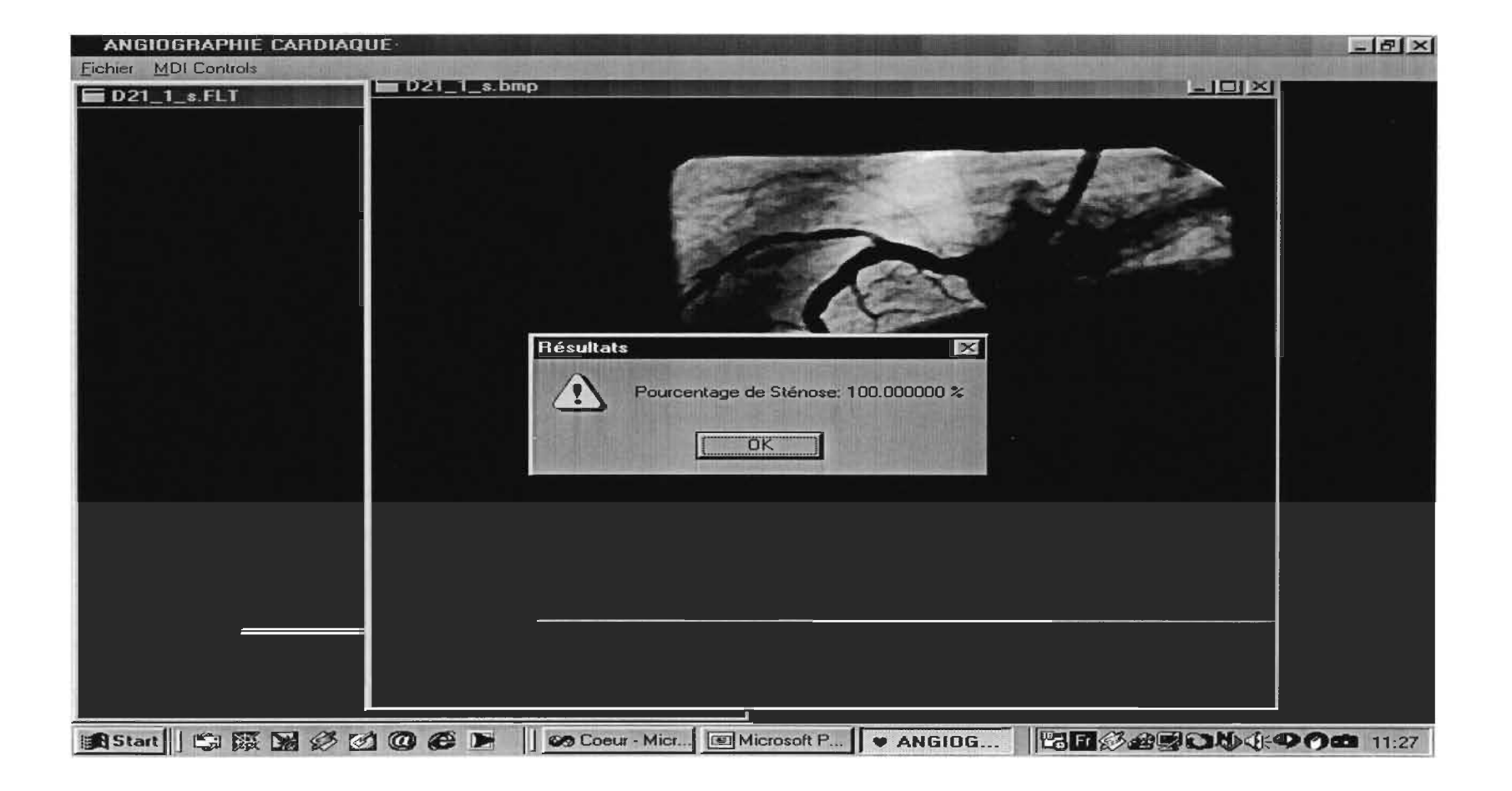

## D-21-1: Résultat 3

 $- - - -$ 

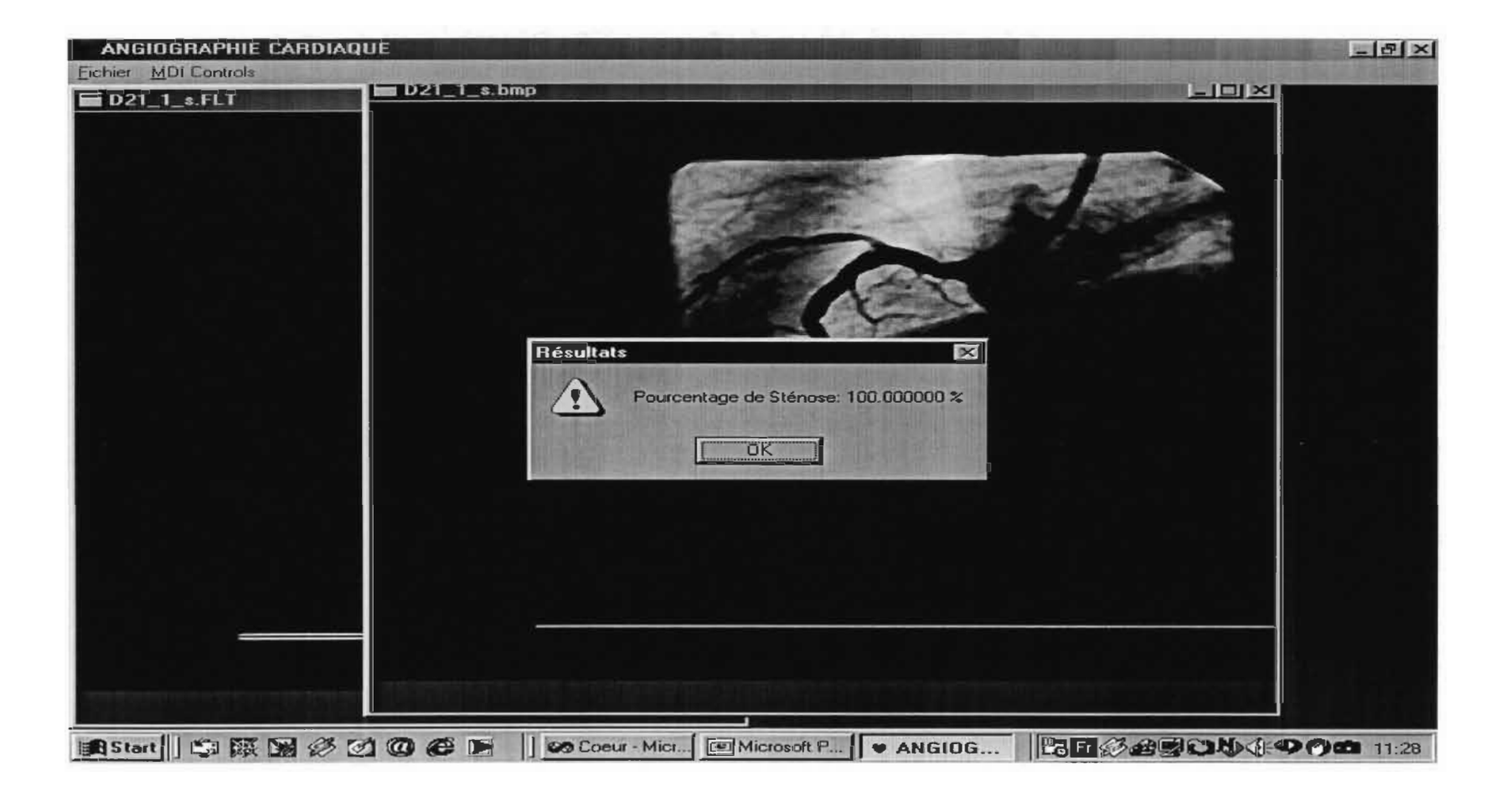

## D-22-3: Calibration

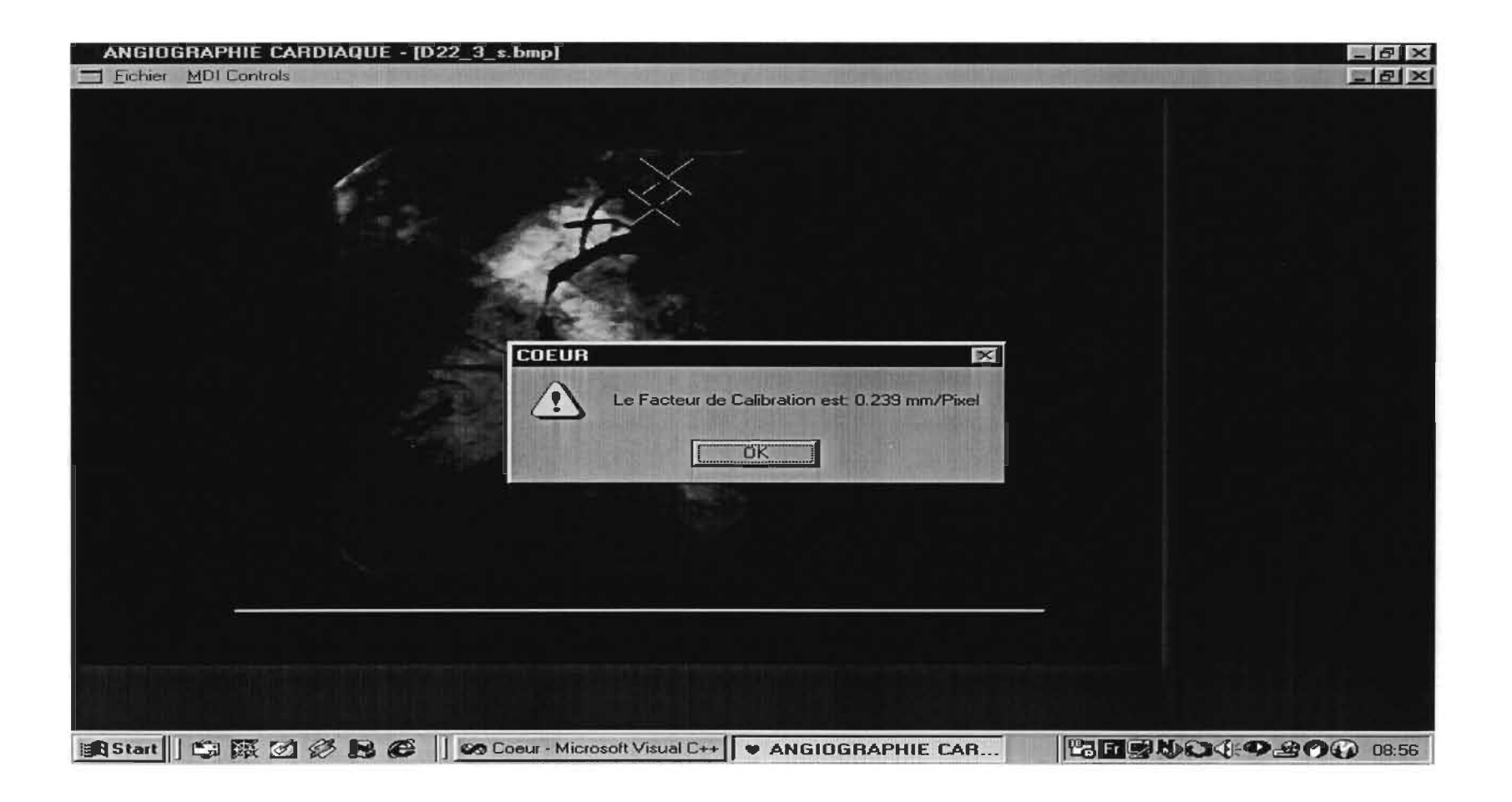

## D-22-3: Résultat 1

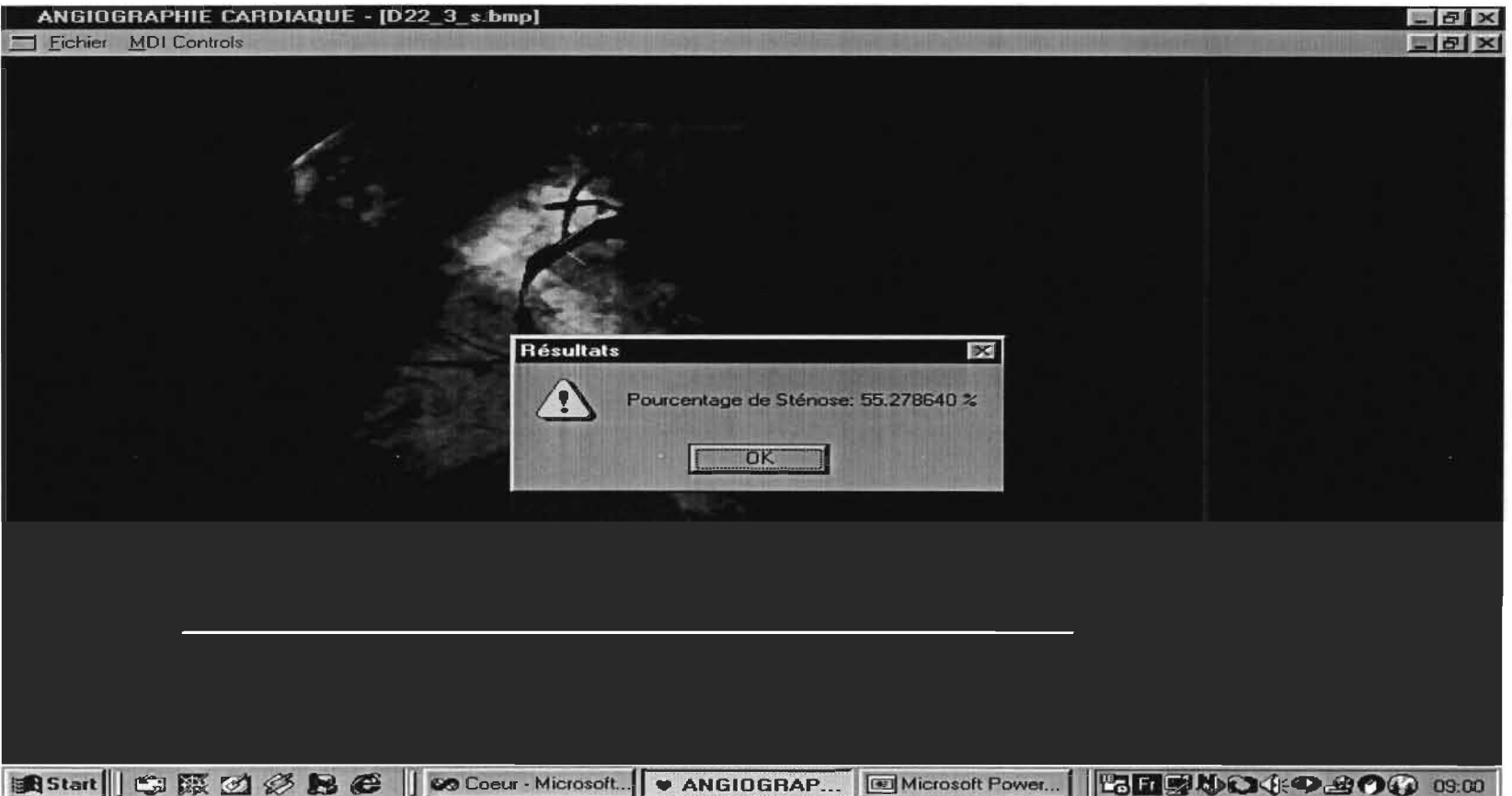

## 0-22-3: Résultat 2

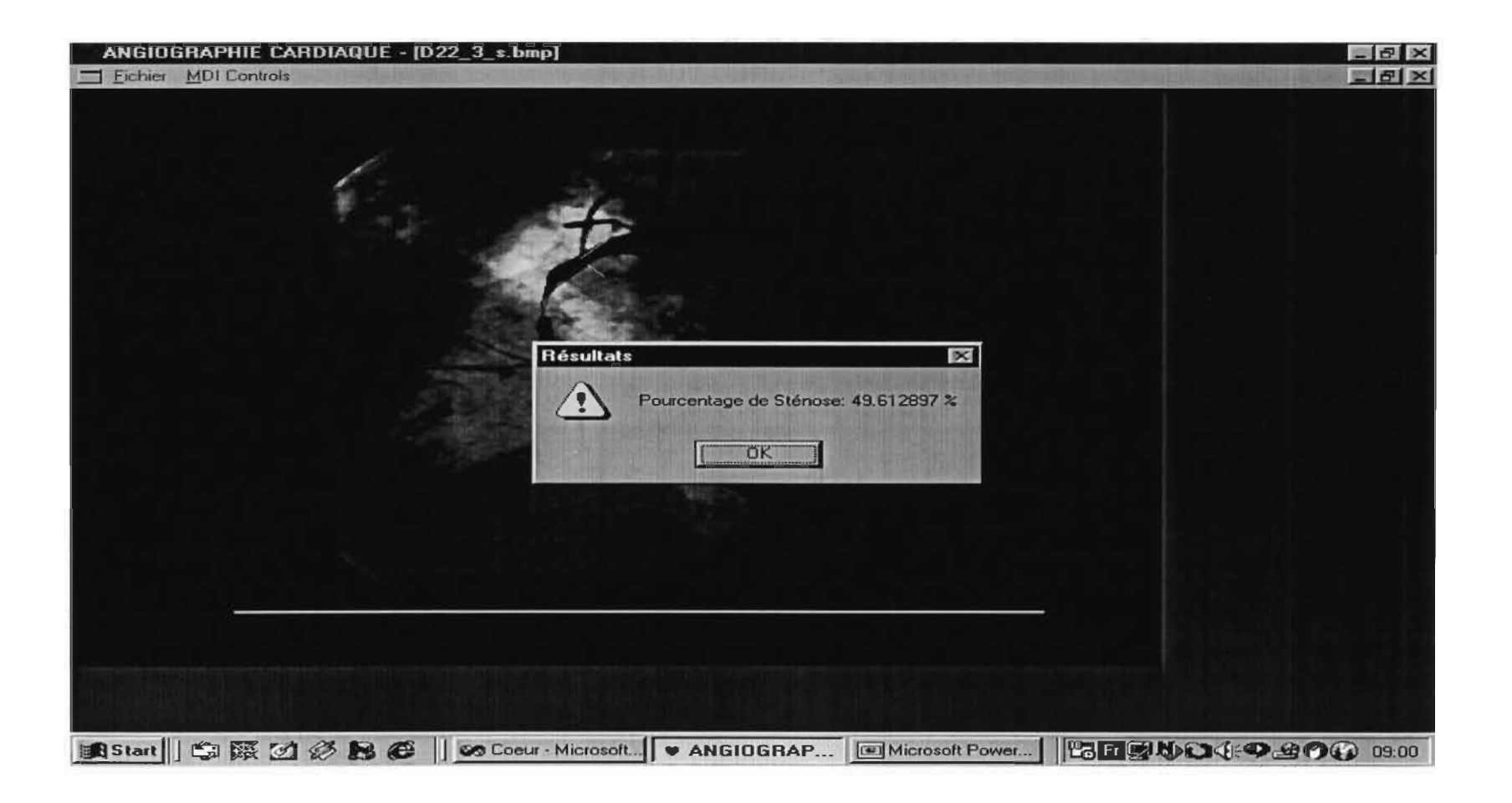

### D-22-3: Résultat 3

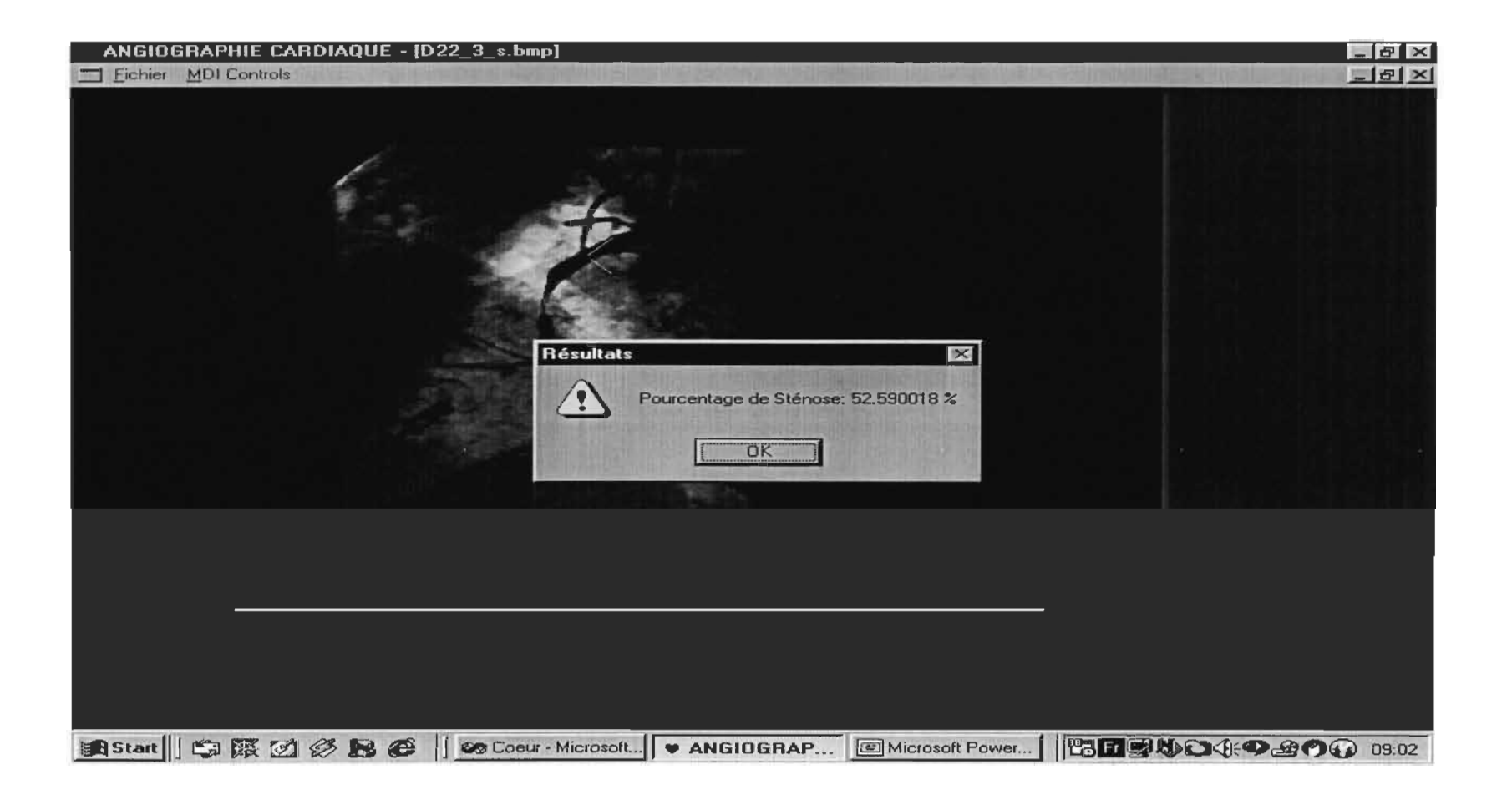

## 0-23-1: Calibration

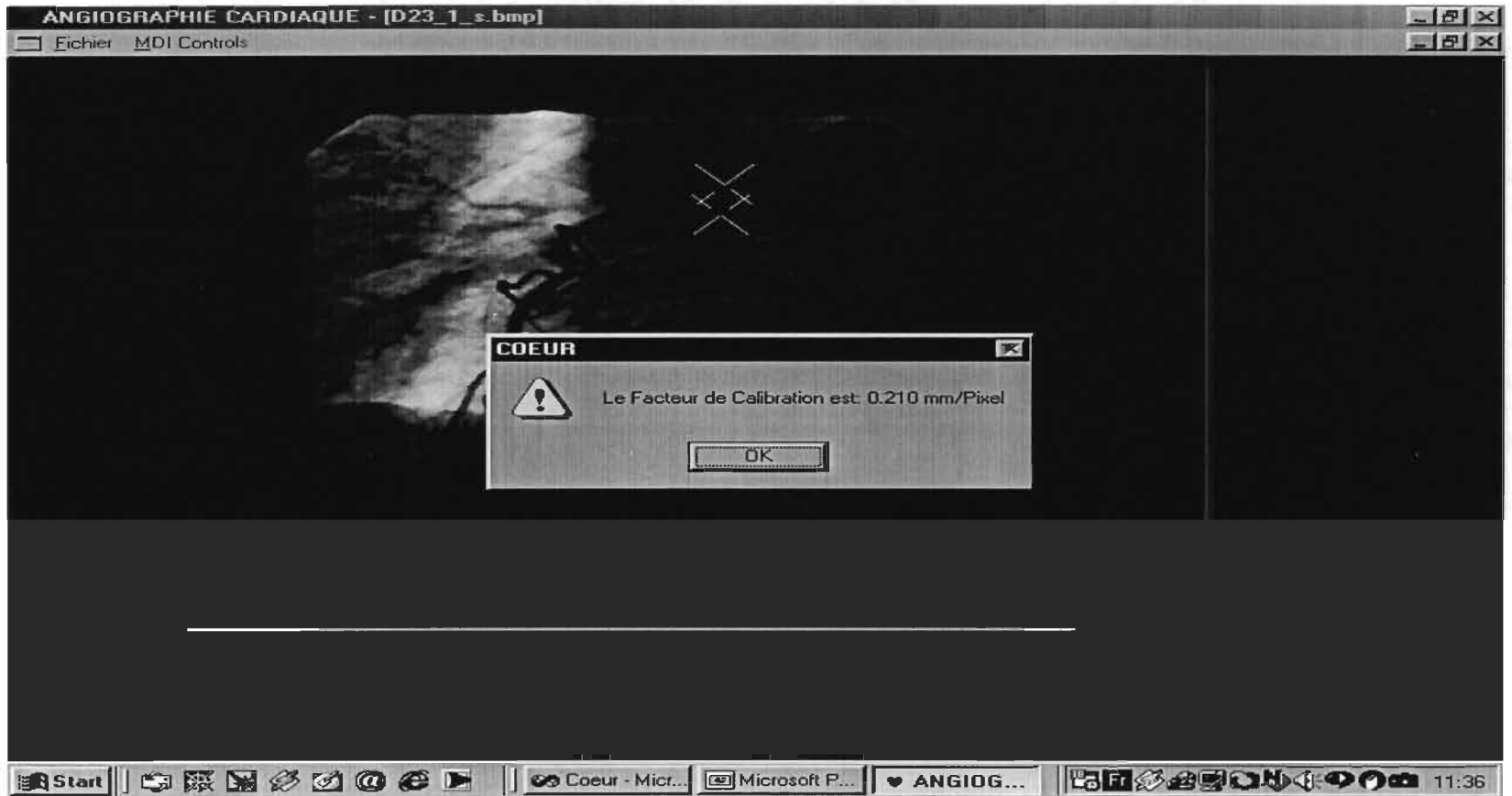

## D-23-1: Résultat 1

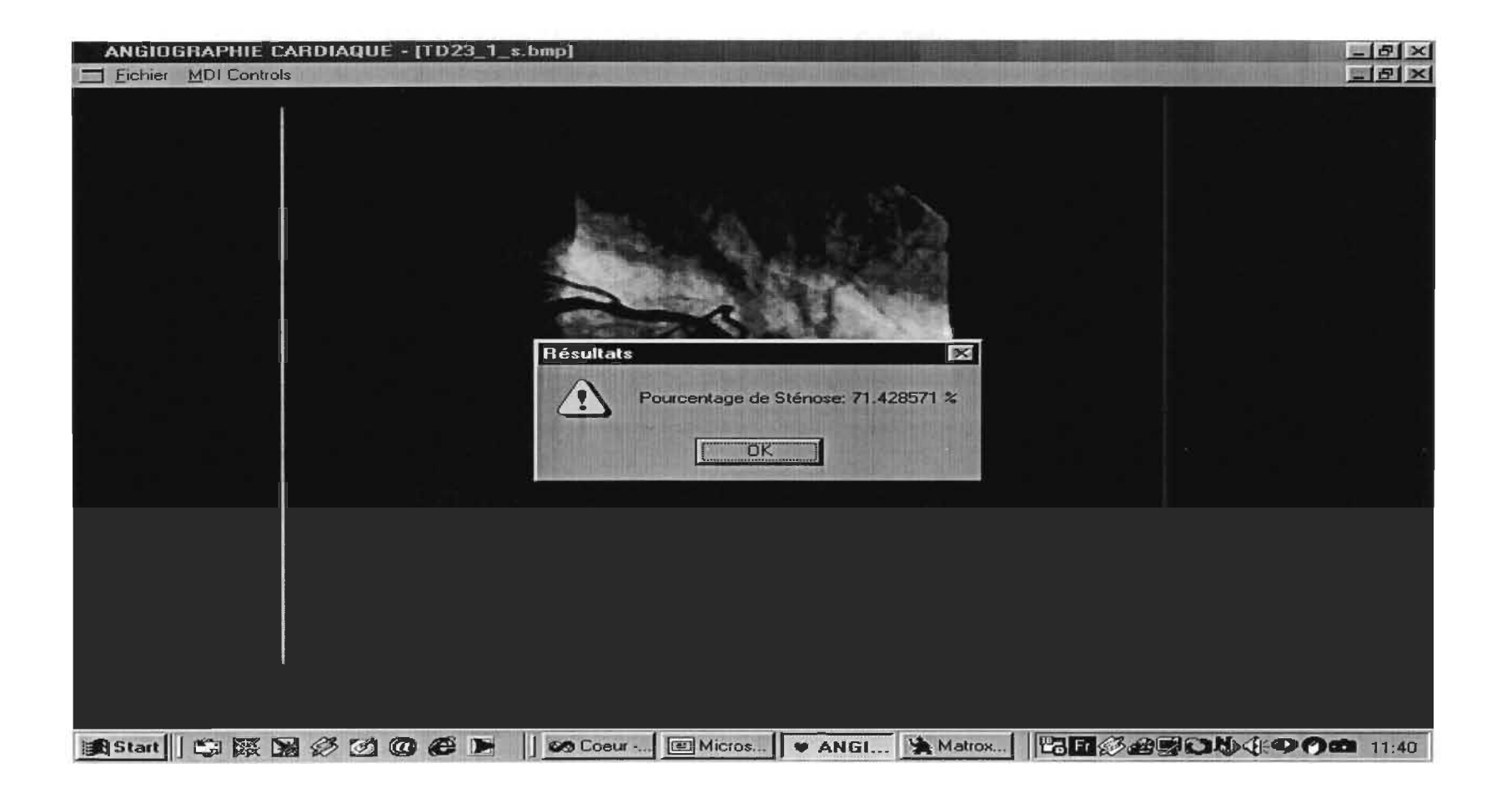

### D-23-1: Résultat 2

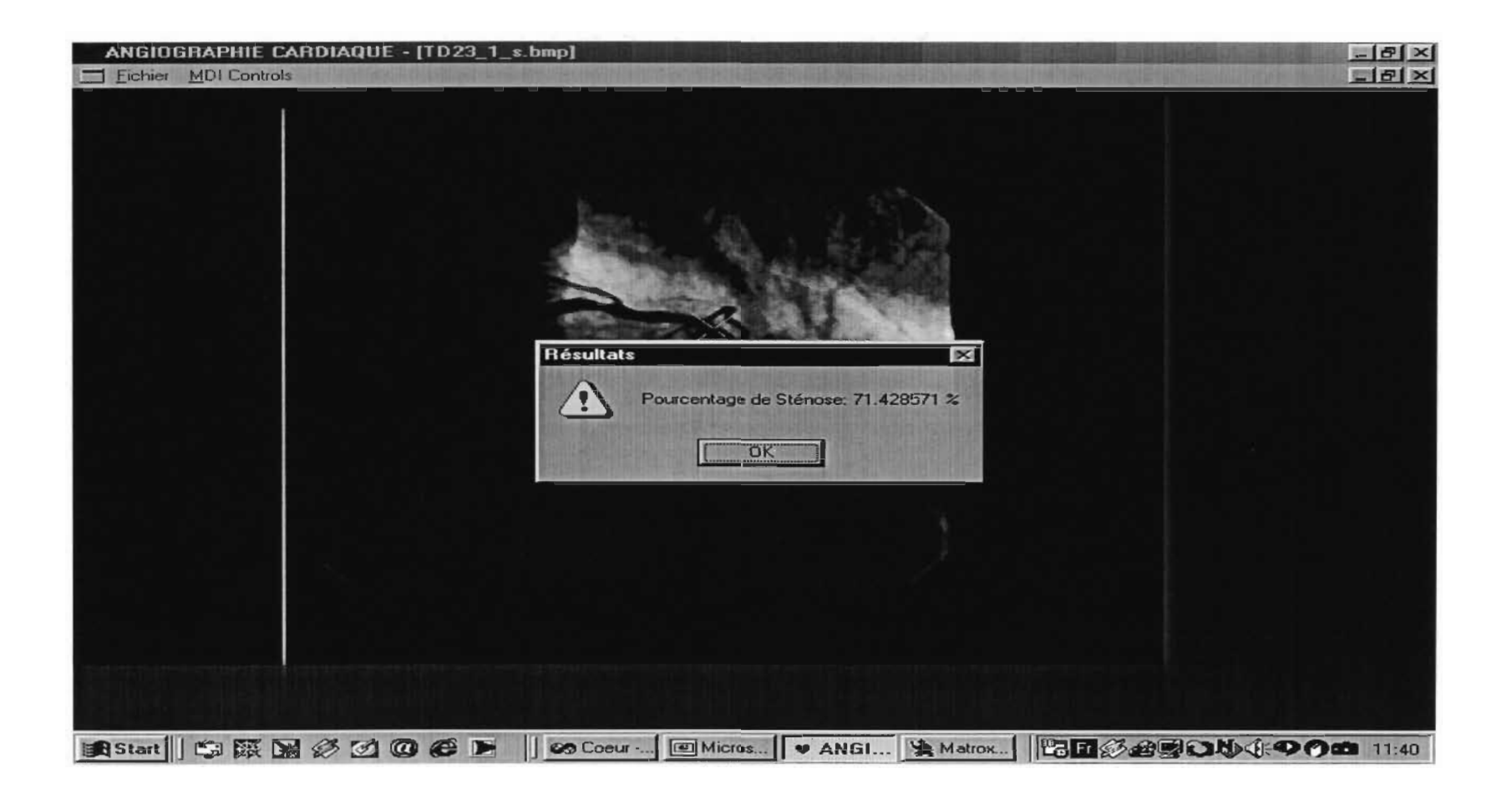

## 0-23-1: Résultat 3

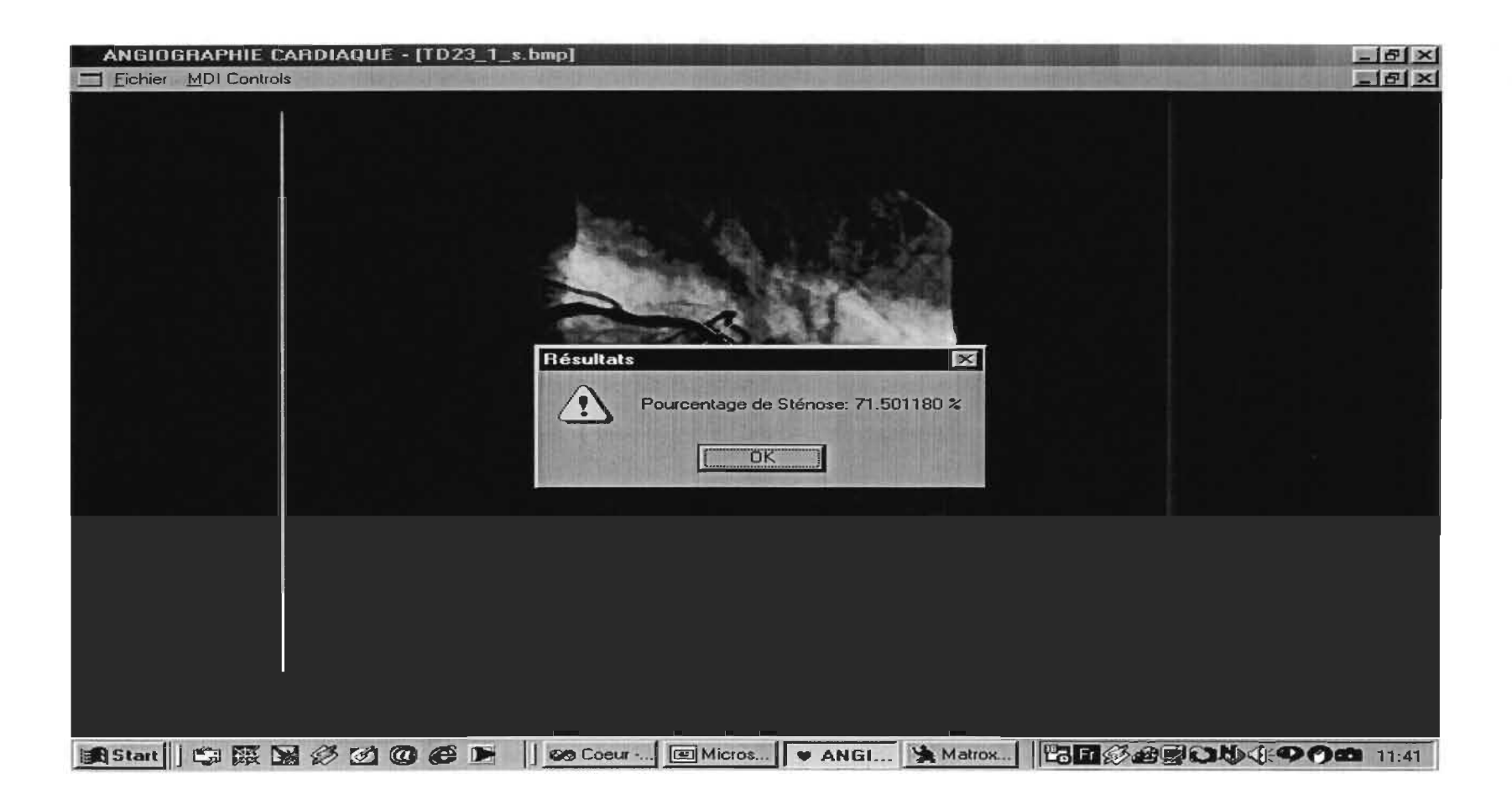

 $\sim$   $\sim$   $-$ 

#### 0-24-1: Calibration

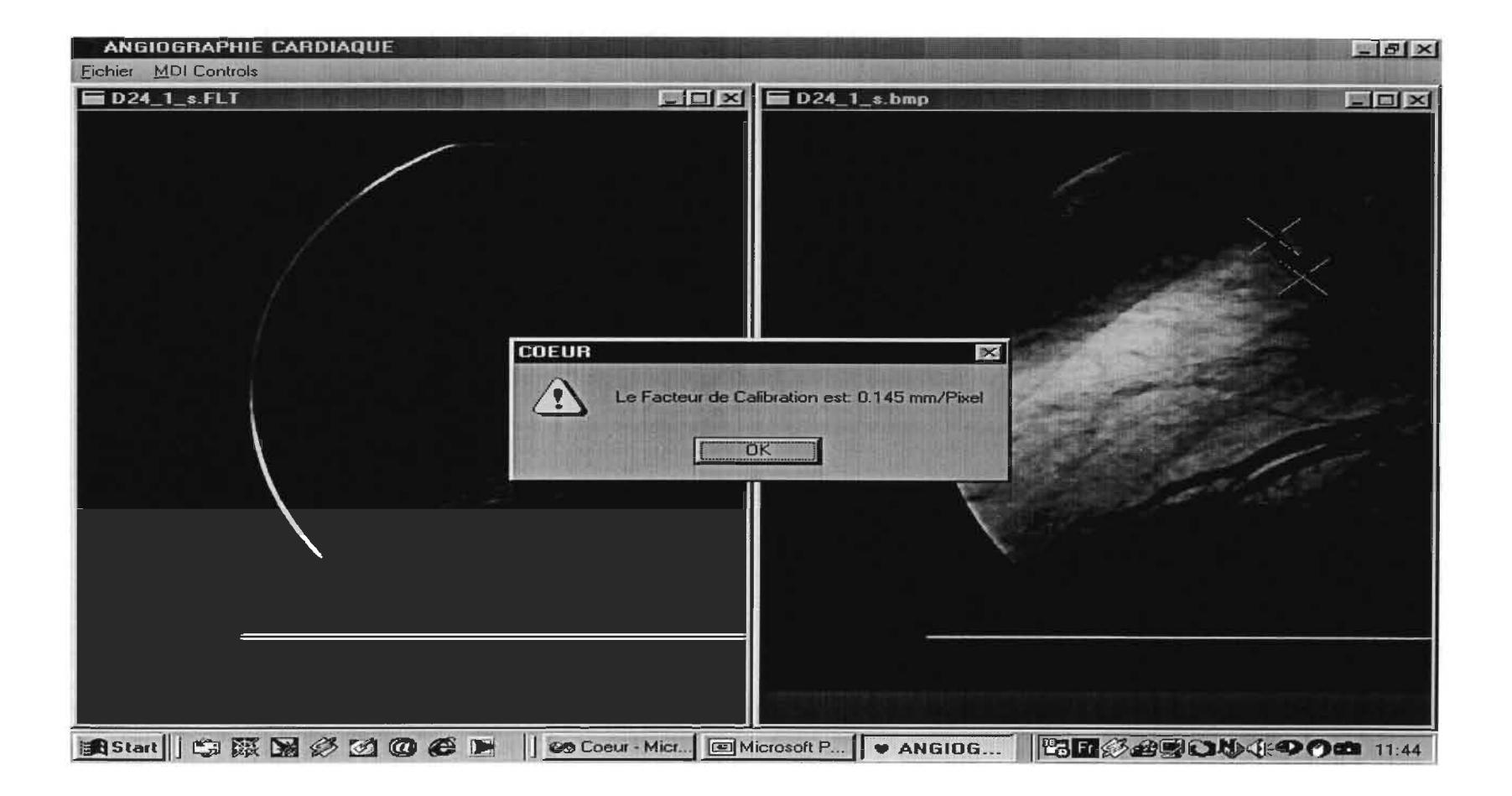

## D-24-1: Résultat 1

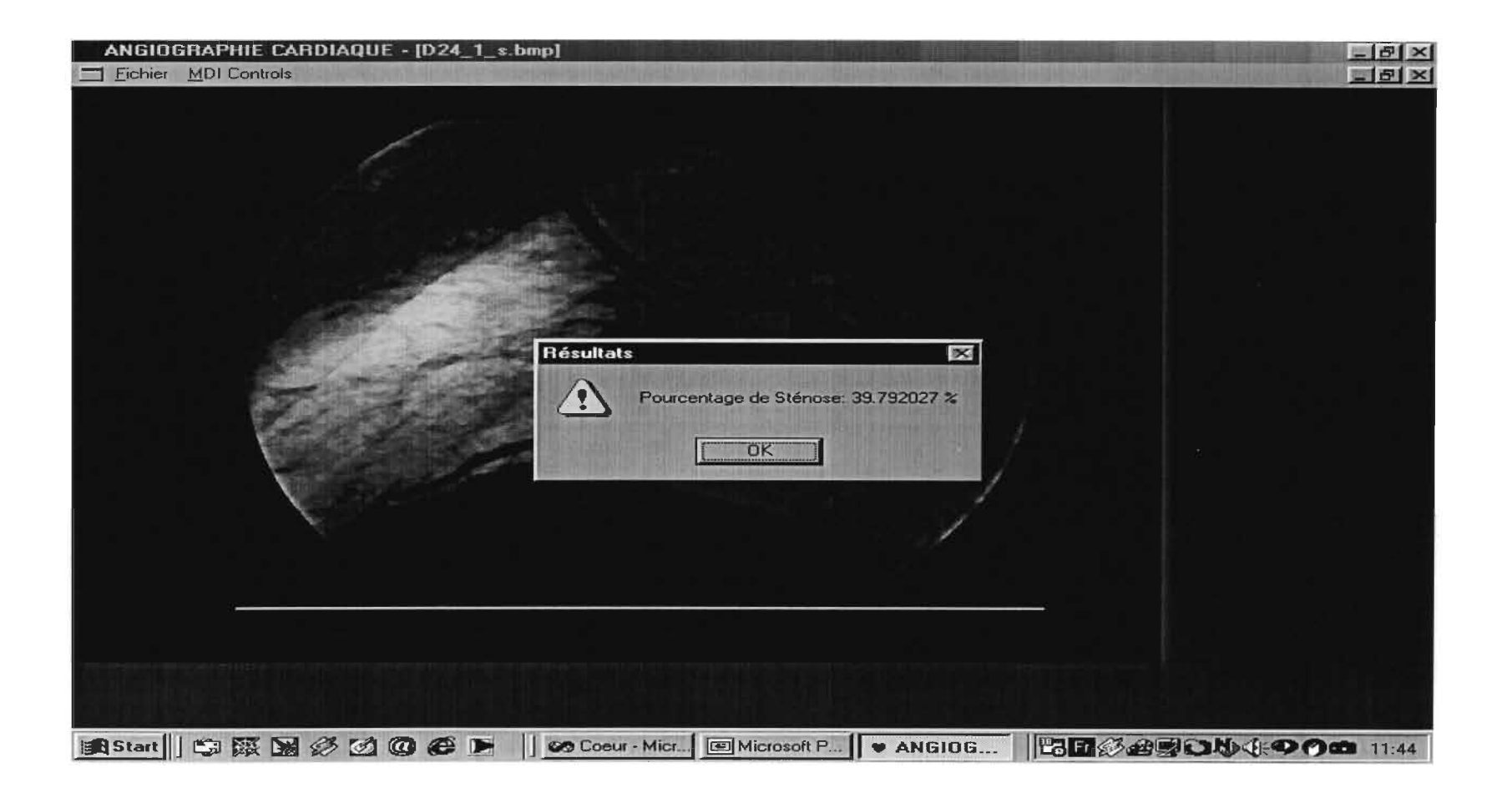

### 0-24-1: Résultat 2

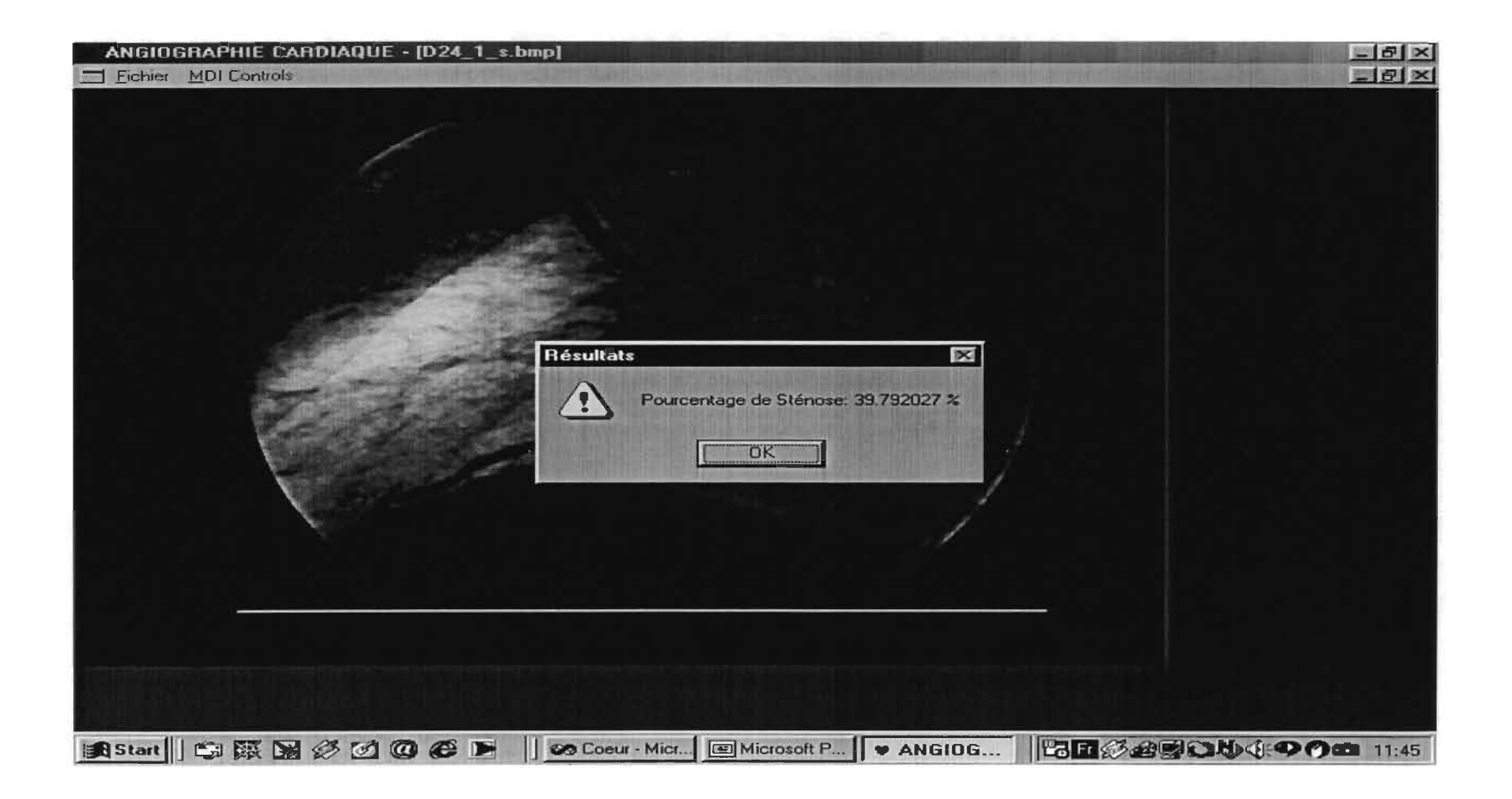

#### D-24-1: Résultat 3

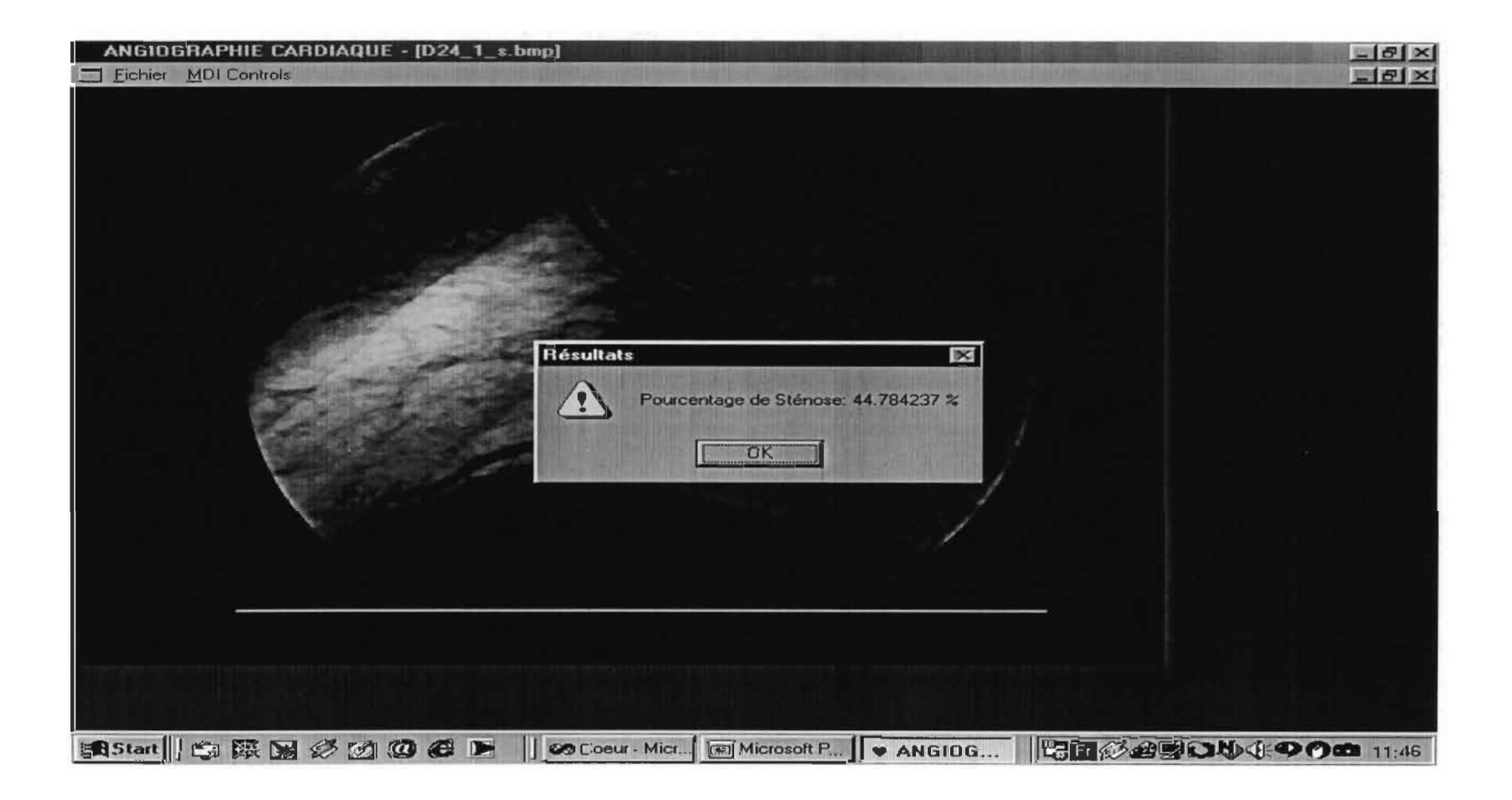

## D-25-1: Calibration

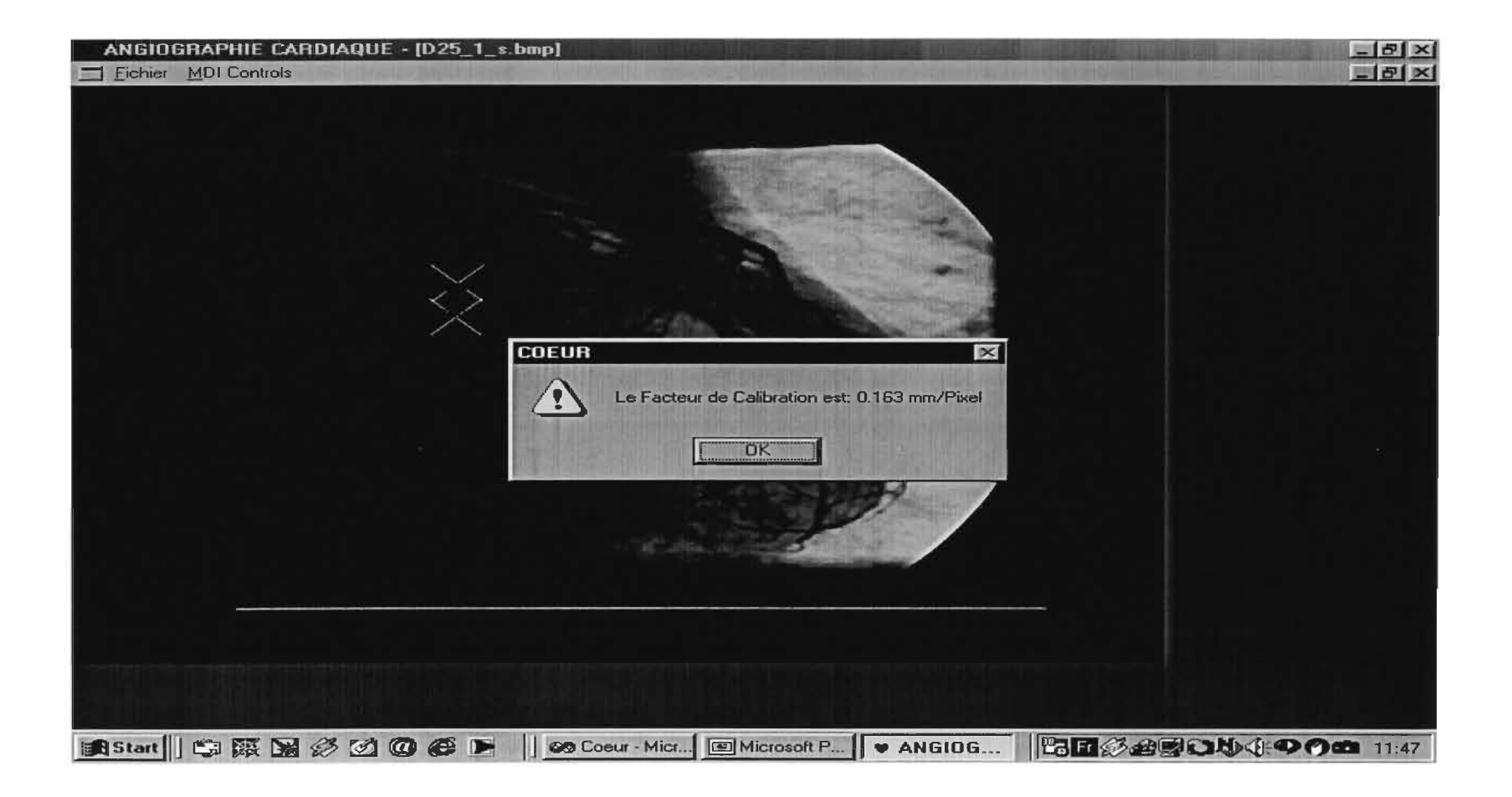

#### D-25-1: Résultat 1

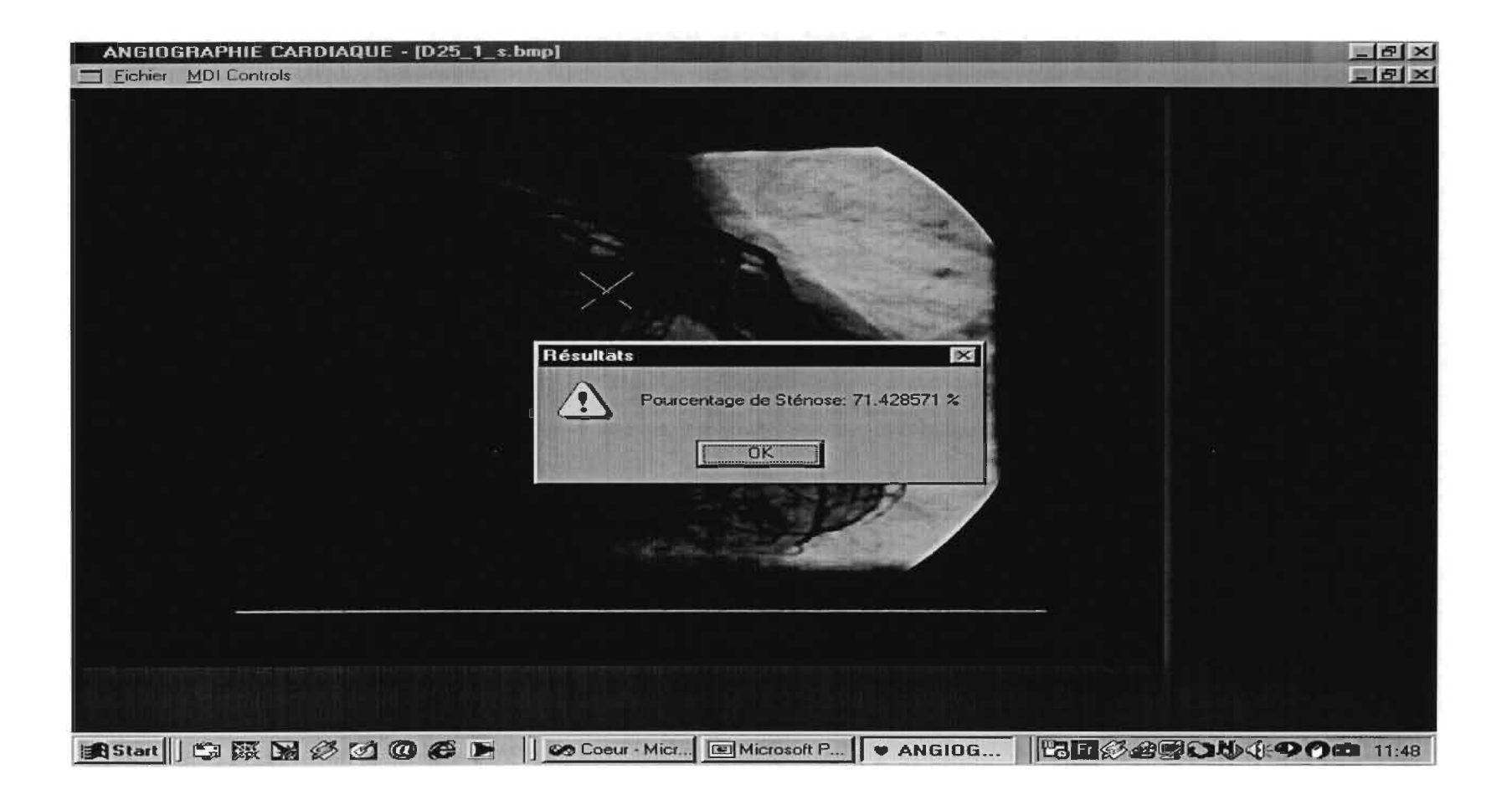

 $\cdot -$ 

**ALC** 

### 0-25-1: Résultat 2

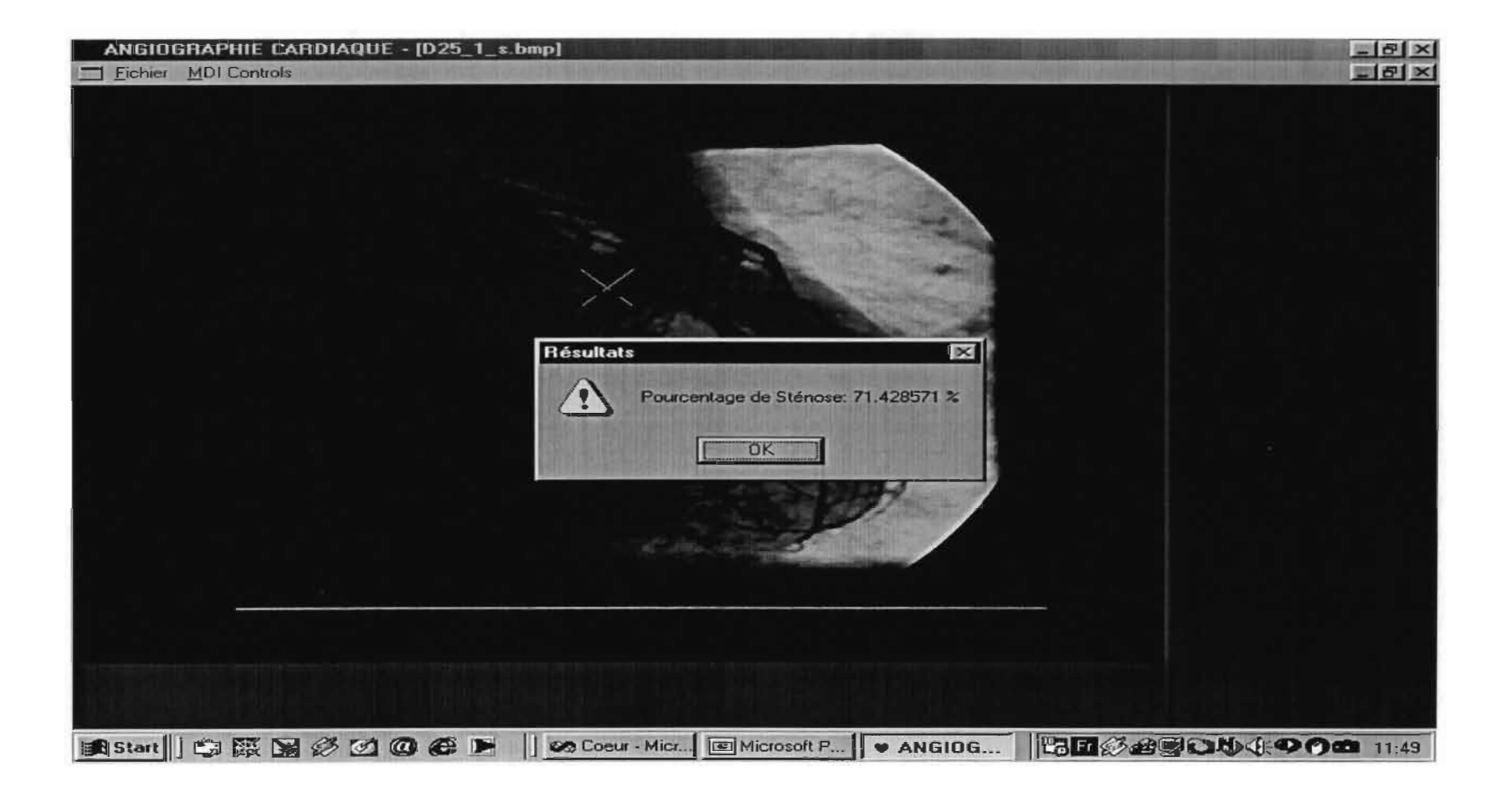

 $\sim$   $-$ 

### 0-25-1: Résultat 3

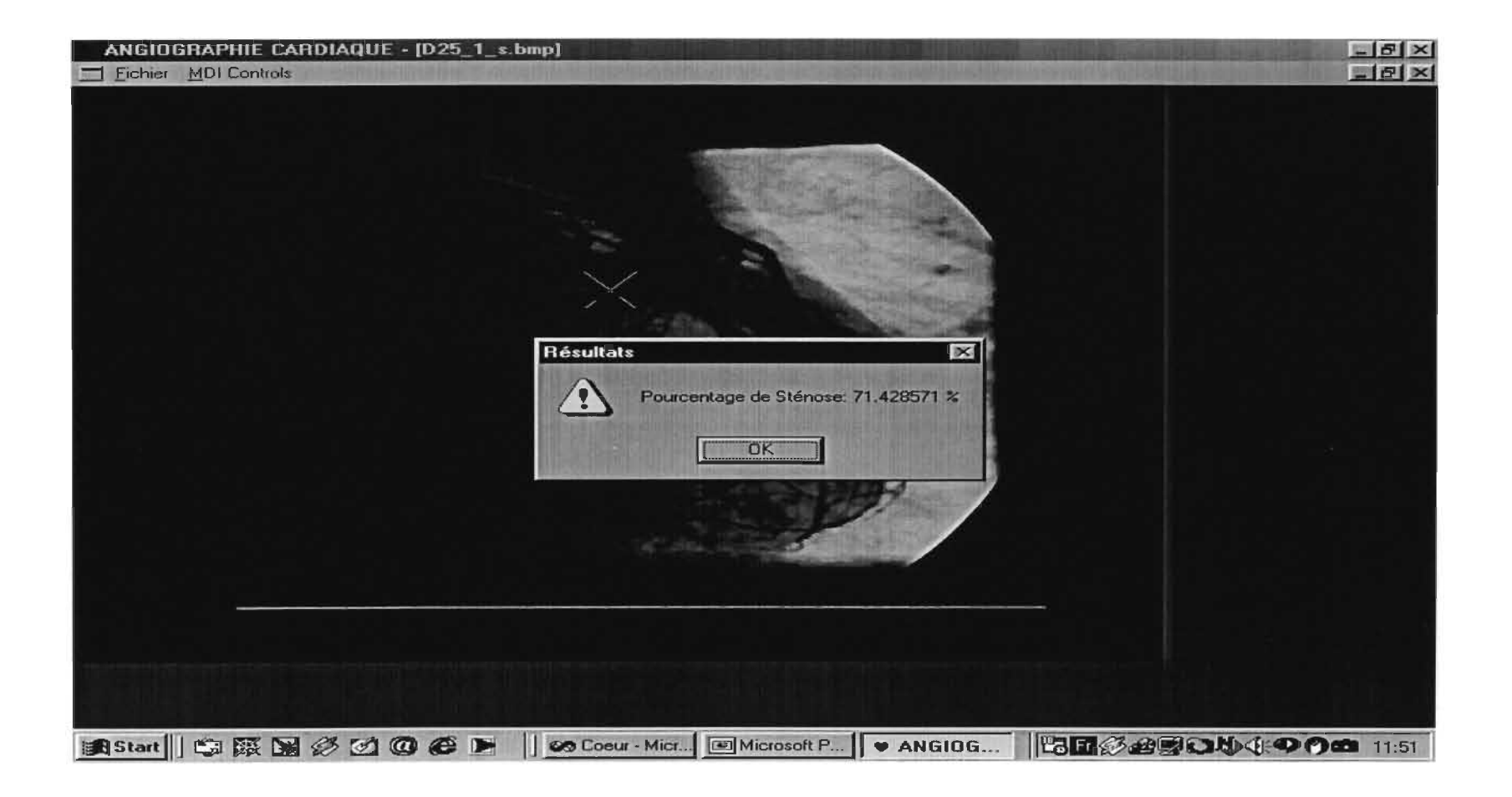

### D-25-1-2: Résultat 1

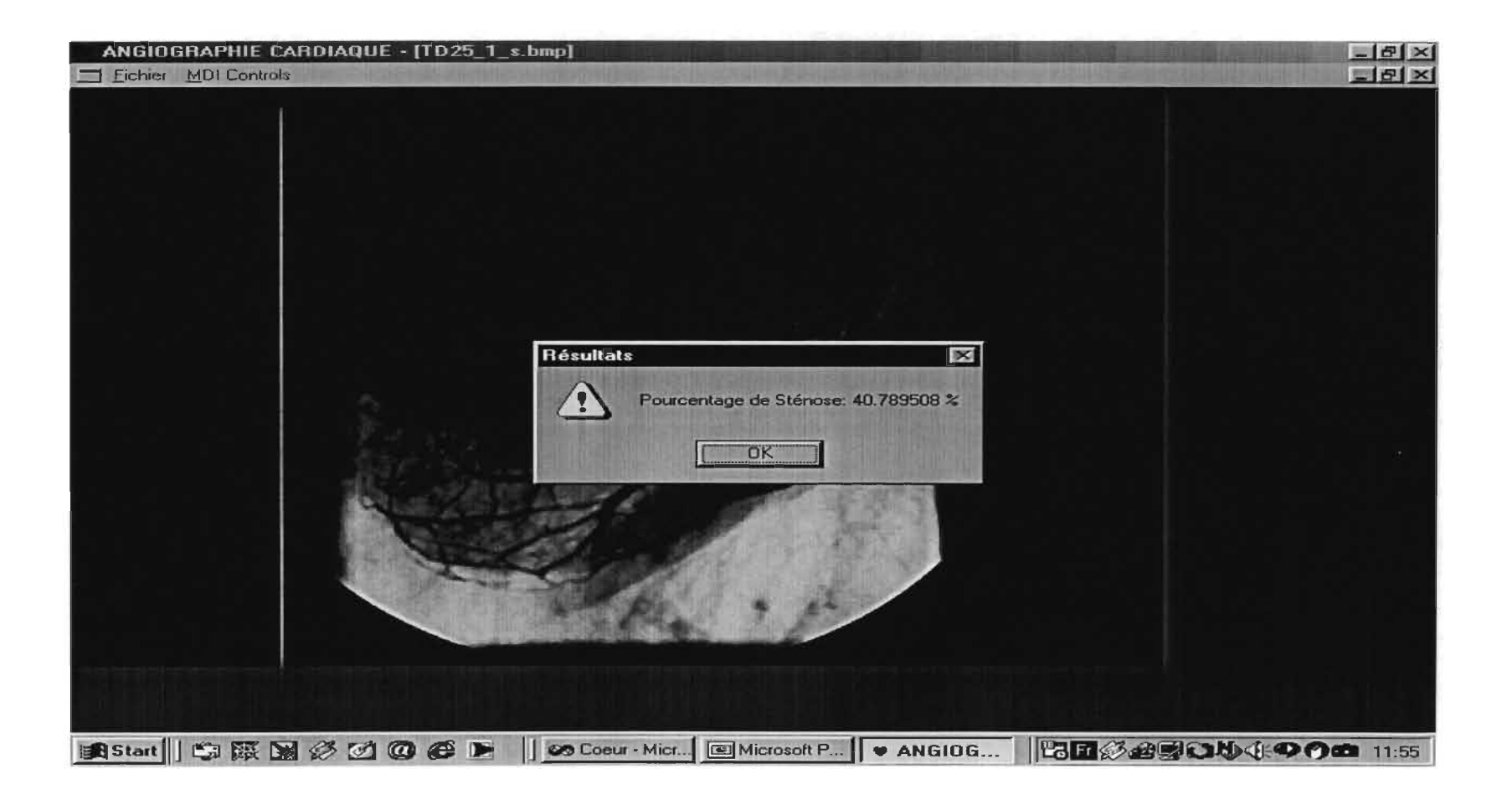

## D-25-1B: Résultat 2

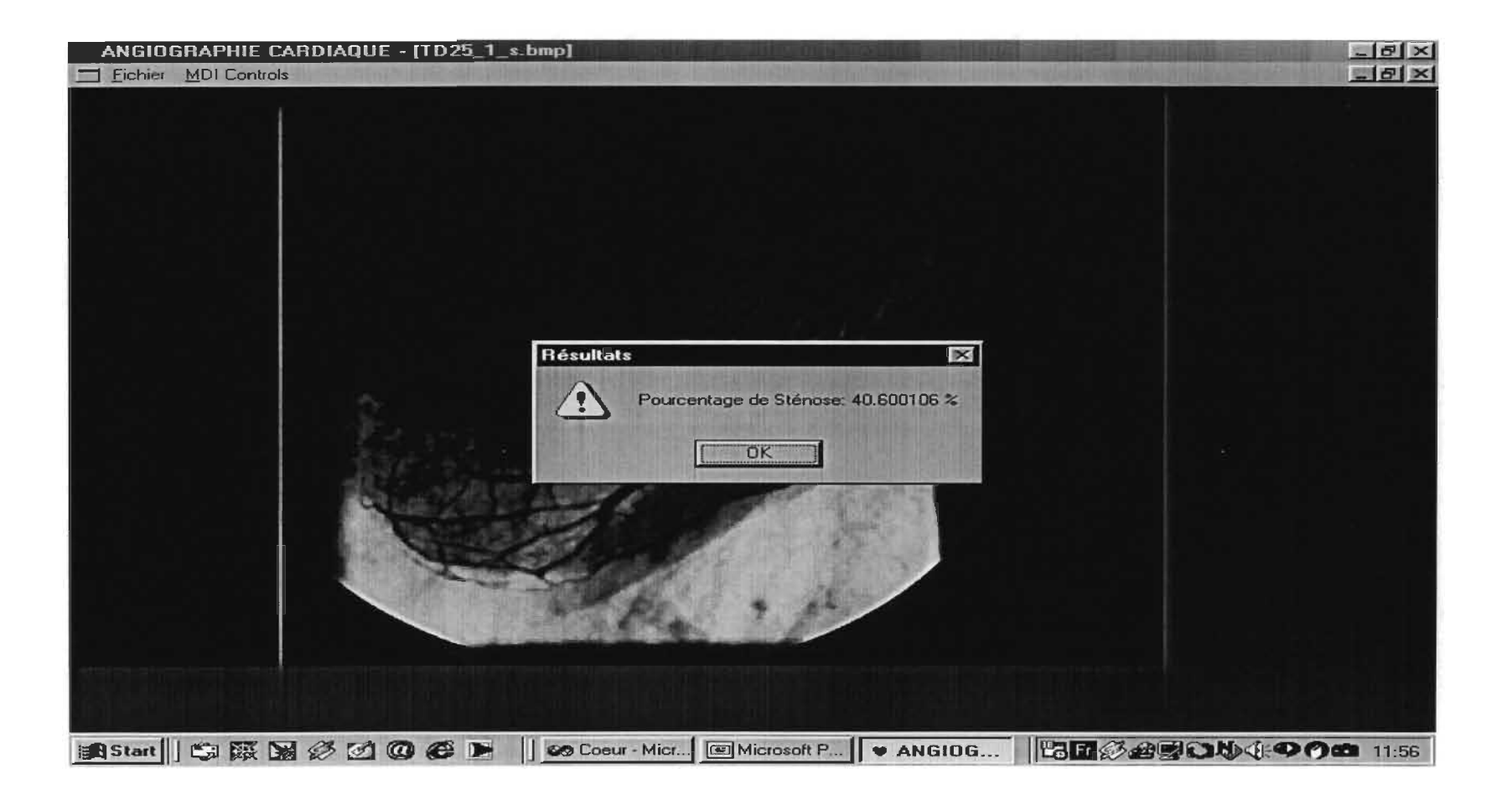

## D-25-1-B: Résultat 3

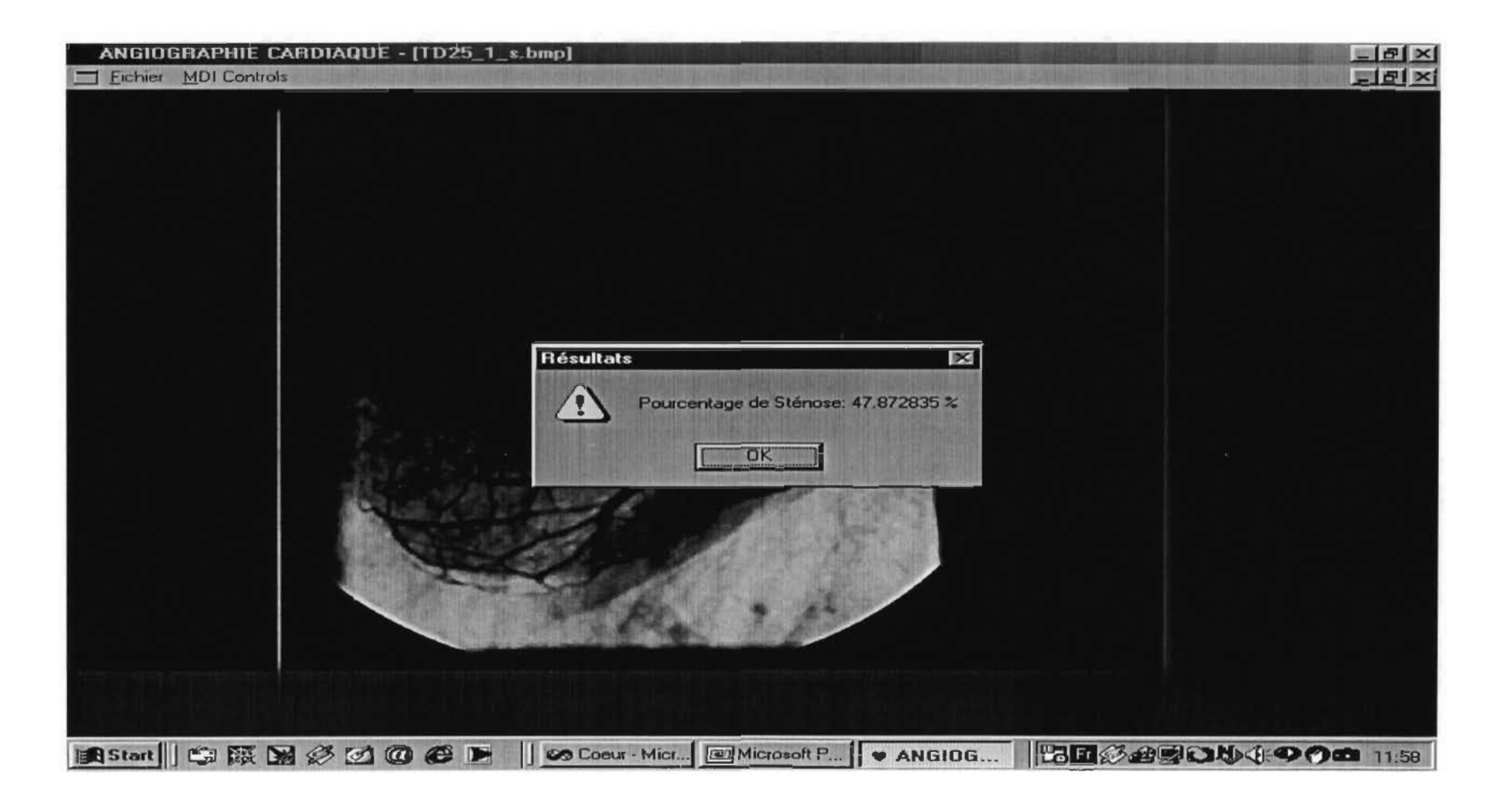

### D-26-1: Calibration

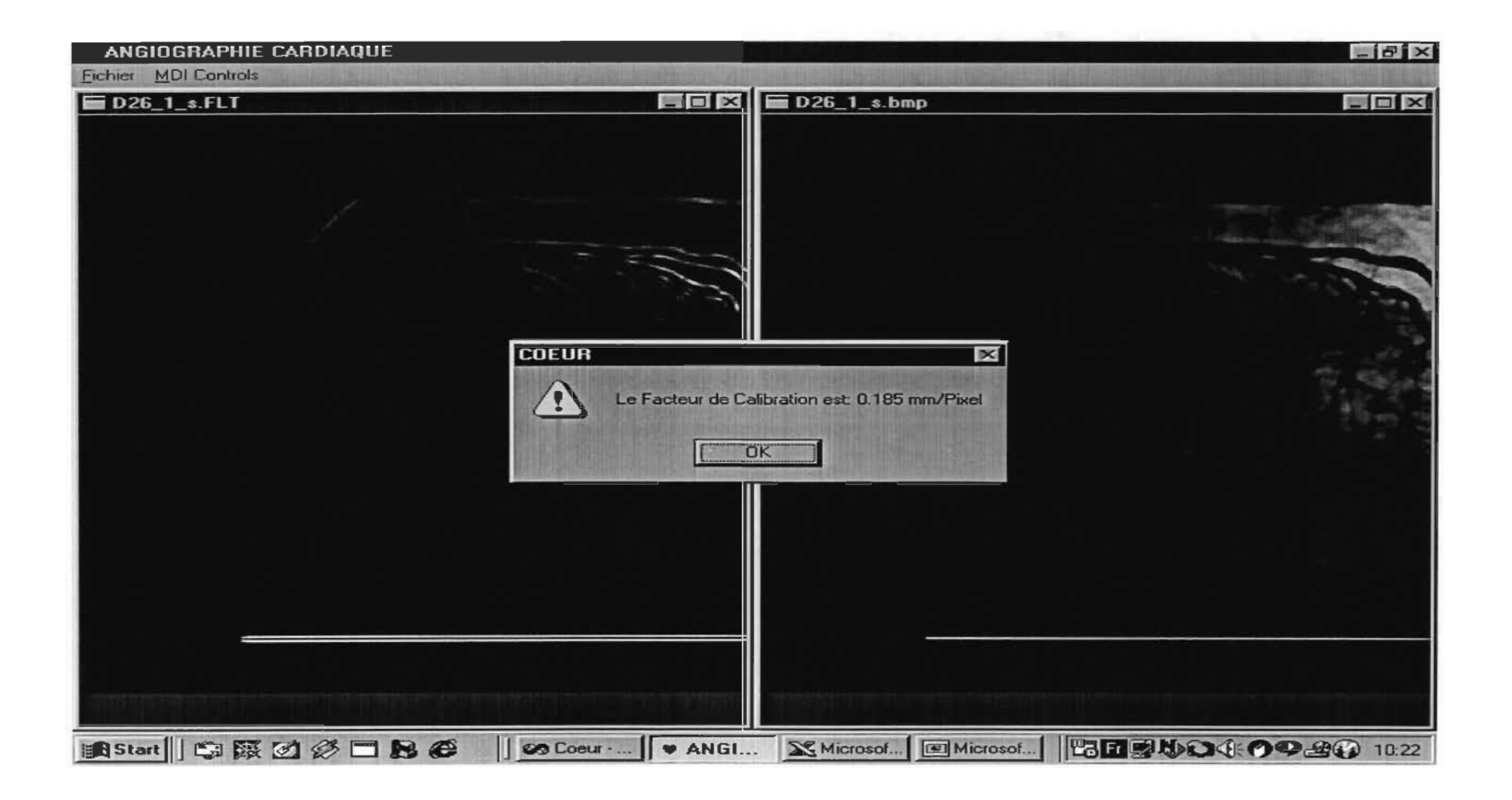

## D-26-1: Résultat 1

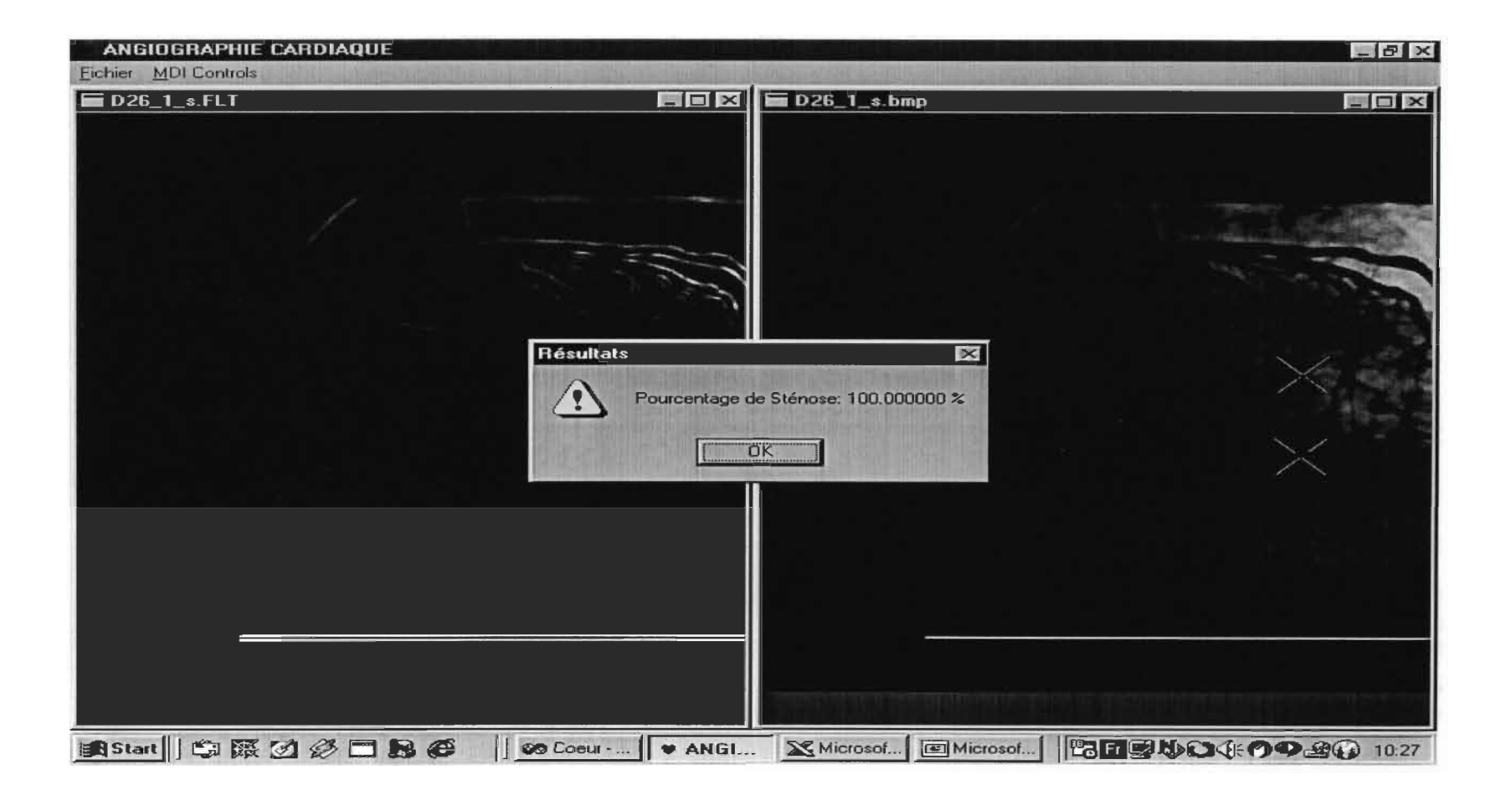

### D-26-1: Résultat 2

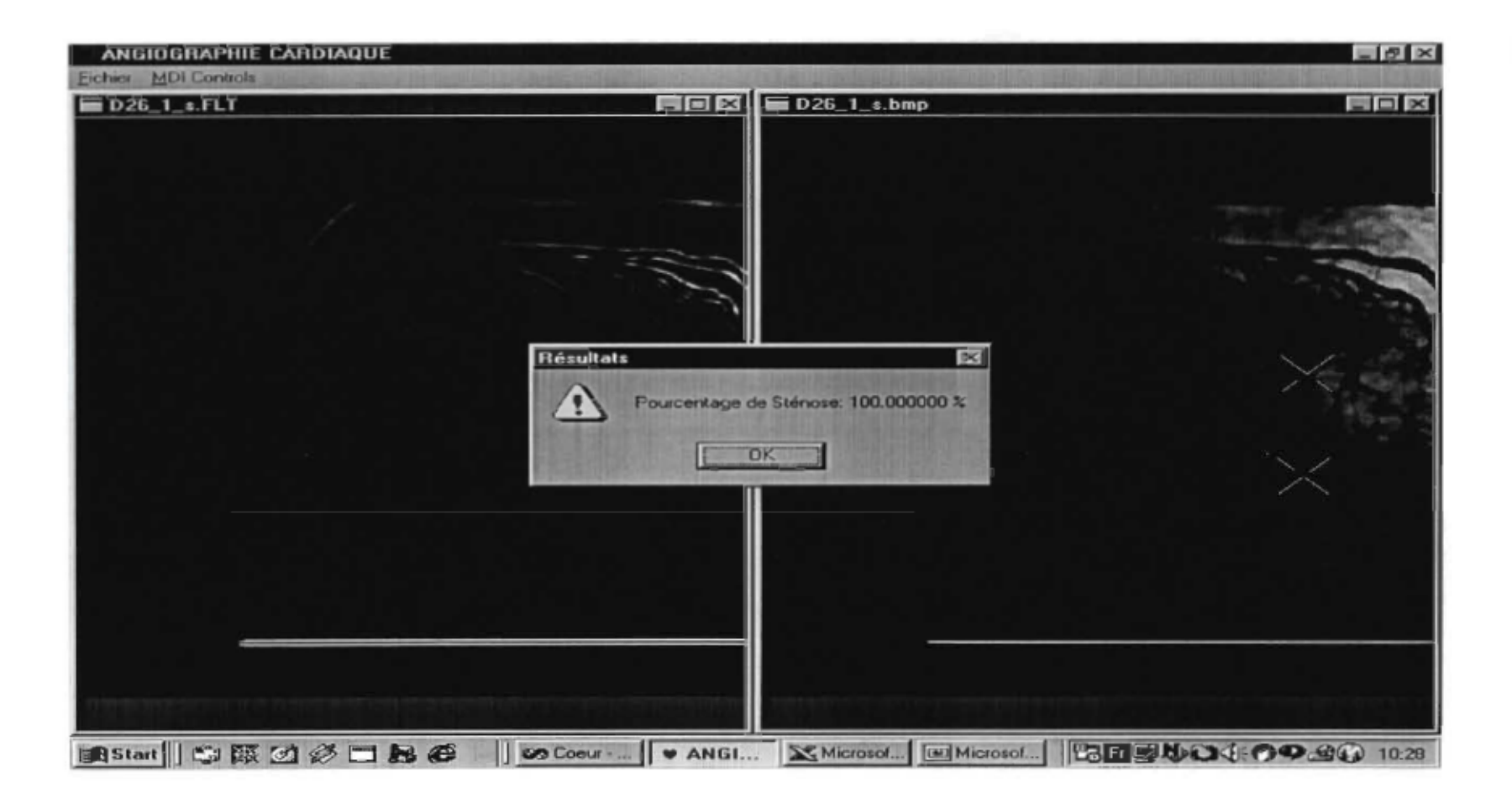

## D-26-1: Résultat 3

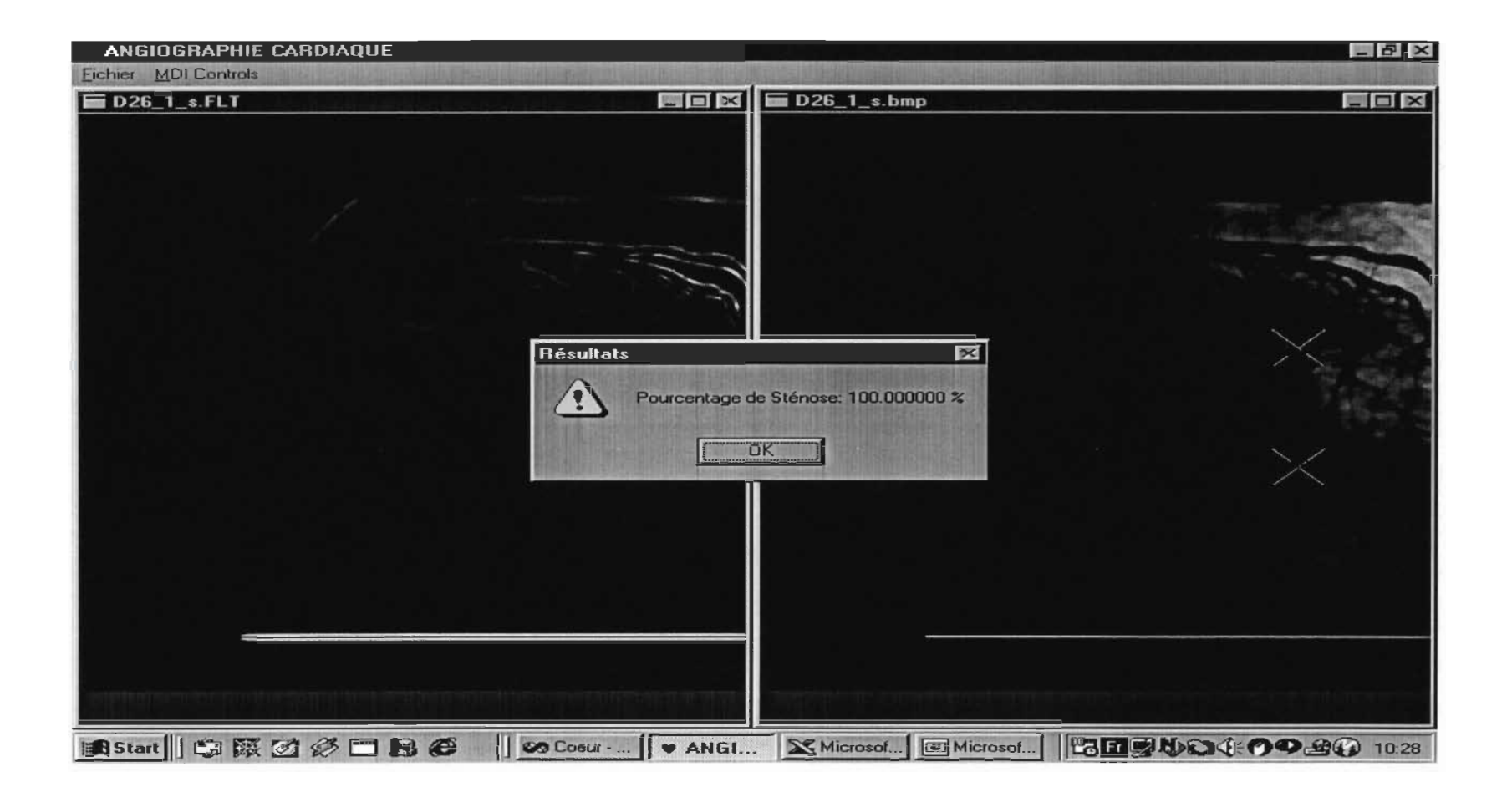

## D-26-3: Calibration

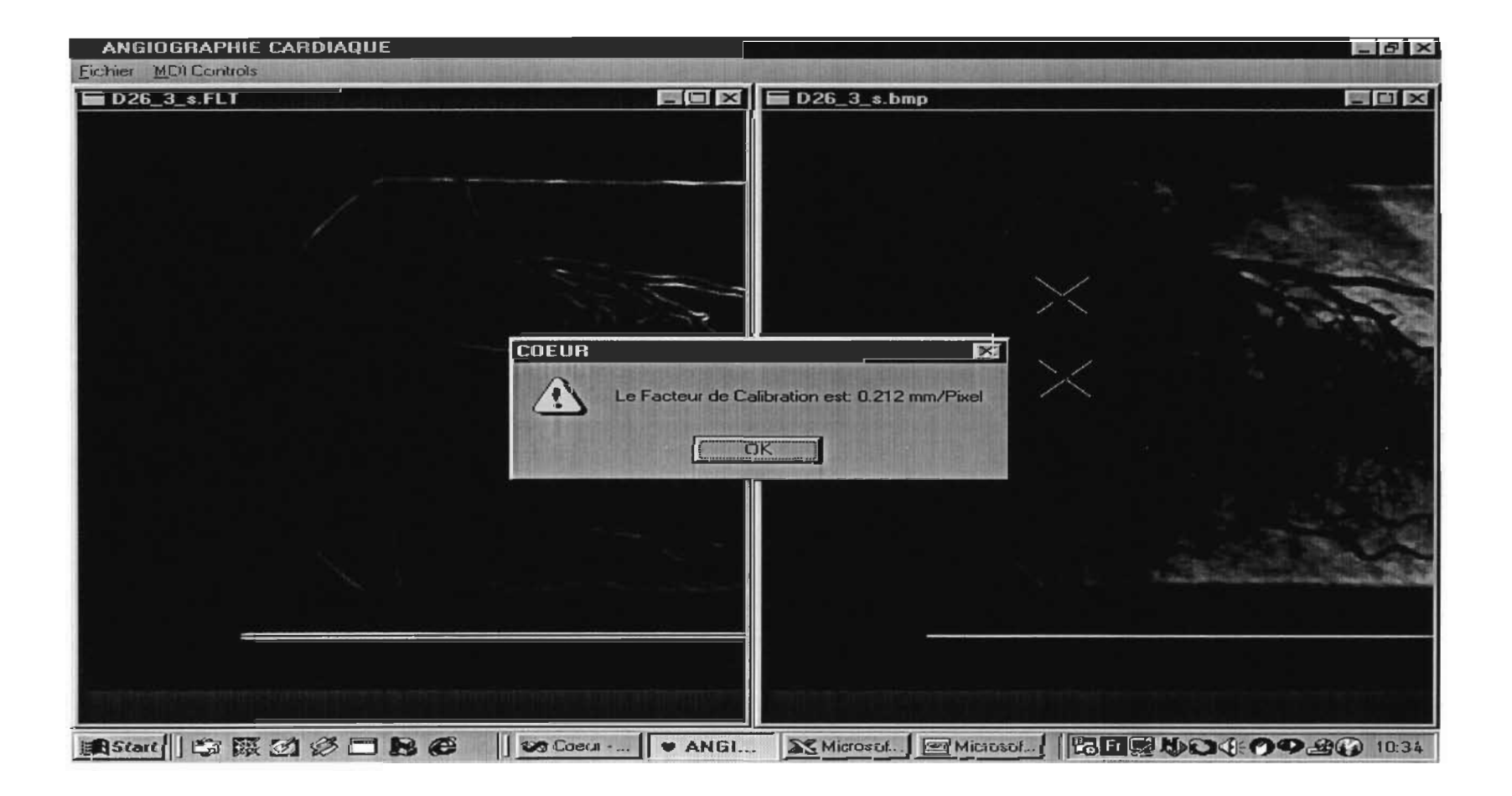

## D-26-3: Résultat 1

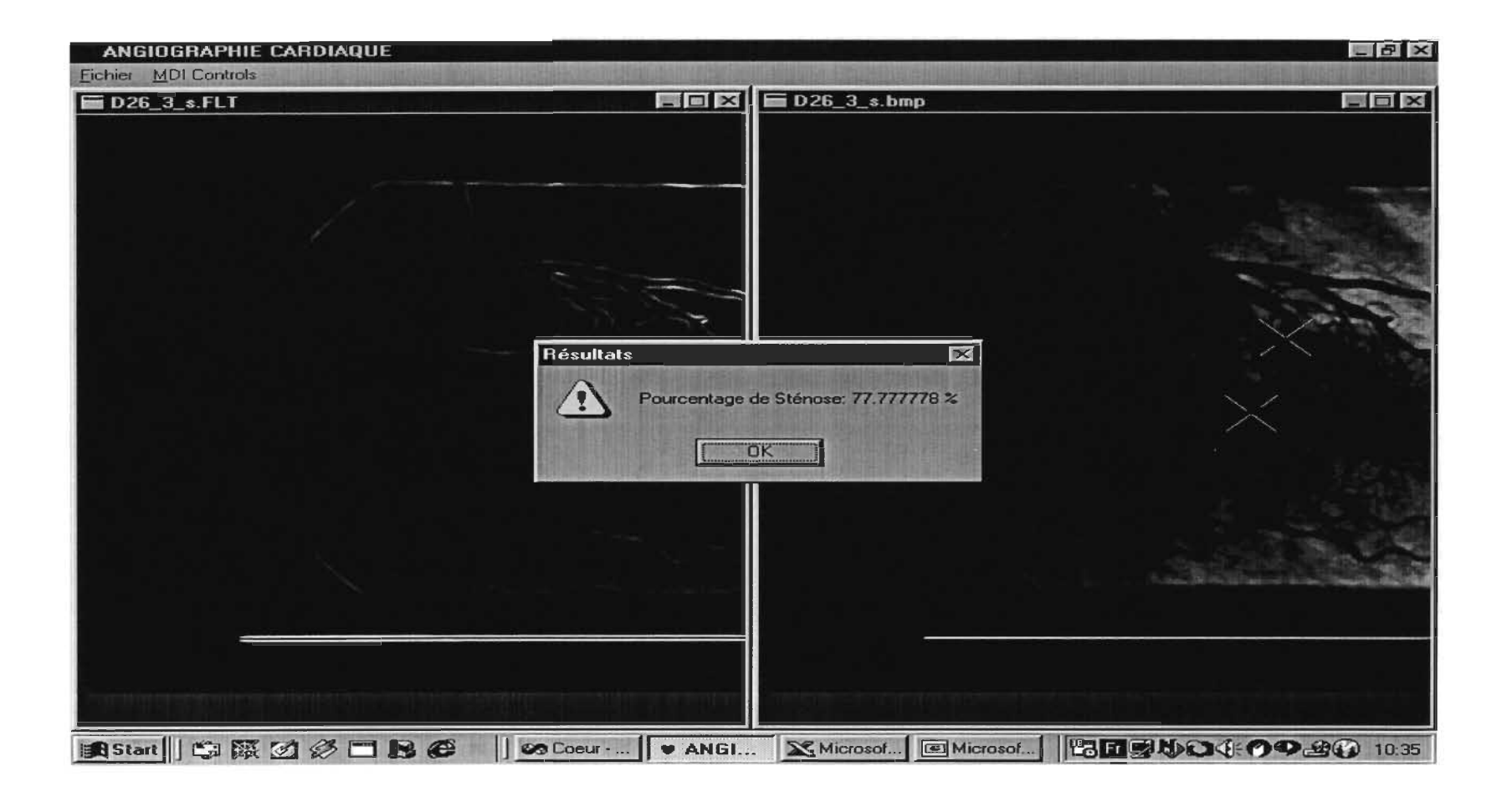

## D-26-3: Résultat 2

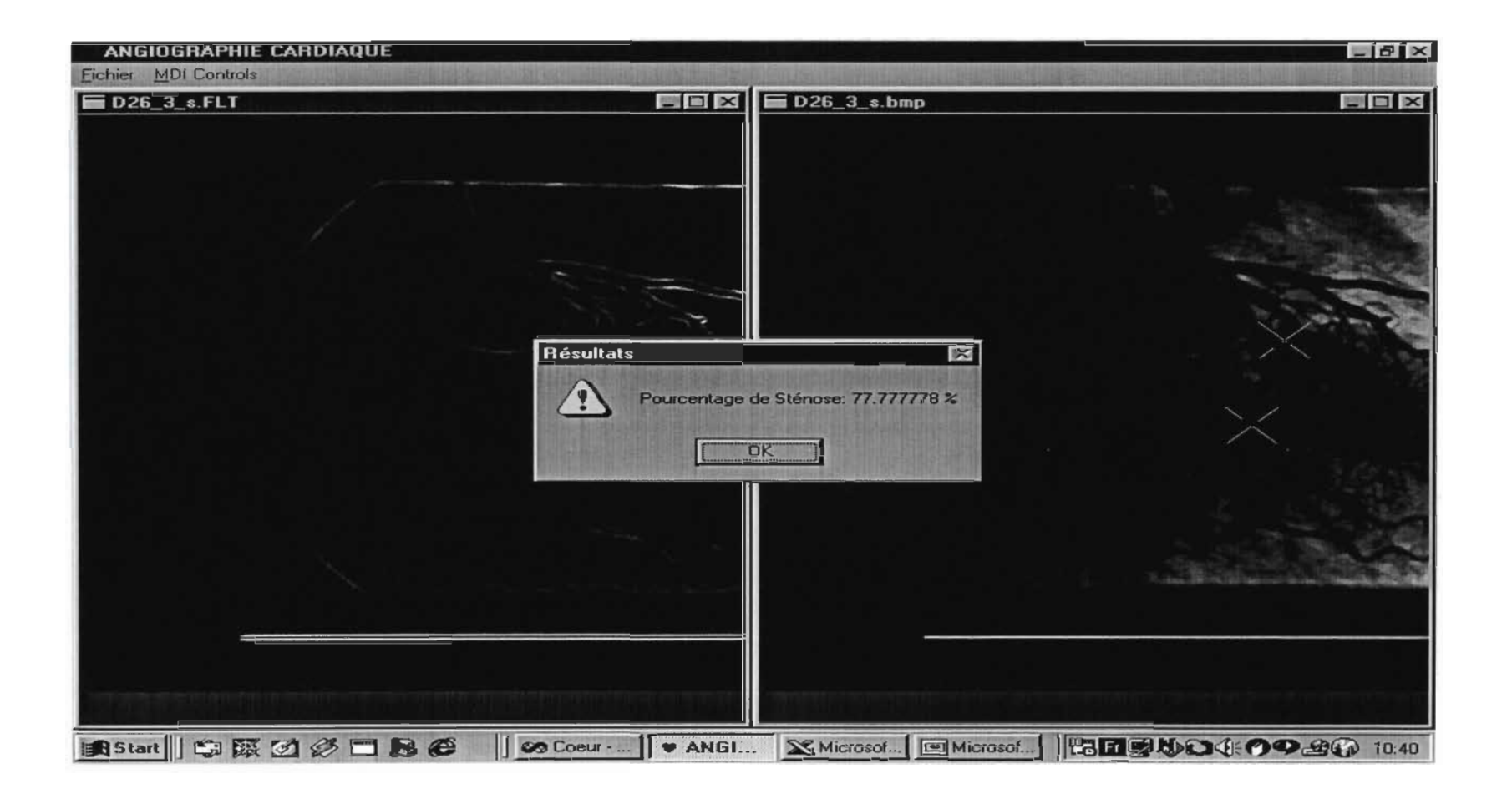

## 0-26-3: Résultat 3

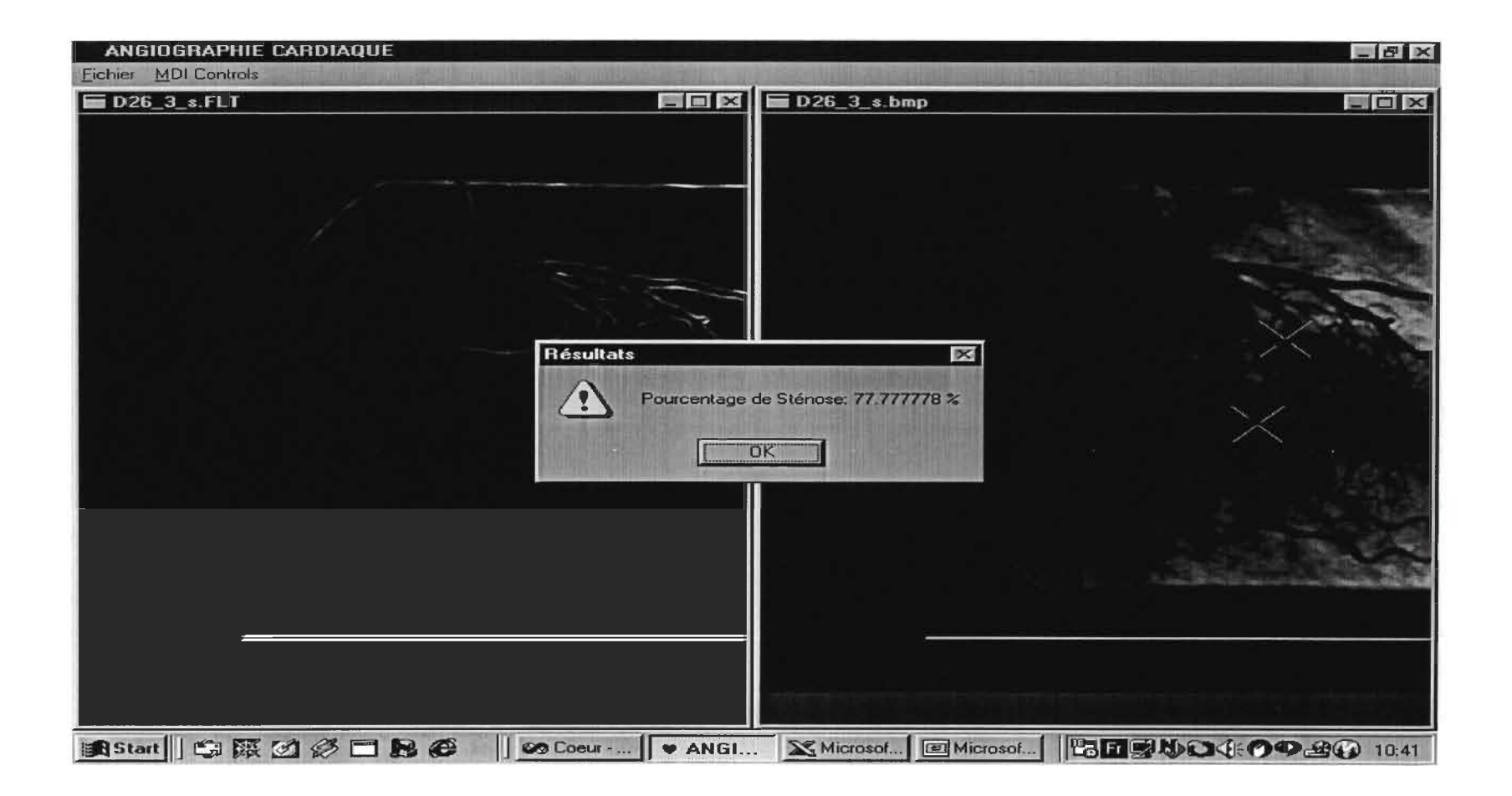

## D-27-1: Calibration

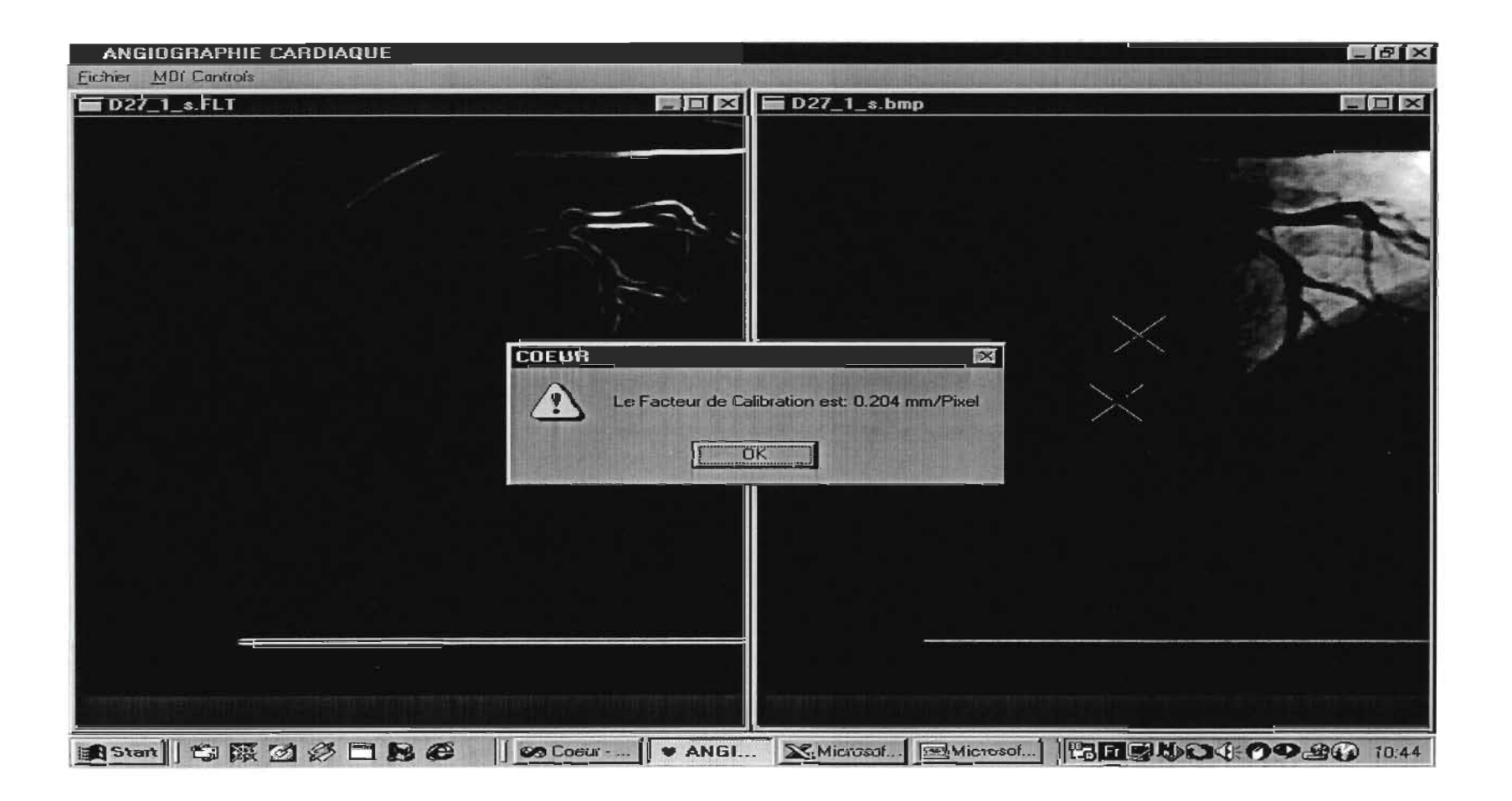

## D-27-1: R1

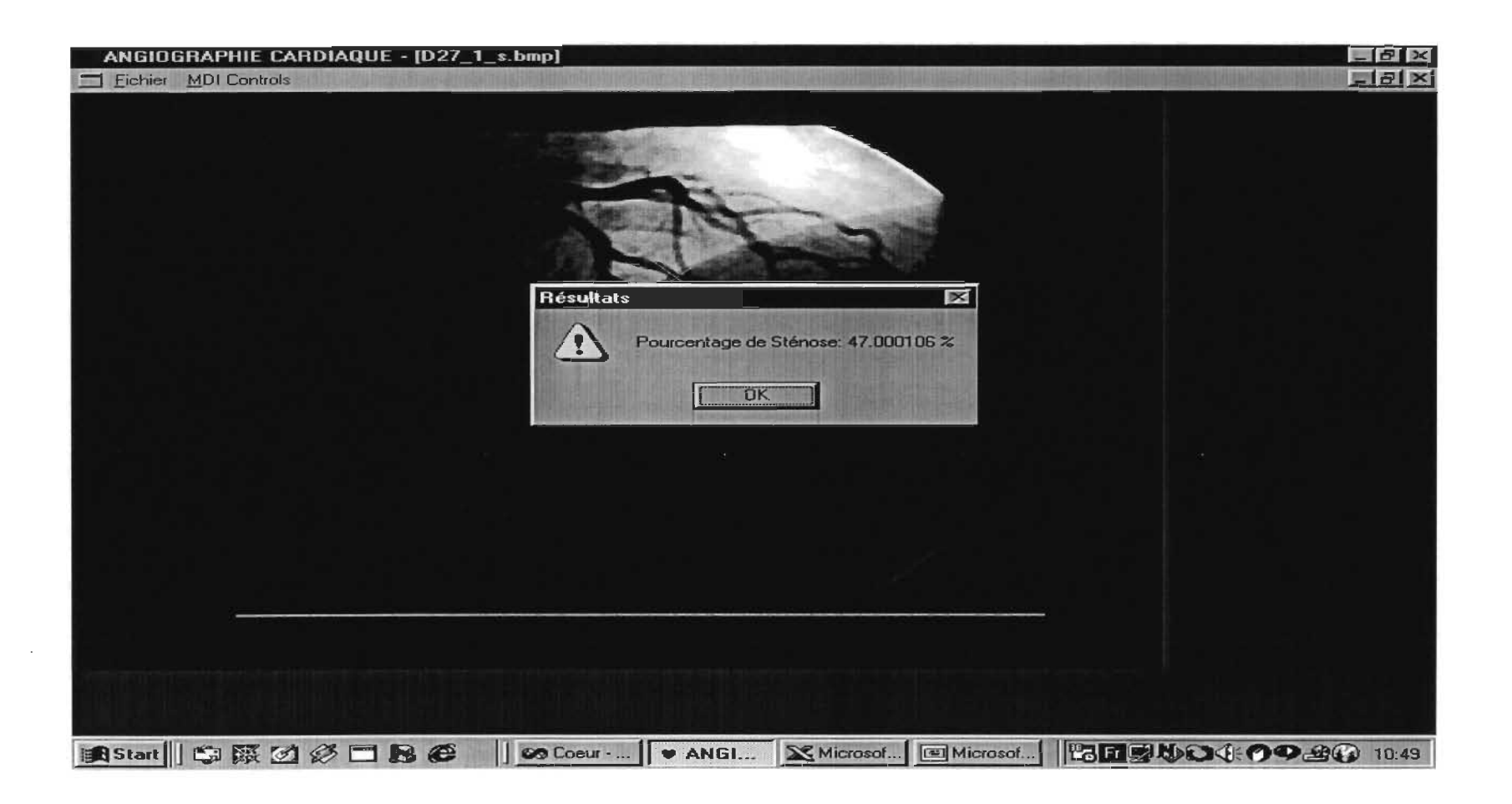

## D-27-1: Résultat 2

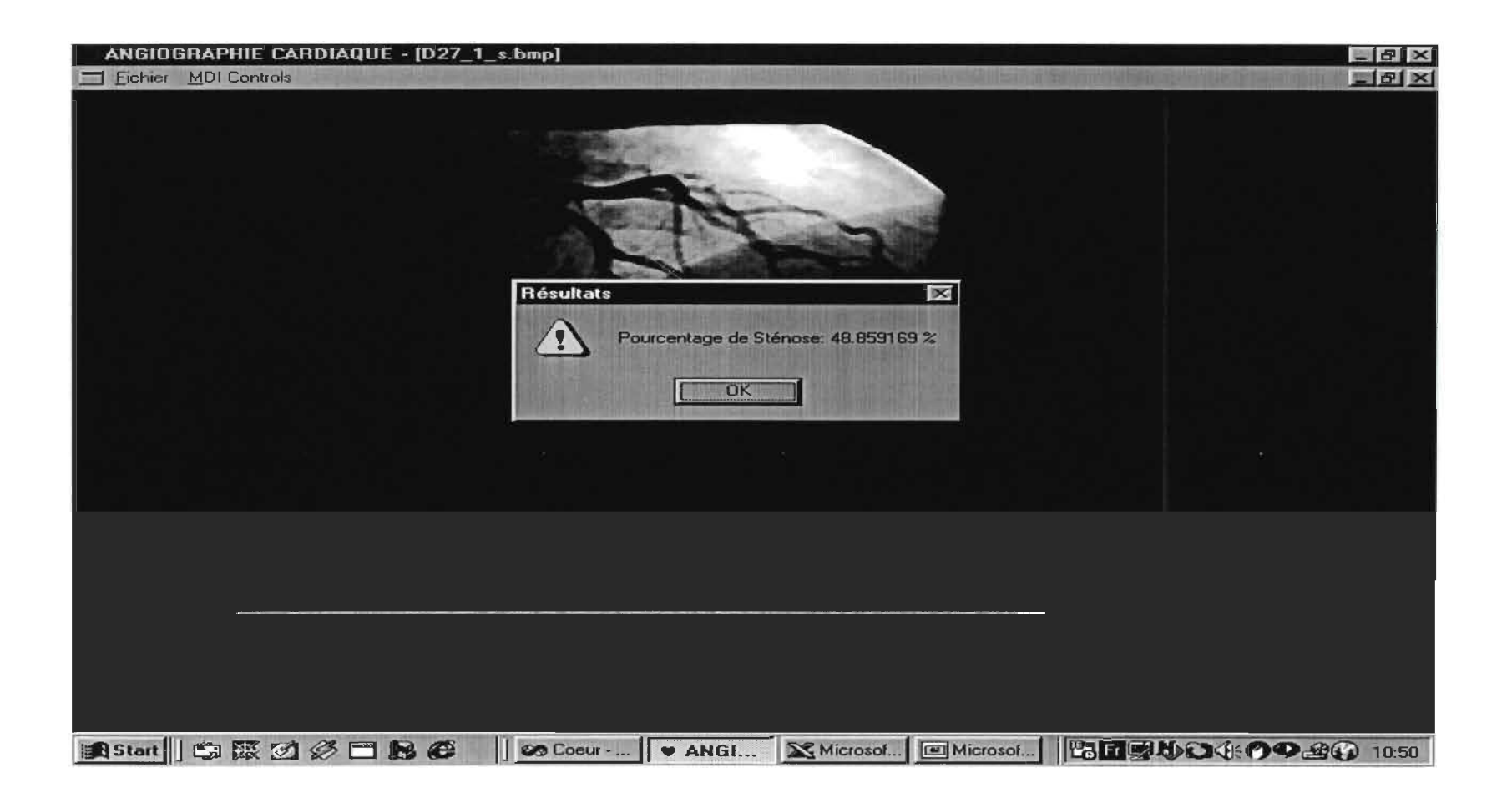
# D-27-1: Résultat 3

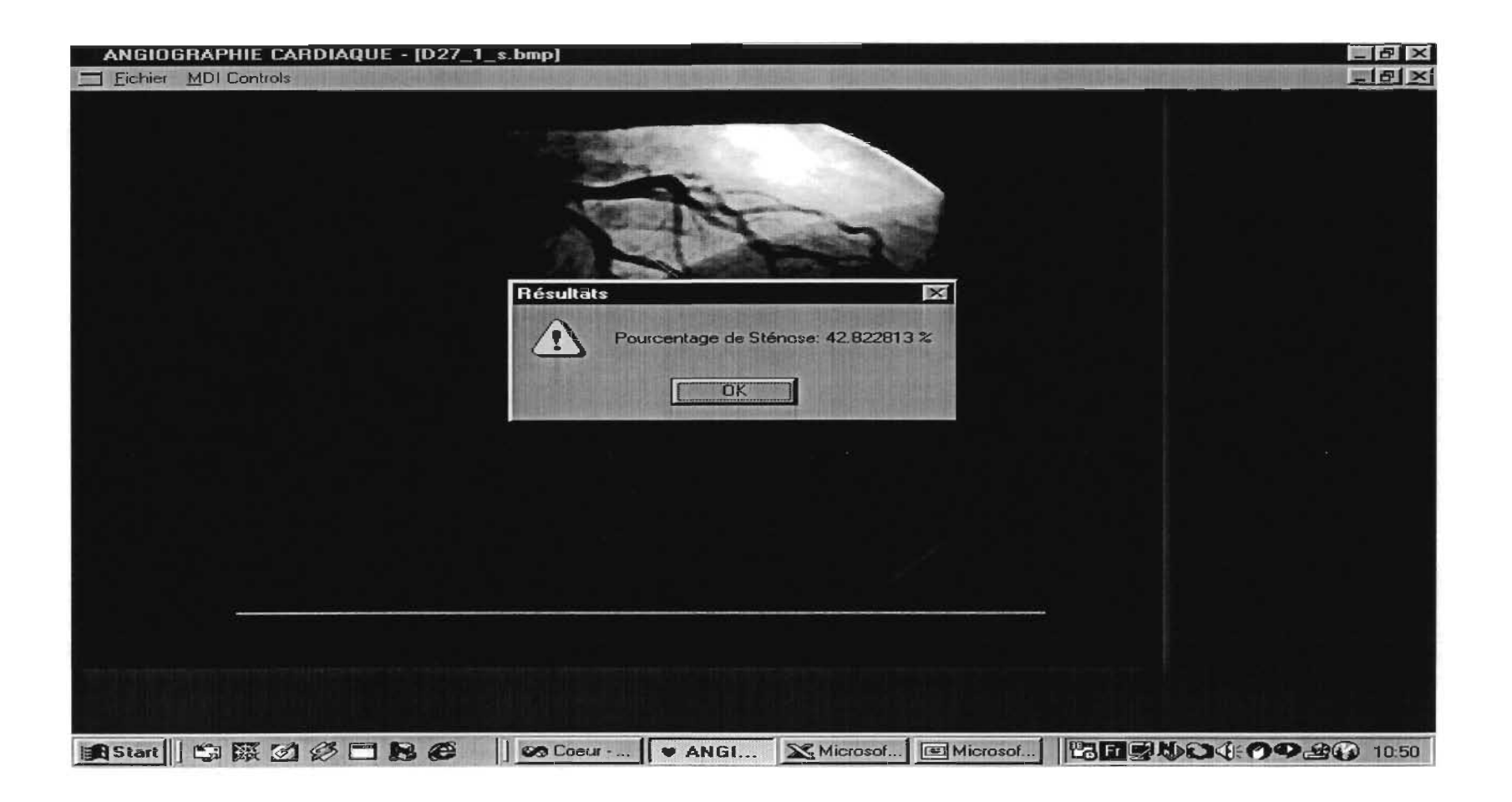

# D-28-1: Calibration

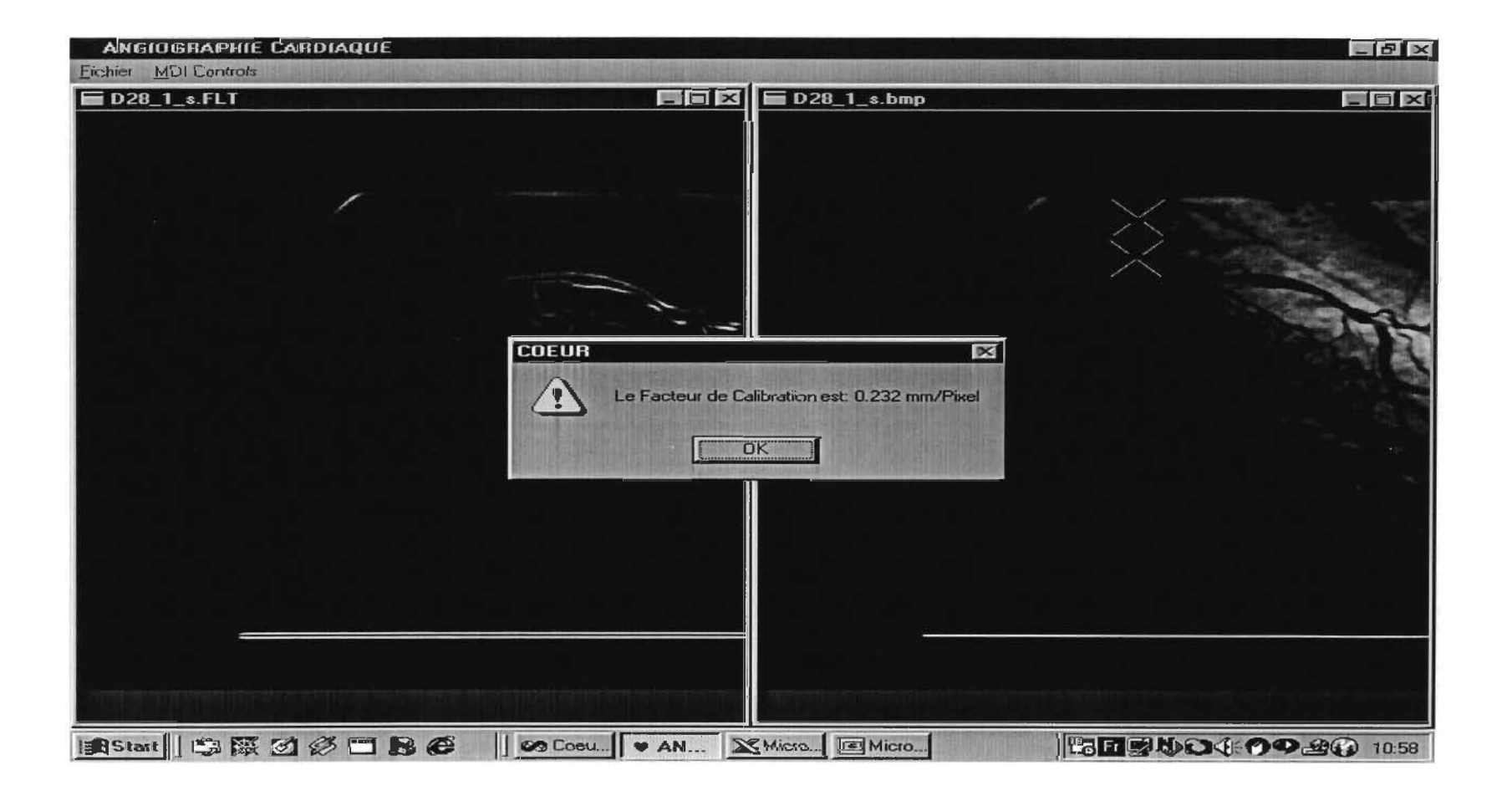

## D-28-1: Résultat 1

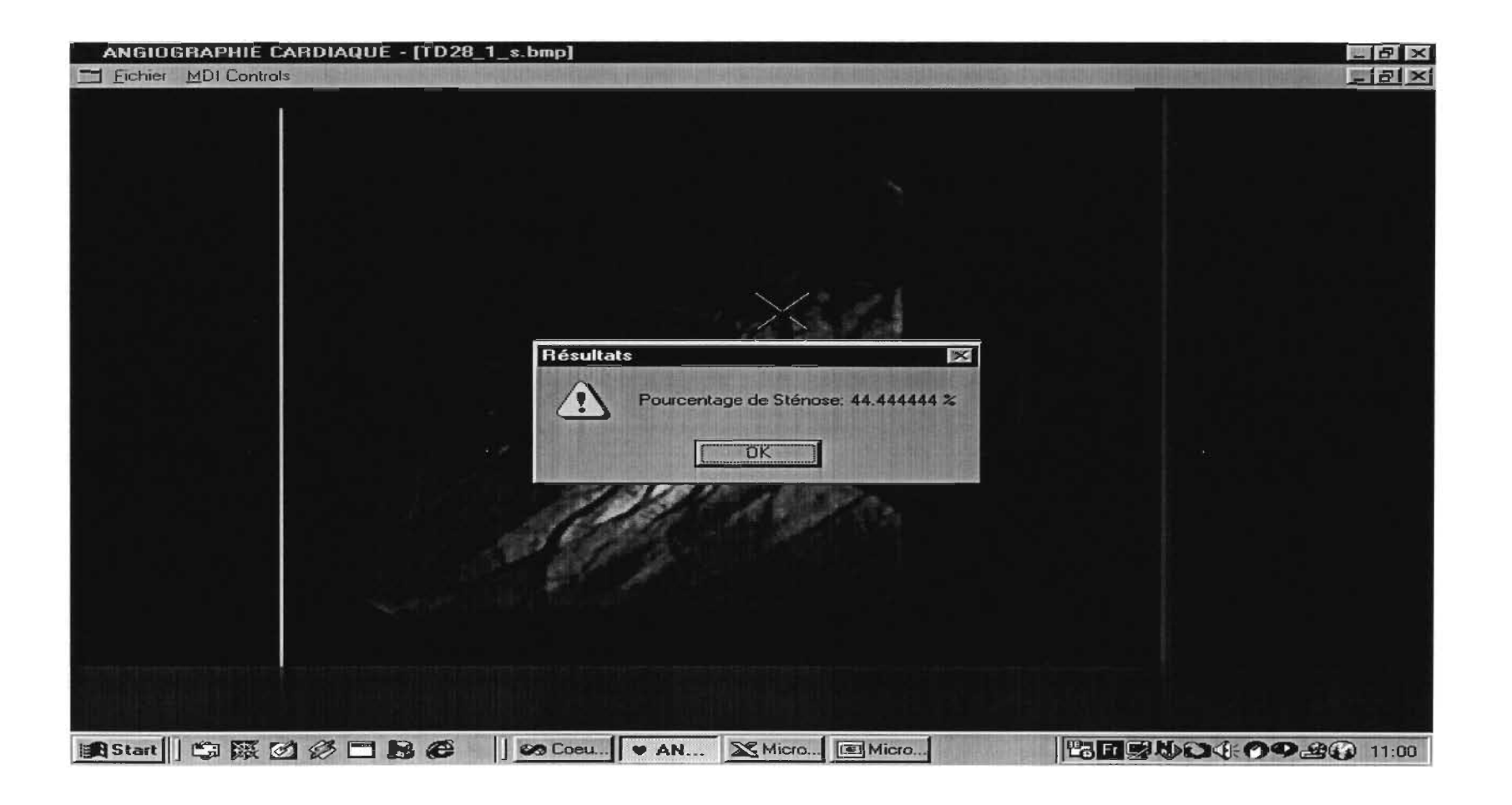

## D-28-1: Résultat 2

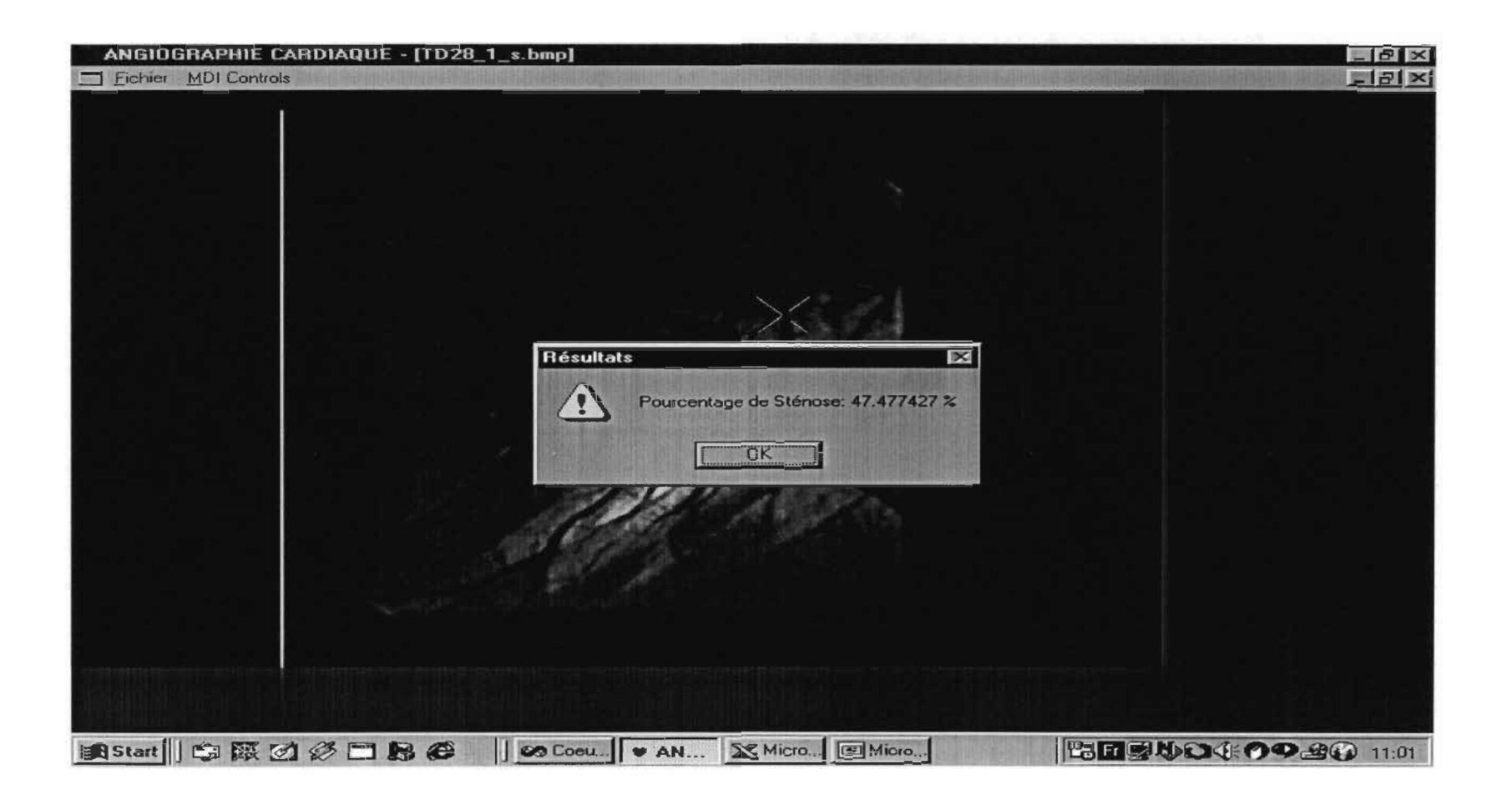

## D-28-1: Résultat 3

 $\sim$ 

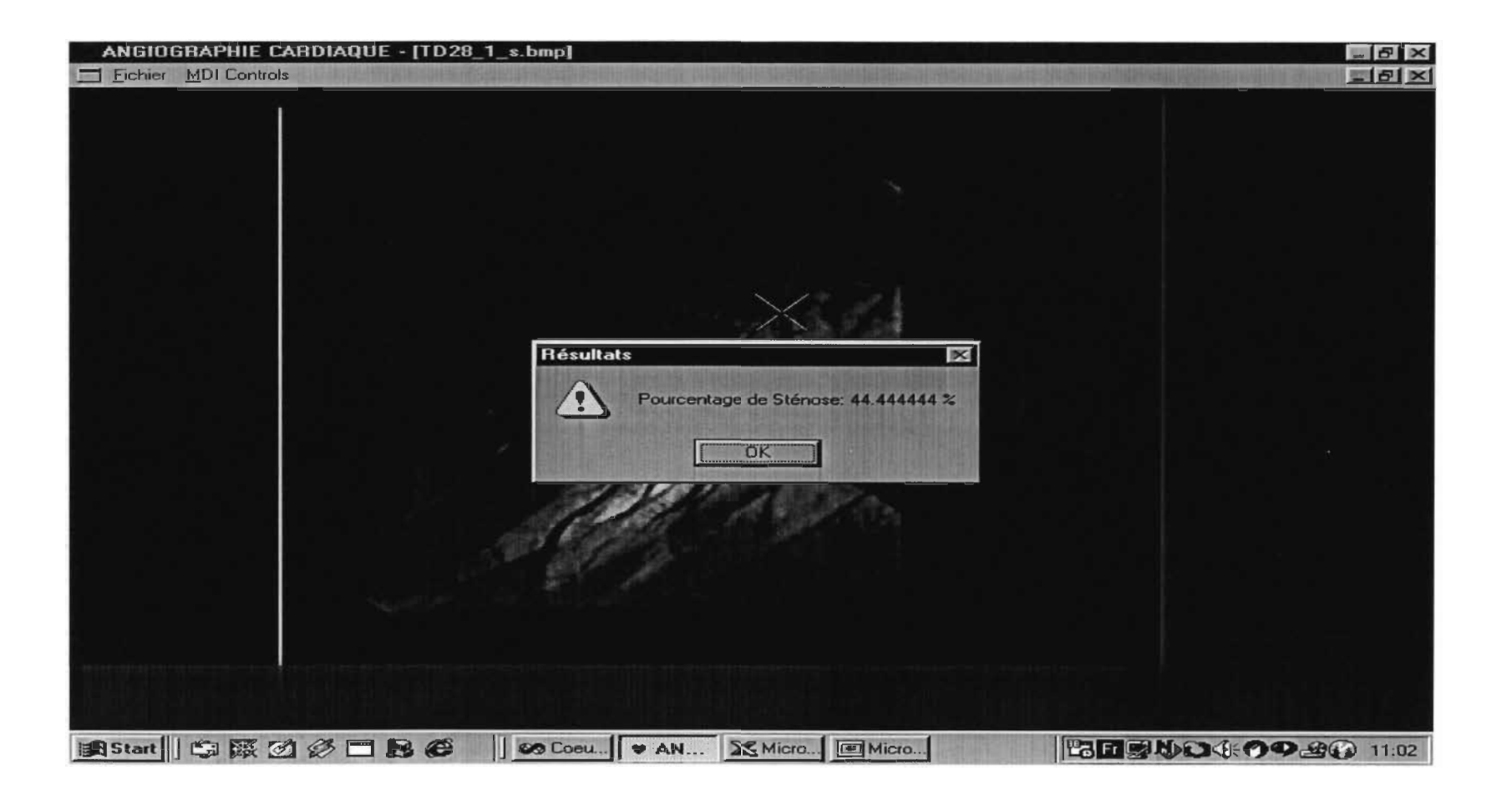

## D-28-2: Calibration

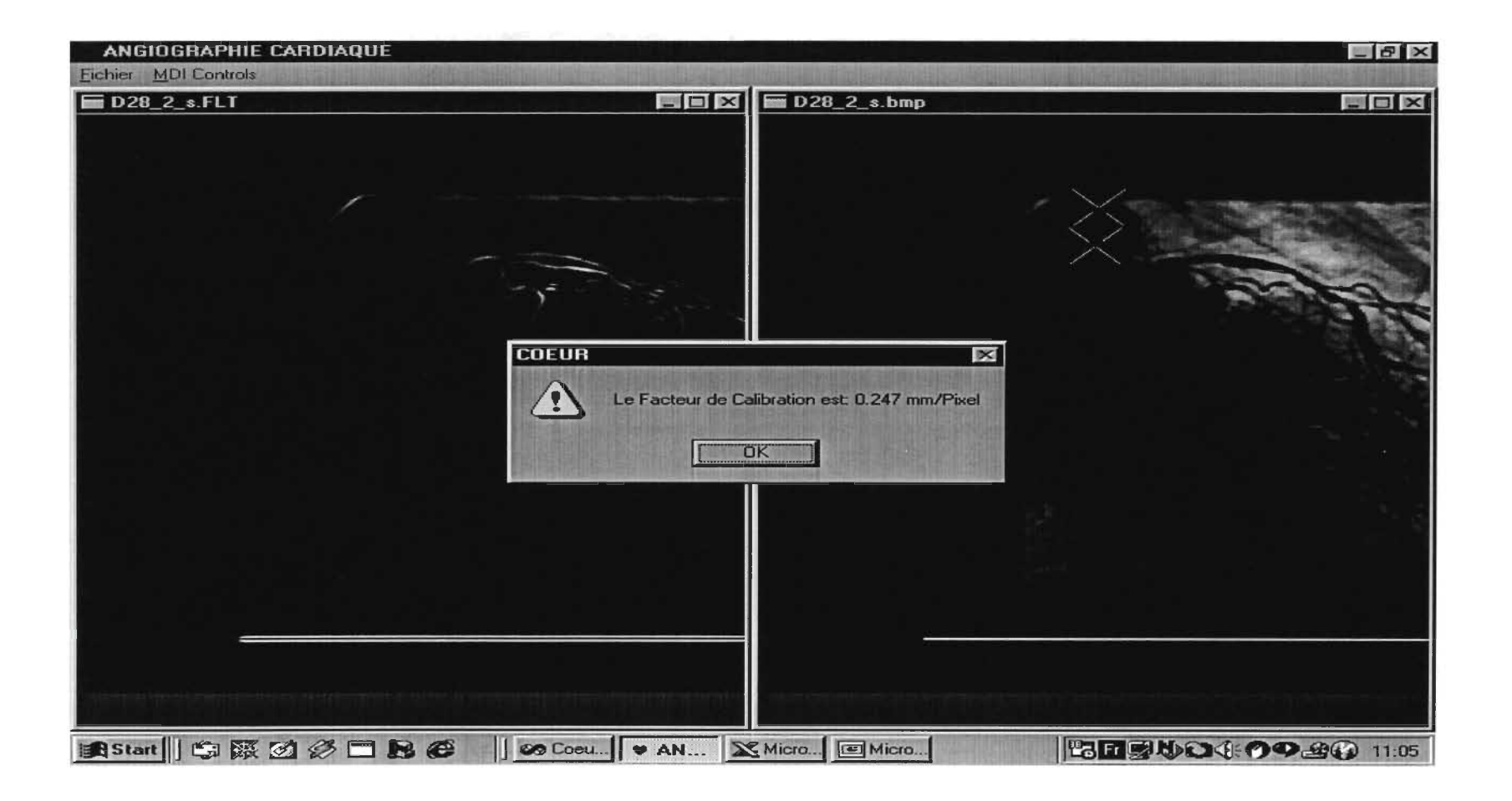

#### D-28-2: Résultat 1

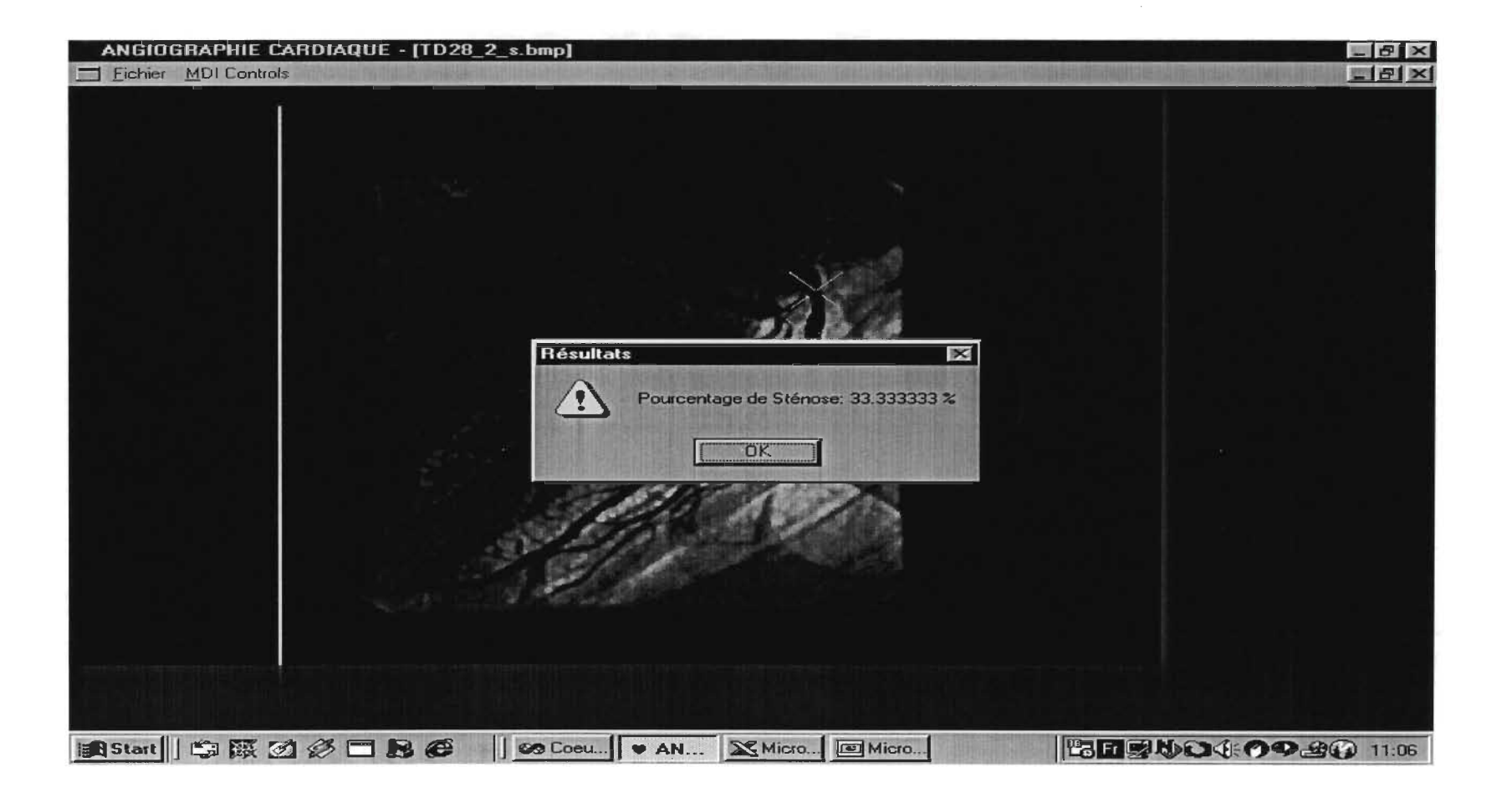

## D-28-2: Résultat 2

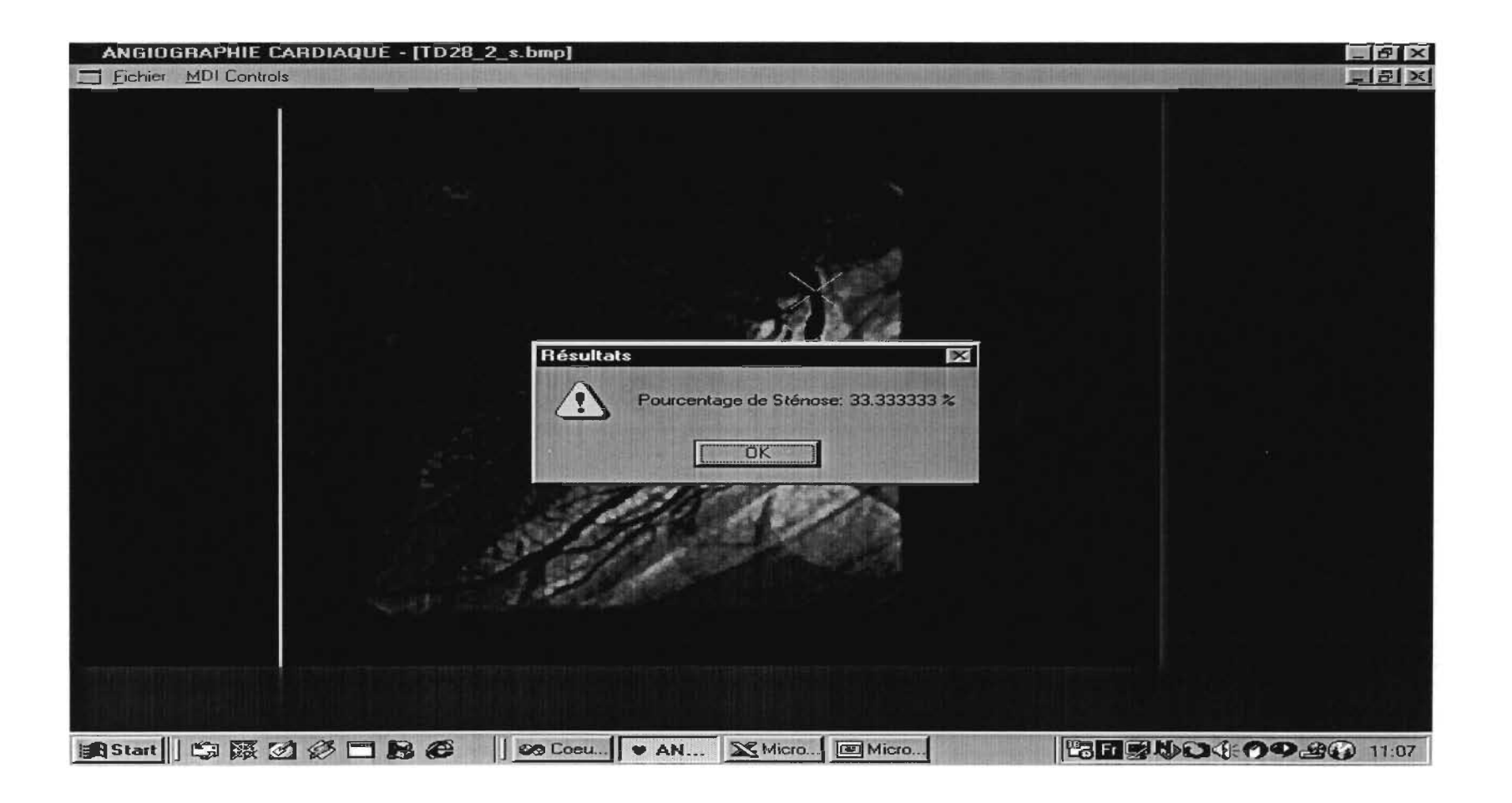

#### D-28-2: Résultat 3

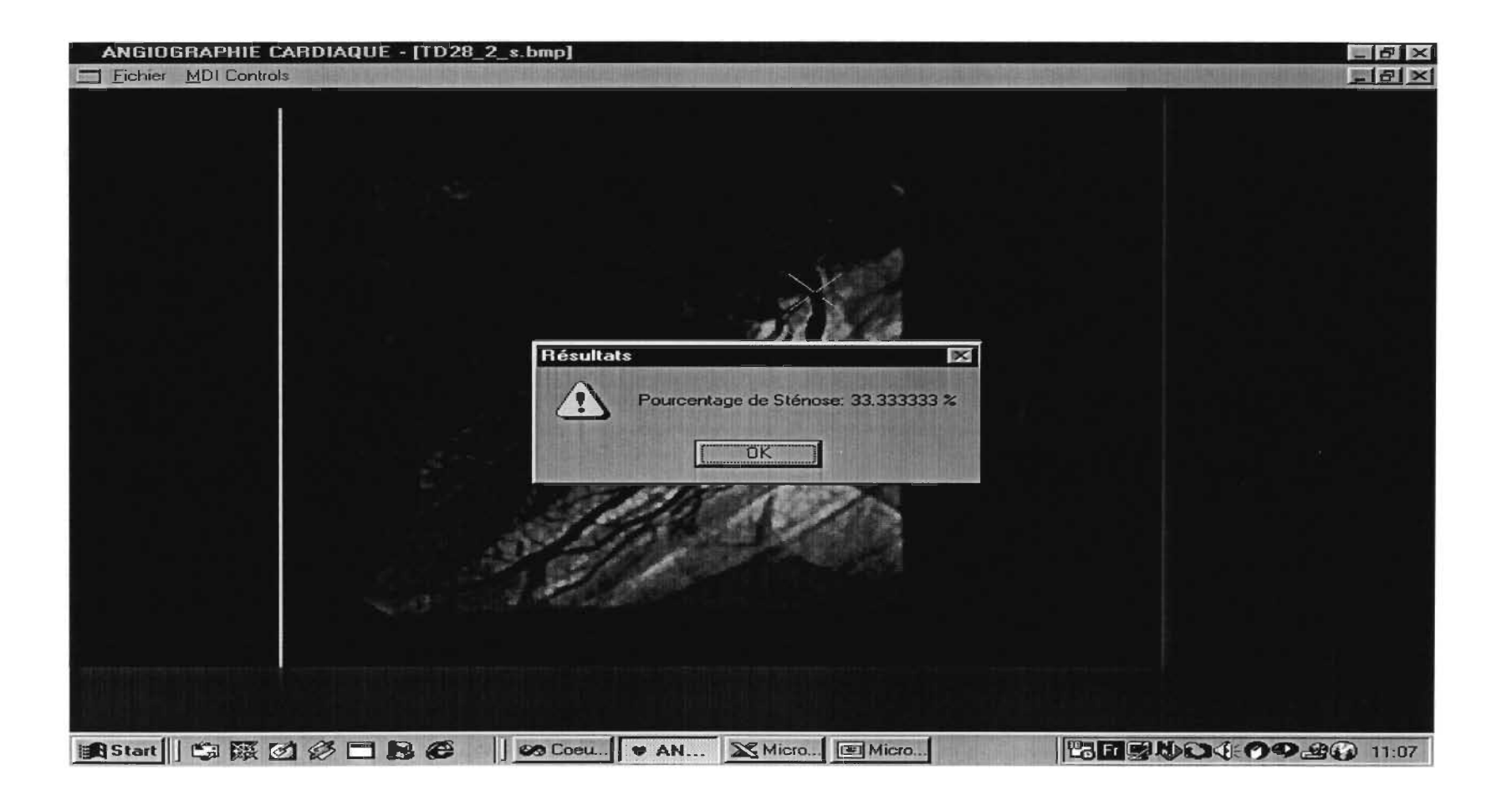

#### D-29-1: Calibration

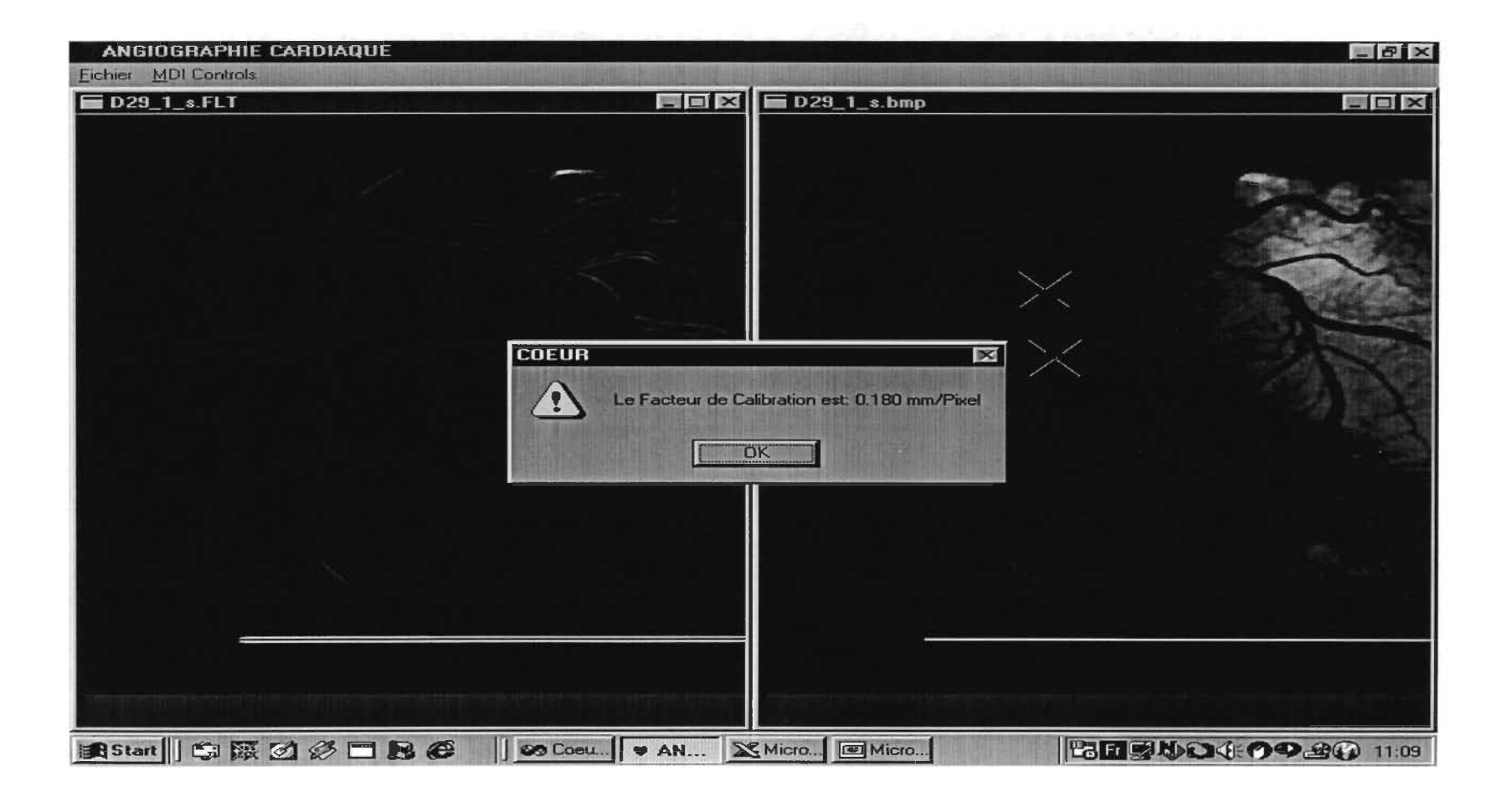

# D-29-1: Résultat 1

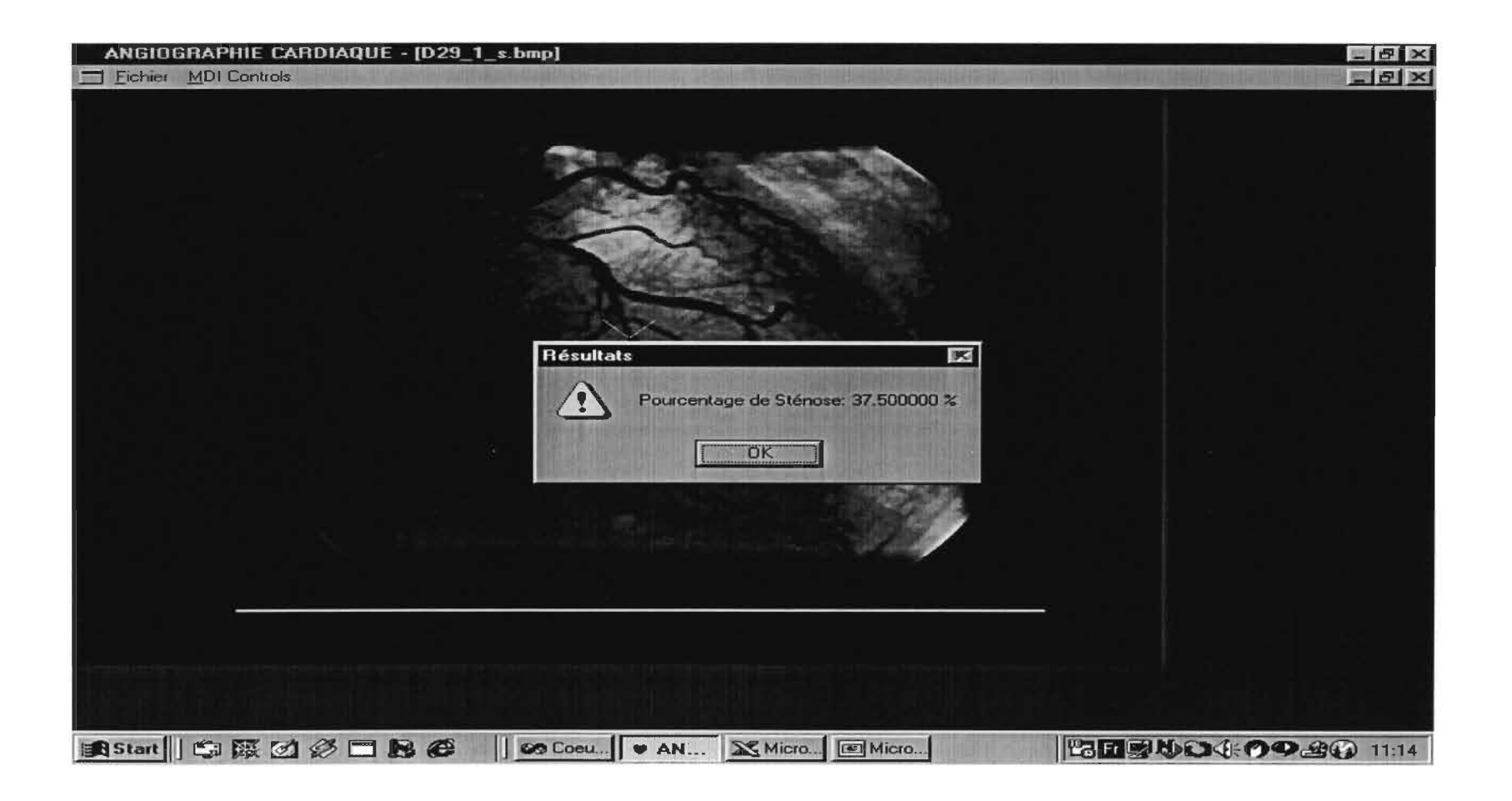

## 0-29-1: Résultat 2

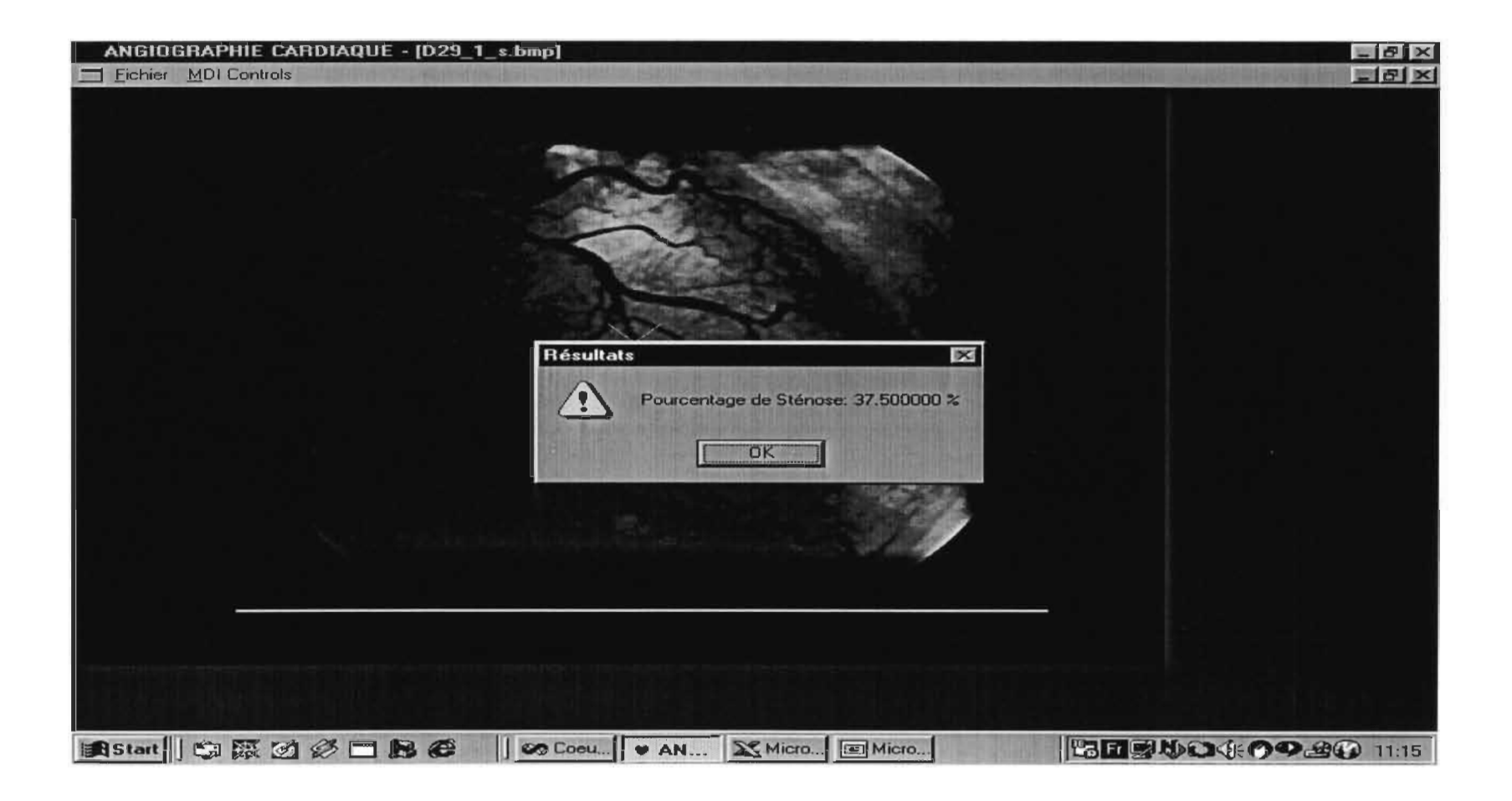

# D-29-1: Résultat 3

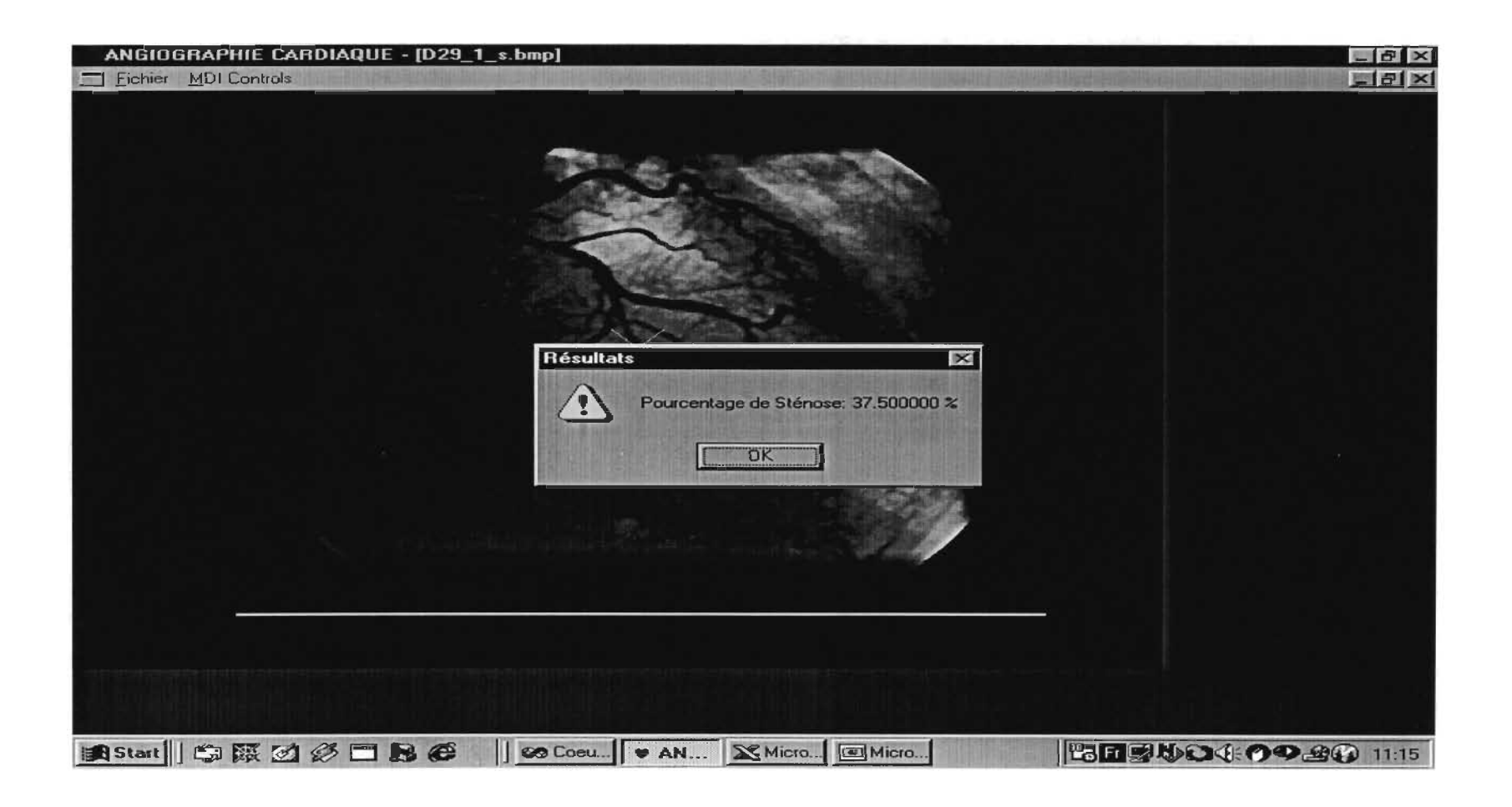

## D-29-2: Calibration

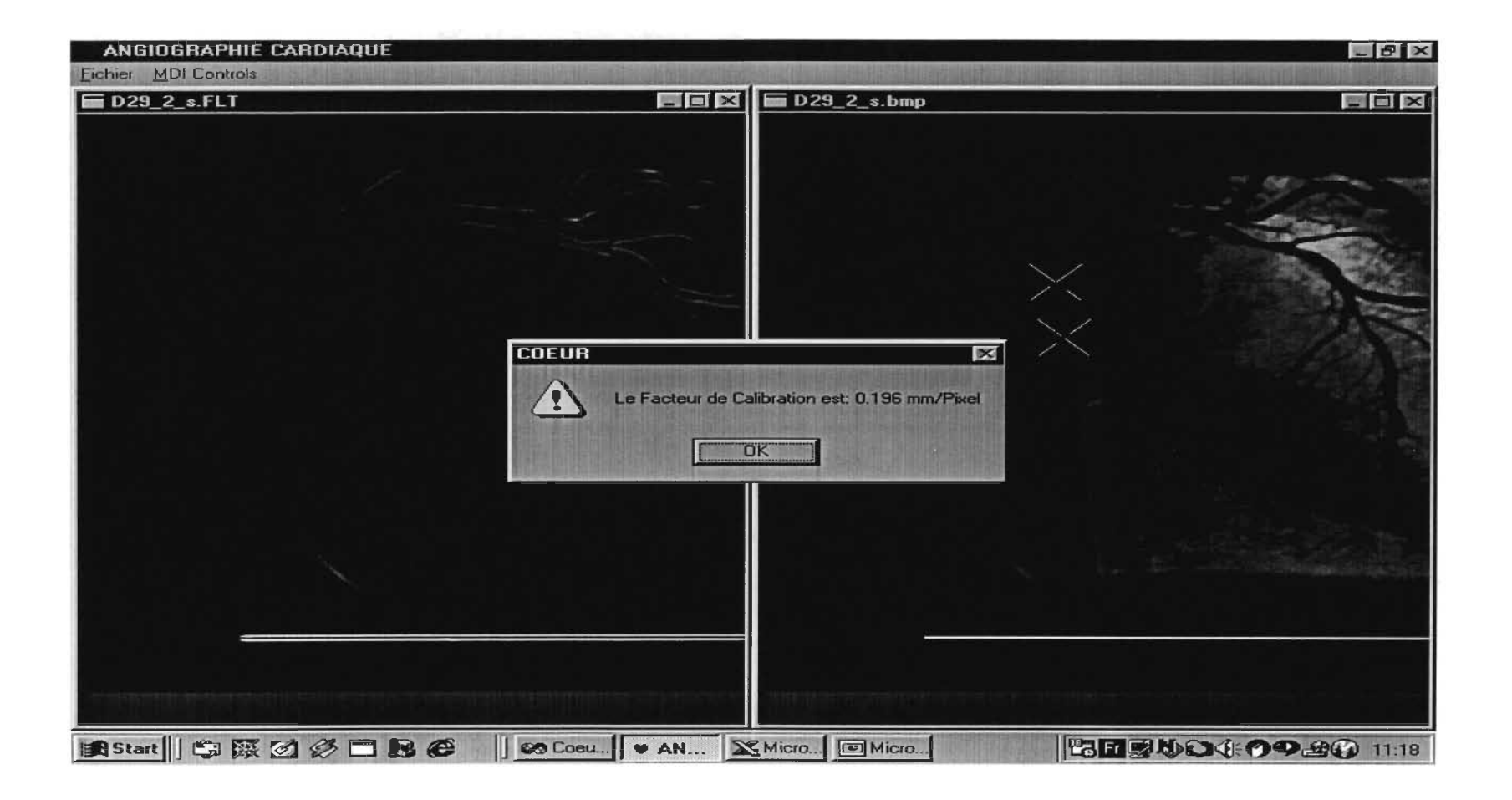

#### D-29-2: Résultat 1

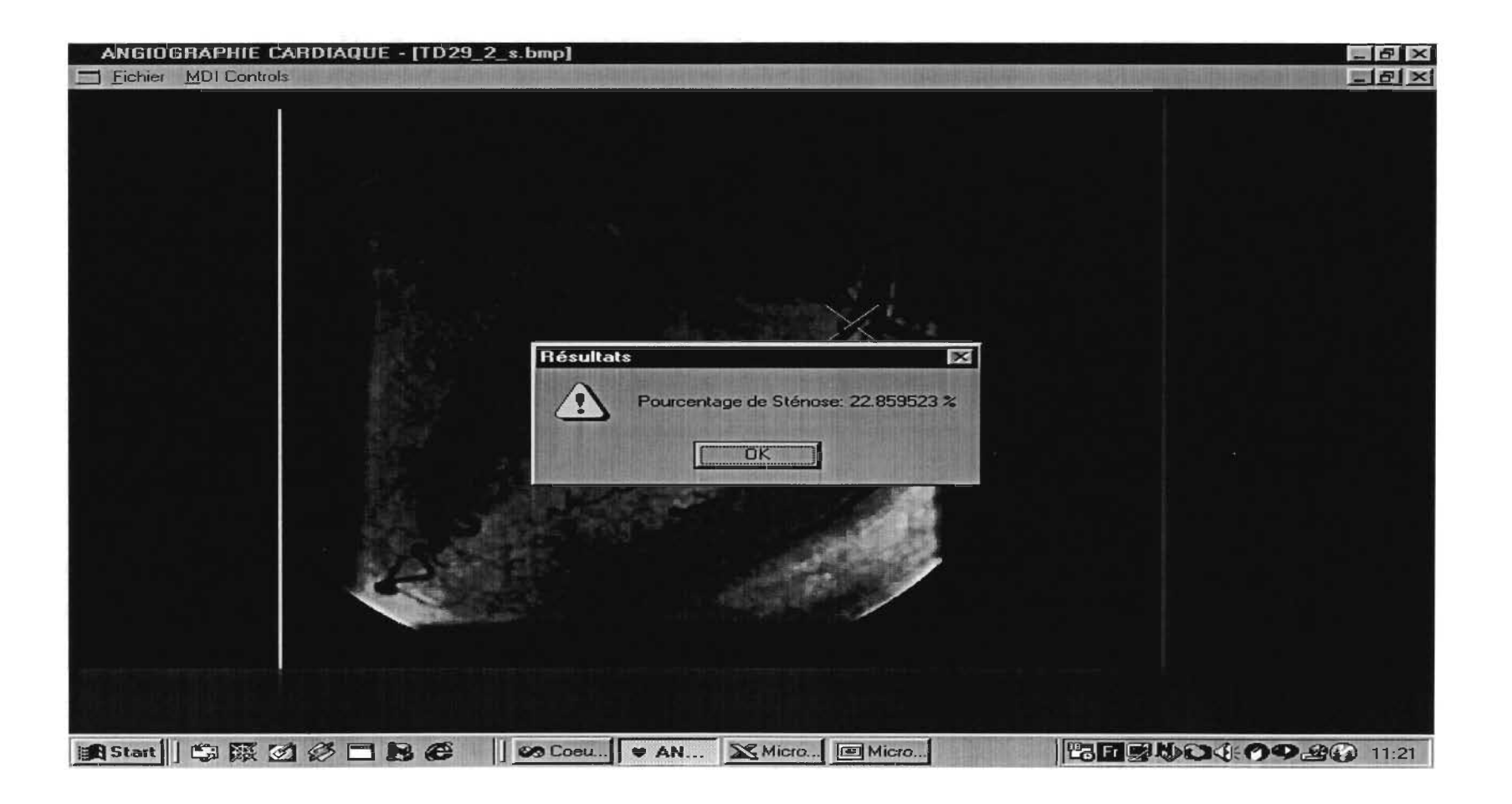

## D-29-2: Résultat 2

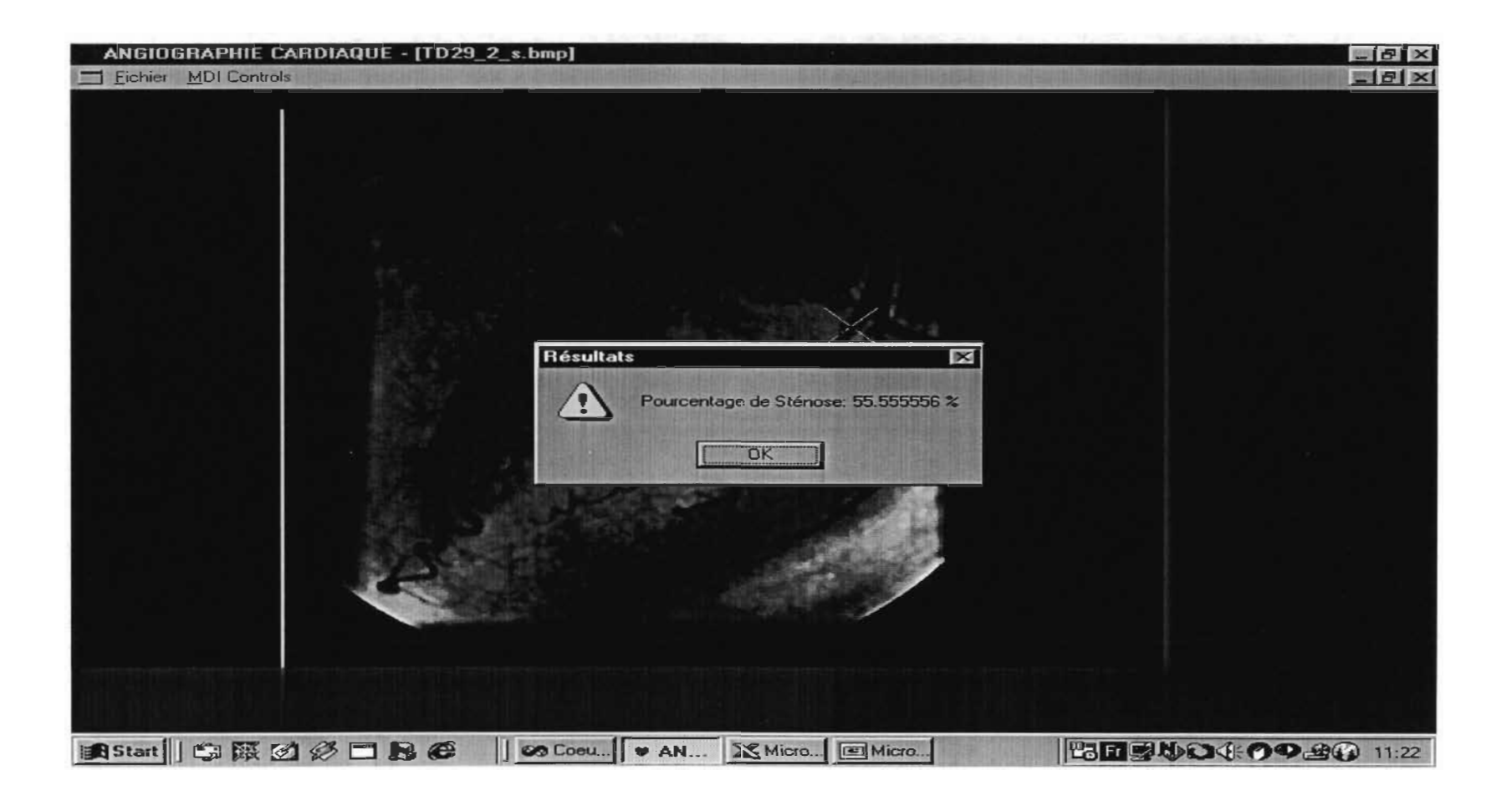

# D-29-2: Résultat 3

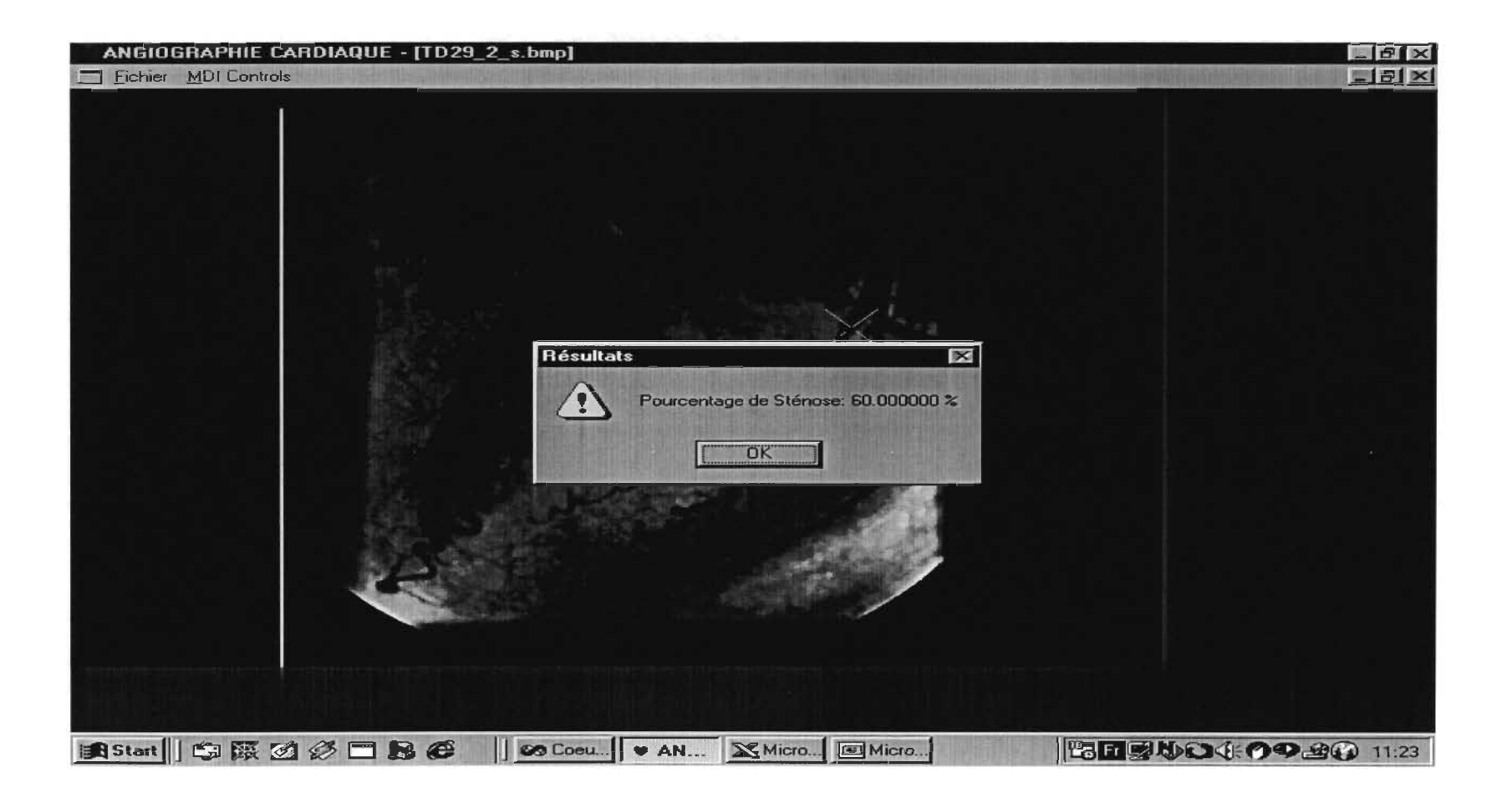

# D-30-1: Calibration

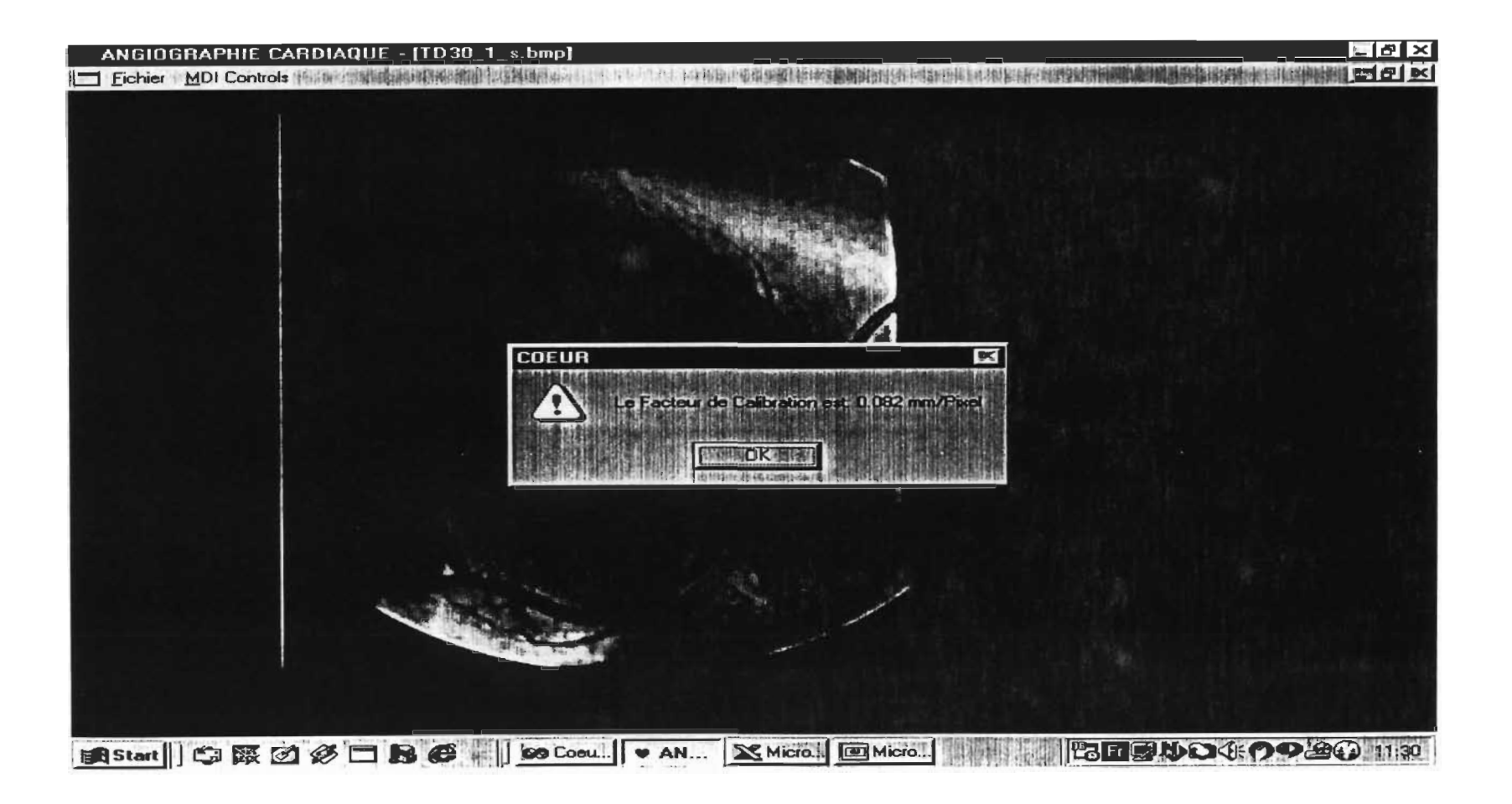

# D-30-1: Résultat 1

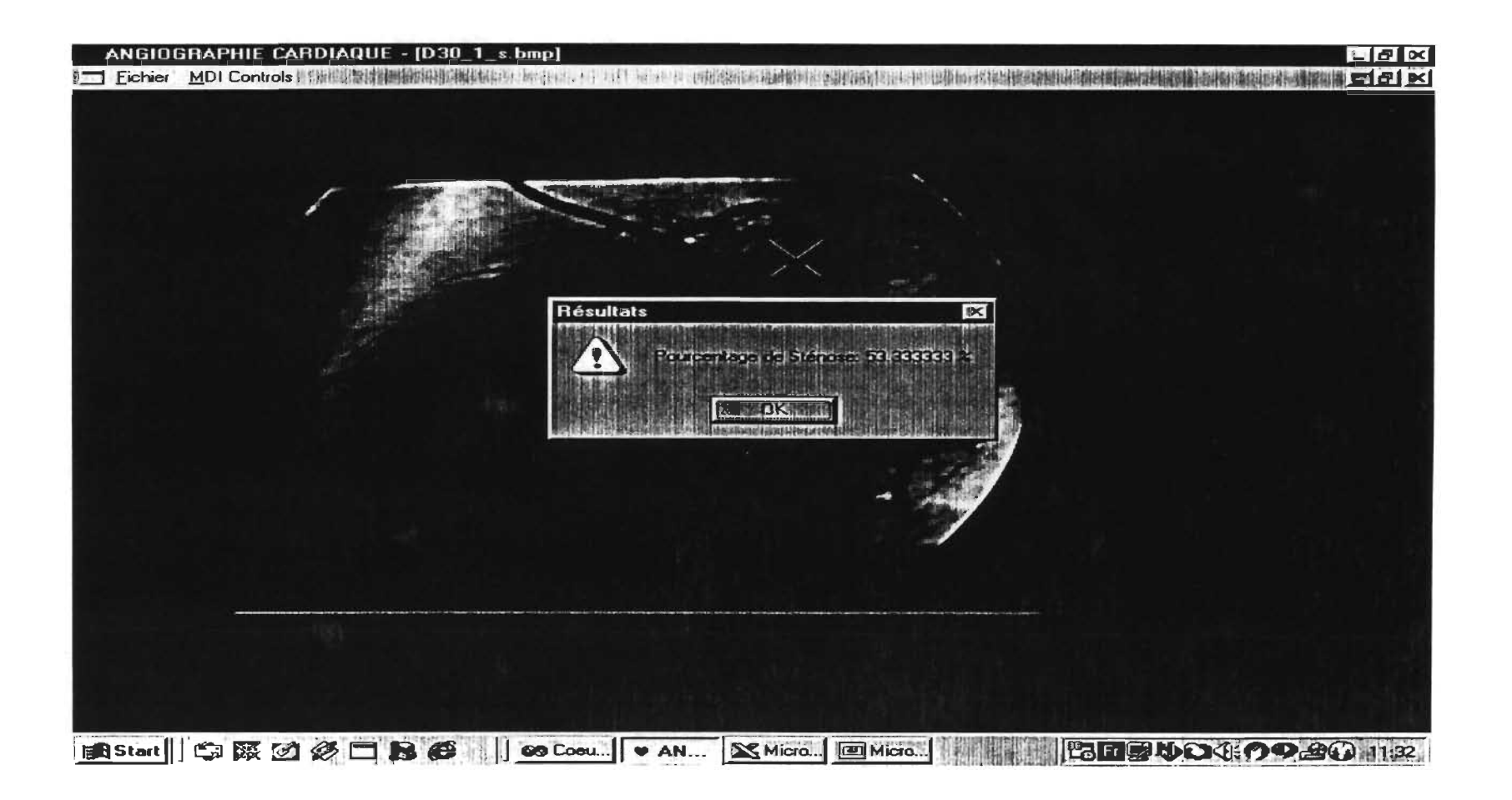

# D-30-1: Résultat 2

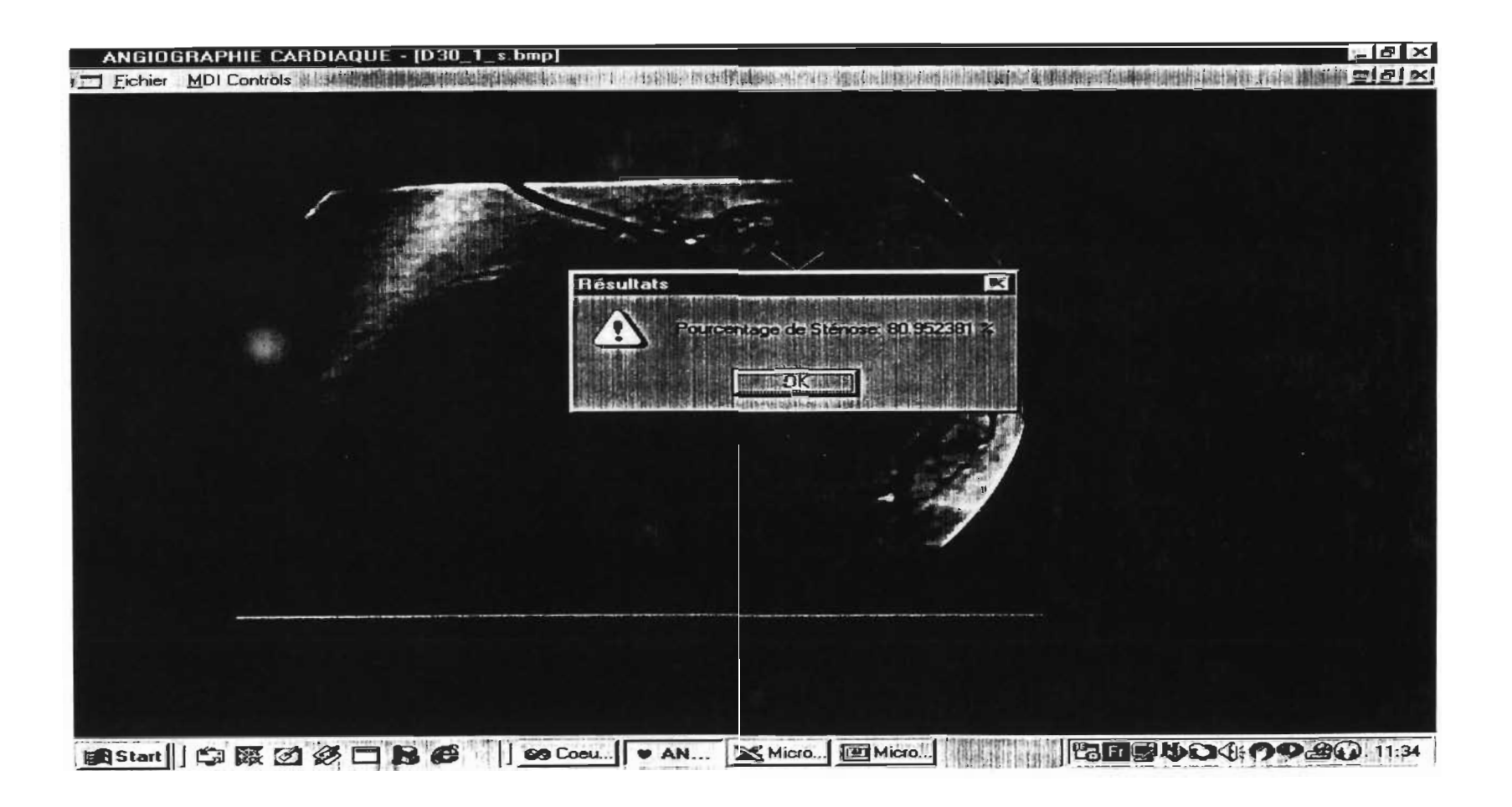

# D-30-1: Résultat 3

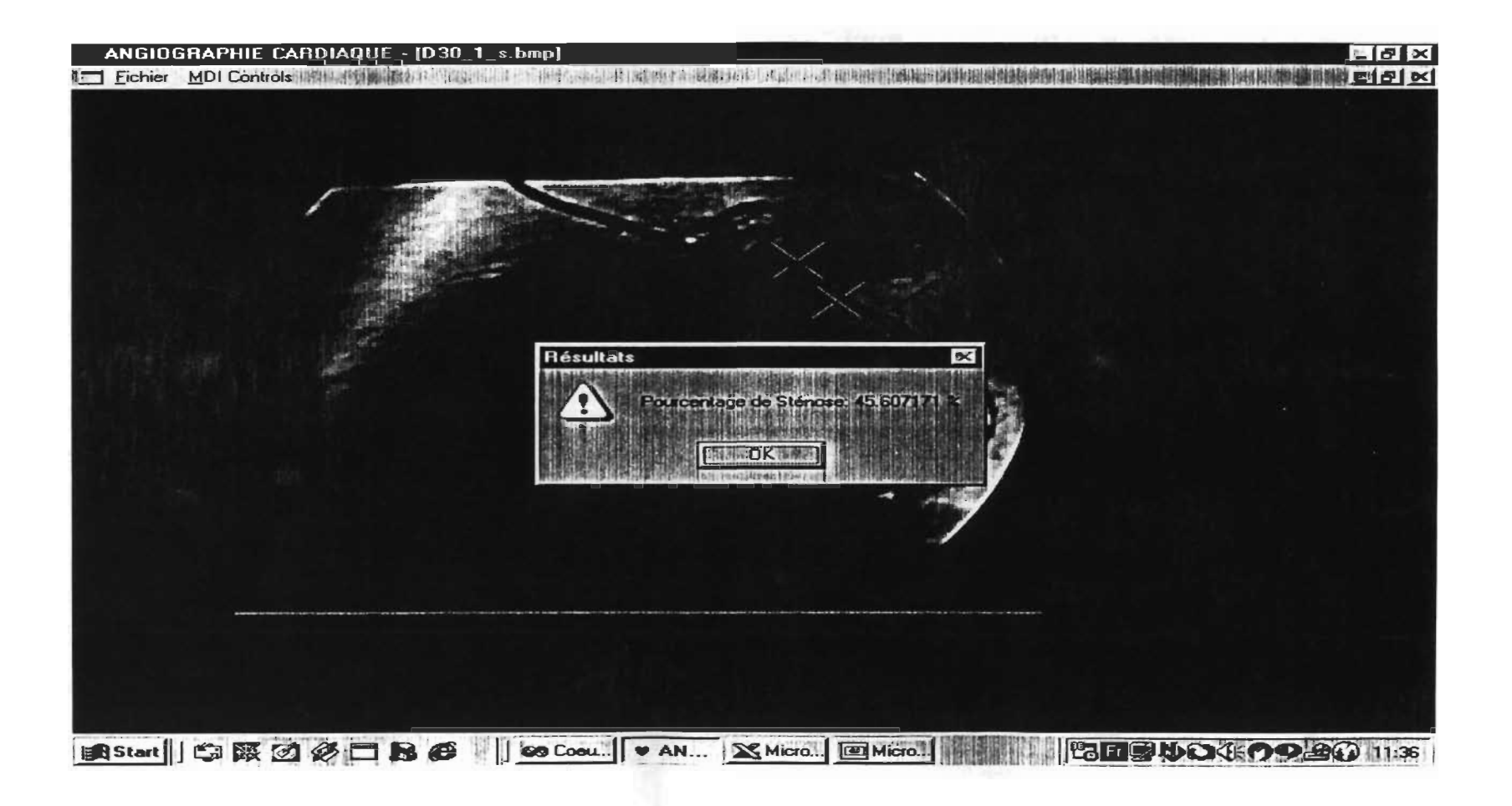